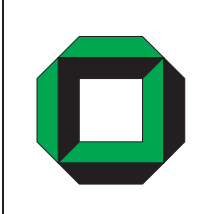

Universität Karlsruhe 76128 Karlsruhe

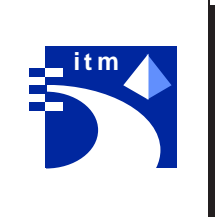

# Architektur vernetzter Systeme

Herausgeber Rainer Ruggaber Dr. Jochen Seitz

Institut für Telematik

Interner Bericht ISSN 1432-7864

## Zusammenfassung

Der vorliegende interne Bericht enthält die Beiträge von Studenten zum Seminar "Architektur vernetzter Systeme dans dan Sommersemester in Sommersemester institut for Den Institute for Sommersement in So Karlsruhe (TH) stattgefunden hat. Darin enthaltene Themengebiete sind Erweiterungen von CORBA die Unterst-tzung mobiler Anwendungen sowie Verfahren zur Optimierung groer verteilter Systeme

## Abstract

This technical report comprises student papers within assignments for the seminar "Architektur vernetzter Systeme". It took place at the Institute of Telematics of the University of Karlsruhe in summer 1999. Main topics for discussion contained CORBA extensions, tools and systems for mobile applications and also optimization concepts for large distributed systems

## Inhaltsverzeichnis

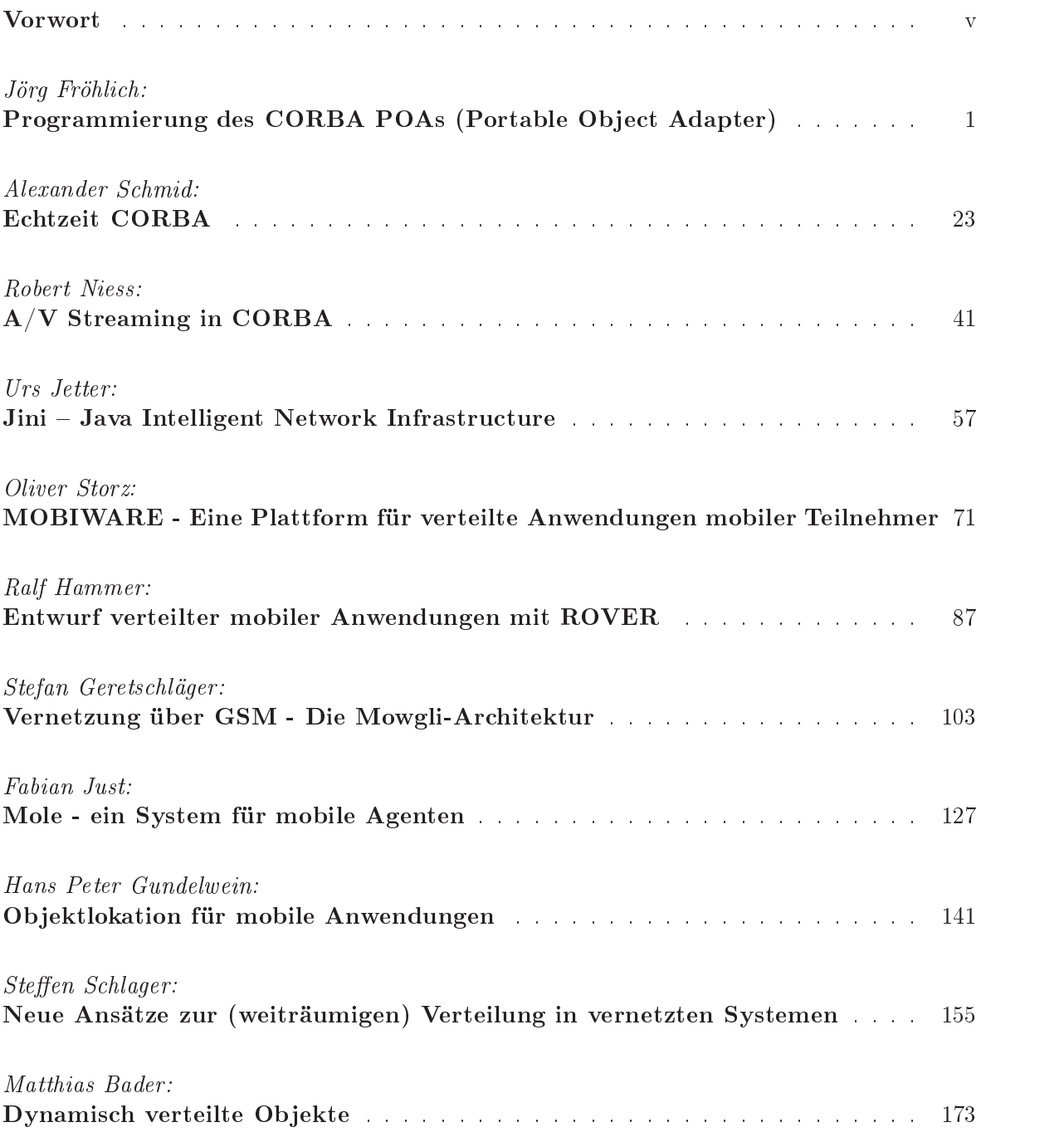

Neben der rein technischen Weiterentwicklung der Kommunikationsinfrastruktur erfolgt par allel eine fortschreitende Änderung auch im Middleware und Anwendungsbereich durch neue Einsatzgebiete und Paradigmen f-r vernetzte Systeme Der hier vorliegende Seminarband widmet sich dieser Thematik und entstammt der Reihe "Architektur vernetzter Systeme". Er betrachtet konkret neue Ansätze und Systeme zur Realisierung und Optimierung verteilter Systeme und Anwendungen

Der Seminarband läßt sich in drei Teilgebiete untergliedern. Zunächst erfolgt eine differenziertere Betrachtung der f-r verteilte Systeme neben DCOM relevanten CORBAArchitektur durch folgende drei Seminarthemen

### Programmierung des CORBA POAs (Portable Object Adapter)

Ein Ob ject Adapter sorgt in CORBA auf ServerSeite f-r die Zuordnung und oder Erzeugung von diensterbringenden (Server-)Objekten. Das vorliegende Seminarthema stellt den neuen Portable Ob ject Adapter in CORBA vor der gegen-ber dem bis dahin verwendeten Basic Object Adapter sowohl größere Flexibilität als auch Funktionalität besitzt.

mit Corporation in the leistungsflichen, ware mit die eine die eine Architektur zu Verfahren zu Verfahren zu V standteil dieser Architektur ist die Kommunikationen op der Obergestelle (wat der fant der formalen formalen d zwischen einzelnen Ob jekten sorgt Im Hinblick auf Echtzeitanwendungen erf-llen existie rende CORBAImplementierungen nur unzureichend geltende Dienstg-teanforderungen Das vorliegende Seminarthema diskutiert zunchst die Nachteile von CORBA gegen-ber Anfor derungen von Echtzeitanwendungen und stellt danach mit TAO eine echtzeitfhige CORBA Implementierung vor

### AV Streaming in CORBA

CORBA wurde zunchst zur Realisierung dienstnehmer dienstgeberbasierter verteilter An wendungen entworfen Eine eziente Unterst-tzung kontinuierlicher Datenstrme wie sie ge rade im Audio- und Videoumfeld vorzufinden sind, war dabei nicht vorgesehen. Erweiterungen von CORBA in diese Richtung stellt die vorliegende Seminararbeit vor

Ein zweites Teilgebiet des Seminarbands umfasst die Präsentation von ausgewählten Ansätzen, die Lsungen f-r die Realisierung verteilter als auch zugleich mobiler Anwendungen bieten

### Jini - Java Intelligent Network Infrastructure

neben den Vorteilen von Java als Sprache f-de vereinfachte und damit weniger fehlerten damit weniger fehlertre tige Programmierung verteilter Anwendungen liegt eine weitere Stärke in der umfangreichen Unterst-tzung durch Bibliotheken und neuer Programmierkonzepte Eines dieser Konzepte ist Jini das im Wesentlichen gegen-ber dem Trading in CORBA eine vereinfachte Vermittlungs funktionalität zwischen Dienstnehmer und Dienstgeber bereitstellt.

### MOBIWARE - Eine Plattform für verteilte Anwendungen mobiler Teilnehmer

MOBIWARE ist eine MiddlewarePlattform und behandelt das Problem der Integration mo biler Teilnehmer in ein ATM-Netz. Hierzu wird ein umfassendes Software-Paket zur Unterst-tzung bereitgestellt Primrziel ist dabei die Beibehaltung von Qualittsanforderungen einzelner Anwendungen trotz zugrunde liegender Mobilität.

### Entwurf verteilter mobiler Anwendungen mit ROVER

Kleine mobile Endgerte besitzen gegen-ber fest installierten Gerten deutliche Nachteile im Hinblick auf ihre Ressourcenausstattung wie Akkus und Hardware Dieses bedingt bei der Realisierung von auf mobilen Endgerten platzierten Anwendungen die Ber-cksichtigung so wohl ressourcenschonender Mechanismen als auch Kommunikationsprotokollen. Mit ROVER  $\mathbf{r}$  and  $\mathbf{r}$  and

### Vernetzung über GSM - Die Mowgli-Architektur

Das MowgliPro jekt unterst-tzt spezisch die Anbindung mobiler Rechner -ber GSM an ein Festnetz Zielsetzung ist es 
 trotz GSMKommunikation derzeit kbit s 
 leistungsfhige Anwendungen auf den Mobilrechnern betreiben zu können.

### $\text{Mole}$  – Ein System für mobile Agenten

Ein mobiler Agent ist Bestandteil eines neuen Programmierparadigmas zur Realisierung ver teilter Anwendungen, bei dem nicht mehr entfernte Anfragen gestellt werden, sondern ein ster code zu potentiell geeigneten Orten migrieren kann und dort ausgefreit ausgefreihenden dort migrie dort a ses erforderte geeignete Verfahren zur Laufzeitung welchen zur Laufzeitung welchen einem gewonnten welchen der Mole vorgestellt werden

Mit der neu hinzukommenden Mobilität von Teilnehmern und dem Anwachsen der Teilnehmerzahlen in Systemen ist eng das Problem der Optimierung der Leistungsfähigkeit und die Skalierbarkeit verbunden

### Objektlokation für mobile Anwendungen

Bestehende Namenverwaltungssysteme sind hierarchisch strukturiert und setzen nur eine ge ringe Änderungswahrscheinlichkeit eingetragener Namen und Adressen voraus. Diese Annahme ist jedoch im Umfeld hochgradig mobiler Anwendungen nicht mehr tragbar und skaliert nicht Ein hierf-r besser geeigneter Suchdienst wird in der vorliegenden Seminararbeit mit dem "Globe Location Service" diskutiert.

### Neue Ansätze zur (weiträumigen) Verteilung in vernetzten Systemen

Die Informationssuche innerhalb des WWW ist durch eine dienstnehmerzentrierte Vorgehens weise geprogte Diese format die sowie und diese diese als die die die geprogte voor Ressourcen und vorhanden u zur partiellen Überlastung einzelner Server und Kommunikationsverbindungen. Neue Ansätze, die bessere Ressourcennutzung versprechen, werden in der genannten Seminararbeit diskutiert.

### Dynamisch verteilte Ob jekte

Flexibilität und Wartbarkeit sind unternehmenskritische Faktoren, die insbesondere bei der Realisierung verteilter Anwendungen von großer Bedeutung sind. Sowohl durch die Verteilung von Objekten als auch durch deren anwendungsspezifische Zerlegung und damit gezieltere Verwendung existieren Mechanismen, die eine Verbesserung der Problematik ermöglichen und in der Seminararbeit diskutiert werden

Bevor nun die einzelnen Ausarbeitungen der Seminarbeiträge präsentiert werden, möchten wir r in die reihe en die engangierte Mitarbeit danken ohne die weder die weder die weder die weder die weder die Seminars noch die Anfertigung des vorliegenden Berichts möglich gewesen wäre. Hierzu haben auch die nach den einzelnen Vorträgen stattfindenden Diskussionen maßgeblich beigetragen.

Karlsruhe, im Oktober 1999

Arnd Grosse

Rainer Ruggaber Jochen Seitz

## Programmierung des CORBA POAs -Portable Ob ject Adapter

Jörg Fröhlich

#### Kurzfassung

er diesem Papier werde inhalte betrachten die inhalten, die inhalten-betrachten-papier in die im Zusammenhang m Adaptern stehen. Nach einer kurzen Einführung in CORBA werde ich mich darauf konzentrieren- was ein Ob ject Adapter ist- und was seine Rolle in einem CORBAbasierten System ausmacht. Ich werde auf die CORBA Object Adapter: Basic Object Adapter BOA und Portable Ob ject Adapter POA eingehen wobei ich schwerpunktm ig auf Probleme des BOAs eingehen mchte- die im POA gelst werden Auch Beispiele fr Umsetzungsmöglichkeiten in realen CORBA C++ Applikationen unter Verwendung des POAs sollen gezeigt werden

#### $\mathbf{1}$ Einleitung

#### $\overline{2}$ Die CORBA Architektur

Bei der Entwicklung der Common Ob ject Request Broker Architecture CORBA kam zwei Ideen besondere Bedeutung zu: erstens, daß Objekttechnologie in komponentenbasierte Systeme m-ndet und zweitens da verteilte Systeme eher die Regel als die Ausnahme sein werden [SaCu98].

Ziel von Distributed Object Systems [SaCu98] ist es Objekten auf verschiedenen Computern ein Zusammenarbeiten zu ermglichen als wenn sie sich auf dem selben Rechner benden w-r den PySc!ergnzen CORBA ist ein Standard f-r Distributed Ob ject Computing DOC Middleware DOC Middleware ist angesiedelt zwischen Client und Server Sie vereinfacht die Entwicklung von Applikationen durch die Bereitstellung einer einheitlichen Sicht der hetero genen Netzwerke und BS Schichten

Clients knnen Applikationen starten ohne sich um folgende Punkte k-mmern zu m-ssen

- Lokalisierung von Objekten,
- $\bullet$  Programmiersprache (unterstützt werden u.a. C, C++, Java, Ada95, COBOL und Smalltalk),
- OS Plattform (CORBA ist u.a. unter Win32, UNIX, MVS, VxWorks, Chorus und Lyn- $\sim$   $\sim$   $\sim$   $\sim$   $\sim$
- Kommunikationsprotokolle und Interconnects (inkl.: TCP/IP, IPX/SPX, FDDI, ATM, Ethernet
- Hardware (CORBA schirmt Anwendungen von Unterschieden in der Hardware ab)

Im Zentrum von DOC middleware stehen Object Request Brokers (ORBs), definiert durch Standards, wie zum Beispiel CORBA, DCOM und Java RMI. Averkamp und Co. [APRA98], geben an, daß bereits die Auswahl zwischen den möglichen Standards, bei der Wahl des geeigneten Werkzeugs f-r die komponentenbasierte Entwicklung einen groen Stolperstein darstellt. ORBs eliminieren viele Fehlerquellen und Aspekte die sonst einer Portabilität bei der Entwicklung und Wartung von verteilten Systemen im Wege st-nden Dies geschieht durch Automatisierung von Standardprogrammieraufgaben wie zB Ob jektlokalisierung Ob jektak tivierung, Parameter Marshaling, Fault Recovery und Sicherheit.

Ein Ob ject Adapter ist integraler Bestandteil von CORBA und unterst-tzt einen ORB indem er Anfragen von Clients an Server Objekt Implementationen (Diensterbringer) weiterleitet. Von einem Object Adapter bereitgestellte Dienste beinhalten dabei: (1) Generierung und Interpretation von Objektreferenzen, (2) Aktivierung und Deaktivierung von Diensterbringer, Demultiplexing von Requests um Ob jektreferenzen auf die zugehrigen Diensterbringer zu -bertragen  Zusammenarbeit mit dem Interface Denition Language IDL Skeleton um Operationen auf Diensterbringer anwenden zu können [PySc98].

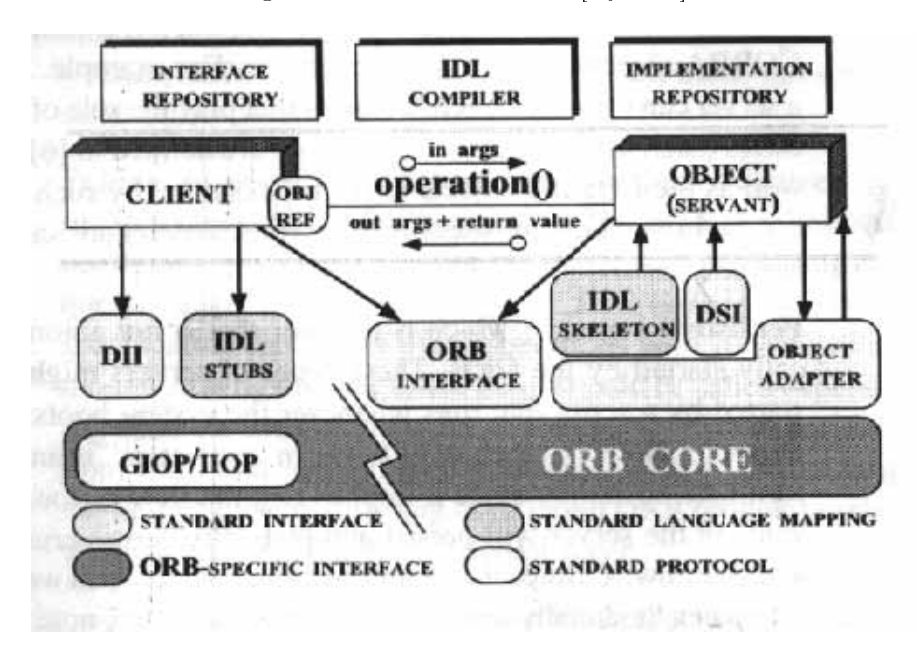

Abbildung 1: Components in the CORBA Reference Model [PySc98]

Die Komponenten im CORBA Referenzmodell

- operationen so wie operationen so wie sie von einem OMG Interface Denis Landen aan den den den Denis Landen La guage (IDL) Interface definiert werden, um. Diensterbringer werden normalerweise objektorientiert implementiert. Alternativ können in nicht objektorientierten Programmiersprachen hierf-r typischerweise Funktionen und Structs verwendet werden
- Client f-hrt Applikationen durch indem er die Ob jektreferenzen die auf die Diensterbringer verweisen erwirbt und Operationen auf diesen Diensterbringern auslöst. Diensterbringer m-ssen sich nicht auf dem gleichen System benden wie Clients Idealer Weise sollte es genauso einfach sein aufeinen Diensterbringer auf einem anderen System zuzugreifen wie auf einen, der sich auf dem eigenen befindet, d.h. object->operation( $args$ ).
- ORB Core Wenn ein Client eine Operation durch einen Diensterbringer ausf-hren lt ist der ORB Core daf-r zustndig die Anfragen dem Diensterbringer zu liefern und gegebenenfalls dem Client die Antworten zu -berbringen F-r Diensterbringer welche auf einem anderen System angesiedelt sind kommuniziert ein CORBA-compliant ORB

Core via Internet Inter-ORB Protocol (IIOP), das eine Spezialform des General Inter-ORB Protocols GIOP darstellt welche auf das TCP Transport Protokoll aufsetzt Ein ORB Core ist typischerweise in Form einer mit Client und Server verkn-pften runtime Bibliothek implementiert

- ORB Interface Ein ORB ist eine logische Einheit die auf unterschiedliche Art implemen tiert werden kann, z.B. durch ein oder mehrere Prozesse oder eine Reihe von Bibliotheken. Um Anwendungen von den Details ihrer Implementation logisch zu trennen definiert die CORBA Spezikation ein abstraktes Interface f-r einen ORB Dieses ORB Interface stellt Standardoperationen zur Verf-gung die den ORB initialisieren und seine Aus f-hrung abschlieen Ob jektereferenzen in Strings konvertieren und umgekehrt und Argumentenlisten f-r Anfragen generieren welche von Dynamic Invokation Interfaces (DII) stammen.
- omgen die die naam die verknaam von Diensterbring von Cliente und Diensterbringen von Cliente und Diensterbri ger und dem Orbes stellen ein stellen eine Sinderface Sinderface Sinderface Sinderface (1999) and the significant welches Anwendungsdaten in ein anwendungs- und systemunabhängiges Übertragungsformat umwandelt. Umgekehrt wandeln Skeletons dieses Übertragungsformat wieder in das, der Anwendung entsprechende Format um.
- IDL Compiler transformieren OMG IDL Denitionen in Programmiersprachen der Ap plikationen wie zB Java oder C"" Um Sprachtransparenz zur Verf-gung stellen zu können, eliminieren IDL Compiler gewöhnliche Fehler in der Programmierung von Netzwerken und bieten die Mglichkeit automatische Optimierung bei der Compilierung vor nehmen zu lassen
- Dynamic Invocation Interface DII erlaubt Clients Anfragen whrend der Laufzeit zu generieren. Das DII ermöglicht Clients außerdem Defered Synchronous Calls zu tätigen, welche dazu dienen, die Anfrage- und Antwortportionen der in beide Richtungen verlaufenden Operationen unabhängig zu machen. Hierdurch wird verhindert, daß ein Client blockiert ist, bis der Diensterbringer geantwortet hat.
- Dynamic Skeleton Interface DSI ist das Pendant f-r den Server zum DII des Clients Das DSI ermglicht es einem ORB Anfragen an einen Diensterbringer zu -bermitteln dem zum Zeitpunkt der Compilierung keine Informationen - Informationen - Interface welchen - Interface welchen ches es implementiert, vorliegen. Anfragende Clients benötigen keine Kenntnisse dar--ber ob ein Server ORB ein statisches oder ein dynamisches Skeleton verwendet Eben so m-ssen Server nicht wissen ob ein Client ein DII oder ein SII f-r seine Anfragen verwendet
- Ob jekt Adapter verkn-pft einen Diensterbringer mit einem ORB ist f-r das Demultiple xing von eingehenden Anfragen zuständig und ruft die passende Operation auf diesem Diensterbringer auf J-ngste Verbesserungen der Portabilitt innerhalb von CORBA de finieren den Portable Object Adapter (POA), welcher mehrere Nested-POAs pro ORB zuläßt. Object Adapter ermöglichen es einem ORB verschiedene Typen von Diensterbringern welche Antonio and the Architektur haben zu untersteuer welchen die eine die eine Architektur hat ein kleinen und einfachen ORB zum Ergebnis, welcher eine große Bandbreite von Objekten unterst-tzt bezogen auf Granularitt Lebensdauer Policies Stil der Implementierung und anderer Eigenschaften
- Interface Repository stellt LaufzeitInformationen -ber IDL Interfaces zur Verf-gung Mit dieser Information ist es einem Programm möglich mit einem Objekt umzugehen, dessen Interface zum Zeitpunkt der Compilierung des Programmes nicht bekannt war Nun ist es möglich festzustellen, welche Operationen auf dieses Objekt angewendet werden

dürfen und auf es zuzugreifen. Des weiteren stellt das Interface Repository einen Speicherplatz zur Verfügung indem ergänzende Informationen, welche im Zusammenhang mit Interfaces ORB Objekten stehen, abgelegt werden können. (Z. B.: Stub/Skeleton Type Bibliotheken)

- Implementation Repositories: enthält Informationen, welche es dem ORB erlauben Diensterbringer zu lokalisieren und zu aktivieren
- GIOP/IIOP: Ein besonderes Merkmal des CORBA-Standards ist laut Averkamp und Co. [APRA98], daß er ein Protokoll spezifiziert, über das zwei CORBA Produkte verschiedener Hersteller kommunizieren können. Das Internet Inter-ORB Protocol benutzt TCP/IP als Transportmedium. Averkamp und Co. zeigen sich verwundert, daß IIOP für eine CORBA-konforme Implementierung nicht vorgeschrieben ist. Dies liegt vermutlich an der Tatsache, daß IIOP erst mit CORBA 2.x eingeführt wurde. Viele ORBs hätten daher zunächst ein proprietäres Protokoll für ihre interne Kommunikation genutzt. Hätten dies jedoch zugunsten einer verbesserten Interoperabiltität zu anderen ORBs aufgegeben.

Zusammenfassend kann aus Anwendersicht folgendes gesagt werden: vom ORB Anbieter wird ihm der ORB Core und der IDL Compiler zur Verfügung gestellt. In der Entwicklungszeit findet aus seiner Sicht folgendes statt: zunächst wird die IDL (die Services und Objekte definiert, die für den Client verfügbar sind) generiert. Der CORBA IDL Compiler generiert nun Client-Stub und Server Skelteton. Anschließend muß im Client und Server Stub noch der Algorithmus umgesetzt werden. Im Gegensatz dazu werden zur Laufzeit werden die Messages zwischen Client und Diensterbringer ausgetauscht.

#### Objekt Adapter 3

Dieser Abschnitt geht auf die Terminologie ein, welche speziell für das Verständnis des CORBA Objekt Adapters benötigt wird. Außerdem wird auf die Motivation, die hinter dem CORBA Object Adapter steckt eingegangen und auf die Funktionalität, welche von einem CORBA Object Adapter bereitgestellt wird. Außerdem stellt er den Portable Object Adapter (POA) und seinen Vorgänger, den Basic Object Adapter (BOA), vor.

#### $3.1$ Terminologie

Definition einiger Bezeichnungen, welche im Zusammenhang mit Objekt Adaptern von besonderer Bedeutung sind  $[ScVi97]$ :

- CORBA Object: eine"virtuelle"Entität, die von einem ORB lokalisiert werden kann und in der Lage ist Client Anfragen zu erhalten. Ein CORBA Objekt wird mittels seiner Objektreferenz identifiziert, lokalisiert und adressiert.
- Diensterbringer: existiert im Zusammenhang mit einem Server und implementiert eine CORBA Methode. In nicht objektorientierten Sprachen wird ein Diensterbringer als eine Zusammenstellung von Funktionen implementiert, welche Daten manipuliert (z.B. eine Instanz eines Structs oder Records), die den Zustand eines CORBA Objektes repräsentieren. In objektorientierten Sprachen sind Diensterbringer Instanzen einer bestimmten Klasse.
- Ob ject Id eine user oder systemspezische Kennzeichnung die dazu dient einem Ob jekt einen Alberteit werd geben welcher in Einen werden der Adapters Ob jehre Adapters G-G-legen gegen der Ghat
- aktivierung ist der Vorgang bei dem eine der Vorgang bei der Vorgang bei der Vorgang bei der Vorgang bei der des CORBA Objekt gestartet wird, damit es Anfragen bedienen kann. Da Diensterbringer letzten Endes die Anfragen der Clients bedienen, bedingt Aktivierung, daß das jeweilige CORBA Ob jekt mit einem passenden Diensterbringer verkn-pft wird Deak tivierung ist konsequenter Weise der Umkehrvorgang zur Aktivierung die Verkn-pfung von CORBA Objekt und Diensterbringer wird hierbei gelöscht, die Existenz des Objektes endet jedoch nicht
- InkarnationEtherealisation Im Zusammenhang mit CORBA Ob jekten und Dienster bringern bedeutet Inkarnation den Vorgang bei dem ein Ob jekt mit einem Dienster bringer verkn-pft wird so da es Anfragen bedienen kann Mit anderen Worten In karnation stellt den Vorgang der Gestaltverleihung eines virtuellen Objektes dar. Der Umkehrvorgang wird mit Etherealisation bezeichnet
- Active Ob ject Map eine Tabelle die von einem Ob ject Adapter gep\$egt wird das seine aktiven CORBA Objekte auf seine Diensterbringer abbildet. Aktive CORBA Objekte werden in dieser Tabelle durch ihre ObjectIds gekennzeichnet.

Die Terminologie, welche hier betrachtet wurde, beschäftigt sich schwerpunktmäßig mit der Lebensdauer von Entitäten in einem CORBA System. Vielleicht ist der einfachste Weg sich den Unterschied zwischen Diensterbringer und CORBA Objects zu merken derjenige, daß ein einzelnes CORBA Ob ject whrend seiner Lebensdauer durch ein oder mehreren Diensterbrin gern reprsentiert werden kann Ebenso kann ein Diensterbringer ein oder mehrere CORBA Objects gleichzeitig repräsentieren. Aktivierung und Deaktivierung beziehen sich ausschließlich auf CORBA Objekte, während sich die Bezeichnungen Inkarnation und Ätherisierung auf Diensterbringer beziehen

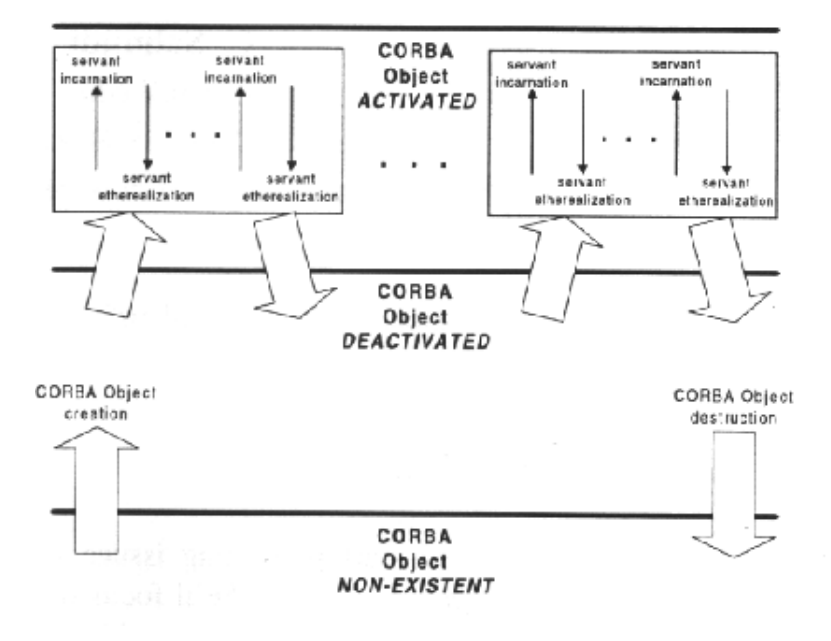

Abbildung 2: Request Lifecycle in the Portable Object Adadpter ScVi97

ScVi97 machen zur Motivation folgende Angaben: Das Referenzmodell zeigt, wie der Object Adapter zwischen ORB Core und statischem bzw dynamischem Skeleton sitzt In ihrer Aufga be als Adapter können unterschiedliche Object Adapter unterschiedliche Arten der Implementierung von Diensterbringern unterst-tzen Das Orbix Ob ject Database Adapter Framework erlaubt zum Beispiel dan Deutschen der Deutschen ben- und der Antiken benannten benannten ben- wie zu der den jectStore als Diensterbringer f-r CORBA Ob jekte verwendet zu werden Ein anderes Beispiel ist der real-time Object Adapter von TAO.

Es ist sicherlich mglich eine Architektur f-r Distributed Ob ject Computing Middleware zu definieren, in der Diensterbringer direkt von einem ORB Core, anstatt von einem Object Adapter registriert werden. Aber eine solche Architektur hätte eine der folgenden Einschränkungen

- Large footprint Die erste Vorgehensweise w-rde beinhalten da der ORB Core verschie dene Interfaces unterst-tzen m-te und da Dienste unterschiedliche Arten der Im plementation von Diensterbringern unterst-tzen Dieser Ansatz w-rde den ORB Core größer, langsamer und komplizierter in Bezug auf Applikationen machen.
- Lack of exibility Die Alternative wre ausschlielich eine Form der Implementierung von Diensterbringern zuzulassen. Zum Beispiel, indem alle Diensterbringer von einer Base Class erben m-ten In diesem Fall wre jedoch die N-tzlichkeit des ORB%s durch Ein schränkung seiner Fähigkeit zur Integration (von verschiedenen Programmiersprachen, Arten der Vererbung bzw. Softwaredesigns) beeinträchtigt.

Durch Verwendung von Ob ject Adaptern hat man die Mglichkeit unterschiedlichen Arten der Implementation von Diensterbringern isoliert zu betrachten und zu unterst-tzen Hierf-r werden dann mehrere Object Adapter verwendet. Das Ergebnis bedeutet einen kleineren und einfacheren ORB Core

#### Funktionalität  $3.3$

Ein CORBA Ob ject Adapter stellt die folgende Funktionalitt zur Verf-gung ScVi!

- Demultiplexing von Anfragen Ob ject Adapter sind f-r das Demultiplexing von CORBA Anfragen und Übermittlung an einen geeigneten Diensterbringer zuständig. Wenn der ORB Core eine Anfrage erhält, arbeitet er mit dem Object Adapter mittels eines privaten (d.h. nicht standardisierten) Interfaces zusammen um sicherzustellen, daß eine Anfrage den richtigen Diensterbringer erreicht. Der Object Adapter analysiert die Anfrage, um die Obert Idensterbringers zu lokalisieren werden welchen welchen welchen welchen welchen welchen den richtigen Diensterbringer zu lokalisieren und ihm die richtige Anfrage zu -bermitteln
- Operationsaufruf Wenn der Ob ject Adapter den anvisierten Diensterbringer lokalisiert hat verschickt er die nachgefragte Operation An diesem Punkt wird das Skeleton ben-tzt um die Parameter in der Anfrage in Argumente umzuwandeln, welche der Diensterbringeroperation - began werden werden werden werden werden werden werden bestehenden werden werden werden werden
- Aktivierung und Deaktivierung Ob ject Adapter knnen CORBA Ob jekte aktivieren Im Proze knnen sie auch Diensterbringer inkarnieren um Anfragen f-r diese Ob jek te zu bearbeiten. Entsprechend können Object Adapter Objekte deaktivieren und die Etheralisation der zusammenhngenden Diensterbringer -bernehmen wenn diese nicht mehr benötigt werden.

erierung von Objectreferenzen ist verantwortlich fer der der der antwortlich fer der der der der der der der d nerierung von Ob jektreferenzen f-r die CORBA Ob jekte die bei ihm registriert sind Ob jektreferenzen identizieren normalerweise ein CORBA Ob jekt und beinhalten die Adressinformation, die dazu dient ein Objekt einem verteilten System zu erreichen. Object Adapter arbeiten mit den Kommunikationsmechanismen im ORB Core und dem zugrundeliegenden Betriebssystem zusammen, um sicherzustellen, daß Informationen, welche notwendig sind um ein Objekt zu erreichen in der Objektreferenz enthalten sind. So wird zum Beispiel eine, den Standards des Internet Inter-ORB Protocol (IIOP) entsprechende Interoperable Ob ject Reference IOR die Internet Adresse des Server Hosts enthalten genauso wie die Port Number -ber den man den Serverprocess erreichen kann

Object Adapter sind direkt am Versenden von Anfragen an Objektoperationen beteiligt. Deshalb m-ssen sie sorgfltig entworfen werden damit sie nicht zu einem Flaschenhals beim versenden von Anfragen werden Konventionelle ORBs demultiplexen Anfragen der Clients wie in der folgenden Abbildung dargestellt

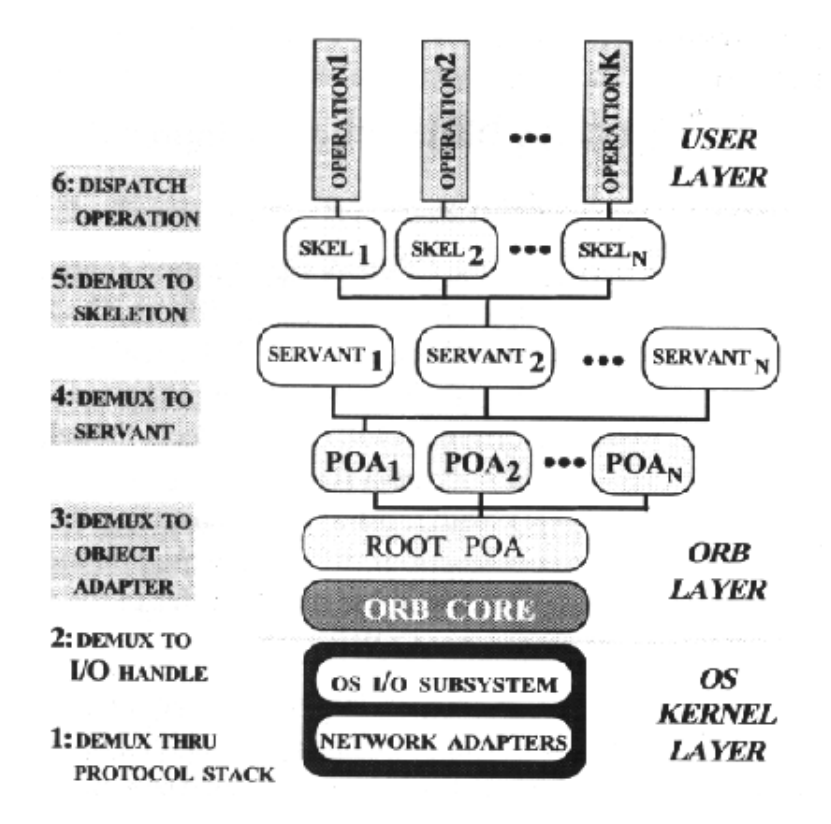

Abbildung 3: Layered CORBA Request Demultiplexing  $SCVi97$ 

- Schritte  und Der Protocol Stack des Betriebssystems erledigt das mehrfache Demulti plexing der eingehenden Anfragen der Clients, d.h. von der Schnittstellenkarte des Netzwerks -ber die Data link Leitungs Network Vermittlungs und Transport Layer Transportschichten die Daten die Daten die Daten die Daten die Daten die Daten die Daten die Daten die Daten d ORB Core
- Schritte und Der ORB Core ben-tzt die Adressinformationen im Ob ject Key des Cli ents um den geeigneten POA und den geeigneten Diensterbringer zu lokalisieren POAs können hierarchisch organisiert werden. Deshalb können, beim Lokalisieren des POAs welcher den Diensterbringer enthält, mehrere Demultiplex-Schritte durch die Hierarchie notwendig sein

stellige in der Poa ben- der Der Poa ben- der Der Der Den Namen der Den Namen und der Skeppen der Den Den Deut leton zu noeder die stellt den Anfragen van Dieses von Dieses van die productionsparameter um und former und f den Aufruf zur Codierung durch, der von den Entwicklern von Diensterbringern bereitgestellt wird

Demultiplexing von Anfragen von Clients quer durch alle diese Schichten hindurch ist aufwen dig, insbesondere wenn eine große Anzahl von Operationen in einem IDL Interface auftauchen under wenn einem einer groeie Anzahl von Einem Obereiten von Diensterbringern betreuten betreuten betreuten be werden

#### 3.4 Basic Ob ject Adapter

In der Vergangenheit sind zwei Object Adapter offiziell von der Object Management Group -bernommen worden Die Features und Bewertung des ersten BOA soll hier insbesondere dem Verständnis des Designs und der Fähigkeiten des zweiten (POA) dienen.

### BOA Features

Die erste Version der CORBA Spezifikation enthielt die Beschreibung des Basic Object Adapters (BOAs). Dieser wird hier nach [ScVi97] beschrieben. Der BOA war dazu gedacht, ein Mehrzweck-Object Adapter zu sein, welcher verschiedene Stile von Diensterbringern unterst-tzten sollte Wegen der besagten Flexibilitt des BOAs dachten die original CORBA Architekten, daß es insgesamt nur ein paar Object Adapter (z.B.: einen Bibliotheks Objekt Adapter einen Datenbank Ob jekt Adapter etc geben w-rde Auerdem dachten sie da die meiste aangeplikationen den BOA verwenden waarden worden wat die beskriuwenden waarden waarden werden waar

Der BOA unterst-tzte folgende vier Modelle f-r die Aktivierung von Server Processen nicht CORBA Objekten):

- Unshared Server dies ist ein Server der nur ein einzelnes CORBA Ob jekt unterst-tzt Ein Unshared Server kann nur Objekte eines Typs aufnehmen. Immer dann, wenn ein neues CORBA Objekt dieses Typs erzeugt wird, startet der ORB automatisch einen neuen Serverprozess um das Objekt aufzunehmen.
- Shared Server dies ist ein Server der CORBA Ob jekte hug verschiedenen Typs unter st-tzt Zum Beispiel kann ein solcher Server CORBA Ob jekte unterst-tzten die die Rolle von Factories haben oder von diesen erzeugt wurden In der Praxis sind die mei sten CORBA Server Shared Server
- Persistent Server dieser Server wird nicht automatisch von einem ORB gestartet Die se Typen von Servern können zum Beispiel beim Booten des Systems gestartet werden Die Bezeichnung von Die Bezeichnung in der Staatspallen der Zustand da sie im der Zustand der Zustand der Diensterbringern auf einem Server automatisch weiterbesteht, unabhängig von Abstürzen und auch dann wenn das System heruntergefahren ist Nachdem dies nicht der Fall ist schlagen Schmidt und Vinoski [ScVi97] den Begriff: "manually launched" vor. Desweiteren weisen sie darauf hin, daß der Mechanismus zum starten eines Server Prozesses ein komplett anderer ist je nach dem ob es sich um einen Shared oder einen Unsha red Server handelt. Dies bedeute, daß dieses Aktivierungsmodell sich von den anderen wesentlich unterscheidet

Server-per-Operation: dieser Typus eines "Servers" stellt nicht nur ein einfacher Prozess dar. Stattdessen, stellt er eine Gruppe von Prozessen dar, von denen jeder einzelne eine gegebene Operation eines bestimmten Typs von CORBA Objekten implementiert. Dieser Typus ist theoretisch für Diensterbringer von Nutzen, welche mit Hilfe von Shell Skripts implementiert wurden. Zum Beispiel mittels verschiedener Shell Skripts welche unterschiedliche Operationen des CORBA Objektes implementieren. Aufgrund der Schwierigkeit diesen Server Stil zu unterstützen und aufgrund seines eingeschränkten Nutzens. unterstützen nur wenige kommerzielle ORBs die Server-per-Operation Variante.

#### 3.4.2 **BOA Bewertung**

Unglücklicherweise ist die ursprüngliche Spezifikation von CORBA bezüglich des BOA unvollständig. Einige der Schlüsselprobleme [ScVi97]:

• Kein definierter portabler Weg, um Skeletons mit Diensterbringern zu verknüpfen:

Die Spezifikation läßt offen, wie Skeletons aussehen oder wie Diensterbringer mit ihnen verknüpft sind. Eine Folge davon ist, daß die OMG IDL C++ Mapping Specifikation ursprünglich ausschließlich definierte, wie die Bodies von Servantmethoden und die Signaturen der Methoden aussehen sollten. Die Namen der Basisklassen, von denen Diensterbringer erben mußten, wurde nicht spezifiziert. Diese Unterlassung machte das Schreiben von CORBA  $C++$  Code sehr schwierig.

· Versäumnis, den Vorgang der Registrierung von Diensterbringern zu beschreiben:

Implementationen des BOA erlauben Diensterbringer typischerweise implizit (z.B. im Konstruktor des Diensterbringers, wenn dieser inkarniert wird) oder explizit (z.B. durch Aufruf einer Methode des BOA) registriert zu sein. Die original BOA Spezifikation definiert diese APIs jedoch nicht. Deshalb tendiert jeder ORB dazu diese Funktionalität anders zu implementieren.

· Ignorierung der Problemstellung des Multi-Threadings von Server Prozessen:

Multi-Threaded ORBs sind wichtig, da sie den simultanen Ablauf von Aufgaben mit langer Laufzeit ermöglichen, ohne daß dadurch der Ablauf von anderen Aufgaben behindert würde. Nichtsdestotrotz behandelt die CORBA 2.0 BOA Spezifikation dieses Thema nicht und überläßt damit diese Entscheidung den ORB Entwicklern. Ergebnis ist, daß unterschiedliche ORBs Multi-Threading unterschiedlich implementieren.

• Versäumnis die Funktionen, die nötig sind, damit ein Server auf Anfragen angemessen reagiert, akkurat zu definieren: Der BOA stellt zwei Operationen zur Verfügung, die signalisieren, daß durch ihren Aufruf, der Server anfängt Aufgaben zu bearbeiten: impl is ready und obj is ready. Für die jeweilige Serveranwendung wird in der BOA Spezifikation das jeweilige Aktivierungsmodell festgelegt. Zum Aktivierungsmodell wird anschließend die passende Methode aufgerufen. Unglücklicherweise ist dieser Teil der Spezifikation sehr unklar, was zur Folge hat, daß unterschiedliche ORB Produkte die zwei Operationen auf sehr unterschiedliche Art verwenden.

[ScVi97] resümieren: Aufgrund der Mängel der BOA Spezifikation hat jeder Hersteller von ORBs die Implementationen auf seine eigene (inkonsistente) Art durchgeführt. Dies hat zum Ergebnis, daß es so gut wie keine Portierbarkeit von Server betreffendem Code zwischen

verschiedenen ORB Produkten gibt. Deshalb hat die OMG einen Request for Papers, zur Verbesserung der Portabilität, in Umlauf gebracht. Hierbei wurde vorgeschlagen, entweder die Probleme des BOAs zu beseitigen oder ihn durch einen neuen Object Adapter zu ersetzen.

#### 3.5 Portable Object Adapter

Im März 1997 wurde der POA bei der OMG eingereicht, um den BOA zu ersetzen. Der POA ermöglicht nun, anders als der BOA, Portablilität für CORBA Serverapplikationen. Außerdem stellt er neue, sehr nützliche Funktionalität zur Verfügung. Selbstverständlich wird es Verkäufern ermöglicht, welche in der Vergangenheit den BOA unterstützt haben, dieses weiterhin zu tun um ihre existierenden Kunden zufriedenstellen zu können [ScVi97]. Ein Versuch den BOA zu korrigieren hätte dazu geführt, daß alle existierenden CORBA-Applikationen, die auf der alten Spezifikation basieren, hätten geändert werden müssen [ScVi98c].

#### 3.5.1 Design Ziele

Designziel (laut [PySc98]) beinhalteten die folgenden Punkte:

- Portabilität: der POA erlaubt es Programmierern Diensterbringern zu konstruieren, welche zwischen verschiedenen ORB Implementationen portierbar sind. Folglich kann der Programmierer zwischen verschiedenen ORBs hin und her wechseln, ohne existierenden Servant-Code verändern zu müssen. Persistente Identitäten (entsprechen globalen Objekten): der POA unterstützt Objekte, mit persistenten Identitäten. Präziser ausgedrückt, der POA ist designed, Diensterbringer zu unterstützen, welche konstistenten Service für Objekte anbieten, deren Lebensdauer die Lebensdauer von Servern um ein mehrfaches übertreffen.
- Automation: Der POA unterstützt transparente Aktivierung von Objekten und implizite Aktivierung von Diensterbringern. Dieser Automatismus erleichtert die Nutzung des POA.
- Konservierende Ressourcen: Es gibt eine Vielzahl von Situationen, in denen ein Server CORBA Objekte unterstützen muß. Z.B.: ein Datenbank Server, der jeden Datensatz als ein CORBA Objekt modelliert kann hunderte von Objekten bedienen. Der POA ermöglicht es einem einzelnen Diensterbringer verschieden Object Ids gleichzeitig zu bedienen. Dies ermöglicht es einem Diensterbringer eine Vielzahl von CORBA Objekten gleichzeitig zu bedienen und dabei den Speicherplatz des Servers nur in geringem Umfang zu belasten.
- Flexibilität: Der POA ermöglicht es Diensterbringern, vollständige Verantwortung für das Verhalten eines Objektes zu übernehmen. Ein Diensterbringer hat eine Reihe von Möglichkeiten, das Verhalten eines Objektes zu kontrollieren: Er kann sowohl die Identität eines Objektes, als auch die Beziehung zwischen Identität und Zustand eines Objekt festlegen. Außerdem hat der Diensterbringer die Möglichkeit die Speicherung und das Retrieval des Objektzustandes zu steuern sowie Code zur Verfügung zu stellen, welcher als Antwort an Anfragen ausgeführt wird. Schließlich kann er noch jederzeit bestimmen ob ein Objekt existiert oder nicht.
- Von Verfahrensweisen/Policies geleitetes Verhalten: Der POA bietet einen erweiterbaren Mechanismus zur Verknüpfung von Verfahrensweisen mit Diensterbringern innerhalb eines POAs. Derzeit unterstützt der POA sieben Verfahrensweisen, u.a. Threading, Retention, Lebensdauer, welche beim Erzeugen des POA ausgewählt werden können. Ein Uberblick über diese Verfahrensweisen wird in Kapitel 3.5.5 gegeben.
- NestedPOAs Der POA ermglicht mehreren unterschiedlichen Instanzen von Nested Namen f-r alle bei ihm registierten Ob jekte und alle von ihm generierten ChildPOAs zur Verfolgen, war der Politike Linken eines Poalser verfolgen die Deutschen eines Poalser verfolgen die Deuts löscht alle zugehörigen Child-Prozesse.
- SSI und DSI Untersttzung Der POA erlaubt Programmierern Diensterbringer zu ent werfen, welche zum einen von Static Skeleton Klassen (SSI) erben, welche von OMG IDL Compilern erzeugt wurden, zum anderen von Dynamic Skeleton Interfaces (DSI). Clients bentigen keine Informationen dar-ber ob CORBA Ob jekte von einem DSI oder von einem IDL Diensterbringer untersteuer und die das Bei die das die das die das die das die das die das die tzen kann der eine unterstellingen der einem DSI und der einem DSI und der andere von eine von der andere von IDL Diensterbringer bedient werden. Des weiteren: ein CORBA Objekt kann zeitweise von einem DSI Diensterbringer bedient werden auch wenn es ansonsten von einem IDL Diensterbringer bedient wird

### POA Architektur

 PySc! Der ORB ist eine Abstraktion mit der sowohl Client als auch Server direkten Kontakt haben. Im Gegensatz dazu ist der POA eine Komponente des ORB, mit der nur der Server Kontakt hat, d.h. Clients selbst wissen weder, daß der POA existiert noch haben sie Informationen - ber seine Kapitel beschreibt die Architektur die Architektur die Architektur die Architekt r das versenden der Anfragen der Anfragen zustandig is so wie er volken der anfragen der vom Poa den den en vo die Interaktionen zwischen seinen Standardkomponenten und dem ORB Core

Vom Anwender zur Verf-gung gestellte Diensterbringer sind beim POA registriert Clients haben Objektreferenzen mittels derer sie Anfragen stellen, die der POA als Operationen einem Diensterbringer -bergibt ORB POA und Diensterbringer arbeiten zusammen um erstens festzulegen welchem Diensterbringer die Operationen -bergeben werden sollten und zweitens um den Aufruf zu versenden

Abbildung 4 zeigt die POA Architektur. Wie in der Grafik dargestellt wird vom ORB eine Variante des POA der sogenannte Root POA erzeugt und gesteuert Der Root POA steht f-r Applikationen stndig zur Verf-gung Dies geschieht mit Hilfe des ORB Initialisierungs Interfaces: resolve initial references. Der Anwendungsentwickler kann Sevants beim Root POA registrieren, falls die Verfahrensweise des Root POAs, welche in der POA Spezifikation r die Anwendung geeignet sind F-die Anwendung kan die Anwendung von Server Anwendung kan waard die Anwendung k Nutzen sein, verschiedene POAs zu erzeugen, um unterschiedliche Arten von CORBA Objekten und oder unterschiedliche Stile von Diensterbringern zu unterst-tzen ZB knnte eine Server Applikation zwei POAs haben, von denen jeder unterschiedliche Arten von Objekten tzt Ein Annet Einer Ein der Staatstellen indem man die create man die create die create bestehende die poarte ration auf dem Parent POA aufruft. Die Server Anwendung in Abbildung 4 beinhaltet drei andere Nested POAs: A, B und C. POA A und B sind Kinder des Root POA; POA C ist Child von B. Jeder POA hat einen Active Object Table welcher Object Ids auf Diensterbringer abbildet

Andere Schl-sselkomponenten in einem POA sind

POA Manager dieser kapselt die Zustnde des Prozesses von ein oder mehreren POAs Indem Operationen -ber einen POA Manager aufgerufen werden knnen Serverappli kationen Anfragen f-r verkn-pfte POAs warten lassen oder beenden Auerdem knnen Applikationen den POA Manager ben-tzen um POAs zu deaktivieren

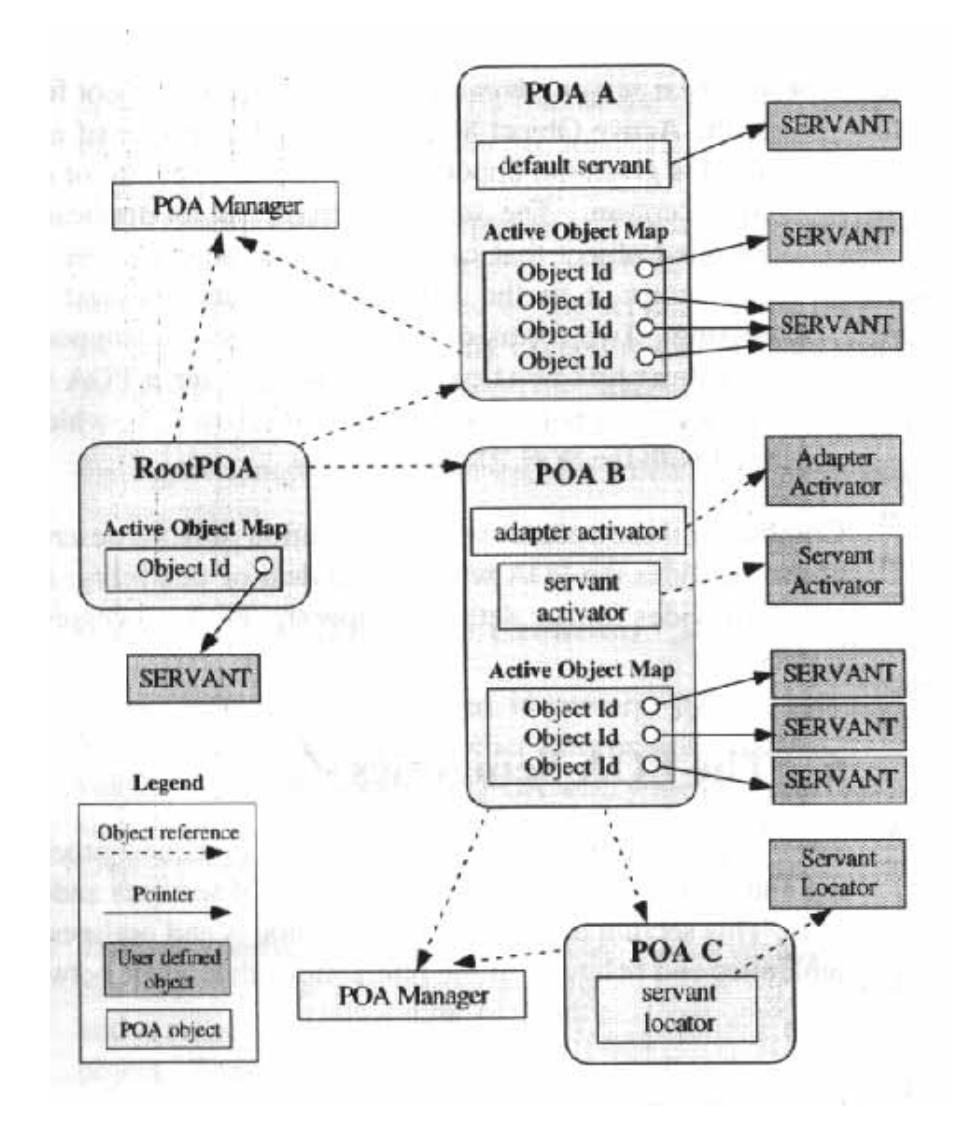

Abbildung 4: POA Architecture [PySc98]

- Adapter Activator ein Adapter Activator kann von einer Anwendung mit einem POA verkn-pft werden Der ORB wird eine Operation auf einem Adapter Activator aufrufen wenn er eine Anfrage an einen noch nicht existierenden Child POA erhält. Der Adapter Activator kann nun entscheiden, ob er den angefragten POA erzeugt oder nicht. Z.B. wenn die anvisierte Objektreferenz von einem POA erzeugt wurde, dessen voller Name , aa, wa, wird ausschliedige und Poa van die deur die van die verslag van die verslag van die verslag van die under als adapter operation and welcher welcher welcher welcher welcher mit der mit der Poar dem Poar dem Poar verkn-pft ist aufgerufen In diesem Fall wird POA A B als Parent Parameter und C als Name des fehlenden POA an den unknown&adapter -bergeben
- Diensterbringermanager ist ein lokal beschrnkter Servant den Servantapplikationen mit einem POA verkn-pfen knnen Der ORB n-tzt Diensterbringermanager um Dienster bringern auf Anfrage zu aktivieren oder auch zu deaktivieren Diensterbringermanager sind zum einen daf-r verantwortlich die Verkn-pfung eines Ob jekts mit einem spezi ellen Diensterbringer zu managen, zum anderen dazu, zu bestimmen, ob ein Objekt existiert oder nicht. Es gibt zwei Typen von Diensterbringermanagern: ServantActivator und ServantLocator Welcher von beiden in der jeweiligen Situation verwendet wird hängt von Verfahrensweisen der POAs ab, die im folgenden beschrieben werden. POA Verfahrensweisen Policies werden in einem eigenen Kapitel Kapitel behandelt

 PySc! Der POA hat insbesondere zwei Aufgabent Die erste beinhaltet die Bearbeitung von Anfragen, die zweite dient der Aktivierung und Deaktivierung von Diensterbringern und Ob jekten Dieses Kapitel beschreibt die zwei Methoden sowie Semantik und Art der Zusam menarbeit, welche zwischen den Komponenten der POA Architektur stattfindet.

Request Processing Jede Anfrage eines Clients beinhaltet einen Ob ject Key Dieser Ob ject Key beinhaltet die Object Id des Target Objects sowie die Identität des POAs der die Target Ob ject Reference erzeugt hat

Die Bearbeitung einer Anfrage eines Clients läuft in den folgenden Schritten ab:

- Lokalisierung des Serverprozesses Wenn ein Client eine Anfrage erstellt lokalisiert der ORB zunächst einen geigneten Serverprozeß oder verwendet, falls es nötig sein sollte, das Implementation Repository um einen neuen Serverprozeß zu erzeugen. In einem ORB, welcher das IIOP verwendet identizieren der Name des Host sowie die Portnummer in der Interoperable Ob ject Referenz IOR die Kommunikationsendpunkte des Serverpro zesses
- 2. Lokalisierung des POA: Sobald der Serverprozess lokalisiert wurde, lokalisiert der ORB den geeigneten POA innerhalb dieses Servers. Wenn der gewählte POA im Serverprozeß nicht existiert hat der Server die Möglichkeit den benötigten POA nochmals zu erzeugen. indem er einen Adapter Activator verwendet Der Name des gewhlten POA ist im IOR speziziert auf die der Art und Weise - der Client keiner Art und Weiser auf die der Chienten hatten hatten der
- 3. Lokalisierung von Diensterbringern: Wenn der ORB den geeigneten POA lokalisiert hat, -bermittelt er ihm die Anfrage Der POA ndet den geeigneten Servant indem er seinen Diensterbringer Retention und Request Processing Policies folgt, welche in Kapitel 3.5.5 beschrieben werden.
- Lokalisierung des Skeletons Der letzte Schritt den der POA durchf-hrt dient der Loka lisierung des IDL Sekeletons, welches die Parameter der Anfrage in Argumente umwandeln wird Das Skeleton -bergibt anschlieend diese Argumente als Parameter an die richtige Servantoperation welche es mittels einer der Operation Demultiplexing Strate gies lokalisiert
- 5. Handling von Antworten, Ausnahmen (Exceptions) und Location Forwarding: Das Skeleton behandelt Ausnahmen R-ckgabewerte inout und out Parameter welche vom Diensterbringer zur-ckgegeben werden damit sie an den Client weitergegeben werden können.

Erzeugung von Ob jektreferenzen Ob jektreferenzen werden innerhalb eines Servers er zeugt. Objektreferenzen dienen dazu, Object Ids und andere Informationen, welche von einem ORB bentigt werden einzukapseln Diese Informationen dienen dem Lokalisieren von Ser vern und dem Poa mit dem Poa mit dem Poal ist Zahlen en der Poal in der Poal in der Poal in der Poal in der Po Referenz erzeugt wurde

Ob jektreferenzen knnen von einer Serveranwendung explizit erzeugt werden wobei hierbei keine Verkn-pfung zwischen Ob jekt und einem aktiven Diensterbringer entsteht Eine Ob jek treferenz kann außerdem durch explizite oder implizite Aktivierung von einen Diensterbringer erstellt werden Wenn eine Referenz von einem Server erzeugt wurde kann sie auf verschiedene Arten an Clients -bergeben werden Auerdem kann sie als Ergebnis eines Operationsaufrufs zur-ckgegeben werden Unabhngig davon wie eine Ob jektreferenz erschaen wurde kann ein Client, sobald er eine Objektreferenz hat, mit Operationen auf diese Objekt einwirken.

 ScVi! Die POA Spezikation unterst-tzt eine groe Bandbreite von Funktionen Anwender oder systemunterst-tzte Ob ject Identiers persistente und transiente Ob jekte explizite und ondemand Aktivierung verschiedene CORBA Ob ject Mappings f-r Diensterbringer voll stndige Kontrolle seitens der Anwendung -ber Verhalten und Existenz der Ob jekte sowie statische und DSI Diensterbringers In diesem Kapitel soll nun die Features des POAs noch weiter vertieft werden

Object Identifiers Eine Object Id kann von der Anwendung oder vom POA zugewiesen werden. Es ist wichtig festzuhalten, daß eine Object Id nicht notwendigerweise zur Identifikation eines Objektes außerhalb des Bereichs seines POAs ausreicht. Das heißt, daß sie nicht global einzigartig sind. CORBA Objekte werden von ihrer Objektreferenz identifiziert, von denen Ob ject Ids nur ein Teil sind Da Ob jektreferenzen keine Information f-r Applikationen darstellen, ist es Clients unmöglich, und gleichzeitig auch unnötig, Object Ids zu analysieren. Clients geben lediglich die Objektreferenzen an, um die Ziele ihrer Anfragen anzugeben. Der ORB erledigt dann den Rest

Persistente vs. Transiente Objekte Ergänzend zur Lifespan Policy kann festgehalten werden, daß Transiente Objekte in der Regel geringeren Overhead benötigen, da der ORB und der Poa keine Information - deren Aktivierung in zeitlichen Verlauf verlauf verlauf verlauf verlauf verlau sen sen Sie sind geigenet fan de oprinde en spendet wie zoal Fan Fan Daten op je beskieden oan persistente Obe verändern ihren Zustand in der Regel nicht, im Gegensatz dazu ist der POA weder ein persistentes Ob jekt noch stellt er Funktionen zur Verf-gung um es Ob jekten zu ermglichen ihren Zustand direkt abzuspeichern oder wiederherzustellen

Aktivierung Serverprozesse standen bei der Aktivierung im Falle des BOA im Zentrum. Im Gegensatz dazu sind die Einrichtungen zur Aktivierung, die der POA bietet, auf die Aktivierung von CORBA Objekten und die Inkarnation von Diensterbringern zugeschnitten:

- Explizite Aktivierung Diensterbringer f-r CORBA Ob jekte werden durch direkte Mel dung an einen POA registriert Dies ist f-r Serverapplikationen sinnvoll die nur eine begrenzte Anzahl von CORBA Objekten haben.
- OnDemand Aktivierung Registriert einen Diensterbringermanager den der POA auf ruft wenn er eine Anfrage für das das noch das noch nicht das noch nicht aktiviert das noch nicht aktiviert i wenn er einen solchen aufruf erhlen aufruf einen aufruf erhatten aufgeben erhatten aufgeben aufgeben auf der d eine der folgenden Operationen durch
	- Falls es notwendig ist f-hrt er die Inkarnation des Diensterbringers durch und registriert ihn beim POA. Dieser sendet anschließend die Anfrage an den Diensterbringer
	- Er startet eine ForwardRequest Ausnahme mit dem Ziel die Anfrage an ein anderes Ob jekt weiterzuleiten
	- 3. Er startet eine CORBA::OBJECT NOT EXIST Ausnahme um anzuzeigen, daß das CORBA Objekt zerstört wurde.
- Implizite Aktivierung Eine Aktion in Bezug auf einen Diensterbringer f-hrt zur Aktivie rung ohne da der POA dazu explizit aufgefordert w-rde

oder die Anwendung registriert einen Default Die Anwendung der Anwendung der Anwendung der Anwendung von der D ben-tzt wird wenn eine Anfrage f-r ein CORBA Ob jekt eintrit welches noch nicht aktiviert wurde und noch kein Diensterbringermanager registriert wurde Dieses Fea ture ist stehr sinner for DSIB is serverally bestemming planetering and the complete serveral in the serveral Diensterbringer ermglicht alle CORBA Ob jekte zu Inkarnieren ohne da hierf-r ein Diensterbringermanager bentigt w-rde

Eindeutigkeit der Object Id Ein POA kann fordern, daß alle CORBA Objekte mit einem eigenen Diensterbringer aktiviert werden Dies ist eine sehr geradlinige Implemen tationsvariante, da sie eine eins-zu-eins Beziehung zwischen CORBA Objekten und ihren Diensterbringern beinhaltet. Alternativ kann ein POA zulassen, daß ein Diensterbringerob jekt verschiedene CORBA Objekte inkarniert. Dies ist sehr sinnvoll, um den Bedarf an Serverressourcen zu minimieren.

Verhalten und Existenz von Objekten Applikationen haben vollständige Kontrolle -ber den Zustand und das Verhalten von Ob jekten Da ein POA keinen persistenten Zu stand hat sind Anwendungen verantwortlich f-r jede bentigte persistenz von Ob jektzu ständen. Anwendungen können feststellen, ob ein Objekt existiert und können eine COR-BA::OBJECT NOT EXIST Ausnahme erstellen, um anzuzeigen, daß ein Objekt nicht mehr existiert. Desgleichen können sie eine Portable Server::ForwardRequest Ausnahme ausgeben. um dem ORB mitzuteilen, an anderer Stelle nach dem Objekt zu sehen. Die betroffene Client-Anwendung wird bei diesem Forwarding stets mit den f-r sie relevanten Informationen ver sehen POAs unternehmen nichts um -ber die persistenten Zustnde von CORBA Ob jekten informiert zu sein, da es eine Vielzahl von Möglichkeiten gibt Persistenz zu implementieren. Falls die POA Spezifikation eine oder mehrere Möglichkeiten um Persistenz zu erreichen vorschreiben w-rde bedeutete dies eine -bermige Limitierung von anderen Klassen der Appli kationen f-r welche eine solchen Vorgehensweise erwiesenermaen ungeeignet wre berdies wird Ob jektif bester von die die die stellt angebied die die met die die naamgestellige verfolgen die voorbee handene Dienst f-r Ob jektpersistenz ist zu kompliziert weshalb die OMG an einem Ersatz

**Static und DSI Diensterbringer** Traditionell basieren die meisten CORBA  $C++$  Serverapplikationen auf der statischen Vorgehensweise Die Beliebtheit von statischen Skeletons stammt im wesentlichen von ihrer Effizienz, ihrer Bekanntheit unter  $C++$  Programmierern und dem Fehlen des DSI in CORBA bis zur Version

F-r Serverapplikationen die die Verwendung von DSI bentigen wird eine Standard Abstract Base Class: DynamicImplementation (definiert im PortableServer Modul), als Teil der POA Spezikation zur Verf-gung gestellt Die Verwendung dieser Base Class hnelt der Verwendung von Skeletons in vererbungsbasierten Diensterbringern, da DSI Diensterbringerklassen von

### POA Policies

 PySc! Abgesehen vom Root POA kann der Charakter eines POA beim Kreieren dem jewei ligen Bedarf angepaßt werden indem zwischen verschiedenen Verhaltensweisen bzw. Policies gewählt wird. Die Verhaltensweisen des Root POAs sind in der POA Spezifikation festgelegt.

Die POA Spezifikation definiert die folgenden Verfahrensweisen:

- Threading Policy mittels dieser Verfahrensweise wird das vom POA verwendete Threading Modell spezifiziert. Ein POA kann entweder Single-Threaded sein oder einen ORB haben, der seine Threads kontrolliert. Single-Threaded bedeutet, daß alle Anfragen sequentiell verarbeitet werden. Falls er Single-Threaded ist, werden alle Anfragen sequentiell abgearbeitet. Bei Multi-Threading werden die Aufrufe des POAs an die Implementation zB von Diensterbringer und Diensterbringermanager derart ausgef-hrt da auch durch nicht multithreading-fähigen Code keine Probleme entstehen. Im Gegensatz dazu kann auch eine Threading Policy gewählt werden, bei der der ORB die Threads bestimmt, mittels derer der POA seine Anfragen versendet. Bei Multi-Threading können konkurrierende Anfragen -ber verschiedene Threads abgearbeitet werden
- Lifespan Policy Diese Verfahrensweise wird verwendet um festzulegen ob ein CORBA Ob jekt, welches innerhalb eines POA erzeugt wird, persistent oder transient ist. Persistente Ob jekte knnen die Prozesse -berdauern in denen sie urspr-nglich erzeugt wurden Im Gegensatz dazu ist dies bei transienten Ob jekten nicht der Fall Wenn ein POA deak tiviert wurde hat jegliche Benutzung einer Ob jektreferenz welche f-r ein transientes Objekt erzeugt wurde, eine CORBA::OBJECT\_NOT\_EXIST Ausnahme zur Folge. Persistente Objekte sind"normale"CORBA Objekte, die aktiviert werden können, um Anfragen der Clients zu bearbeiten
- Ob ject Id Uniqueness Policy Diese Verfahrensweise dient dazu festzulegen ob die im POA aktiven Diensterbringer einzigartige Ob ject Ids haben m-ssen Die Politik erlaubt es der Anwendung zu kontrollieren, ob ein Diensterbringer mit nur einem, oder mit verschieden CORDA Ob jeun die verknaupen verknauen diesem van die verklandigen der diesem van die bedienen
- ob ject Id Alignment Policy ( ) will be statistic the second policy of the second policy of the second policy der Anwendung oder vom ORB generiert wurden Falls der POA auch die Persistent Lifespan Policy hat m-ssen mit dem ORB verkn-pfte Ob ject IDs f- alle Instanzen des gleichen POA eindeutig sein
- Implicit Activation Policy Diese Verfahrensweise wird verwendet um festzulegen ob im plizite Aktivierung von Diensterbringern im POA unterst-tzt wird Ein C"" Server kann einen Diensterbringer erzeugen. Anschließend kann er, durch festlegen seines POAs und unter Verwendung seiner this Methode, den Diensterbringer registrieren und in einem einzigen Arbeitsschritt eine Objektreferenz erstellen.
- Diensterbringer Retention Policy Hier wird festgelegt ob der POA Aktive Dienster bringer mittels einer Active Object Map festhält. Entweder hält ein POA eine feste verknoepen eine die einem Diensterbringer und Die einem gegen und Die Obstanden oder er stellt freihende der s jede eingehende Anfrage eine neue CORBA Ob jekt Diensterbringer Verkn-pfung her
- Request Processing Policy Diese Verfahrensweise dient dazu zu spezizieren wie Anfra gen im Poet werden, Ponn eine Anfrage fer Anfrage finne Annabige fan den gegebenes Corpanies Corporations Corp Objekt eingeht, kann der POA: 1. Seine Active Object Map zu Rate ziehen (Wenn die Ob ject Id in der Active Ob ject Map nicht gefunden wird schickt der POA eine COR BAOBJECT&NOT&EXIST Meldung zur-ck zum Client Einen Default Dienster bringer verwenden falls die Ob ject Id nicht in der Active Ob ject Map gefunden wurde  $\mathcal{L}$  . Definition die fault die diensterbringer die die die naamgeskapermanagermanagermanagermanagermanagermanagermanagermanagermanagermanagermanagermanagermanagermanagermanagermanagermanagermanagermanagermanagermanag einschalten. (Falls die Object Id in der Active Object Map nicht gefunden wurde, hat der Diensterbringermanager, falls vorhanden, die Möglichkeit einen Diensterbringer zu lokalisieren oder eine eine Ausnahme zu vermelden Der Diensterbringermanager ist ein von der Anwendung bereitgestelltes Objekt, welches einen Diensterbringer inkarnieren oder aktivieren kann. Außerdem hat er die Möglichkeit einen Diensterbringer dem POA

zurückzuschicken um die kontinuierliche Anfragenbearbeitung sicherzustellen. Zwei Formen von Diensterbringermanagern werden unterstützt: Diensterbringeraktivierer, für Server mit Retain Policy und DiensterbringerLocator, für Non-Retain Policy.

Die Kombination dieser Verfahrensweisen mit den Retention Policies, welche oben beschrieben werden unterstützen nachhaltig die Flexibilität des POA. Das nächste Kapitel gibt weitere Details darüber, wie der POA Anfragen bearbeitet.

#### 3.5.6 Verwendung des POAs zur Entwicklung eines einfachen Servers

[ScVi97]: Die Flexibilität, welche durch die POA Policies zur Verfügung gestellt werden, mögen im ersten Moment komplex oder gar überwältigend erscheinen. Der POA kann jedoch auch auf unkomplizierte Art für einfache Applikationen genützt werden. Hier ist z.B. ein einfaches und portierbares Server Programm.

```
Int main (int argc, char *argv[])
€
using namespace CORBA;
using namespace PortableServer;
// Initialize the ORB.
\texttt{ORB\_var} orb = \texttt{ORB\_init} (argc, argv);
// Obtain an object reference for the Root POA.
Object_var obj = orb->resolve_initial_references (''RootPOA'');
POA_var poa = POA::_narrow(obj);//Incarnate a servant.
My_Servant_Impl servant;
// Implicitly register the servant with the RootPOA.
obj = \text{servant.}_this ();
// Start the POA listening for requests.
poa->the_POAManager ()->activate ();
// Run the ORB's event loop.
0rb->run ();
11...J.
```
Dieses Beispiel initialisiert zunächst den ORB, dann erhält es vom ORB eine Objektreferenz des Root POAs. Anschließend erzeugt es die Instanz einer Diensterbringerklasse, My Servant Impl und ruft seine this Methode auf. Dies registriert implizit den Diensterbringer mit dem Root POA und generiert eine Objektreferenz für das neu erzeugte CORBA Objekt. Wegen der Default Policies, welche für den Root POA von der Portability Enhancement Specifikation vorgeschrieben werden, ist dieses neue CORBA Objekt ein transientes Objekt. Der POA Manager ist nun aktiviert um Anfragen bedienen zu können. Zum Schluß wird die ORB::run Operation aufgerufen, um den Main Event Loop, des zu der Server Anwendung gehörenden ORBs, zu starten. Dieser Main Event Loop bedient alle Anfragen und leitet die Aufrufe an My\_Servant\_Impl weiter.

#### $3.5.7$ Programmierung eines persistenten CORBA Objektes mit dem POA

[ScVi98c] Wenn der Serverprozeß aus dem vorhergehenden Kapitel beendet ist, ist das CORBA Objekt, welches von dem Programm erzeugt wurde nicht mehr vorhanden. Dies liegt daran, daß es als ein transientes Objekt erzeugt wurde. Transiente Objekte haben eine Lebensdauer, die an die Lebensdauer des Prozesses, in dem sie erzeugt wurden gebunden sind. Schlüssel zum Verständnis von transienten Objekten ist die Tatsache, daß, falls unser ursprüngliches Serverprogramm nochmals gestartet würde, würde es ein neues transientes Objekt, mit einer anderen Objektreferenz erzeugen. Deshalb würden Clients, welche noch Referenzen des vorhergehenden CORBA Objektes verwenden eine CORBA::OBJECT NOT EXIST Ausnahme erhalten, falls sie versuchen sollten auf dieses Objekt über die alte Referenz zuzugreifen. Nichtsdestotrotz gibt es CORBA-Applikationen, die man beenden und wieder starten können muß. Diese benötigen persistente Objekte. Ein Beispiel hierfür ist das Root NamingContext Objekt.

Damit unser Server ein persistentes Objekt statt eines transienten Objektes enthält sind zwei Änderungen notwendig:

- 1. Die Objektreferenz darf nicht mittels des Root POAs erzeugt werden: die Lifespan Policy des Root POAs ist transient, nicht persistent. Deshalb muß ein anderer POA, mit einer persistenten Lifespan Policy erzeugt und verwendet werden.
- 2. Das CORBA Objekt darf nicht implizit aktiviert werden: Unser Aufruf der this Methode auf unserem Diensterbringer bewirkt, daß der POA die ObjectID unseres Objektes für uns generiert. Wir müssen die Object Id explizit kontrollieren, um sicher zu gehen, daß bei jeder Aktivierung des Serverprozesses die gleiche Id verwendet wird.

Unser Beispiel muß nun wie folgt aussehen:

```
Int main (int argc, char **argv)
\mathcal{L}// Initialize the ORB.
CORBA::ORB_var orb = CORBA::ORB_iinit (argc, argv);
// Obtain an object reference for the Root POA.
CORBA::Object\_var obj = orb->resolve_initial_references (''RootPOA'');
PortableServer::POLvar poa = POL::_{narrow(obj)};
// (1) Create the desired POA Policies.
CORBA:: PolicyList policies;
policies.length (2);
policies[0] = poa->create_lifespan_policy (PortableServer::PERSISTENT);
policies[1] = poa->create_id_assignment_policy (PortableServer::USER_ID);
// (2) Create a POA Manager for persistent objects.
PortableServer:: POAManager_var poa_mgr = poa->the_POAManager();
poa = poa->create_POA (''persistent'', poa_mgr, policies);
// (3) Create an ObjectId.
PortableServer:: ObjectId_var oid = string_to_ObjectId (''my_object'');
// Create a servant to service client requests.
```
Null Servant Impl servant;

 - Register the servant with the POA explicitly poar - oid - oid - oid - oid - oid - oid - oid - oid - oid - oid - oid - oid - oid - oid - oid - oid - oid - o  $\mathcal{A}$  . The POA to listen for requests for requests for requests for requests for requests for requests for requests for requests for  $\mathcal{A}$ poamgractivate run the Orbit de Orbit de Orbit de Orbit de Orbit de Orbit de Orbit de Orbit de Orbit de Orbit de Orbit de Orb orbrun - and a structure of the structure of the structure of the structure of the structure of the structure  $\blacksquare$  $\mathcal{F}$ 

Die vier wichtigsten Modifikationen:

- Kreierung der gew-nschten POA Policies Persistente Lebensdauer durch Aufruf der POA Policy Factory Operation create lifespan policy mit dem Argument: PERSI-STENT) bzw. User-supplied ObjectId (anstatt dem POA zu erlauben, einen Object Identier zur Verf-gung zu stellen um das Ob jekt innerhalb dieses POAs zu identi zieren wurde wurde hier die gewonnen gewonnen. Die werden die gewonnen ook in die die stelling verfolgene die stellen Auch diese Verfahrensweise wird mittels der POA Policy Factory Operation ge wählt, nämlich indem die create id assignment policy mit dem USER ID Enumeral aufgerufen wird
- Kreierung eines POAs f-r persistente Ob jekte Alle POAs mit Ausnahme des Root POAs werden als Kinder von anderen POAs erzeugt und sind, von der Logik her, unterhalb ihrer Parent POAs angesiedelt. Unser POA wird durch Aufruf der create POA Methode -ber den Root POA erzeugt Dieser Methode wird ein Name f-r den neuen POA mitgegeben ("persistent"), ein POAManager (z.B. der des Root POA) und eine Liste mit Policies
- Kreierung einer Ob jectId Kreierung einer PortableServerOb jectId f-r das persistente CORBA Ob jekt Die Ob jectId identiziert das Ob jekt eindeutig innerhalb des Bereiches des POAs bei dem es registriert ist Sie ist nicht global eindeutig
- 4. Explizite Registrierung des Diensterbringers mit dem POA: Die letzte Veränderung beinhaltet die explizite Aktivierung des CORBA Objektes. Dies geschieht durch Aufruf der activate object with id Methode auf dem POA und Übergabe der ObjectId und eines Pointers auf den Diensterbringer Intern speichert der POA die Ob jectId und den Diensterbringer Pointer in seiner Active Ob ject Map welche f-r das anschlieende De multiplexing und Versenden von Anfragen verwendet wird

### Kreierung einer persistenten Ob jektreferenz

[ScVi98c]: Wichtig ist festzuhalten, daß die activate object with id Operation keine Objektreferenz erzeugt. Sie registriert nur den Diensterbringer beim POA und reaktiviert das CORBA Ob jekt Somit stellt unser Programm bisher nur einen Platz zur Verf-gung indem das bereits existierende CORBA Ob jekt reaktiviert werden kann

Punkt (3) muß wie folgt verändert werden:

```
PortableServer:: ObjectId_var oid = string_to_ObjectId (''my_object'');
// Check command-line arguments to see if we're creating the object or
// reactivating it.
If (argc == 2 && strcmp (argv[1], "create") == 0)
\sqrt{ }// Create an object reference.
CORBA::Object\_var obj = poa->create_reference_with_id
(\text{oid}, \text{``IDL:Null:1.0)} ";
// Stringify it and write it to stdout.
CORBA::String\_var s = orb->object_to_string (obj);\text{cut} \ll \text{s.in} () \ll endl;
\mathcal{F}else
\left\{ \right.// Create a servant to service client requests.
Null_Servant_Impl servant;
// Same reactivation code as before.
poa->activate_object_with_id (oid, &servant);
// Allow the POA to listen for requests.
poa_mgr->activate ();
// Run the ORB's event loop.
orb->run();
\uparrow
```
Diese Veränderung ermöglicht es dem Serverprogramm, abhängig davon, wie es aufgerufen wird, die Rolle eines Factory Programms oder eines Servers zu übernehmen. Wenn wir dieses Programm mit der Kommandozeile"create"aufrufen, erzeugt es unser CORBA Objekt unter Verwendung der POA::create\_reference\_with\_id Operation.

Mit dieser Vorgehensweise wird kein separates Administrative Factory Programm, zum erzeugen der Objekte, benötigt. Sie reduziert außerdem den, für Wartungsaufgaben benötigten Overhead. Wichtiger noch ist, daß ein einzelnes kombiniertes Factory/Server Programm das Problem eliminiert, verfolgen zu müssen, welches Factory Programm bei welchem Server registriert werden sollte. Weitere Details und C++ Code zu Diensterbringerklassen sowie Diensterbringermanagern sind in [ScVi98b] bzw. [ScVi98a] enthalten.

#### 3.5.9 POA Bewertung

OMG's Portable Object Adapter Spezifikation definiert eine große Bandbreite von Standard Policies, welche es Entwicklern ermöglichen ein, für verschiedenste Anwendungsbeispiele, maßgeschneidertes Verhalten eines ORBs zu erreichen. Auch wenn der POA eine sehr junge Ergänzung des OMG CORBA Modells darstellt, so kann er doch auf die Erfahrung der Anwender und Designer des Basic Object Adapters (BOA) und anderer Object Adapter aufbauen. Grundsätzlich ist der POA mächtiger und portierbarer als der BOA [PySe98].

Ein mögliches Problem mit den Policies des POAs ist die Tatsache, daß kommerzielle ORB Anbieter wahrscheinlich die zur Verfügung stehenden Policies durch ihre eigenen Policies ergänzen werden und somit die Portierbarkeit gefährden könnten. Um dies zu verhindern wäre es wichtig, daß die Anbieter von ORBs auch weiterhin ihre Ideen bei der OMG einreichen, damit daraus weitere novembere Pott Pontific entstehen andere Artikeling (Policies entstehen Schweizer (Policies Sc welcher im Juni 1998, ein Jahr nach der Spezifikation des POAs und vier Monate später als die CORBA Spezifikation 2.2, erschienen ist geben die Autoren die folgende Prognose ab: Auch wenn die Vorgehensweise beim POA sich von den meisten derzeitigen Implementationen unterscheidet, bietet er bessere Konsistenz, Sicherheit und Skalierbarkeit. Wir erwarten, daß die meisten kommerziellen CORBA Anbieter ihre ORBs in K-rze soweit bringen werden da sie die POA Spezikation erf-llen Averkamp und Co APRA! geben in ihrem Artikel an da bisher leider nur wenige Hersteller den POA anbieten einige jedoch bereits implementiert haben obwohl ihr aktuelle ORBVersion %nur% CORBA oder unterst-tzt Auerdem sind einige Anbieter dabei, den POA zu implementieren. Wenn man Entwicklungszeiten in Betracht zieht könnte man vermuten hier läge eine reine Verzögerung bei der Umsetzung vor. r manche and possible and formation from the error under the error and the error and the error where the contra Co APRA! nur eingeschrnkt f-r Echtzeitanwendungen geeignet ist

Echtzeitfhigkeit beschreibe jedoch nur eine von vielen Dienstg-te oder Quality of Service Anforderungen (QoS), die in einem verteilten System von Bedeutung wären. Eine wichtige QoSAnforderung sei zB die Ausfallsicherheit Aktuelle Forschung beschftige sich daher mit der Integration allgemeiner QoS-Mechanismen in CORBA. Man spricht in diesem Zusammenhang auch von "QoS-enabled CORBA".

Auf der anderen Seite verbessert die Verwendung des POAs die Portabilität von CORBA-Applikationen und damit die Unabhängigkeit von einem bestimmten Hersteller. Gerade diese Unabhängigkeit von einem speziellen einen Hersteller kam bei der Entwicklung des CORBA-Standards laut Averkamp und Co. [APRA98] durch die OMG besondere Bedeutung zu. Als vorraussetzung hierrichte Gerichten der Spezizierte Begriffen der Schweizigerte Begriffen der Gerichten der Schweiziger mögliche Abhängigkeiten, die durch proprietäre Erweiterungen seitens des jeweiligen Herstellers entstehen können, zu reduzieren, ist die Vergabe eines, an strenge Maßstäbe gebundenen Zertikats f-r konforme ORBs durch die OMG geplant

## Literatur

- [APRA98] P. Averkamp, A. Puder, K. Römer und K. Auel. Urbi et ORBi von Big Blue bis GPL: Object Request Broker.  $iX$  Magazin für Professionelle Informationstechnik, Oktober 1998.
- PySc! I Pyarali und D C Schmidt An Overview of the CORBA Portable Ob ject Adapter. Special issue of the ACM StandardView Magazines on CORBA, Dezember 1998.
- [SaCu98] W. Sadiq und F. Cummins. Developing Business Systems with CORBA. Cambridge University Press, Cambridge. 1998.
- [ScVi97] D. C. Schmidt und S. Vinoski. Object Adapters: Concepts and Terminology.  $SIGS$   $C++$  Report Band 11, November 1997.
- $[ScVi98a]$  D. C. Schmidt und S. Vinoski.  $C++$  Servant Managers for the Portable Object Adapter. SIGS  $C++$  Report Band 14, September 1998.
- $[ScVi98b]$  D. C. Schmidt und S. Vinoski. Developing  $C++$  Diensterbringer Classes Using the Portable Object Adapter. SIGS  $C++$  Report Band 13, Juni 1998.
- [ScVi98c] D. C. Schmidt und S. Vinoski. Using the Portable Object Adapters for Transient and Persistent CORBA Objects. SIGS  $C++$  Report Band 12, April 1998.

## Echtzeit CORBA

#### Kurzfassung

CORBA ist ein wichtiger Standard fr Middlewarearchitekturen- der die Entwicklung von verteilten Anwendungen und Diensten vereinfacht. Um echtzeitfähige Applikationen entwickeln zu bentigten die strenge Dienstellungen aus die stellen aus die stellen die der einem Statistike di CORBA-Middleware der nächsten Generation. Ein zentraler Bestandteil von CORBA ist der ORB. In diesem Seminarbericht werden zuerst die Schwächen der bisherigen ORBimplementierungen aufgezeigt. Daraufhin soll am Beispiel von Taufgezeigt Darauffen von Der Leiten am Beispiel orbes gezeigt wie man diese Schwieder als werden beseitigt Es werden op die Schwieder Es werden Optimierungen ORBKernels- des I
OSubsystems- der Demultiplexstrategien und der Dienstgtespezi kation aufgezeigt Abschliessend werden Messergebnisse von statischen und dynamischen echtzeitfähigen CORBA-Systemen diskutiert.

### Einleitung

Verteilte Anwendungen gewinnen, aufgrund ihrer grossen Leistungsfähigkeit, immer mehr an Bedeutung. CORBA (Common Object Request Broker Architecture) ist ein wichtiger Standard fram ob jektorientierte verteilte Programmieren Er einfache Interaktionen Erichten Interaktionen Internet zwischen verteilten Client- und Serverobjekten. Ziel von CORBA ist es, eine Integrationsplattform zur Realisierung verteilter Objekte zu schaffen, die unabhängig ist von Rechnerarchitekur, Programmiersprache und Betriebsystem.

Im Zentrum von CORBA, wie auch bei anderen Middlewaresystemen, steht der Object Request Broker (ORB). Der ORB automatisiert die wichtigsten Aufgaben, wie die Objektlokalisierung, die Objektaktivierung und die Fehlerbehebung (s. Bild 1). Im ORB befinden sich die stubs und Skeletons diese Komponenten sind framenten sind for die Datenreprenten (OSISCHICHT) og Datenreprenta in der CORBA-Architektur verantwortlich. Sie transformieren typisierte Operationsparameter von einer anwendungsabhängigen Repräsentationsebene in eine plattformunabhängige Repräsentationsebene. Dies wird marshaling (verpacken) genannt und umgekehrt demarshaling (entpacken) genannt. Zum Beispiel kann mittels marshaling eine 16-bit Integerzahl durch eine allgemeine Integerzahl dargestellt werden Im ORB ndet auch das Demultiplexen der Cli entanforderungen f-r den Server statt Hierbei werden einzelne Informationen wie zB die Clientadresse, aus der Clientanforderung ausgelesen.

Ein immer grsser werdender Teil an verteilten Applikationen bentigt Dienstg-tegarantien Dazu gehören Simulationen, Telekommunikations-, Multimedia- und Echtzeitsysteme. Bei den Echtzeitsystemen kommt es im wesentlichen darauf an eine Anforderung in einer vorgegebe nen Zeit garantiert bearbeiten zu können. Es geht also primär um die sichere Diensterbringung in einer garantierten Zeit und sekundär um die Geschwindigkeit.

Die bisherigen CORBAORBs knnen die geforderten Dienstg-tegarantien wie EndezuEnde Priorittserhaltung strenge obere Schranken f-r Latenzzeit und Jittergarantien bzw strenge r Bandbreitegarantien foar die in Schranken fan die in Kapitel en die in Kapitel en die in Kapitel en die in K

nicht geben Deshalb meinen die Reihe von Optimierungen an der Reihe von Der Reihen von Optimierungen an der Ne ORBs durchgef-hrt werden wie sie im Kapitel u  erlutert werden Unter anderem muss der Ob jekt Adapter der Orbeit datum und das India II in der Orbeiten op daarneeld verden und der verwende ver tigsten Eigenschaften von Echtzeitanwendungen, wie die Vorhersagbarkeit und Skalierbarkeit,

Im wesentlichen werden die Optimierungen an statischen Anwendungen gezeigt, bei denen die Dienstg-teanforderungen vor Beginn der Ausf-hrung feststehen Bei diesen Anwendungen gibt es gute Fortschritte und Erfahrungen Ein Beispiel f-r eine statische Anwendung ist das Rate Monotonic Scheduling bei dem die Anforderungen in einem festen Takt ausgef-hrt werden

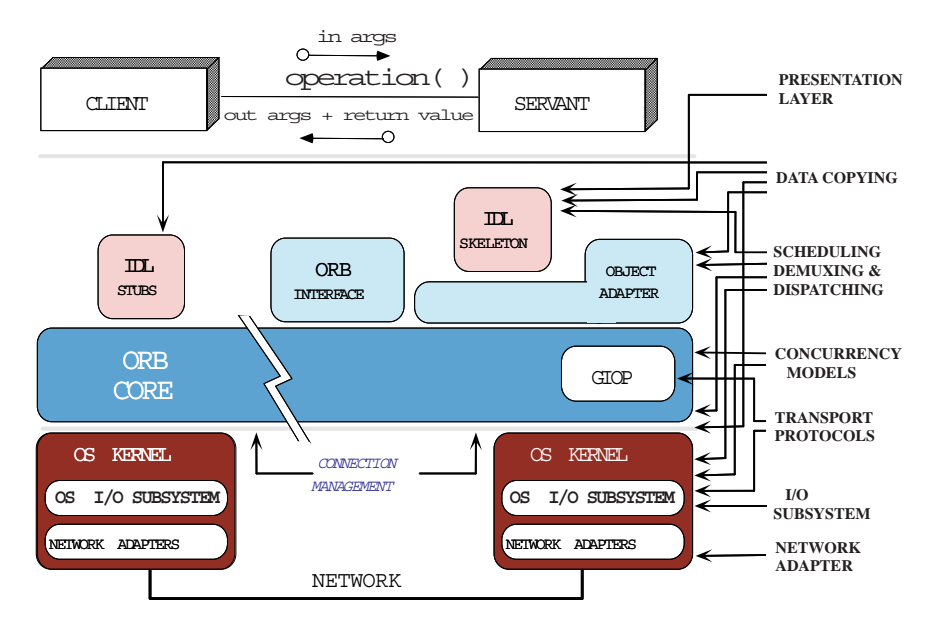

Abbildung 1: Eigenschaften und Optimierungen von Echtzeit-ORB-Endsystemen [Doug98]

#### $\overline{2}$ Begrenzte Einsatzfähigkeit von CORBA für Echtzeitanwendungen

Die bisherigen Erfahrungen mit CORBA in der Telekommunikation und in der medizini schen Bildverarbeitung zeigen dass es gut f-r Anwendungen geeignet ist die nur best mgliche Dienstg-teanforderungen stellen Jedoch reichen die konventionellen CORBA Implementierungen f-r harte Echtzeitanforderungen aus folgenden Gr-nden nicht aus

#### 2.1 Fehlende Spezifikation der QoS-Schnittstellen

tzt keine Schrittstellen unterstellen um der anforderungen freihenden gegen anforderungen fan den mensen der m zuEnde Verbindungen zu beschreiben Zum Beispiel gibt es keinen Standardweg f-r Clients um festzustellen, welche relative Priorität ihre Anforderungen an den ORB haben. Die Clients können dem ORB auch nicht mitteilen in welchen Zeitabständen dieser Operationen, die z.B. eine periodische ProzessDeadline besitzen ausf-hren soll

Auch sieht der CORBA Standard keine Möglichkeit vor, in den Anwendungen eine Zugangskontrolle zu implementieren Zum Beispiel w-rde man f-r einen Videoserver mit einer be stimmten Bandbreite die Anzahl der Clients beschränken und weitere Clients ablehnen, um jedem einzelnen Client beste Videoqualitt garantieren zu knnen Andererseits w-rde man

für einen Aktienkursservice eine sehr grosse Anzahl Clients zulassen und die ganze Bandbreite auf alle gleichmässig aufteilen.

#### $2.2$ Fehlende Durchsetzung der Dienstgüte

Die herkömmlichen ORBs unterstützen keine Ende-zu-Ende Dienstgüteerzwingung, z.B. von einer Applikation zur anderen über ein Netzwerk. Die meisten ORBs übertragen, planen und senden ihre Clientanforderungen nach dem FIFO-Prinzip. Doch FIFO-Strategien können Priority Inversions hervorrufen, die auftreten wenn eine Anforderung mit niederer Priorität, die Ausführung einer Anforderung mit höherer Priorität blockiert. Desweiteren können die Applikationen bei Standard ORBs die Prioritäten der Threads, welche die Anforderungen bearbeiten, nicht festgelegt werden. Auch gibt es keine Betriebsmittelkontrolle. So ist es möglich, dass ein einzelner Client die gesamte Netzbandbreite und ein sich falsch verhaltender Server die gesamte CPU für sich in Anspruch nehmen kann.

#### 2.3 Fehlende Eigenschaften für die Echtzeitprogrammierung

In der CORBA Spezifikation braucht man keinen ORB, um Clients zu benachrichtigen, wenn auf der Transportschicht Flusskontrolle durchgeführt wird. Auch werden keine zeitgetakteten Operationen unterstützt. Deshalb ist es schwierig, portable und effiziente Echtzeitanwendungen zu entwickeln, die sich auch dann noch deterministisch verhalten, wenn das ORB-Endsystem oder Netzwerkressourcen zeitweise unereichbar sind.

#### $2.4$ Fehlende Leistungsoptimierung

Konventionelle ORB-Endsysteme verursachen überflüssige Latenzzeit. Desweiteren erzeugen sie viele Priority Inversions und sind Quellen von Indeterminismus wie Abbildung 2 zeigt.

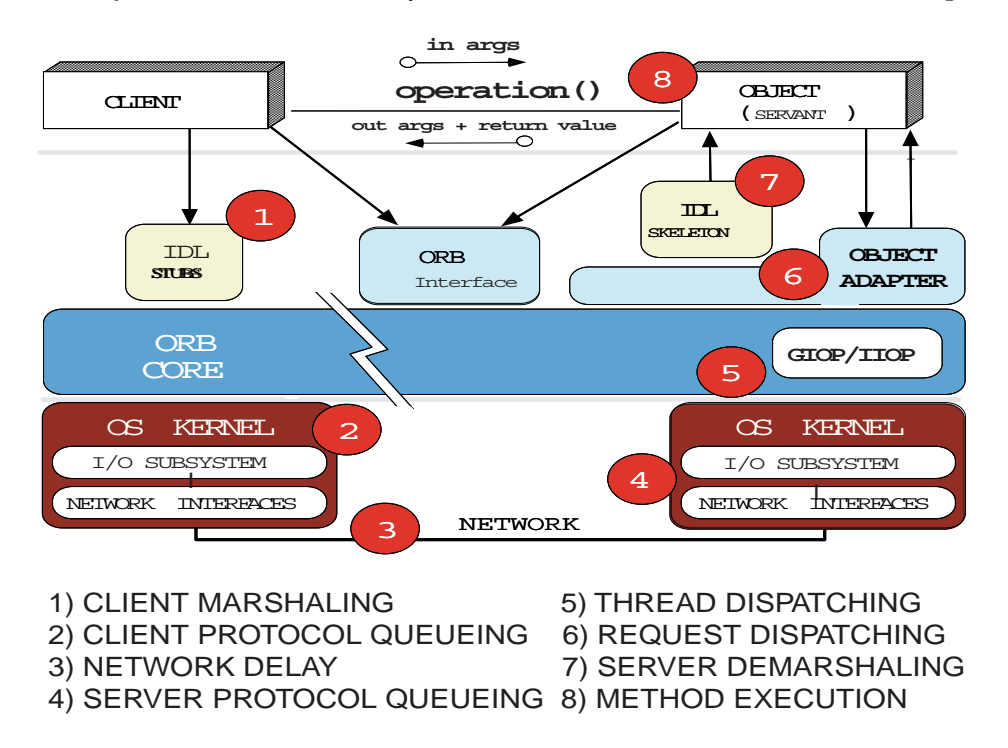

Abbildung 2: Quellen für Latenzzeit und Priority Inversions in konventionellen ORBs [Doug98]

Die Overheads stammen von nicht optimierten Datenrepräsentationsschichten, die Daten unntig kopieren und verschieben und somit den Prozessor Cache - Cache - Anti-enteren Destination gibt es interne Pufferstrategien, die kein einheitliches Verhalten mehr bei verschiedenen Nachrichtengrössen aufweisen und ineffiziente Demultiplexalgorithmen.

### Verbesserungen

Am Beispiel von TAO, dem Echtzeit-ORB der Universität von Washington, sollen einige Verbesserungen mit Hinblick auf die Echtzeitfähigkeit von CORBA untersucht werden.

#### BEST EFFORT PERIODIC APERIODIC APPLICATIONS APPLICATIONS APPLICATIONS P C C T T+P<br>P: PERIOD  $T+D$ FIFO D: DEADLINE **P:** PERIOD **D:** DEADLINE **D: DEADLINE QUEUEING**<br>C: COMPUTATION TIME C: COMPUTATION TIME C: COMPUTATION TIME **R SERVANTS CONTROLLER** CONTROLLER **NOISSIMITY** ADMISSION **U N OBJECT T** ADAPTER **I M E** ORB CORE **S KEAL-TIME IOSOBSYSTEM C REAL-TIME I/O SUBSYSTEM HIGH-PERFORMANCE HIGH-FIREORMANCE H** PER -VC **SOCKET E QUEUES D**  $\mathbf{U}$ **L E** APIC PACING QUEUES **R** APIC ATM DRIVER I/O **SUBSYSTEM** ATM NETWORK

#### 3.1 Hochleistungs- und Echtzeit-I/O-Subsysteme

Abbildung Komponenten des TAOs EchtzeitI OSubsystems Doug!

Das I OSubsystem ist daf-r verantwortlich dem ORB und den Anwendungen den Zugri auf low-level Netzwerk- und Betriebsystemressourcen zu ermöglichen, wie z.B. Gerätetreiber Protokollstacks und Prozessoren Die Herausforderungen bei der Entwicklung eines Indentung eines Ingenies I Subsystems sind es den Anwendungen zu ermglichen ihre Dienstg-teanforderungen spezi zieren zu knnen die Einhaltung der Dienstg-tespezikationen zu unterst-tzen dh Prio rity Inversions und Indeterminismus zu minimieren. Desweiteren soll der ORB-Middleware erlaubt werden die Dienstg-teeigenschaften der darunterliegenden Netzwerkressourcen und Betriebsystemressourcen in verschiedene Dienstg-teebenen einzuteilen Die Komponenten des TAO EchtzeitNetzwerkI OSubsystem werden in Abbildung gezeigt Sie beinhalten eine HochgeschwindigkeitsATMNetzwerkschnittstelle ein HochleistungsEchtzeit I O

Subsystem (3) einen Echzeit Scheduling Service und einen Run-Time-Scheduler und (4) eine Zugangskontrolle Auf einzelne Komponenten wird im folgenden eingegangen

### Echtzeit I/O Subsystem

TAO ist eine Erweiterung des Streammodells das von Echtzeitbetriebsystemen wie Solaris var var den Lynx OS unterstellten wird und Der an Den Priority Inversions zu vermeiden wird bei Tate Der Carri ein Pool aus KernelThreads im vorausalokiert die f-r die Protokollverarbeitung bestimmt sind. Diese Kernelthreads laufen unter der gleichen Priorität wie die Anwendungthreads. Um eine vorhersagbare Leistung zu gewährleisten, gehören diese Kernelthreads zu einer Echzeittzt Ratemann in die Universiteit behalfdeut die Universiteit ben- in die Universiteit ben- in die Universiteit<br>Die Universiteit ben- in die Universiteit ben- in die Universiteit ben- in die Universiteit ben- in die Univer terst-tzung von periodischen Echtzeitprozessen ein der der eine Echtzeitprozessen ein der eine Echtzeitprozess

Wenn ein EchtzeitI OThread durch den Betriebssystemkernel aufgenommen wurde dann ist TAOs RIOSubsystem daf-r verantwortlich dass erstens die Prioritt dieses Threads relativ zu den anderen Threads dieser Klasse berechnet wird und zweitens der Thread periodisch verarbeitet wird, damit er seine Deadlines einhalten kann.

### Echtzeit-Scheduling-Service und Run-Time-Scheduler

TAOs Realtime Scheduling Service ist ein ob jektorientierter Ansatz f-r die Spezikation der Anforderungen der Prozesse, wie z.B. die Verarbeitungszeit C, Periode P und Deadline D. Wenn alle Operationen in den Zeitplan passen, wird vom Scheduling Service jeder Anforderung eine Priorität zugewiesen. Zur Laufzeit werden diese Prioritätszuweisungen von TAOs RunTimeScheduler gebraucht Der RunTimeScheduler bildet die einzelnen Clientanforde rungen auf Prioritäten ab, die vom Threadverarbeiter des lokalen Endsystems verstanden werden können. Dieser Threadverarbeiter garantiert die Einhaltung der Prioritäten der Echtzeit-I OThreads Ausserdem kann mit seiner Hilfe vorherbestimmt werden ob der Zeitplan zur Laufzeit auf dem entsprechenden Endsystem eingehalten werden kann

### Zugangskontrolle

Damit die Dienstg-teanforderungen der Anwendungen sicher erf-llt werden unterst-tzt TAO eine Eugengeneine frei Frank Echtrecht († 1988), a stehen Amerikaanse Diese Zugangskontrolle er laubt es dem Betriebsystem, entweder die spezifische Verarbeitungszeit eines Threads zu garantieren oder diesen abzulehnen. Die Zugangskontrolle, die von grosser Bedeutung ist, ist f-r Echtzeitsysteme mit deterministischen und oder statistischen Dienstg-teanforderungen geeignet

#### 3.2 Eziente und vorhersagbare Ob ject Adapter

Der Ob ject Adapter ist in der CORBAArchitektur daf-r verantwortlich den Server mit einem ORB zu verbinden ankommende Clientanforderungen f-r den Server zu demultiplexen und die entsprechende Operation dieses Servers aufzurufen Die eigentliche Herausforderung bei der Entwicklung eines Ob ject Adapters f-r EchtzeitORBs ist das eziente vorhersagbare und skalierbare demultiplexen von Clientanforderungen

Man kann den Object Adapter von TAO mittels perfect hashing oder aktivem demultiplexen (vgl. Kap. 3.2.2) so konfigurieren, dass Clientanforderungen direkt in  $O(1)$  auf Serveroperationen (oder auch Operationstupel) abgebildet werden können.

### 3.2.1 Konventionelle ORB-Demultiplex-Strategien

Eine Standard GIOP-Client-Anforderung enthält die Identität des Remote-Objekts und die Art der Remote-Operation. Ein Remote-Objekt wird durch einen sogenannten "Object Key". einer Oktetreferenz, repräsentiert. Eine Remote-Operation wird durch einen String repräsentiert. Konventionelle ORBs demultiplexen die Clientanforderungen zu den entsprechenden Serveroperationen mittels einer geschichteten Demultiplexarchitektur, bei der die Clientanforderungen mehrmals einen Demultiplexer durchlaufen

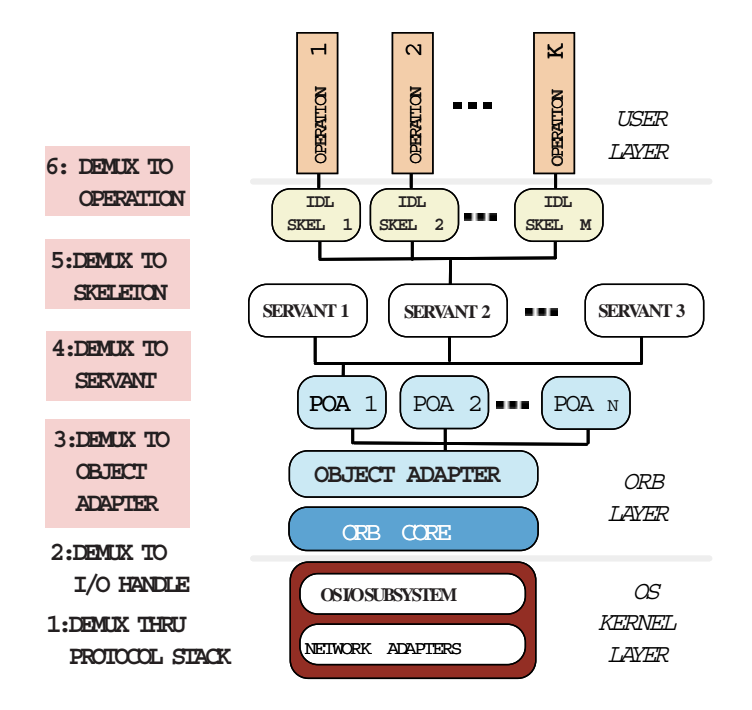

Abbildung 4: Geschichtetes Demultiplexen der CORBA-Anforderungen [Doug98]

Zum Beispiel bewerkstelligt der Protokollstack des Betriebsystems, das mehrmalige Demultiplexen der hereinkommenden Clientanforderungen, z.B durch die Data-Link-Schicht, das Netzwerk und die Transportschichten hoch zum User Kernel und dem ORBKernel

Jedoch ist ein geschichtetes Demultiplexen generell ungeeignet f-r Hochleistungs und Echt zeitanwendungen und zwar aus folgenden Gr-nden

 $\bullet$  Schlechte Effizienz

Das Demultiplexen der Klientanforderungen durch die vielen verschiedenen Schichten kostet viel Zeit, speziell wenn eine grosse Anzahl an Operationen in einem IDL-Interface auftritten viele Server von einem Obertritten von einem Obertritten von einem Obertritten von einem Obertritte

• Zunehmende Priority Inversions und Indeterminismus

Geschichtetes Demultiplexen kann Priority Inversions verursachen denn auf Dienstg-te informationen der Serverschicht können Gerätetreiber der unteren Schicht und der Protokollstack im I OSubsystem eines ORBEndsystem nicht zugreifen Deshalb demulti plext der Ob ject Adapter nach der FIFOStrategie also nach der Ankunftsreihenfolge Bei der FIFOStrategie kann es passieren dass Pakete mit hherer Prioritt f-r eine un bestimmte Zeit warten m-ssen whrend niederpriore Pakete demultiplext und verarbei tet werden. Herkömmliche CORBA-Implementierungen verursachen einen erheblichen Demultiplexoverhead. Es gibt Untersuchungen [Anir99a] herkömmlicher ORBs, die etwa 17% der Aufrufdauer im Server mit der Verarbeitung von Demultiplexanforderungen verbringen
## 3.2.2 TAO's optimierte Demultiplexstrategien

Um die Beschrnkungen konventioneller ORBs zu beseitigen verf-gt TAO -ber Demultiplex strategien, die in Abbildung 5 verdeutlicht werden.

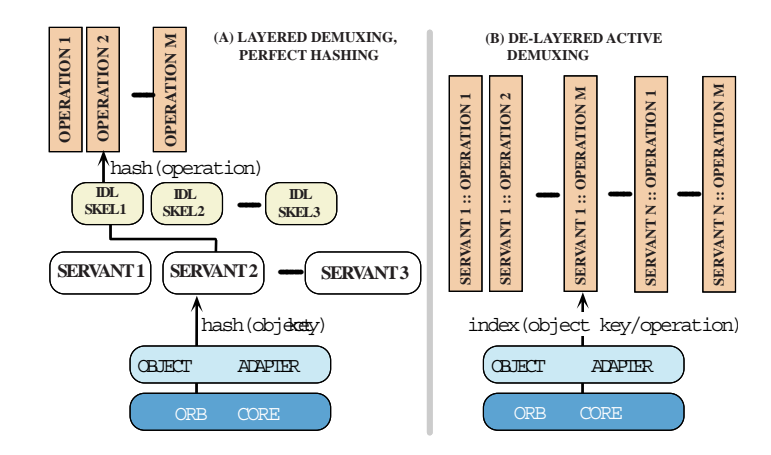

Abbildung 5: Optimiertes Demultiplexen der CORBA-Anforderungen [Doug98]

• Perfektes Hashen

Die Strategie des perfekten Hashens, die in Abbildung  $5(A)$  gezeigt wird, ist eine zweistuge geschichtete Demultiplexstrategie Die Implementierung ben-tzt eine automatisch generierte perfekte Hashfunktion, um den Server zu lokalisieren. Eine zweite perfekte Hashfunktion wird benutzt, um die Operation zu lokalisieren. Der wesentliche Vorteil dieser Strategie besteht darin, dass Server- und Operationssuche einen Zeitaufwand im schlechtesten Fall von  $O(1)$  besitzen.

TAO ben-tzt GNU%s gperfTool Referenz seite ! um perfekte Hashfunktionen f-r Ob jektKeys und Operationsnamen zu generieren dazu m-ssen aber die Keys a priori bekannt sein. In vielen deterministischen Echtzeitsystemen können die Server und die Operationen statisch konguriert werden F-r diese Art von Applikationen ist es mglich mittels perfektem Hashen die Server und Operationen zu lokalisieren

• Aktives Demultiplexen

TAO unterst-tzt auch eine eher dynamische Demultiplexstrategie die aktives Demulti plexen genannt wird und in Abbildung  $3(B)$  zu sehen ist. Bei dieser Strategie durchläuft der Client einen Objekt-Key, der direkt den Server und die Operation im schlechtesten Fall in  $O(1)$  identifiziert. Der Client erhält diesen Objekt-Key, wenn er eine Referenz auf ein Serverobjekt erhält, z.B. durch einen Nameservice oder einen Tradingservice. Wenn eine Anforderung beim ServerORB ankommt dann ben-tzt der Ob jekt Adap ter den Objekt-Key und den CORBA-Paketkopf, um den Server und seine assoziierten Operationen in einem einzigen Schritt zu identizieren

Im Gegensatz zum perfekten Hashen m-ssen bei der aktiven Demultiplexstrategie nicht alle Ob jektIds <sup>a</sup> priori bekannt sein Dies macht es geeigneter f-r Anwendungen die CORBA Objekte dynamisch verwalten. Sowohl perfektes Hashen als auch aktives Demultiplexen können Clientanforderungen effizient und vorhersagbar demultiplexen und dies unabhängig von der Anzahl der aktiven Verbindungen und der Anzahl der Operationen, die in der IDL-Schnittstelle definiert sind.

# 3.3 Effiziente und vorhersagbare ORB-Kernel

Der ORB-Kernel ist die Komponente in der CORBA-Architektur, die die Transportverbindungen kontrolliert, Clientanforderungen an den Objektadapter liefert und eventuelle Antworten an die Clienten der Orbeitert der Orbeitert der Orbeitert der Orbeiterungen der Deutschermeise der Deutscherme Modell und das Parallelitätsmodell.

Die wichtigsten Herausforderungen bei der Entwicklung eines ORB-Kernel sind erstens, die Implementierung einer ezienten Protokollverarbeitung f-r CORBA InterORBProtokolle wie GIOP und IIOP, zweitens die Bestimmung eines passenden Verbindungs- und Parallelitätsmodells, das die gesamte Arbeitskapazität der ORB-Endsystemkomponenten vorhersagbar aufteilen kann - ber Operationen eines oder mehrerer kontrollierter threads und drittens solltierter Threads u te der ORBKernel leicht adaptierbar sein f-r neue Endsystem oder Netzwerkumgebungen sowie for neue Diensten Antwerpen der Anwendungen die nahen abschnitten Die nahen abschnitten Abschnitte besch ben wie TAOs ORBKernel entworfen wurde um diesen Anspr-chen gerecht zu werden

# TAOs Inter-ORB-Protokoll Engine

TAOs Protokoll Engine ist eine hochoptimierte Echtzeitversion von SunSofts IIOP Referenz implementierung die in ein HochleistungsI OSubsystem implementiert ist Dadurch kann TAOs ORB-Kernel mit dem Client, Server und jedem dazwischenliegenden Knoten zusammenare en die Angolanderungen gemeente die Anforderungen zu verarbeiten Dienstgemen zu verarbeiten Daniel um d Design erlaubt es Clients die relative Priorität ihrer Anforderungen zu bestimmen und erlaubt TAO die Durchsetzung der EndezuEndeDienstg-teAnforderungen

Im folgenden gehen wir auf die bestehenden CORBA Interoperability-Protokolle ein und beschreiben wie TAO die Protokolle effizient und vorhersagbar implementiert.

### $3.3.2$ Überblick über GIOP und IIOP

CORBA wurde so entwickelt dass es -ber mehreren Transportprotokolle laufen kann Das Standard-ORB-Interoperability-Protokoll ist unter dem Namen General Inter-ORB Protokoll GIOP bekannt GIOP unterst-tzt ein standardmssiges EndezuEnde Interoperability Protokoll zwischen potentiell heterogenen ORBs. GIOP spezifiziert ein abstraktes Interface, das auf Transportprotokolle abgebieden werden kann die bestimmte Antonio abgebieden kann die bestimmte Anforde Zum Beispiel m-ssen die verwendeten Protokolle verbindungsorientiert sein eine zuverlssi ge Bermittlung und eine der der der Bytestrom bereitstellen Bytestrom bereitstellen Bei einem Beiter bereitstel ORB der GIOP unterst-tzt kann jede Applikation den ORB zum Senden oder Empfangen von Standard Giophia die Giovannie Giovannie die Giovannie die Giovannie Standard Standard Giovannie die Giova Elementen

• Common Data Representation  $(CDR)$  Definition

Die GIOP Spezifikation definiert eine allgemeine Datenrepräsentation (CDR). CDR ist eine Transfersyntax die die OMGIDLTypen der Endsystemherstellerformate auf ein Format abbildet, welches sowohl little-endian als auch big-endian als binäre Datenfor-

• GIOP Nachrichtenformate

Die GIOP Spezifikation definiert Nachrichten zum Senden von Anforderungen, Empfangen von Antworten, Lokalisieren von Objekten und das Verwalten von Kommunikationskanälen.

 $\bullet$  GIOP Transportmöglichkeiten

Die GIOP Spezifikation beschreibt auch die Arten der Transportprotokolle, welche GIOP Nachrichten übermitteln können. Zusätzlich wird in der GIOP Spezifikation beschrieben, wie Verbindungen verwaltet werden und es werden einzuhaltende Bedingungen für die Nachrichtenreihenfolge definiert.

Das CORBA Inter-ORB-Protokoll (IIOP) ist eine Abbildung von GIOP auf die TCP/IP Protokolle. ORBs die das IIOP verwenden sind dazu in der Lage mit anderen ORBs zu Kommunizieren. Denn durch HOP wird das interoperable objekt referenz (IOR) Format definiert, in dem die Ortsangabe der ORBs enthalten ist.

### 3.3.3 Effiziente und vorhersagbare Implementierung von GIOP/IIOP

Im CORBA 2.x Standard unterstützen weder GIOP noch IIOP die Spezifizierung oder Durchsetzung der Ende-zu-Ende Dienstleistungsgüteanforderungen für Anwendungen. Dies macht GIOP/IIOP ungeeignet für Echtzeitanwendungen, welche die Latenzzeit und den Jitter von TCP/IP Protokollen nicht tolerieren können. Desweiteren bereiten die Routingprotokolle, wie IPv4 mit fehlenden Funktionen wie z.B. Paketzugangskontrolle oder Ratenkontrolle Schwierigkeiten, was zu erheblicher Überlastung und zu nichteingehaltenen Deadlines in Netzwerken und Endsystemen führt.

Um diese Mängel auszugleichen, bietet TAOs ORB-Kernel eine prioritätsbasierte Nebenläufigkeitsarchitektur, eine prioritätsbasierte Verbindungsarchitektur und ein Echtzeit Inter-ORB Protokoll (RIOP) an, auf die im weiteren Verlauf eingegangen wird.

• TAOs prioritätsbasierte Nebenläufigkeitsarchitektur

TAOs ORB-Kernel kann so konfiguriert werden, dass für jede Anwendungsprioritätsebene ein Echtzeitthread zur Verfügung gestellt wird. Jeder Thread in TAOs ORB-Kernel kann mit einem Reaktor verbunden werden, der gewisse Reaktoreingenschaften beinhaltet, um das Demultiplexen und Event-handler-Ausführungen flexibel und effizient zu gestalten.

Wenn TAOs Reaktoren beim Server eingesetzt werden, dann demultiplexen sie die ankommenden Clientanforderungen für die Verbindungshandler, die die GIOP Verarbeitung verrichten. Diese Handler Arbeiten mit TAOs Objekt Adapter zusammen, um die Anforderungen für die Anwendungsebene der Serveroperationen vorzuverabeiten. Die Operationen können sowohl in der Priorität des Clients, der die Operation aufgerufen hat, als auch in der Priorität des Echtzeit ORB-Kernel-Threads, der die Operation empfangen hat, ausgeführt werden. Die letztere Möglichkeit ist gut geignet für deterministische Echtzeitapplikationen, da sie Priority Inversions und Indeterminismus in TAOs-ORB-Kernel minimieren. Desweiteren wird das Kontextwechseln und der Synchronisationsoverhead reduziert, weil der Serverstatus nur dann gelockt werden muss, wenn ein Server zwischen den verschiedenen Threadprioritäten interagiert. TAOs prioritätsbasierte Nebenläufigkeitsarchitektur ist optimiert für statisch konfigurierte Anwendungen, die feste Prioritäten besitzen. TAO ist gut geeignet für Zeitplanungs- und Analysetechniken, welche die Priorität mit gewissen Raten verbinden, wie zum Beispiel rate monotonic scheduling (RMS) oder rate monotonic analysis (RMA). Manche Anwendungen führen ihre Operationen in Ratengruppen aus, wobei unter einer Rate der Kehrwert der Frequenz verstanden wird. In einer Ratengruppe werden alle periodischen Prozessoperationen zusammengefasst, die in bestimmten Raten vorfallen (z.B. 20Hz,10Hz,5Hz und 1Hz) und einem Pool von Threads zugewiesen, der eine Zeitplanung mit festen Prioritäten nutzt.

### • TAOs prioritätsbasierte Verbindungsarchitektur

Bild4 zeigt wie TAO mit einer prioritätsbasierten Verbindungsarchitektur konfiguriert werden kann. In diesem Modell erhält jeder Clientthread einen Connector in einem threadspeziefischen Speicher aufrecht. Jeder Connector verwaltet einige vorher eingerichtete Verbindungen zu den Servern F-r jede Threadprioritt wird eine separate Ver bindung im Server-ORB aufrechterhalten. Diese Anordnung erlaubt es den Clients ihre Ende-zu-Ende-Prioritäten zu erhalten, auch wenn die Anforderungen ORB-Endsysteme und Kommunikationsverbindungen durchqueren

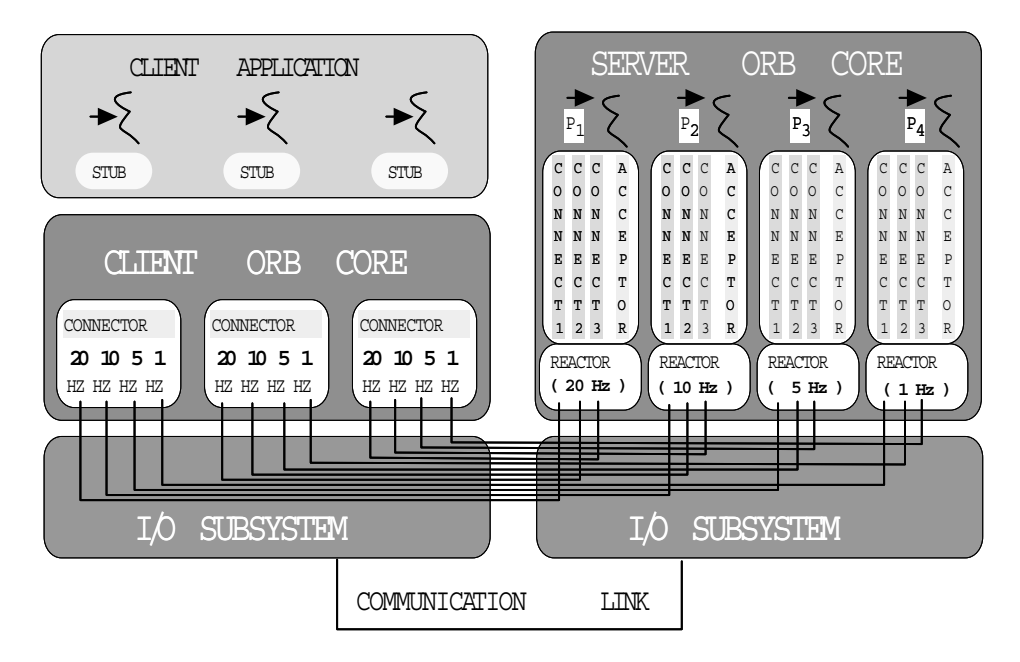

Abbildung 6: TAOs prioritätsbasierte Verbindungs- und Nebenläufigkeitsarchitektur [Doug98]

Bild6 zeigt auch wie der Reaktor jeder einzelnen Threadpriorität in einem Server-ORB, so konfiguriert werden kann, dass er einen Akzeptor nutzen kann. Ein Akzeptor ist ein Socketendpunkt, der an einer bestimmten Portnummer wartet, ob ein Client eine Verbindung zu einer ORB-Instanz aufbauen will. Diese ORB-Instanz läuft in einer bestimmten Threadpriorität. Bei TAO kann jede Prioritätsebene ihren eigenen Akzeptorport besitzen, z.B. bei statisch geplanten Anwendungen können die Anforderungen den 20Hz, 10Hz, 5Hz und 1Hz Ratengruppen zugeordnet werden. Anforderungen, die an diesen Socketports ankommen, können dann von den entsprechenden Echtzeitthreads, die feste Prioritäten besitzen, verarbeitet werden. Wenn ein Client eine Verbindung aufgebaut hat, dann erstellt der Akzeptor eine neue Socketwarteschlange im Server-ORB und einen GIOPVerbindungsverwalter der diese Wartschlange bedient TAOs I OSubsystem be n-tzt die Portnummer welche mit den ankommenden Anforderungen mitgeliefert wird als eine zur Verbindung der Anforderung der Anforderungen mit der einem Mit der Anforderungen mit der einem De Socketwarteschlange Diese Anordnung verhindert Priority Inversions durch das ORB Endsystem, das die an den Netzwerkschnittstellen ankommenden Anforderungen mit den entsprechenden Echtzeitthreads des Zielservers assoziiert. Somit wird mit dem frühen Demultiplexen in TAO vgl Kapitel die Dienstg-te des ORBEndsystems von der Netzwerkschnittstelle zu den Anwendungsdienstleistern, vertikal integriert.

## TAOs Echtzeit Inter-ORB-Protokoll (RIOP)

TAOs Strategie f-r jede Verbindung eine Prioritt bereitzustellen wie sie oben erlutert wurde ist f-r Anwendungen mit festen Prioritten optimiert die ihre Anforderungen in ihren

jeweiligen Zeitabstnden -ber feste statische Verbindungen -bertragen und mit der Prioritt des Echtzeitthreads des Servers verarbeitet werden Anwendungen die eine dynamische Dienst g-te bentigen oder die Prioritt des Clients auf den Server -bertragen mchten bentigen ein flexibleres Protokoll.

F-r diese Flle bietet TAO das Echtzeit InterORBProtokollRIOP an RIOP ist eine Imple mentierung des Giorgians es Orbeite mentie dienste erlaubt ihre Dienstgabt ihre Dienste von Cliente zu Server EndezuEnde zu -bertragen Als wichtiges Beispiel kann TAOs RIOP Abbildungs mechanismus, die Priorität jeder Operation Ende-zu-Ende mit einer GIOP-Nachricht transferieren Das empfangende ORBEndsystem benutzt dieses Dienstg-teattribut um die Prioritt des Threads zu setzen der die Operationen auf Serverseite ausf-hrt

Um die Kompatibilität mit existierenden IIOP-basierenden ORBs zu gewährleisten, wird bei RIOP dieDienstg-teinformation im servicecontext -bertragen Der servicecontext ist eine Datenstruktur im GIOPPaket die transparent -bertragen wird und nicht zwingend ausgewertet werden muss

Um es nocheinmal zu verdeutlichen, RIOPs service-context, der mit jedem Clientaufruf mitgeliefert wird beinhaltet Attribute welche die Dienstg-teparamter der Operation beschreiben diese Attribute beinhalten Prioritt Australien prioriteilen Prioriteilen und die Kommunikationsklasse wie von r kontinuer aan die rekontinuiteise van die beste daten dat die gewone word oorsprong van die van die eerste v Nachrichten mit geringen Verzgerungszeitanforderungen und MessageStream f-r Nachrich tensequenzen die in einem gewissen Takt bearbeitet werden m-ssen

Zustzlich zum Transport der Dienstg-teattribute der Clients ist TAOs RIOP in der Lage CORBA GIOP auf eine Reihe von Netzwerken abzubilden, unter anderem Hochgeschwindigkeitsnetzwerke wie ATM LANs und ATM IP WANs F-r Anwendungen die nicht die ganze Zuverlässigkeit von RIOP benötigen, kann RIOP einzelne Transportschichtfunktionen bereitstellen und die eine Verbindungen verbindungen verbindungen dies ist zum ATM laufen dies ist zum Beispiel fein Telefonkonferenzen oder bei bestimmten Bild-bertragungen die keinen besttigten Dienst oder eine Fehlererkennung auf Bitebene benötigen, sinnvoll.

### 3.4 Effiziente und vorhersagbare Stubs und Skeletons

Marshaling und Demarshaling stellen grosse Flaschenhälse in Hochleistungskommunikationssubsystemen dar, denn sie beanspruchen während sie auf Daten zugreifen oder diese kopieren, einen grossen Teil der CPULeistung des Speichers und der I OBusRessourcen Deshalb ist es usserst with the contract wich dass man f-man f-man f-man f-man f-man f-man f-man f-man f-man f-man f-man fschicht entwickelt die es erlaubt verpacken und entpacken vorhersagbar durchzuf-hren und gleichzeitig kostspielige Operationen wie dynamische Speicherverteilung und das Datenkopie ren vermeidet

Bei allen CORBA-ORBs wird die (Daten-)Repräsentationsschichtverarbeitung auf der Clientseite durch Stubs und auf Severseite durch Skeletons durch Skeletons durchgeforden in der automatische automatische von eineren der eine productioner das antiques erstellt werden Taos IDLCompiler unterspectent unterstellt werd verschiedene Strategien, um die IDL-Datentypen zu verpacken bzw. entpacken. Zum Beispiel kann TAOs IDLCompiler kompilierte und oder interpretierte IDLStubs und IDLSkeletons generieren. Diese Eigenschaft erlaubt es nun den Applikationen zu wählen, zwischen intepretierten Stubs Skeletons die etwas langsamer sind aber daf-r eine kompaktere Grsse haben und den kompilierten Stubs Skeletons die schneller sind aber mehr Speicherplatz bentigen

Desweiteren kann TAO auch vorab verpackte Anwendungsdateneinheiten ADUs applikation data units), die immer wieder benötigt werden, zwischenspeichern. Dieses Zwischenspeichern verbessert die Leistung, wenn die ADUs sequentiell transferiert werden, zum Beispiel in einer "Anforderungsschleife", bei der sich zusätzlich die ADUs von Übertragung zu Übertragung nur wenig unterscheiden In einem solchen Fall ist es nicht notwendig jedesmal die gesamte Anfor derung zu verpacken. Diese Optimierung benötigt einen Echtzeit-ORB der eine Flussanalyse des Applikationscodes vornehmen kann, um herausfinden zu können welche Anforderungsfelder zwischengespeichert werden können. Eine solche Flussanalyse kann nur unter gewissen Umständen gemacht werden, z.B. bei Anwendungen die mit einem statistischen Echtzeitservice auskommen oder wenn die Szenerien des schlechtesten Falles gen-gend Zeit lassen um die Deadlines trotzdem einzuhalten

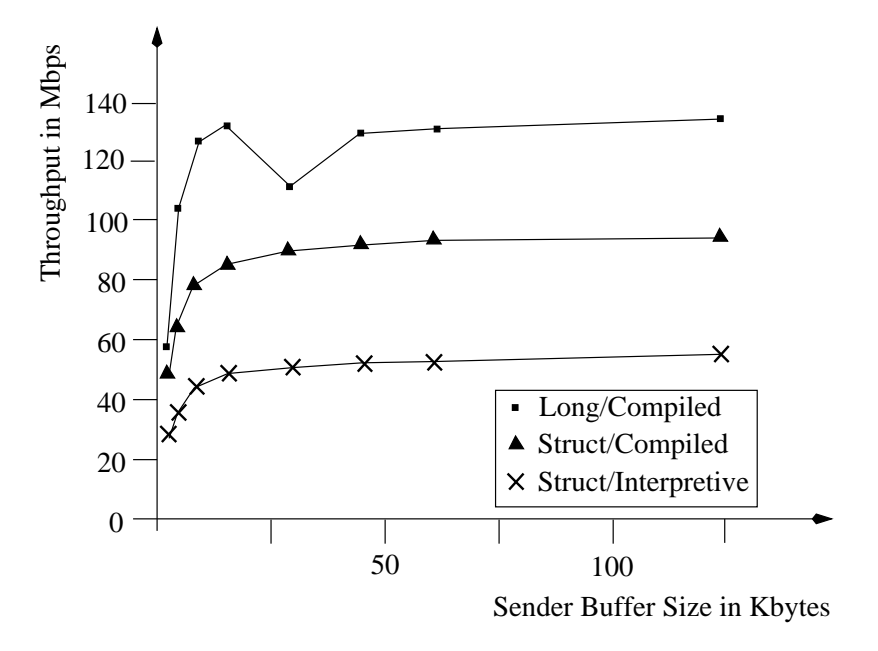

Abbildung Durchsatzvergleich TAOs interpretiertes vs kompiliertes Verpacken  $(Entpacket) [Anir99b]$ 

### Spezifikation der Dienstgüteanforderungen in TAO  $\overline{\mathbf{4}}$

Dienstg-teverbesserungen auf der Netzwerk und Betriebssystemebene erf-llen nicht die Ei genschaften wie sie die - bliefende von jektorientierte Middleware (waardel Arbeiten Middleware Arbeiten Arbei beim Hinzuf-gen von Dienstg-teunterst-tzung an ORBMiddleware besteht darin den Me chanismus der Dienstg-teverarbeitung auf der Netzwerk und Betriebssystemebene und de ren inneren Zusammenhänge auf das objektorientierte Programmiermodell abzubilden. Dieser Abschnitt beschreibt das von TAO ben-tzte ob jektorientierte Echzeitprogrammiermodell Bei TAO kann die Dienstg-te f-r jede Operation speziziert werden hierf-r wird das Echtzeit

### 4.1 berblick ber die Dienstg tespezikation bei TAO

In nichtverteilten, deterministischen Echtzeitsystemen ist die CPU-Kapazität die knappste Ressource Deshalb muss die bentigte CPUBearbeitungszeit f-r die Abarbeitung der Cli entanforderung a priori bestimmt werden, damit die CPU-Kapazität entsprechend reserviert werden kann Bei TAO m-ssen deshalb CPUKapazittsanforderungen bei TAOs O)ine Sche duling Service angemeldet werden TAOs Dienstg-teanforderungen knnen auch auf weitere gemeinsam genutzte Ressourcen ausgedehnt werden wie zB Anforderungen an das Netzwerk und die Busbandbreite, die durch Anwendung von Analyseverfahren und durch Messungen entstehen

Im folgenden soll gezeigt werden wie TAOs Diestg-tespezikationen beim CPUScheduling f-r IDLOperationen aussehen die Echtzeitoperationen beinhalten Hierf-r verf-gt TAO -ber die beiden Echtzeit-IDL (RIDL) Schemen: Die "RT-Operation" Schnittstelle und die "RT-Info" Struktur Diese beiden Schemen -bertragen Dienstg-teinformationen an den ORB f-r jede einzelne Operation Dieser Weg der Dienstg-tespezikation soll dem Anwendungsprogram mierer entgegenkommen, da sie direkt auf das objektorientierte Programmiermodell aufsetzt.

# Die RT-Operation Schnittstelle

Die RTOperation Schnittstelle ist ein bertragungsmechanismus f-r die CPUAnforderungen , der zu den Anwendungsoperationen gehörenden laufenden Tasks, an TAOs Scheduling Service, wie sie im folgenden CORBA IDL Interface gezeigt wird. Wie in Abbildung 8 gezeigt wird enthält die RT-Operation Schnittstelle Typdeklarationen und als Hauptmerkmal die RT-Infostruktur, wie sie im folgenden beschrieben wird.

# $4.1.2$

an verwendungen die Tao verwenden met die Tao verwenden met die Tao verwenden verwenden alle die Tao verwende zieren Diese Dienstg-teanforderung wird TAO vor der Programmausf-hrung bereitgestellt Im Falle des CPUSchedulings werden die Dienstg-teanforderungen mit den folgenden Attri buten der RTINFOIDLStruktur ausgedrachtet der RTINFOIDLStruktur ausgedrachtet der RTINFOIDLStruktur ausgedrach<br>Die RTINFOIDLICHSTRUKTur ausgedrachtet der RTINFOIDLICHSTRUKTur ausgedrachtet der RTINFOIDLICHSTRUKTur ausgedr

 $\bullet$  Worst-case execution time

Ist die maximale Ausf-hrungszeit der RTOperation und wird f-r konservative Zeitana lysen mit strikten Echtzeitanforderungen verwendet

• Typical execution time

rungszeit die eine Romeine Romeine fan die eine Romeine Reichstelle eine Alternationen wirden aus der eine Fra statistische Echtzeitsysteme verwendet

• Cached execution time

Wenn eine Operation ein zwischengespeichertes Ergebnis zur Auftragsbearbeitung ver wenden kann, wird die cached execution time auf einen Wert ungleich Null gesetzt. Bei der Ausf-hrung periodischer Funktionen werden dann die worstcase Kosten nur einmal pro Periode fällig.

• Period

Ist die minimale Zeit zwischen zwei aufeinanderfolgenden Operationen

• Critically

In diesem Zahlenwert wird festgelegt, wie kritisch die Operation ist. Der Wert ist wichtig f-r die Entscheidungen des Scheduling Service wenn Operationen mit gleicher Prioritt verarbeitet werden müssen.

• Importance

Mit diesem Zahlenwert wird festgelegt, wie wichtig die entsprechende Operation ist. Dieser Wert wird vom Scheduling Service als Entscheidungshilfe herangezogen, wenn die Ausweiten der RTOperation nicht von Datenabhngeiten oder dem Critically der Datenabhngigkeiten oder dem C Wert abhängt.

• Dependency Info

Ist ein Array mit Eintrgen -ber andere RTInfo Instanzen Es gibt einen Eintrag f-r jede RT-Operation, von der diese abhängig ist. Diese Abhängigkeiten werden zur Scheduling

```
module RT_Scheduler
                                                          // The scheduler-defined unique identifier.
\overline{A}handle_t handle_;
  // Module TimeBase defines the OMG Time Service.
  typedef TimeBase:: TimeT Time;// 100 nanoseconds
                                                          // Execution times.
  typedef Time Quantum;
                                                          Time worstcase_execution_time_;
  typedef long Period;// 100 nanoseconds
                                                          Time typical_execution_time_;
   enum Importance
                                                          // To account for server data caching.
  // Defines the importance of the operation,
                                                          Time cached_execution_time_;
  // which can be used by the Scheduler as a
  // "tie-breaker" when other scheduling
                                                          // For rate-base operations, this expresses
  // parameters are equal.
                                                          // the rate. 0 means "completely passive",
                                                          // i.e., this operation only executes when
  \overline{A}// called.
    VERY_LOW_IMPORTANCE,
                                                          Period period_;
    IOW IMPORTANCE
    MEDIUM IMPORTANCE.
                                                          // Operation importance, used to "break ties".
    HIGH IMPORTANCE.
                                                          Importance importance_;
    VERY_HIGH_IMPORTANCE
                                                          // For time-slicing (for BACKGROUND
  \mathcal{F}:
                                                          // operations only).
  typedef long handle_t;
                                                          Quantum quantum_;
  // RT_Info's are assigned per-application
  // unique identifiers.
                                                          // The number of internal threads contained
                                                          // by the operation.
  struct Dependency Info
                                                          long threads_;
  \mathcal{A}// The following attributes are defined by
    long number_of_calls;
    handle_t rt_info;
                                                          // the Scheduler once the off-line schedule
    // Notice the reference to the RT_Info we
                                                          // is computed.
    // depend on.
  \mathcal{H}:
                                                          // The operations we depend upon.
                                                          Dependency_Set dependencies_;
  typedef sequence<Dependency_Info> Dependency_Set;
  typedef long OS_Priority; typedef long Sub_Priority; // The OS por processing the events generated
  typedef long Preemption_Priority;
                                                          // from this RT_Info.
                                                          OS_Priority priority_;
  struct RT_Info
    // = TITLE// For ordering RT_Info's with equal priority.
    // Describes the QoS for an "RT_Operation".
                                                          Sub_Priority subpriority_;
    // = DESCRIPTION// The CPU requirements and QoS for each
                                                          // The queue number for this RT_Info.
    // "entity" implementing an application
                                                          Preemption_Priority preemption_priority_;
    // operation is described by the following
                                                       \ddot{\mathbf{r}}\cdot// information.
  \overline{f}// Application-defined string that uniquely
    // identifies the operation.
    string entry_point_;
```
Abbildung 8: TAOs RT-Scheduler[Doug98]

Analyse benützt, um Threads im System zu identifizieren. Jeder einzelne Abhängigkeitsgraph stellt einen Thread dar.

Die eben aufgeführten RIDL-Schemen können dazu benützt werden, um die Laufzeiteigenschaften von Objektoperationen für TAOs Scheduling Service zu bestimmen. Die Informationen werden von TAO einerseits dazu benützt, die Ausführbarkeit des Zeitplans zu bestimmen und andererseits für die Reservierung von ORB-Endsystemressourcen und Netzwerkressourcen für die Verarbeitung der RT-Operation. Jede RT-Operation benötigt eine RT-Info-Instanz.

# Vergleich Dynamisches vs statisches CORBA

In diesem Kapitel soll kurz auf dynamische CORBA-Umgebungen eingegangen werden. Die Erfahrungen stammen aus einer Implementierung [Victa] der Universität von Rhode Island. Sie ist eine Erweiterung der CORBA-Implementierung ORBIX, der Firma Iona Technologies. Auch bei dynamischen CORBAUmgebungen knnen Clients und Server sowohl hinzugef-gt als auch entfernt werden Der wesentliche Unterschied zu den statischen Umgebungen be steht darin dass whrend der Laufzeit die Dienstg-teanforderungen verndert werden kn nen Somit ist bei diesen Umgebungen eine <sup>a</sup> priori Analyse des gesamten Laufzeitverhal tens nicht möglich. Um die gegebenen Zeitschranken einzuhalten, wird nur die Strategie der bestmglichen Ausf-hrung unterst-tzt F-r die Umsetzung dieser Strategie werden wesent liche Anforderungen an das zugrundeliegende Echzeitbetriebsystem gestellt, das dem POSIX-Standard entsprechen muss. Dennoch können im Gegensatz zu statischen Umgebungen keine harten Echtzeitgarantien gegeben werden

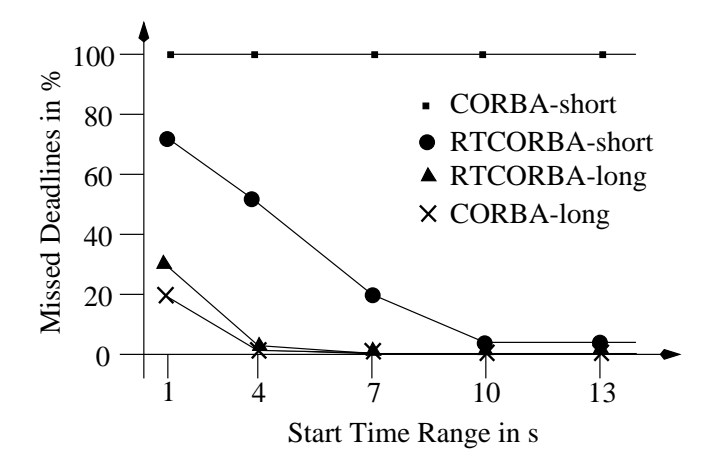

Abbildung 9: Deadlinetest der dynamischen CORBA-Umgebung von Rhode Island Victa

Die Messungen des Prototyps von Rhode Island wurden auf einem isolierten Netzwerk mit zwei Knoten und einer Netzverzögerung von 1,2ms gemacht. Die durchschnittliche Event Response Time lag im Bereich von 100ms und bei einem Deadlinetest wurden selbst Deadlines, die grösser als 3s waren nicht eingehalten (Vgl Bild9). Diese schwachen Ergebnisse ruhen von der langen Verarbeitungszeit der Dienstg-teparameter her

F-r die Messungen an TAO wurden zwei Dualprozessor UltraSPARC Rechner -ber ein ATM Netzwerk verbunden. Abbildung 10 zeigt die guten Skalierbarkeitseingenschaften von TAO. Selbst bei hinzunahme von 50 Clients erhöht sich die Latenzzeit von 2ms, nur um etwa 0,7ms. Man erkennt auch, dass hochpriore Clients stets schneller verarbeitet werden als niederpriore. Dies belegt die Verwirklichung der Ende-zu-Ende-Prioritätsanforderungen. Insgesamt ist die statische Version von TAO (es gibt auch eine dynamische), mit einer Latenzzeit von 2ms um den Faktor 50 schneller als die dynamische Rhode Island Implementierung.

# Abschliessende Bemerkungen

Die Entwicklung von Echtzeitsystemen geht zur Benutzung von Middlewarekomponenten von der Stange -ber um die Kosten des Softwarelebenszyklus zu senken und die Zeit bis zur Vermarktung zu verk-rzen In diesem konomischen Umfeld ist das \$exible und adaptierba re CORBA eine attraktive Middlewarearchitektur. Die Optimierungen und Leistungen, auf die in diesem Seminarbericht eingegangen wird, zeigen dass die CORBA ORBs der nächsten

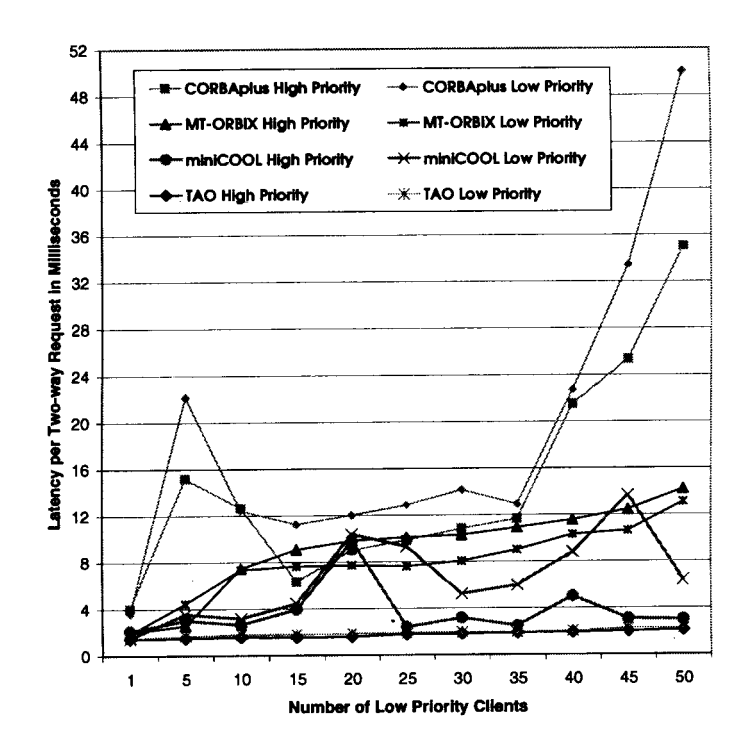

Abbildung 10: Vergleich der Latenzzeiten von CORBAplus, MT-Orbix, miniCOOL und TAO  $[Doug98]$ 

Generation gut geeignet sein werden f-r verteilte Echtzeitsysteme die ihrerseits Ezienz Skalierbarkeit und vorhersagbare Leistung fordern Am Beispiel von TAO werden Optimie rungen aufgezeigt, mit denen CORBA die Fähigkeit erlangt, harte Echtzeitanforderungen zu

Der C"" Quellcode f-r TAO ist im Internet unter der folgenden Adresse frei verf-gbar

matrix is a strain when the strain was an annual matrix of the strain matrix of the strain matrix of the strain matrix of the strain matrix of the strain matrix of the strain matrix of the strain matrix of the strain matri

# Literatur

- [Anir99a] Douglas C. Schmidt Aniruddha Gokhale. Measuring the Performance of Communication Middleware on High-Speed Networks. In SIGCOMM '99, Mai 1999, S. 306-317.
- [Anir99b] Douglas C. Schmidt Aniruddha Gokhale, Irfan Pyarali. Design Considerations and Performance Optimizations for Realtime Orbital Conference Orbital University of Performance Orbital Confer on  $OO$  Technologies and Systems (COOTS  $'99$ ), Mai 1999.
- [Doug98] Chris Cleeland Douglas C. Schmidt, David L. Levine. Architectures and Patterns for Developing High-performance, Real-time ORB Endsystem. Advances in Computers, 1998.
- [Mich98] Jishnu Mukerji Michel Ruffin, Judy McGoogan (Hrsg.). Real-Time CORBA. Omgo TC orbos to the first provided the second state of the second state of the second state of the second state of the second state of the second state of the second state of the second state of the second state of the se
- [Victa] Roman Ginis Victor Fay Wolfe, Lisa Cingiser DiPippo (Hrsg.). Expressing and Enforcing Timing Constraints in a Dynamic Real
Time CORBA System
- [Victb] Roman Ginis Victor Fay Wolfe, Lisa Cingiser DiPippo (Hrsg.). Real-Time CORBA

# AV Streaming in CORBA

Robert Niess

### Kurzfassung

Das Ziel dieser Ausarbeitung ist der Vergleich von herkömmlichen Lösungen zur Übertragung kontinuierlicher Daten mit den CORBA basierenden. Dazu werden RTSP (Real-Time Streaming Protocol- RTSS RealTime Streaming System for ATM Networks und die OMG Spezifikation für  $A/V$  Streaming vorgestellt und miteinander verglichen.

### Motivation 1

Durch die wachsende Bandbreite der Kommunikationsleitungen ist eine neue Klasse von Pro grammen entstanden der Kommunikation nicht mehr auf der Anfrage der Anfrage gegenstellten der Anfrage der Anfr sondern auf einem kontinuierlichen Datenstrom basiert. Als Beispiel wären da neben den Internet-Anwendungen RealVideo oder MP3-Streaming auch permanente Meßwerterfassung oder z.B. eine Operation, bei der sich der Patient mehrere km weit weg vom operierenden Arzt bendet zu nennen Viele Anwendungen benutzen f-r diese Aufgabe proprietre Protokolle was die Kommunikation zwischen den Produkten unterschiedlicher Hersteller behindert oder ganz unmglich gestaltet Durch den Einsatz von CORBA ist es mglich diese Anwendungen flexibel und portabel zu gestalten.

### $\overline{2}$ Anforderungen

Diese Art der Kommunikation hat nat-rlich Ihre eigenen Anforderungen Zum einen sollte die Kommunikation mglichst ressourcenschonend funktionieren Das gilt sowohl f-r die Belastung des Kommunikationsmediums als auch france for the Belastung der Provincies auf der Prozessoren auf der Client auf der Serverseite Zusicherung die erforderlich sollte eine Zusicherung - die erforderliche Zusiche Bandbreit eine bestimmte Übertragungszeit auf dem Kommunikationsmedium erfolgen (QoS, Quality of Service).

### 3 RTSP -Real Time Streaming Protocol

Das Real Time Streaming Protocol ist ein von der IETF Internet Engineering Task Force vorgeschlagener Standard for die bertragung und Steuerung und Steuerung von mehrerung von multimedialen Daten das Internet. Es findet unter anderem in der aktuellen Version des sehr beliebten RealPlayer G Verwendung Das RTSP dient in erster Linie zur Steuerung und Synchronisierung von Streams Es bietet Funktionen wie Abspielen Pause Vor Zur-ckspulen und eine absolute Positionierung innerhalb eines Streams, zusätzlich läßt es sich um eigene Steuerfunktionen erweitern F-r die eigentliche bertragung der Daten wird -blicherweise RTP Real Time Transport Protocol) benutzt, welches unter anderem QoS bietet. Das RTP läßt sich in das

RTSP einbetten was den Umgang mit Firewalls erleichtert Das RTSP ist in erster Linie f-r den Einsatz im Internet entwickelt worden daher ist es stark an das HTTP Protokoll angelehnt Beispielanfrage  $(C - Client, M - Multimediaserver, A - Audioserver)$ :  $C \rightarrow M$ : GET /twister HTTP/1.1 Host: www.content.com Accept: application/sdf; application/sdp  $M \rightarrow C$ : 200 OK Content-type: application/sdf (session (all (media (t audio) (oneof (  $(e$  PCMU/8000/1 89 DVI4/8000/1 90) (id lofi))  $(e$  DVI4/16000/2 90 DVI4/16000/2 91) (id hifi))  $\lceil \frac{\text{language en}}{\text{display of its pu}} \rceil / \text{audio. content.com/twister/audio.}$  $(\text{media} (t \text{ video}) (e \text{ JPEG}) (id \text{rtspu}$ ://video.content.com/twister/video)))  $C \rightarrow A$ : SETUP rtsp://audio.content.com/twister/audio.en/lofi RTSP/1.0 1 Transport: rtp/udp; compression; port=3056  $A \rightarrow C$ : RTSP/1.0 200 1 OK Session:1234  $C \rightarrow A$ : PLAY rtsp://audio.content.com/twister/audio.en/lofi RTSP/1.02 Session: 1234 Range: smpte  $0:10:00$ - $A \rightarrow C$ : 200 2 OK

Die Oenheit von RTSP ist ein groer Vorteil gegen-ber proprietren Protokollen Damit lassen sich Anwendungen unterschiedlicher Hersteller unter unterschiedlichen Betriebsyste men miteinander koppeln. Zu den weiteren Vorteilen gehören die freie Erweiterbarkeit der Steuerfunktionen und die freie Wahl des Transportprotokolls

### $\overline{4}$ Motivation zum Einsatz von CORBA für  $A/V$  Streaming

Das Anfrage Antwort Prinzip von CORBA scheint auf den ersten Blick f-r den Einsatz in Streaming Applikationen ungeeignet zu sein M-te man die zu -bertragenen Daten Frame f-r Frame anfordern w-rde das zu einer groen Verzgerung und groem Overhead auf dem Kommunikationsmedium f-hren Andererseits w-rden die Applikationen von der Flexibilitt und Portabilität von CORBA stark profitieren. Eine Lösung dieses Dilemmas besteht darin, da man die Datenstrme an CORBA vorbei f-hrt und alles andere wie Verbindungsaufbau Synchronisation und Steuerfunktionen mit CORBA durchf-hrt Folgende Abbildung soll das Prinzip verdeutlichen

Jedes Ende eines Streams besteht aus drei logischen Einheiten

• Stream Interface Control Object: Ein durch die IDL definiertes Interface zur Steuerung und Verwaltung des Streams

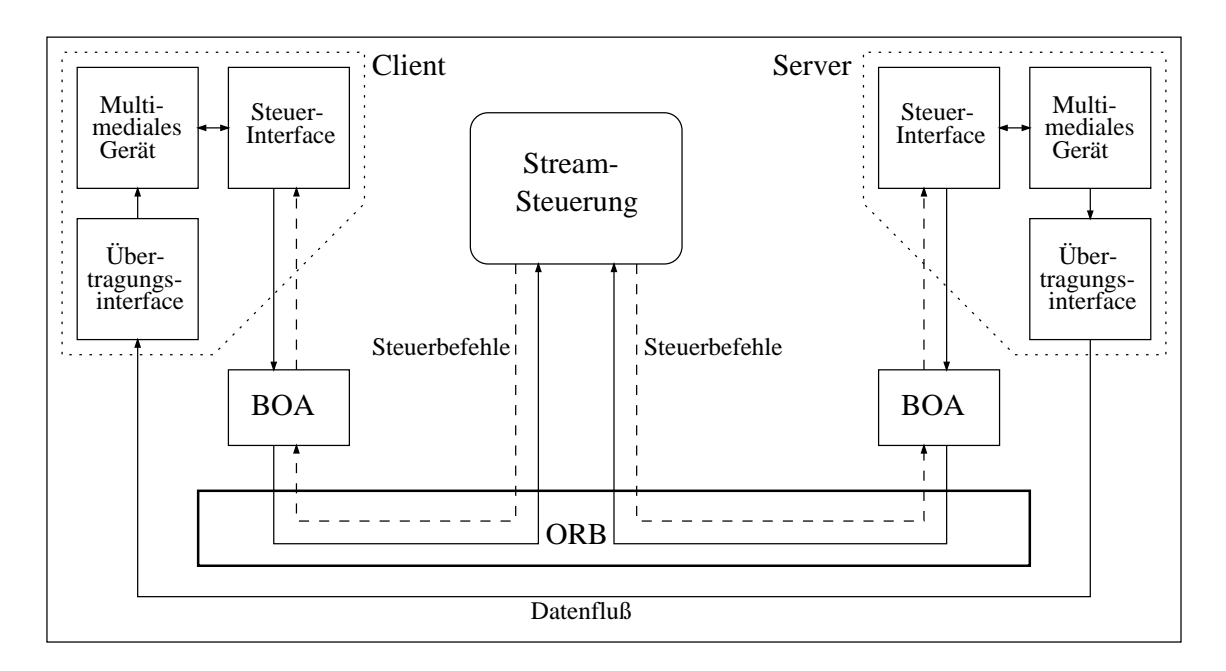

Abbildung 1: Schematischer Aufbau einer CORBA Lösung

- Flow data End-Point: Das Ziel oder Quelle eines Datenflußes
- $\bullet$  Stream Adapter: Ist Zuständig für die Ubermittlung des Datenflußes

Die Kommunikation zwischen dem Flow Data End-Piont, dem Stream Interface Control Object und dem Stream Adapter bleibt dem Anwendungsprogrammierer -berlassen Auf diesem Lsungsansatz basieren die OMG Spezikation f-r A V Streaming und der RealTime Stre arming service for a measure for a resolution of the service of  $\mathcal{A}$ 

### $\overline{5}$ OMG Spezifikation für  $A/V$  Streaming

### 5.1 eine eine Stadt der Stadt der Stadt der Stadt der Stadt der Stadt der Stadt der Stadt der Stadt der Stadt der

Die CORBA A V Streaming Spezikation beschreibt ein Modell zur Implementierung eines multimedialen Streaming Systems, welches wohldefinierte Module, Schnittstellen und Semantik film form alle den verbindungsammen einem einem einem einem einem einem einem mit einem partiellen der ein verbindet Um sowohl einfachen Anwendungen mit einem unidirektionalen Stream als auch komplexen Strukturen mit mehreren Streams und mehreren Erzeugern Konsumenten gerecht zu werden, hat man die Spezifikation in eine Light- und eine "Vollversion" aufgeteilt. Die "Vollversion" baut auf der "Lightversion" auf und ist abwärtskompatibel, d.h. es ist z.B. möglich zwischen einem Server, der die volle Spezifikation implementiert, und einem Client, der sich der einfacheren "Lightversion" bedient, eine Verbindung herzustellen. Dieses Model wurde bereits erfolgreich an der Washington University auf der Basis von TAO einem echtzeit CORBA ORB - implementiert.

### 5.2 Aufbau und Funktionsweise

Durch die Spezifikation wird eine Reihe von Interfaces definiert, welche zusammen ein COR-Lightversion

- MMDevice und VDev reelle bzw. virtuelle Geräte
- StreamCrtl Stream Steuerung
- SteramEndPoint Endpunkt eines Streams

In der umfangreicheren "Vollversion" des Protokolls gibt es noch:

- FDev Datenfluß Erzeuger oder Konsument
- $\bullet$  FlowConnection und FlowEndPoint Datenflüsse bzw. deren Endpunkte
- MediaControl Umfangreichere Steuerungsschnittstelle

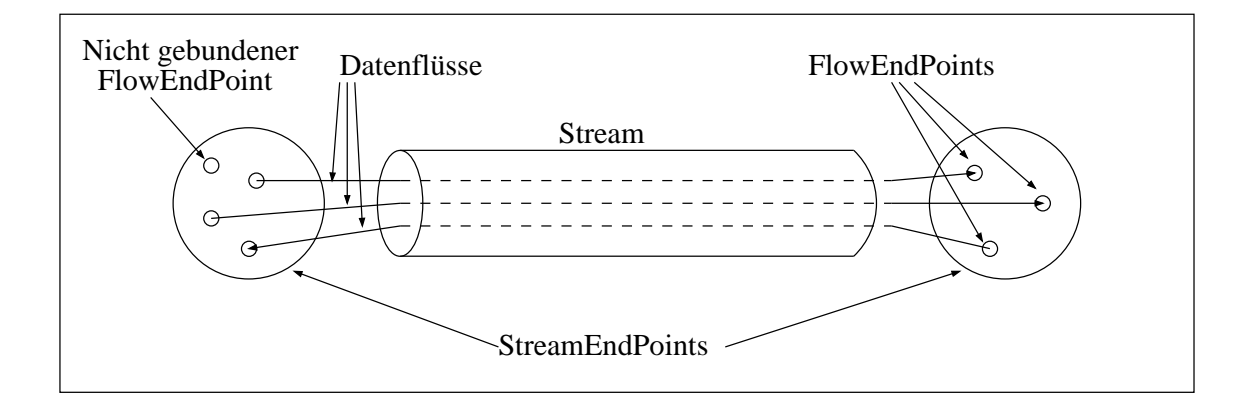

Abbildung 2: Aufbau eines Streams

Ein Stream bezeichnet eine Verbindung zwischen mehreren virtuellen Geräten, welche in der Vollversion aus mehreren Daten\$-ssen beliebiger Richtung bestehen kann Ein Steuerbefehl auf eine der Stream kann en der auch der auch der zugehren der zugehren Daten aufgegen Daten zu der zugehren D steuern. Jeder Datenfluß stellt eine unidirektionale Verbindung dar, er hat immer eine Quelle und ein oder mehrere Ziele. Ein StreamEndPoint kann mehrere FlowEndPoints haben, die sowohl Quelle aus auch Ziel von Daten von Daten von Daten von Daten und Alten von Nicht verbundene FlowEnder C sind ebenfalls erlaubt

### MMDevice und VDev Interfaces

Das MMDevice Interface beschreibt ein multimediales Gerät, welches Daten erzeugt oder konsumiert. Das kann ein physikalisches Gerät wie ein Mikrofon, Lautsprecher, Bildschirm oder ein logisches Gert wie eine Datenbank oder eine Datei auf der Festplatte sein Es kann -ber ein oder mehrere Streams mit anderen MMDevices verbunden werden Dazu wird f-r jede Verbindung ein VDev Interface und ein StreamEndPoint Interface erzeugt in denen daten spezische bzw -bertragungsspezische Parameter festgehalten werden Wenn zwei virtuelle Gerte miteinander verbunden werden m-ssen sie sich aufeine identische Konguration ei nigen, dazu bieten sie die Funktionen set format (), set dev params () und configure () an. Das Verhalten der Funktion, die das beste gemeinsame Format auswählen soll, wird dem Anwendungsprogrammierer -berlassen Das MMDevice bietet mit der Funktion bind die Möglichkeit, es mit einem anderen MMDevice zu verbinden, das Ergebnis dieser Funktion ist ein StreamCtrl Interface welches den neu erzeugten Stream zwischen den beiden MMDevices steuert

Das StreamCtrl Interface abstrahiert die kontinuierliche Daten-bertragung zwischen virtuellen Geräten. Es bietet Funktionen zum Verbinden von MMDevices mittels eines Streams und die grundsätzlichen Steuerbefehle wie Start und Stop. Das Interface läßt sich um weitere Steuerbefehle wie zB Zur-ckspulen oder absolute Positionierung innerhalb des Streams bei Bedarf erweitern

Die vorher erwhnte bind Funktion des MMDevice ist eine Abk-rzung f-r das Erzeugen eines StreamCtrl und den darauf folgenden Aufruf von bind devs (). Das StreamCtrl Interface bietet zusätzlich die Möglichkeit Multicast Streams aufzubauen, bei denen das sendende MMDevice identische Daten an mehrere Empfnger sendet Das kann bei entsprechender Unterst-tzung des Übertragungsmediums die Netzlast erheblich reduzieren.

### $5.2.3$ StreamEndPoint Interface

Die OMG Spezifikation definiert 2 Typen von Endpunkten eines Streams: 1) A-Typ - StreamEndPoint A und 2) B-Typ - StreamEndPoint B. Beide können sowohl das erzeugende als auch das konsumierende Ende des Streams darstellen aber ein StreamEndPoint&A kann nur mit einem StreamEndPoint B verbunden werden. Dadurch wird sichergestellt daß zwei Erzeuger oder zwei Konsumenten nicht miteinander verbunden werden und es wird damit r gleichzeitig die Richtung des Daten des Daten Franz einfache Streaming Aufgaben Freien aufgaben der Daten und ist es sogar mglich die MMDevices und VDevs wegzulassen und eine Verbindung zwischen zwei StreamEndPoints -ber ein StreamCtrl Ob jekt mit der Funktion bind direkt herzustel len Dabei wird die Mglichkeit von Multicast Streams ebenfalls unterst-tzt

# Quality of Service QoS

Die Funktionen bind () und bind devs () erlauben die Angabe von diversen QoS-Parametern, die ebenfalls in dieser Spezifikation festgelegt sind. In der Regel beschreiben diese QoS-Parameter die Anforderungen an die Daten, wie z.B. die Framerate, Videogröße oder die Samplingfrequenz von Audiodaten, die Umrechnung auf die netzwerkspezifischen QoS Parameter, wie Bandbreite oder maximale Verzögerung, erfolgt erst nach der Auswahl des Transportprotokolls. Eine nachträgliche Änderung der QoS Parameter kann mit der Funktion modify  $QoS()$ jederzeit durchgef-hrt werden

## Verbindungsablauf bei der "Lightversion" der Spezifikation

- 1. Sobald der Anwendungsprogrammierer das lokale MMDevice initialisiert und ein entfern- $\mathbf{M}$ Objekt erzeugt und die Funktion bind devs() aufgerufen.
- 2. Das StreamCtrl Objekt weist beide MMDevices durch den Aufruf der Funktionen create  $A()$  bzw. create  $B()$  an je ein VDev und ein StreamEndPoint Interface zu erzeugen. Sollte ein MMDevice keine weiteren Verbindungen mehr akzeptieren oder z.B. nur den StreamEndPoint\_A anbieten, dann wird eine streamOpDenied Exception geworfen.
- Sind beide Aufrufe erfolgreich gewesen dann wird jedem VDev mit dem Aufruf der Funktion set peer() das jeweils andere VDev bekanntgegeben.
- 4. In dem set peer () Aufruf konfigurieren sich die VDevs gegenseitig mit den Funktionen set\_format(), set\_dev\_params() und configure(), dabei wird das Übertragungsformat der Daten festgelegt

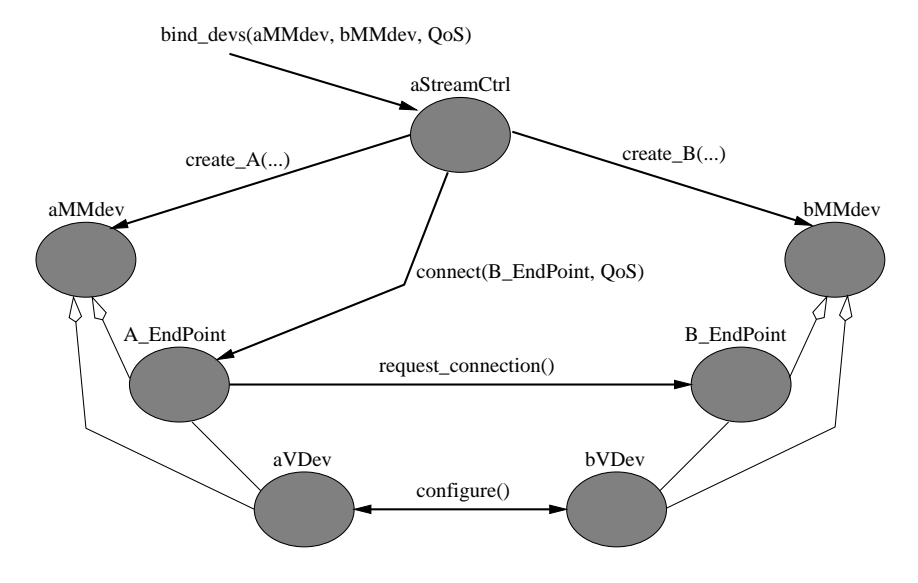

Abbildung 3: Verbindungsaufbau

- Jetzt kehrt die Funktion bind&devs zur-ck und beide Seiten sind f-r den Aufbau des Streams bereit. Das geschieht durch den Aufruf von connect () auf einem von den zwei StreamEndPoints
- 6. Dieser StreamEndPoint ruft daraufhin die Funktion request connection () des anderen StreamEndPoints auf, welcher daraufhin die Verbindung aufbaut.

### $5.2.6$ Bidirektionale Streams

In der "Lightversion" der Spezifikation kann man nur unidirektionale Streams aufbauen, möchte man allerdings komplexere Anwendungen, wie z.B. eine Videokonferenz Anwendung entwickeln, dann muß man die "Vollversion" der Spezifikation implementieren. Sie ermöglicht es sse beliebiger Daten sowie bieder Stream unter Stream und sie gemeinsam unter Stream und sie gemeinsam und sie - oder auch einzeln - zu steuern. Dazu sind werden weitere Interfaces definiert:

## FDev Interface

r einen Stream ist das FDEVICE fram ist das FDEV for the FDEVICE for the Stream in United Streams and Streams in United Streams in United Streams in United Streams in United Streams in United Streams in United Streams in U MMDevice erzeugt das FDev allerdings nur einen FlowEndPoint das Pendant zum VDev ist in das FlowEndPoint Interface bereits integriert

## FlowEndPoint Interface

Das FlowEndPoint Interface entspricht in der Funktionsweise dem StreamEndPoint Interface es ist for die Steuerung von Datenburg von Datenburg von Datenburg von Datenburg von Datenburg von Datenburg v StreamEndPoints existieren zwei Varianten der FlowEndPoints FlowProducer und FlowCon sumer. Zusätzlich bieten sie die Funktion is fep compatible () an, mit der man die Kompatibilitt zweier FlowEndPoints -berpr-fen kann Die Kompatibilitt ist gegeben wenn beide FlowEndPoints ein gemeinsames Übertragungsprotokoll und ein gemeinsames Datenformat unterst-Elektronica Mehrere FlowEndPoints knnen mit der Funktion setzt der Funktion setzt der Funktion setzt d<br>Elektronica StreamEndPoints knowEndPoints knowEndPoints knowEndPoints knowEndPoints knowEndPoints knowEndPoint Point zugeordnet werden

Dieses Interface repräsentiert den Datenfluß zwischen zwei FlowEndPoints, es bietet Funktionen der verbindung sowie zur Steuerung sowie der Databaug sowie Einstellen Mehrere Steuerung der Flowerung der Connections können mit der Funktion set flow connection () einem StreamCtrl zugeordnet werden

# MediaControl Interface

Dieses Interface bietet umfangreichere Befehle f-r die Steuerung eines Streams oder eines Datenflusses. Es dient der Erweiterung des StreamCtrl oder des FlowConnecton Inferface.

#### 5.2.11 Verbindungsaufbau bei der "Vollversion" der Spezifikation

Wird die Funktion bind oder bind devs auf einem StreamCtrl Objekt aufgerufen, dann fordert es von jedem StreamEndPoint die Liste der zugehörigen FlowEndPoints an. Sollte einer oder beide StreamEndPoints keine FlowEndPoints besitzen dann wird f-r die Verbindung die Lightversion benutzt ansonsten ndet eine Kompatibilitts-berpr-fung der StreamEnd Points statt. Sie sind kompatibel, wenn es mindestens ein kompatibles Paar von FlowEnd-Points existiert Anschlieend wird f-r jedes kompatible Paar je ein FlowConnection Ob jekt erzeugt und darauf die Funktion connect () aufgerufen, welche ihrerseits auf dem FlowConsumer die Funktion go to listen () und auf dem FlowProducer die Funktion connect to  $peer()$ aufruft

### 5.2.12 SFP - Simple Flow Protocol

Die OMG Spezifikation definiert mit dem SFP ein einfaches Transportprotokoll welches die einheitliche Übertragung der Daten unabhängig von den verschiedenen Netzwerkprotokollen ermöglicht. Außerdem werden die Daten dabei mit einem Zeitstempel versehen, welcher die sptere Synchronisierung der Daten erlaubt Die Benutzung des SFP wird von der OMG nicht vorgeschrieben, die einzelnen FlowEndPoints können selber entscheiden ob es eingesetzt werden soll oder nicht

### 5.3 Beispiel Implementierung

wenn mann mann verteilte Anwendung nach dieser Spezikation schreiben wollte wie wenn wie wennen wie wennen wie man da vorgehen? Als erstes kreiert man eine Reihe von Klassen, welche auf den jeweiligen IDL Interfaces basieren. Die Namenskonvention ist dabei durch die Spezifikation vorgeschrieben:

- X StreamCrtl abgeleitet von StreamCtrl
- X A und X B abgeleitet von StreamEndPoint\_A bzw. StreamEndPoint\_B
- $\bullet$  X abgeleitet von MMDevice
- $\bullet$  v X abgeleitet von VDev

• Y\_FlowConnection - abgeleitet von FlowConnection

- Y Consumer und Y Producer abgeleitet von FlowConsumer bzw. FlowProducer
- F Y abgeleitet von FDev

X StreamCtrl und Y FlowConnection können durch Mehrfachvererbung zusätzlich von dem MediaControl Interface abgeleitet werden um mehr Kontrolle -ber den Stream bzw Daten\$u zu erhalten.

Dann erweitert man diese Klassen um die f-r die Anwendung notwendige Funktionen wie die Erzeugung oder Verarbeitung der Daten Die Implementierung eines Videokonferenzsystems könnte dann z.B. aussehen wie in Abbildung 4.

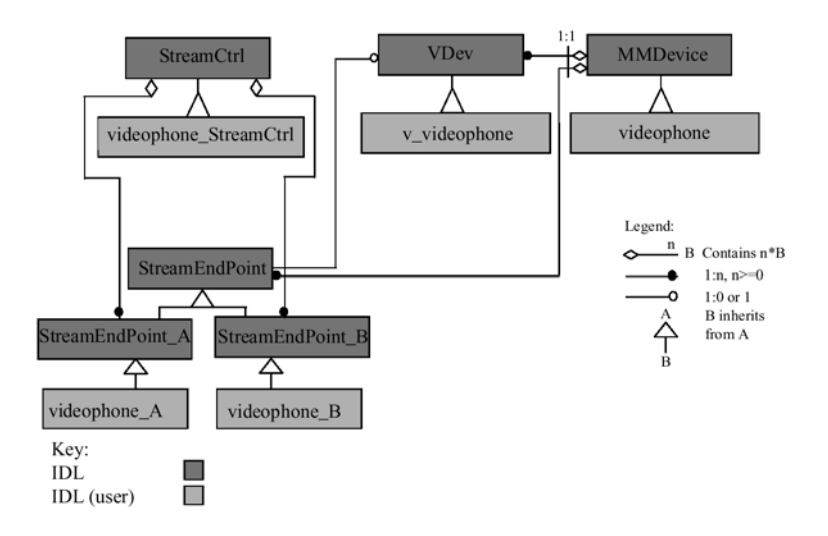

Abbildung 4: Beispielanwendung: Videokonferenzsystems

Nach diesem Modell wurde an der Washington University ein Video Server und ein entspre chender Client entwickelt Dabei wurden zwei Streams benutzt einer f-r Video MPEG Format und einer f-r Audio Sun ULAW Format Als bertragungsprotokoll fand dabei UDP den Einsatz. Der Server bietet die Steuerfunktionen play $($ ), stop $($ ) und rewind $($ ) an. Die zu -bertragenen Daten lagen als Dateien aufder Festplatte vor Als Client hat man einen bestehenden MPEG Player genommen und ihn um die Streaming Funktionen erweitert

### Performance  $5.4$

Mit der Implementierung der Washington University wurden ein paar Benchmarks durchge f-hrt das Ergebnis eines davon mchte ich hier Vorstellen

Hier wurde der maximale Datendurchsatz auf einer ATM Streckegemessen Dabei hat man das vorgestellte Streaming Modell mit einem Octet Stream wie er von CORBA bereitgestellt wird, verglichen. Zusätzlich hat man den theoretischen Maximaldurchsatz in das Diagramm aufgenommen. Wie man sieht, liegt das Ergebnis des vorgestellten Streaming Modells ziemlich nah an dem theoretischen Maximaldurchsatz der Octet Stream kann jedoch erst bei einer großen Puffergröße einen angemessenen Datendurchsatz erreichen. Außerdem wird bei dem Octet Stream die CPU viel stärker belastet, da die Daten jedesmal durch den ORB wandern und dabei eventlich kopiert werden mehr auch der der der staat der staat der staat der staat der staat de staa

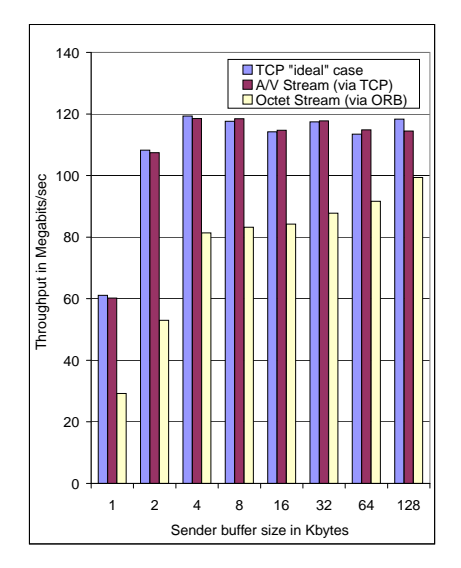

Abbildung 5: Performance

### **Real-Time Stream Service for ATM Networks** 6

### 6.1 eine <del>heine bestehen gestehen der der stehen der den antalen antalen antalen bestehen der den antalen bestehen der</del>

Der Real-Time Stream Service for ATM Networks wurde an der National University of Singapure entwickelt. Das Ziel dabei war die Bereitstellung von objektorientierten, programiersprachen und plattformunabhngigen Interfaces f-r die schnelle Entwicklung ver teilter Anwendungen was den Einsatz von CORBA nahelegte Es wurde vor allem Wert auf die Unterstehten die Unterstehten unterstehten und Entwickliche Unterstehten und Ernehmen und Ernehmen und Ern higkeit gelegt

### $6.2$ Aufbau

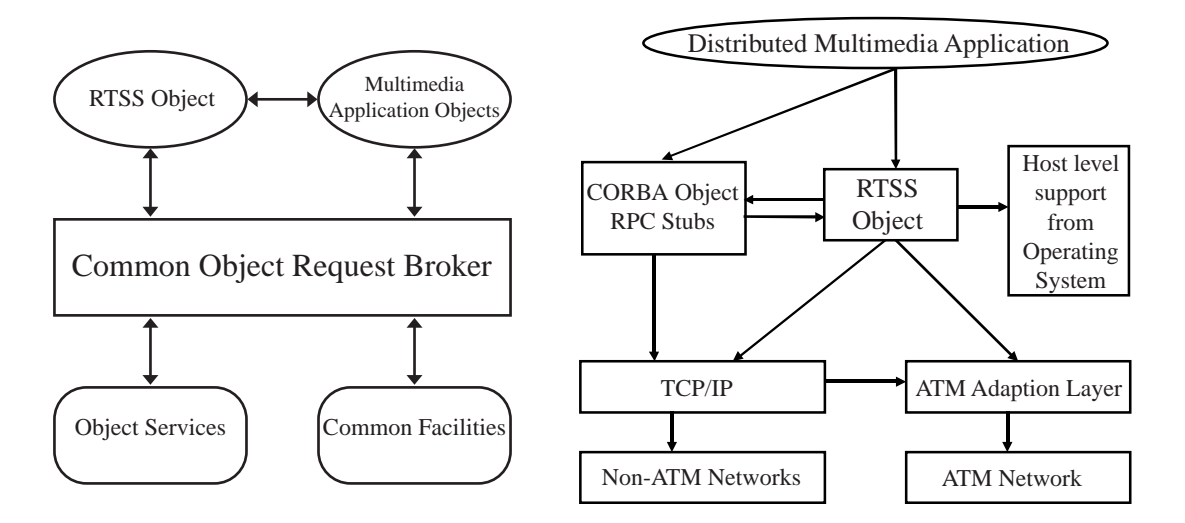

Abbildung 6: Schematischer Aufbau

Die Kommunikation zwischen dem RTSS Objekt und anderen Objekten erfolgt durch vorgegebene IDL Interfaces Eine multimediale Anwendung die sich im gleichen Adressraum mit dem RTSS Objekt befindet, kann jedoch direkt mit dem RTSS Objekt kommunizieren, dies

r die Anlieferung oder Abholung der Zu - der zu - der folgenen Daten oder fan den Daten oder frem der frem der von Verletzungen der Qos Anforderungen benutzt Um die Erforderungen zu erforderungen zu erforderungen zu erfolg greift das RTSS Ob jekt direkt auf die Bibliotheken des zugrundeliegenden Betriebssystems zu. Der interne Aufbau von RTSS ist in der Abbildung 7 dargestellt.

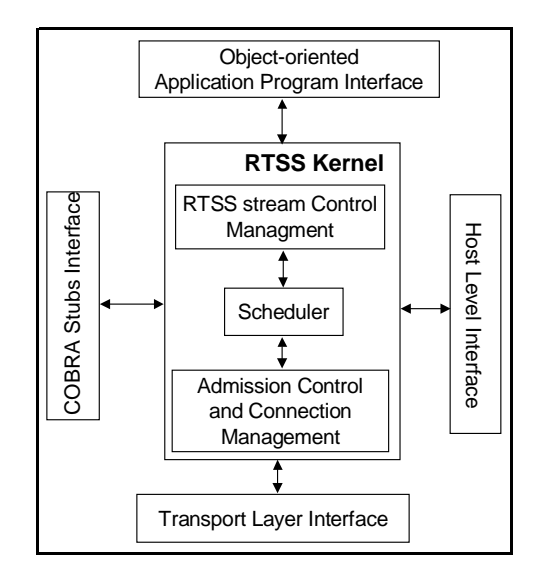

Abbildung 7: Interner Aufbau

# Das ob jektorientierte API

Es stellt die direkte Verbindung zu der multimedialen Anwendung dar Durch dieses API verarbeitung dem RTSS Ob jeht Behandlungsroutingsroutinen fan die Behandlung der Datenberg der Behandlung der sowie Behandlungsroutinen f-r QoS Verletzungen bereitgestellt Auf dieses API kann nur von dem Host, auf dem sich auch das RTSS Objekt befindet, zugegriffen werden.

### $6.2.2$ CORBA Stubs Interface

Dies ist die Schnittstelle, mit der das RTSS mit der Außenwelt kommunizieren kann.

### $6.2.3$ Transport Layer Interface

Dieses Interface stellt die Verbindung f-r den Austausch der Daten dar Momentan werden dabei TCP IP UDP IP und ATM unterst-tzt wobei pro RTSS Ob jekt nur ein Transport protokoll eingesetzt werden kann

Sie stellen die Schnittstelle zum Betriebssystem dar Durch sie werden Threads f-r die Verwal tung der Daten erzeugt und verwaltet. Dieser direkte Eingriff ist bei der Echtzeitanforderung an RTSS zwingend notwendig

# Scheduler

Der Scheduler ist f-r die berwachung Steuerung und Verwaltung aller interner Aktivitten des RTSS zustndig Er verteilt die Prioritten der einzelnen Threads und k-mmert sich um die Einhaltung der QoS Anforderungen jedes einzelnen RTSS Objekts.

## Admission Control und Connection Manager

Dieses Modul ist f-r die Verwaltung der Ressourcen auf dem Host zustndig dazu gehrt der Speicher f-r die Buer und auch die CPU Rechenleistung Es -bersetzt die anwendungsspe r netzwerkspezische in netzwerkspezische Doctor aller die daf-daf-metzwerkspezische die daf-daf-daf-daf-daf-da und baut die Verbindung auf sofern die QoS Andro Angolae verfolgen erfolgen die Antonie verwalten.

### RTSS Stream Control Manager

Diese Modul bieten die Steuerfunktionen f-r einen Stream an das sind im einzelnen start stop, pause und resume.

#### $6.3$ Funktionsweise

Jeder Knoten eines verteilten System, welcher das RTSS bietet, hat eine RTSS Factory welche f-<sup>r</sup> das Erzeugen und Verwalten von RTSS Ports zustndig ist Der Program mierer kann mit dem Aufruf der Funktion RTSS::create port (RTSS name, RTSS type, RTSS qos) das Erzeugen eine RTSS Ports auf dem durch RTSS name angegebenen Knoten veranlassen. RTSS name ist ein eindeutiger Name eines Ports und hat die Form "object\_name:server\_name:host\_name". RTSS\_type ist entweder RTSS\_read oder RTSS write. RTSS qos ist eine Sturktur, welche u.a. die Angaben zum Netzwerkprotokoll, Puergre die Rate in Puer Sek mit der der Puer -bertragen werden soll und die CPU Zeit in Millisekunden die f-r das Abholen oder Anliefern der Daten in den Buer bentigt wird. Eine Referenz auf einen bereits erzeugten Port kann mit RTSS:get port (RTSS name) geholt werden, und mit RTSS::delete port (RTSS port) kann ein Port entfernt werden.

Hat man einen Port erzeugt mu man f-r die Anlieferung Abholung der Daten sorgen Dazu wird mit RTSS::attach\_handler (RTSS\_port, RTSS\_data\_handler) eine Funktion dem Port zugewiesen, welche von ihm aufgerufen wird, sobald der Puffer neue Daten benötigt oder die Daten an die Anwendung abgeben will Diese Funktion bekommt als Parameter den Zeiger auf den Puffer und seine Größe. Da diese Funktion direkt auf den Puffer zugreifen soll, muß sie sich im gleichen Adressraum, wie der RTSS Port befinden. Mit RTSS:attach qos handler rts and result and the function of the function of the function of the Funktion for Funktion for the function  $\mathcal{A}$ von Verletzungen der QoS Anforderungen angeben, sie wird aufgerufen, wenn z.B. ein Teil der Daten nicht oder zu spät angekommen ist. In dieser Funktion kann der Programmierer entscheiden ob er den Stream weiter aufrechterhalten will

Mit RTSS::connect (RTSS port, RTSS port) werden zwei Ports miteinander Verbunden. Einer der Ports muß vom Typ RTSS\_read, der andere RTSS\_write sein. Die Verbindung ist eine unidirektionale Punkt-zu-Punkt Verbindung, Eine bidirektionale Verbindung kann durch Erzeugen mehrerer RTSS Ports hergestellt werden es fehlt dann aber eine gemeinsame Steuermöglichkeit. Multicast Verbindungen (ein Sender, mehrere Empfänger) ist noch nicht implementiert

Zur Steuerung eines Streams werden vom RTSS Port die Funktionen start $($ ), stop $($ ), pause $($ ), resume () angeboten, dabei wechselt der Status des Streams zw. connected, life und paused. Diese Funktionen können auf jedem der zwei, an der Verbindung beteiligten. Ports aufgerufen werden

Je nach dem Status des Streams, können nur bestimmte Funktionen aufgerufen werden, mit Ausnahme von delete $($ ), welche jederzeit den Port zerstört. Mit den Funktionen get position $($ ), get\_status $($ ), get\_QOS $($ ) und get\_error $($ ) kann der Status der Verbindung abgefragt werden.

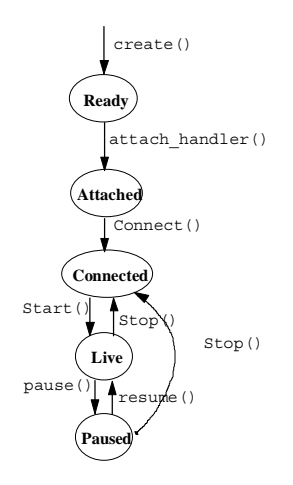

Abbildung 8: Statuswechsel Diagramm

Schließlich gibt es noch die Funktionen RTSS::export () und RTSS::release (), mit denen die RTSS Factory in einem Netzwerk f-r die Auenwelt bereitgestellt bzw wieder entzogen wird Diese werden normalerweise sofort nach dem Start bzw kurz vor dem beenden des Servers aufgerufen

### 6.4 Beispiel-Implementierung

Die Abbildung 9 demonstriert die Benutzung des RTSS in einer einfachen Anwendung:

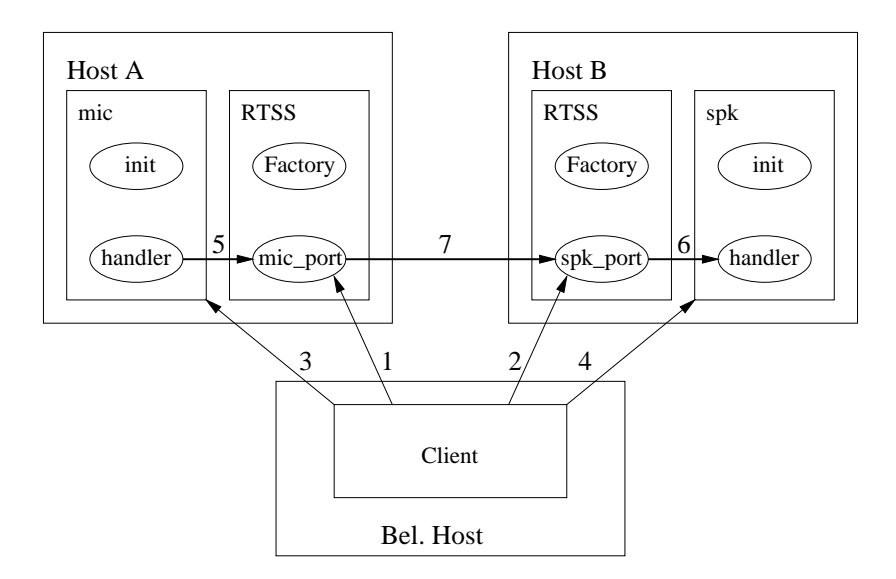

Abbildung Beispielanwendung

Der Client erzeugt je ein RTSS&port f-r das Mikrofon und den Lautsprecher Dann holt er Referenzen auf das Mikrofon Objekt und das Lautsprecher Objekt (3,4) und weist sie an, Daten- und QoS Behandlungsroutinen an die RTSS ports zu binden (5,6). Anschließend werden die Ports durch den Aufruf der Funktion RTSS::connect() miteinander verbunden (7). Nun kann der Client den Stream mit den Funktionen start  $($ ), stop $($ ), pause  $($ ) und resume  $($ ) steuern. Pseudocode:

main ()

```
1. mic_port = RTSS::create\_port (<mic-name>, RT\_WRITE, audio_QOS);
2. spk_port = RTSS::create_port < spk_name >, RT_READ, audio_QOS);
```
3. mic = microphone:: bind(); 4.  $spk = speaker:: bind();$ 5. mic- $>\text{attach}$  rtss( $\langle$ spk-name $>\rangle$ ); 6. spk->attach  $rtss()$ ; 7. RTSS::connect(mic port, spk port); 8.  $mic\_port\text{-}start();$ 9. spk port- $>\text{start}$ );  $10.$  ......

### 6.5 Performance

 $\Omega$  $20$ 40 60 80 100  $120$ 140 100 1,000 10,000 100,000 1,000,00 Message Size (Bytes) 0 Throughput (Mbps) RTSS AAL-5 SS AAL-3/4 RTSS-UDP (Over ATM) RTSS-TCP (Over ATM) CORBA (IP over ATM) `

Auch hier wurde der Datendurchsatz auf einer ATM Strecke gemessen

Abbildung 10: Performance

Auch hier zeigt es sich, daß mit zunehmender Puffergröße der Durchsatz bei dem Octet Stream von CORBA zwar zunimmt, aber trotzdem weit hinter den Ergebnissen vom RTSS liegen.

# 7 Vergleich und Schlußfolgerung

#### $7.1$ **RTSP**

Der grte Vorteil des RTSP ist seine Einfachheit Es ist optimal f-r die Nutzung im Internet zusammen mit Web Browsern ausgelegt. Weder der Client noch der Server ist auf irgendwelche fremden Komponenten im System angewiesen

### OMG Spezifikation  $7.2$

Die OMG Lösung ist von allen die flexibelste. Durch die Unterteilung in "Voll-" und "Lightversion announce sie sowohl einfachen als auch komplexen Cliente, was ein constant als auch auch gen-agense so da es nur eine Spezikation ist bleibt dem Programmierer allerdings viel Arbeit - en dem Programmierer allerdin welche allerdings mit größtmöglicher Flexibilität und Interoperabilität belohnt wird.

#### 7.3 RTSS for ATM Networks

Bei der Entwicklung des RTSS wurde ua Wert auf die Echtzeitfhigkeit und die Entlastung des Programmierers gelegt Es gen-gt Ports zu erzeugen Behandlungsroutinen f-r Daten

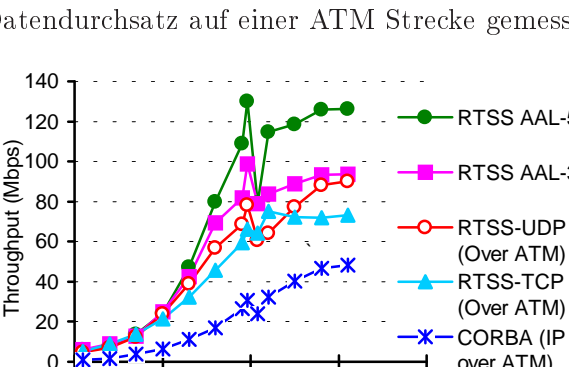

r is die Ports mit die Ports mit die Ports mit verbinden Der Preis daften Der Preis daf-Preis daf-Preis der Pr Flexibilität als bei der OMG Spezifikation, da nur unidirektionale point-to-point Streams Internet ungeeignet

### $7.4$ Schlußfolgerung

Beide CORBA basierte Lsungen zeichnen sich durch Flexibilitt und Portabilitt gegen-ber dem RTSP aus. Der Einsatz von RTSS ist vor allem in der Industrie zu sehen, wo höchste Anforderungen an die Einhaltung von QoS gestellt werden. Applikationen, die nach der OMG spezikation entwickelt wurden wurden anderen wurden wurden wohlt wurden wohlt waar worden worden worden waardi Und sobald die meisten Systeme -ber einen ORB verf-gen werden wird dem breiten Einsatz im Internet nichts mehr im Wege stehen die Applikationen w-rden von dermaen hohen Flexibilität nur profitieren.

### 7.5 Anmerkung

Whrend die A V Streaming Spezikation von OMG im TAO aktiv weiter gep\$egt wird konnte ich -ber den aktuellen Status von RTSS welches entwickelt wurde nichts auer ein Paar "broken links", in Erfahrung bringen.

# Literatur

- [MaSS98] Sumedh Mangee, Nagarajan Surendran und Douglas C. Schmidt. The Design and Performance of a CORBA  $A/V$  Streaming Service. 1998.
- [SPNW96] Bhawani S. Sapkota, Hung Keng Pung, Lek Heng Ngoh und Lawrence Wong. RTSS: A CORBA-Based Real-Time Stream Service for ATM Networks. National University of Singapure. 1996.
- [Tele98] CORBA Telecoms.  $Audio/Video \ Strams \ v1.0. \ OMG.$  1998.

# Jini Java Intelligent Network Infrastructure

Urs Jetter

### Kurzfassung

sun hat mit Jini ein Konzept vorgestellt, das die Bereitstellung von Bereitstellung von Dienstellung von Diens ten in einem Netzwerk beinahe administrationsfrei regelt Dieser Text handelt von den Grundideen hinter der Technologie Daneben werden auch die Rechte und Pichten- die sich aus der neuen Sun Community Source License ergeben der gestellten der Source der Source Li

# Einleitung

nach der spektakulten Einf-Viel ing von Java hat Sun jetzt mit Sun jetzt mit Jana hat Sun hat Sun jetzt von A das die Kommunikation von Endgeräten und Diensten innerhalb eines Netzwerks standardisieren soll Jini bedeutet Java Intelligent Network Infrastructure Dabei treten relativ wenig Einschränkungen oder Voraussetzungen auf:

- Netzwerk Alle Endgerte und Dienste m-ssen einen dem Hersteller Programmierer -ber lassenen Zugang zum Netzwerk besitzen und innerhalb dieses Netzwerks ein wahlfreies aber gleiches Protokoll sprechen
- Java Virtual Machine JVM Jeder Teilnehmer mu Zugang zu einer Java Virtual Ma chine haben.
- ein Service Service Service Service Service Service Management Jini Lookup Service Mu installiert und der Service erreichbar sein

Trotz dieser wenigen Einschrnkungen ist vor allem die f-r den Dienst oder das Endgert notwendige Java Virtual Machine eine Voraussetzung, die hohe Kosten verursachen kann. Sun bietet zu dieser Thematik eher konservative Vorschläge an Micr99f (siehe Abschnitt 3)

Bemerkenswert ist auch, daß Sun den Jini-Quellcode veröffentlicht hat. Damit soll die Weiterentwicklung und Anpassung erleichtert werden Der Sourcecode und eine Menge Papier in Form von Spezikationen unterliegen der neuen Sun Community Source License Welche Rechte und Pflichten sich daraus ergeben, behandelt Abschnitt 5.

Die Jini-Technologie ist unabhängig vom verwendeten Netzwerk. Das bedeutet nicht, daß die Technik eine Kommunikation zwischen Telefonen am Telefonnetz und Lampen am Stromnetz ermöglicht. Vielmehr baut Jini auf die Java Virtual Machine und die dort zugrundliegenden Kommunikationsmglichkeiten des jewiligen Betriebssystems und der Hardware

Ein Jini-Service oder Jini-Gerät muß also – irgendwie – mit einem Jini-Servicenutzer kommunizieren bedeutet das datten das das das dans dans dans das dans beide das de seiten das Protokolle miteinander in Verbindung treten können.

Trotzdem ist die Kommunikation keine reine Zweipunktverbindung Whrend des Verbin dungsaufbaus wird ein Lookup-Server befragt, ob und von wem denn ein geeigneter Service angeboten wird

Neben des Lookup-Service ist auch Transaktionssicherheit ein Teil der Jini-Spezifikation. Kurz nach der Einf-hrung der entsprechenden Ob jektrahmen hrt die Spezikation auch wieder auf Jeder Teilnehmer mu selbst f-r geeignete Recoverymechanismen sorgen

wie blich gilt eine Systemen - blich gilt eine Transaktion erste abgeschlossen wenn alle der der versien wenn Teiltransaktionen korrekt abgeschlossen wurden. Andernfalls sollen die Änderungen verworfen werden

Unter verteilten Ereignissen (distributed events) wird im Jini-Umfeld die Benachrichtigung von anderen Teilnehmern verstanden In Erweiterung des von JavaBeans bekannten Systems schließen sich verschiedene Services zusammen, um bestimmte events gemeinsam zu bearbeiten. Dabei kann ein event auf dem einen Rechner eine Objekt auf einem anderen Rechner aufrufen

Zunächst werden in diesem Kapitel die Teilnehmer mit Ihren Funktionen, und anschließend ihr Zusammenspiel im Jini-Netzwerk beschrieben.

### 2.1 Die Jini-Teilnehmer

Ein Lookup-Service ist ein Server, der permanent auf Anfragen von Dienstanbietern oder Dienstnehmenr wartet, um die Ressourcen der Dienstanbieter zu verteilen. Dabei hat er folgende funktionalität:

LookupTabelle Datenbank die Informationen -ber Dienstanbieter und Zugangsbeschrn kungen enthält

Discovery Antwort auf alle Suchanfragen per Broadcast

Join: Einschreiben von Serviceanbietern in die Datenbank

Lookup Aunden eines geeigneten Service

Leaseing Vergabe einer Ressource an einen Servicenehmer f-r eine bestimmte Zeit

Unter Dienstanbietern (Service Provider, Service) versteht Jini eine möglichst wenig eingeschränkte Menge: Endgeräte, Programme und Programmteile können einen Dienst anbieten. Ein Dienstanbieter beherrscht folgende Funktionen

discovery and the control of the services mit Hilfe eines Broadcasts mit Hilfe eines Broadcasts mit Hilfe eine

Join Einschreiben bei einem LookupService

Servicenehmer (Service Client, Client) sind im Jini-Umfeld alle Applikationen, die einen Dienstanbieter inanspruchnehmen. Sie haben folgende Funktionen:

over als die gewone von Lookupse mit Hilfe eines Branden von Lookupse mit Hilfe eine Branden von Der eine Bras

Lookup Veranlat den LookupService eine Menge von mglichen Serviceprovidern anzu bieten

Leasing Buchen eines Service

code injection Ausf-hren eines Programmst-ckes das der LookupService zur Nutzung des Dienstanbieters bereitstellt

## 2.2 Anmeldung am Netzwerk - Discovery and Join

### 2.2.1 Discovery

Die Lookup-Technologe basiert auf der Überlegung, daß Ressourcen zentral verwaltet und nachgefragt werden können. Als Bild wird oft die Börse oder der Markt - noch entkoppelt von der monetären Komponente - herangezogen. Der Discovery and Join Mechanismus erlaubt es den Geräten einen Marktplatz zu finden, dort Services anzubieten oder auch nachzufragen.

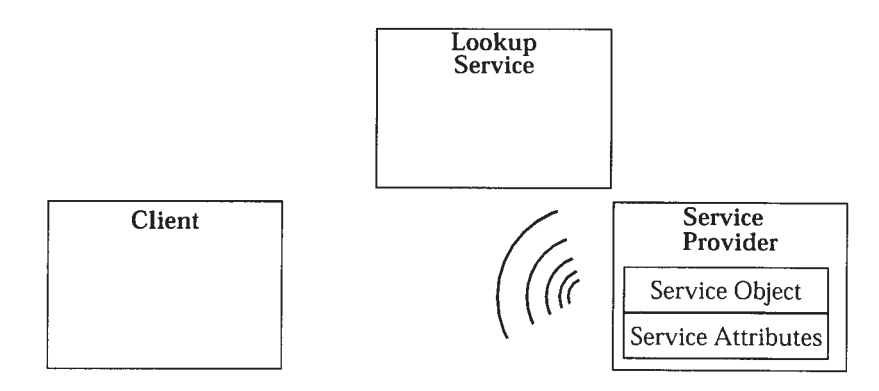

Abbildung Discovery

Ein Service oder Gert sucht beim Einschalten mittels eines Broadcast nach allen im System vorhadenen Lookup-Services. Es gibt belibig viele Lookup-Services im Netzwerk, so daß die Antwort sehr groß sein kann. Da die meisten Gateways Broadcasts nicht weiterrouten meint man damit der Netzwerksicherheit gen-gen zu knnen Hier verlt man sich allerdings auf Verhalten der Netzinfrastruktur, das nicht immer gesichert sein muß.

Alle Lookup-Services, die das Broadcast-Paket erhalten haben, senden jetzt ihre Antwort. Bei jedem Lookup-Service meldet sich das Gerät an. Man kann sich vorstellen, daß die Existenz vom mehr als einem Lookupservice in Netzerland in Netzerlanden in Netzerlanden in der eine mehr als sig sie me

## Join

Jeder Serviceanbieter -bergibt mindestens ein Paar bestehend aus Serviceob ject und Ser viceattributen an jeden ihm bekannt gewordenen LookupService Ein Serviceanbieter mit mehreren belegbaren parallelen Ressourcen wird jede Ressource einzeln anmelden damit sie getrennt zugeteilt werden können (z.B. ISDN-Kanäle).

Unabhängig von seinen Eigenschaften ist aber jeder Service, der unter Jini nutzbar sein soll im LookupService registriert Dazu -bergibt der Service beim Anmelden folgende Serviceat tribute

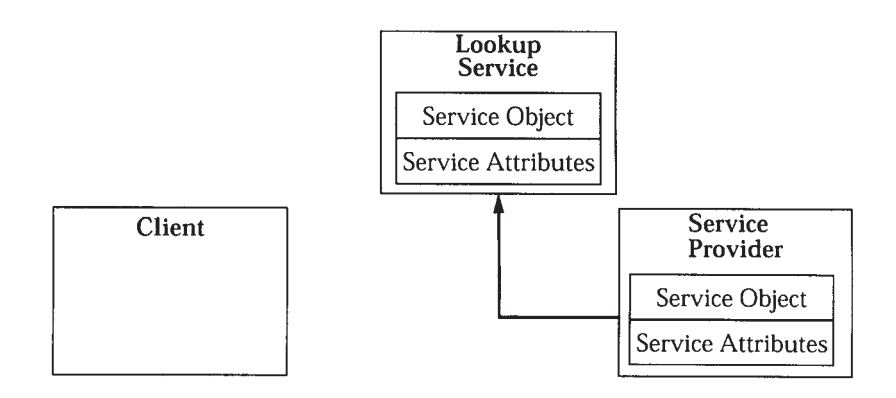

Abbildung 2: Join

- serviceInformation (ServiceInformation) Herstell und ServiceInformation Modell und ServiceInformation Modell u String
- ServiceType enthlt ein Sinnbild Icon den anzuzeigenden Namen und eine Kurzbeschrei bung

status in die Fehler anderen Statistike Statistike Statistike Universität die Statistike Statistike Statistike

Jeder Service erhält eine eigene Nummer zur Erkennung vom Lookup-Service zugeteilt. Sie ist 128 Bit lang und durch Einarbeiten der Uhrzeit bei der ersten Anmeldung eineindeutig. Diese Kennung bleibt erhalten, bis sie unter Zuhilfenahme eines Administrators gelöscht wird. Der Service kann sich so zu einem späteren Zeitpunkt wieder anmelden und behält damit alle Einstellungen wie z.B. Zugriffsbeschränkungen.

Um Zugriffsbeschränkungen zu erteilen, muß ein Administrator nach der ersten Anmeldung am Lookup-Service die Zugriffsrechte angeben. Erst dann kann eine Ressource mit der genschten Sicherheit zur Verfahrung gestellt werden ausgestellt werden ausgestellt werden ausgestellt werden and

Jeder Service kann sich sooft er es f-r ntig hlt anmelden Ein Fernseher wird sich nur einmal anmelden ein Verbindungsservichen Internet und Telefonleitung mit achten und Telefonleitung mit achten anschleiben wird acht Services anmelden. Somit wird die Verwaltung der Ressource dem Lookup-Service überlassen.

Durch den freigegebenen Code steht es den Unternehmen frei, den Lookup-Service so zu modizieren da zeitlich fakturierte Nutzungstein direkt an das Buchungsstein die Buchungssystem - Die Stephensen werden konnen auch ist eine Softwarekomponenten for de softwarekomponenten fan de softwarekomponenten fra de s leihen und dann entsprechend der Anzahl der Nutzungen abzurechnen. Das bedeutet eine vereinfachte Automatisierung der Abrechnungsverfahren und eine damit verbundene bessere Verrechnung von pagatorischen Kosten.

### 2.3 Auffinden von Services

Ein potentieller Servicenehmer sucht ebenfalls mittels des erwhnten Broadcastmechanismus nach mindestens einem Lookup-Service. Diesen befragt er dann ob ein zugangsberechtigter Service der verschiedene Anforderungen erf-llen kann existiert Der LookupService wird

<sup>-</sup> Kosten, die sich aus der internen Leistungsverrechnung ergeben, denen aber keine Zahlung zugrunde liegt. Sie liegen oft über den wahren Kosten und sind nicht mit Marktpreisen für die Leistung vergleichbar. Beispiel: Der Einbau einer Druckerpatrone kostet pauschal - DM unabh ngig von der Einbaudauer und den Kosten der Patrone

dem potentiellen Servicenehmer eine nicht unbedingt vollstndige Liste verf-gbarer Services  $\sim$  -  $\sim$  -  $\sim$  -  $\sim$  -  $\sim$  -  $\sim$ 

Aus der Liste sucht der Servicenehmer meistens mit Hilfe eines Benutzers einen aus und läßt sich die Ressource reservieren. Dies geschieht mit Hilfe eines Lease, den der Servicenehmer vom Lookup-Service erhält. Dieser Lease enthält neben den administrativen Informationen wie Adresse Eigenschaften und Dauer der Nutzungsberechtigung auch im Serviceob jekt Me thoden, die den Service ansprechen. Diese Methoden können aus Einstellungsmasken und bertragungsmechanismen bestehen

Um einen Service aufzufinden muß der Servicenehmer dem Lookup-Service sagen, was er eigentlich will. Das geschieht durch eine Anfrage an alle ansprechbaren Lookup-Services. Dabei können verschiedene Parameter eingeschränkt werden. Jede im Serviceattribute enthaltene Information kann eingeschränkt werden.

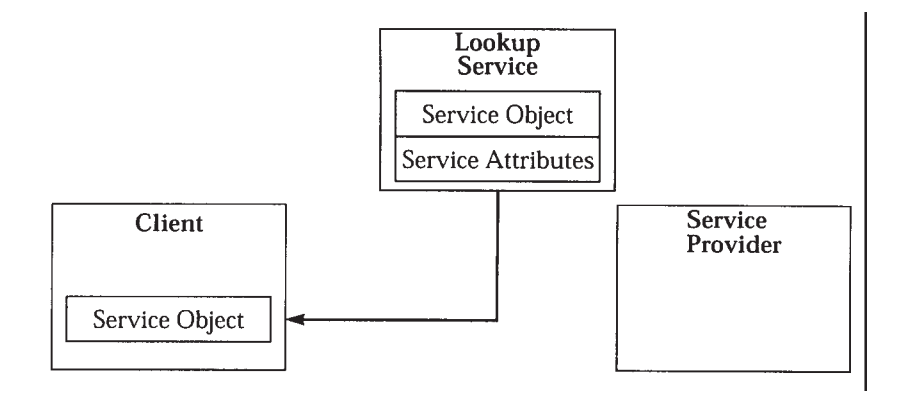

Abbildung 3: Lookup und Lease

Aufgrund der möglichen Größe der Antwort nimmt jeder Lookup-Service eine Reduktion der Antwortmenge vor, damit jeder mehrfach eingetragene Service nur einmal in der Liste er-

Die Vereinigung aller Antwortmengen kann dann vom Servicenehmer dem Benutzer zur Aus wahl vorgelegt werden. Ist ein Service zweifelsfrei ausgewählt, so wird beim Lookup-Service der Lease beginning en Lease enthus dem Zeitfenster from Lease enthus dem Zeitfenster for genetischen der dem Z Servicegeber an den LookupService -bergebene Serviceob jekt

### 2.4 Leasing

Kollisionen bei der Ressourcennutzung werden von Jini durch den Discovery and Join Mecha nismus unterbunden. Jeder Service kommuniziert nur mit einem Servicenehmer, der auch einen Lease vorweisen kann Den Lease erhlt er vom LookupService f-r eine vom LookupService festgelegte Zeit ausgeliehen In dieser Zeitspanne steht dem Servicenehmer die Ressource ex klusiv zur Verf-gung Nach Ablauf der Zeitspanne ist keine weitere Kommunikation ntig Alle Teilnehmer wissen, daß die Kommunikation jetzt beendet ist und der Lease erneut vergeben werden kann. Ein Lease kann vom Lookup-Service erneuert werden, die Erneuerung kann aber auch fehlschlagen

kung auch Methoden die die Kommunikation zwischen Servicenehmer und dem Service -ber nehmen

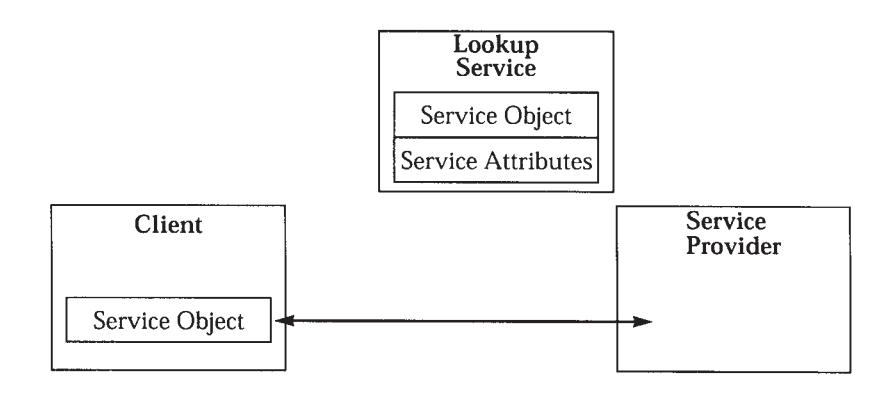

Abbildung 4: Kommunikation

### 2.5 Verbindungsaufbau  $-$  code injection

Damit der Servicenehmer nun den Service nutzen kann, muß er nun mit Hilfe des Lease mit dem Servicegeber Kontakt aufnehmen. Sun nennt die Übertragung des im Lease enthaltenen Serviceabjekts code injection. Dadurch wird ein Gerätetreiber just in time installiert und nach Benutzung wieder vernichtet. Die Softwaredistribution findet also zum letztmöglichen Zeitpunkt und zentral statt. Der Administrationsaufwand wird dadurch extrem reduziert. Zusätzlich steht durch die Implementierung in JAVA jedem Jini-Gerät der gleiche und mithin funktionierende Treiber zur Verf-gung

Der eigentliche Verbindungsaufbau kann jetzt mit den Methoden des Service Ob jekts erfolgen. Sie können jetzt die direkte Kommunikation und den Austausch der Daten regeln. Ob jekte knnen so noch beim Servicenehmer vorverarbeitet werden Auf dem gleichen Weg knnen -ber das grafische User Intferface (GUI) Einstellungen vor oder während des Auftrags vorgenommen werden

Diese vorteilhaften Eigenschaften eines Lease erwarten aber auch vom Servicenehmer, daß er Zugang zu einer Java Virtual Machine hat. Dadurch werden vor allem Geräte wie Haushaltsgerte stark eingeschrnkt Sie w-rden sich unntig verteuern Deshalb hat Sun einige Vorschläge ausgearbeitet, die später dargestellt werden.

Wie bereits angesprochen besteht eine große Herausforderung der Jini-Technologie an die Endgeräte darin, daß jedes Gerät zumindest Zugang zu einer Java Virtual Machine haben muß. Nur dadurch ist gewhrleistet da mittels code injection auch fremde Programme ausf-hrbar sind

Die Entwickler von Sun haben schnell erkannt, daß ein kompletter Rechner mit einer Java Virtual Machine eine Kaemaschine zu teuer machen w-rde Daher suchte man nach Emp fehlungen um den Aufwand f-r die Virtual Machine zu reduzieren Sun greift dabei jedoch

### $3.1$ Eingebaute Java Virtual Machine

Die ertse Mglichkeit besteht in je einer komplett in den Servicenehmer und den Servicegeber eingebauten Java Virtual Machine

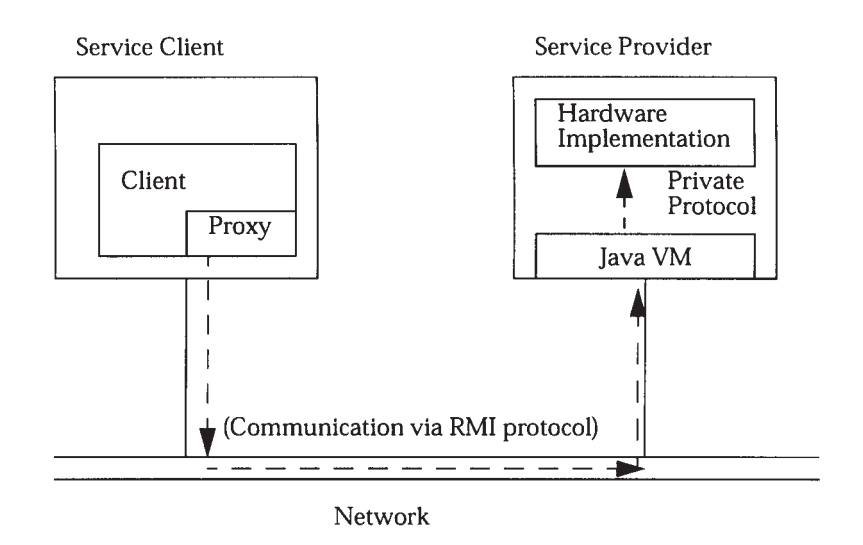

Abbildung 5: Eingebaute Java Virtual Machine

Dieser Ansatz eignet sich für alle Geräte, die sowieso schon einen Rechner besitzen, der die Kapazität hat eine Java Virtual Machine auszuführen. Dazu gehören Notebooks und PDAs<sup>2</sup>.

Dieser Ansatz ist aber wegen der hohen Kosten ungeeignet für Geräte, die nur Statusinformationen an Servicetechniker weitergeben sollen oder für Geräte, die sehr einfache Funktionen ausüben sollen.

### 3.1.1 Eingeschränkte eingebaute Java Virtual Machine

Für Servicegeber, also Geräte, die einen Service zur Verfügung stellen, werden keine so hohen Anforderunegn an die Java Virtual Machine gestellt. Sie müssen lediglich einen bestimmten Satz von bereits bekannten Objekten ausführen können. Dazu gehören die Schnittstellen zum Lookup-Service aber auch Sicherheitsmechanismen und Speicher für mögliche Informationen.

Sun läßt jedoch keine Bestrebungen erkennen, eine solche Specialized Virtual Machine zu erstellen. Die Entwickler werden mit dieser Aufgabe alleine gelassen. In [Micr99f] wird deshalb auch auf klare Aussagen verzichtet.

### $3.2$ gemeinsam genutzte Java Virtual Machine

Die Lösung der gemeinsam genutzten Java Virtual Machine stellt die Virtual Machine nur auf einem Gerät zur Verfügung. Andere Geräte können aber auf diese Maschine zugreifen. Sun erhofft sich durch die Reduktion der im Netz verfügbaren Java Virtual Machines einen Kostenvorteil.

Diese Idee verlangt aber nach einer Virtual Machine, die mit Anfragen von andern Geräten zurecht kommt. Zusätzlich müssen die Geräte über dasselbe Netzwerk kommunizieren, über das auch die eigentliche Kommunikation stattfindet.

 $^2$ Auch WindowsCE rechner könnten eine JVM ausführen, wenn Microsoft wollte.

### $3.2.1$ Hardwarelösung

Für manche Hausgeräte ist ein sogenannter Device-Bay empfohlen. Dabei handelt es sich um ein Gerät, daß die Kommunikation zwischen dem Netzwerk und den einzelnen Endgeräten eines Herstellers regelt (Gateway).

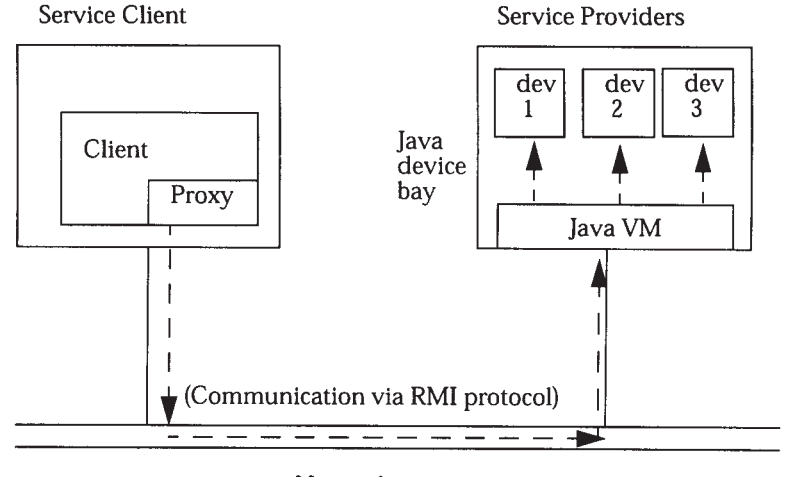

Network

Abbildung 6: Eingebaute Java Virtual Machine

Die Endgeräte können über ein wahlfreies Netzwerk mit einem wahlfreien Protokoll mit der Device-Bay kommunizieren. Die Device-Bay setzt dann die Anfragen und Java-Aufrufe um und routet die Ergebnisse entweder durch das eigene Netz an einen Teilnehmer oder in das unternehmensweite Netzwerk.

#### $3.2.2$ Softwarelösung (Proxy)

Die Softwarelösung unterscheidet sich darin gegenüber der Hardwarelösung, daß die Geräte über das Netzwerk kommunizieren können, selbst aber keine Java Virtual Machine besitzen.

Sie kommunizieren über das Netzwerk mit einer Java Virtual Machine, die dann die Aufrufe für die Geräte ausführt. Auch hierbei ist mit einem erhöten Netzwerkaufkommen zu rechnen.

Bei diesem Ansatz ist es unerheblich, ob die Services und die Java Virtual Machine wirklich physikalisch getrennt sind.

Es ist möglich, daß der Servicenehmer zunächst über das Netzwerk seine Daten an die Java Virtual Machine schickt. Dort werden sie interpretiert und dann an eine zweite, dem Servicegeber zugeordnete JVM geschickt. Dort findet ggf. eine zweite Interpretation statt und die Daten werden abschließend an den Servicegeber selbst geschickt. Das Datenvolumen im Netzwerk wird also bei ungünstiger Implementierung eventuell vervielfacht. Für Videorecorder und Fernseher ist dies wegen der großen Datenmengen nicht zu empfehlen.

### 3.3 Java Virtual Machine via Internet Inter-Operability Protocol

Um schon entwickelte Funktionen und Services einbinden zu können, die nicht auf Java-Technologie beasieren, unterstützt Jini den Ansatz der Object Management Group (OMG) und deren Inter-Operability Protocol (IIOP). Eine Untermenge des RMI nutzt diese Fähigkeiten aus.
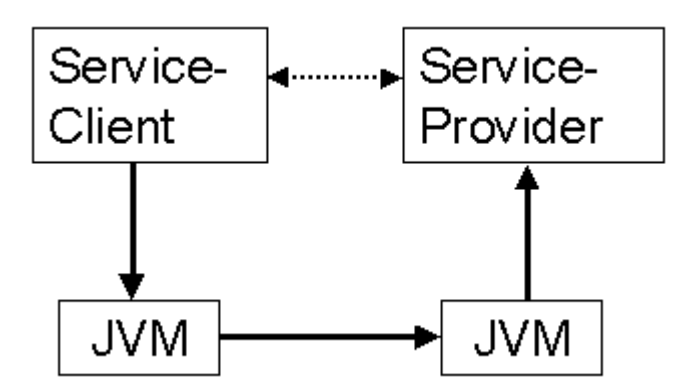

Abbildung Verbindungsaufbau mit Proxy im gleichen Netzwerk

Gerte die diesen Zugang nutzen wollen m-ssen in der Lage sein einen IIOP direkt lesen und verarbeiten zu können. Das Gerät muß dann auch CORBA-Implementierung, ORB enthalten. Kennt das Gerät die möglichen IIOP-Pakete, die eintreffen können, kann es sie auch einfach interpretieren

#### $3.4$ Umsetzung in Geräten

Da die Jini-Technologie sehr neu ist, wurde sie noch nicht in serienreifen Hardwareprodukten ndigungen allerdings gibt es eine groep Andere Andere allerdings von Angelen, war aller aller in der aller Verf-gung stellen will

Im Softwaresektor ist eine Umsetzung dann sehr einfach wenn ein schon bestehendes JAVA Produkt integriert wird. Hier muß nur der kleine Teil der Jini-Objekte ergänzt werden.

#### 3.4.1  Softwareumsetzung Datek BusinessTone

Ein malaysianisches Softwarehaus, Datek , hat als erster Anbieter eine Jini-Anwendung prasentiert Business fone ist ein Enterprise Resource Management System.

Datek verteilt und verwaltet mit dem Produkt Softwarekomponenten Der Benutzer zahlt nicht mehr f-r den Besitz von BusinessTone sondern vielmehr f-r jede einzelne Nutzung von Teilkomponenten des Systems

Jini kommt hier bei der Verteilung und Abrechnung der einzelnen Komponenten ins Spiel Der Benutzer ruft eine Komponente auf. Nachdem das Serviceobjekt vom Lookup-Service innerhalb des Lease erhalten wurde, nimmt das Serviceobjekt zunächst Kontakt mit dem Abbuchungssystem von Datek auf. Dort wird die Nutzung angezeigt. Anschliessend werden die Komponenten ausgefruchtet der Antwerpenten ausgefrühert der Antwerpenten ausgefrühert der Antwerpenten ausg

Bis jetzt hat Datek das Produkt erst in einer Testumgebung eingesetzt Ob BusinessTone erfolgreich ist wird sich noch zeigen Vorteilhaft ist aber vor allem der durch Java und Jini verminderte Aufwand zur Versionspflege und die geringeren Verteilungskosten.

F-r den Endanwender ist der Einsatz der JiniTechnologie im Softwareumfeld transparent

http*//*wwwbataviacom*/*

<sup>&</sup>lt;sup>4</sup> Das Softwarehaus ist nicht mit dem großen US-amerikanischen Billigbroker zu verwechseln.

### er de eine Massenspeicherung Massenspeicherung und Antonio erwennten der Geschichten der Antonio erwennten der

Wie schon erwähnt, ist die Umsetzung auf der Hardwareseite noch nicht so weit fortgeschritten, wie auf der Softwareseite. Trotzdem haben schon viele Hersteller Absichtserklärungen abgegeben. Zu diesen Unternehmen gehört auch der Massenspeicherhersteller Quantum.

Am Ansatz von JavaSpaces angreifend, können Programme einheitlich auf Massenspeicher wie zB. Festplatten zugreifen und die Informationen objektweise ablegen. Dabei wird auf serialisierte Ob jekte zur-ckgegrien

Die Massenspeicher sollen um die Funktionalität des Plug and Play im Netzwerkumfeld erweitert werden. Dazu wird Jini verwendet.

Jeder im Netz verf-gbare Massenspeicher wird im LookupService als Service verwaltet und steht so anderen Programmen zur Verf-gung Die Funktionalitt von Fileservern teilen sich jetzt also der Lookup-Service und der Massenspeicher.

Ein Programm, das Zugriff auf einen mit JavaSpaces funktionierenden Massenspeicher benötigt, wird den entsprechenden Speicher also erst dann kennenlernen, wenn er das erste Mal aufgerufen wird

#### $\overline{\mathbf{4}}$ Jini im Vergleich

Oft treten im Zusammenhang mit Jini Abk-rzungen und Standards auf Sun ist sehr darauf bedacht zwischen den einzelnen Ansätzen zu differenzieren und herauszustellen, daß es ein Miteinander mit allen Ansätzen gibt. Jini ist also nach Suns Auffassung eher ein Integrator verschiedener Ansätze von Sun und anderen.

- slep ist ein Protokoll zum der Stell zum der Services Jini hat hier den Vorteil zum den Vorteil zum den Vorteil des platters eine Eingefahrt Codes Eingef-Allen von der SVRLochland von der SVRLOCHLAND von der SVRLocken Working Group
- HAVi ist eine Initiative f-r Heimnetzwerke von Sony und Philips Jini arbeitet im HaVi tzt diese Technologie unterstellt und unterstellt diese Technologie unterstellt unterstellt diese Technologie<br>Technologie
- JetSend Im Gegensatz zu Jini ist JetSend von Hewlett Packard ein Austauschprotokoll f-r festgelegte Funktionen

# 5 Sun Community Source License

Zusammen mit Jini hat Sun die Sun Community Source License veröffentlicht. Der Quellcode und große Teile der Dokumentation unterliegen diesem Vertrag. Die Lizenz ist ein Open-Source Ansatz - aber eben nicht komplett. Eine Auseinandersetzung mit den Rechten und Pflichten. die aus dem Vertrag entstehen, ist angebracht.

Sun teilt die Lizenznehmer in drei Gruppen auf

- Research Use License Vertragsbedingungen die sich aufdas Erlernen modizieren und testen der Jini-Technologie beziehen.
- Internal Deployment Use Nutzung der JiniTechnologie im internen unternehmensweiten Umfeld

nehmensgrenzen

Alle Lizenznehmer sind Mitglieder der Sun Community Diese Gemeinschaft ist Besitzer des Quellcodes und der Rechte an der Jini-Technologie.

#### $5.1$ Research Use License

Die Research Use Licence enthält den niedrigsten Grad der vertraglichen Bindung. Auf ihr bauen aber alle anderen Stufen auf Die Lizenz besteht aus einer Sammlung von Rechten und Pflichten, denen der Lizenznehmer zustimmen muß, bevor große Teile der Dokumentation und der Quellcode sichtbar werden

Die Sun Community sichert dem Lizenznehmer folgende Rechte zu

- Nutzung und  $\text{Ånderung}$  des Quellcodes
- Verteilung von Quellcode an Studenten und andere Lizenznehmer
- $\bullet\,$  Verteilen von ausführbaren Dateien zu testzwecken
- $\bullet$  Vorführen der Funktionalität des Quellcodes

Im Gegenzug verpflichtet sich der Entwickler, alle Fehlerkorrekturen. Modifikationen und Spezikationen zu verentlichen und die Rechte daran der Sun Community zu -bereignen Der Lizenznehmer verpflichtet sich auch seinen Quellcode zu dokumentieren.

Dar-ber hinaus mu der Lizenznehmer Sorge daf-r tragen da er nur Lizenznehmern Zugang zur Jinit Technologie gewinnen auf Webseiten man webseiten mehrer auf Webseiten mehrer webseiten mehrer und de einen Hinweis auf die Lizenz enthalten

#### 5.2 Internal Deployment Use License

Die Internal Deployment Use License enthlt zu den Regelungen der Research Use License noch das Recht ausf-hrbare Programme aus dem Quellcode zu erstellen und sie intern zu vertreiben

daren daren ber hinaus verbanden der Lizenz der Lizenzuer der Lizenzuer der Lizenzuer der Lizenzuer der Lizenz

- bestimmte Klassennamen nicht zu verwenden (java $\cdot$ , jini $\cdot$ , ...)
- die Unique Package Naming Convention einzuhalten
- Der Code muß einen Kompatibilitätstest von Sun absolvieren
- Erweiterungen müssen innerhalb von 90 Tagen veröffentlicht werden und frei von Urheberrechten sein.

#### $5.3$ **Commercial Use License**

Kommerzielle Nutzer sind dar-ber hinaus verp\$ichtet

- auf die Verwendung des Jini-Codes hinzuweisen
- Innerhalb von 120 Tagen Upgrades des Jini-Quellcodes nachzuvollziehen
- Dem Kompatibilitätstest von Sun in seiner jeweils neuesten Version zu entsprechen

# Zusammenfassung

Sun hat mit Jini ein Konzept vorgestellt, das die Bereitstellung von Diensten und Geräten in einem Netzwerk beinahe administrationsfrei regelt. Sekundärliteratur beurteilt diesen Ansatz jedoch mit unterschiedlichen Einschätzungen.

Ein Teil der Beurteilungen lobt den innovativen Ansatz und hlt ihn uneingeschrnkt f-r den besten, weil standardisierten, dokumentierten und frei zugänglichen Weg. Andere Stimmen verweisen hingegen darauf, daß die Gesamtheit des Systems in der heute benötigten Komplexität schon mit anderen Produkten abbildbar ist.

Alle Stimmen sehen aber die Zukunft von Jini in einer starken Abhängigkeit von der Unterst-tzung der Industrie und dem Vorhandensein von ersten Beispielanwendungen Erst dann wollen viele das System abschließend beurteilen.

Jini zeigt aber gerade durch die Integration von bisherigen Teillösungen einen Weg auf, der Benutzern gefällt, weil der Wettbewerb der Hard- und Softwarehersteller auf deren Kernkompetenz gelenkt wird Die Funktionalitt der einzelnen Produkte r-ckt mehr in den Vordergrund nicht die Art und Weise der Kontaktaufnahme mit dem Netz

Zustzlich m-ssen sich die Programmierer weniger Gedanken um gelste Probleme machen ein in Zukunft immer wichtiger Aspekt

# Literatur

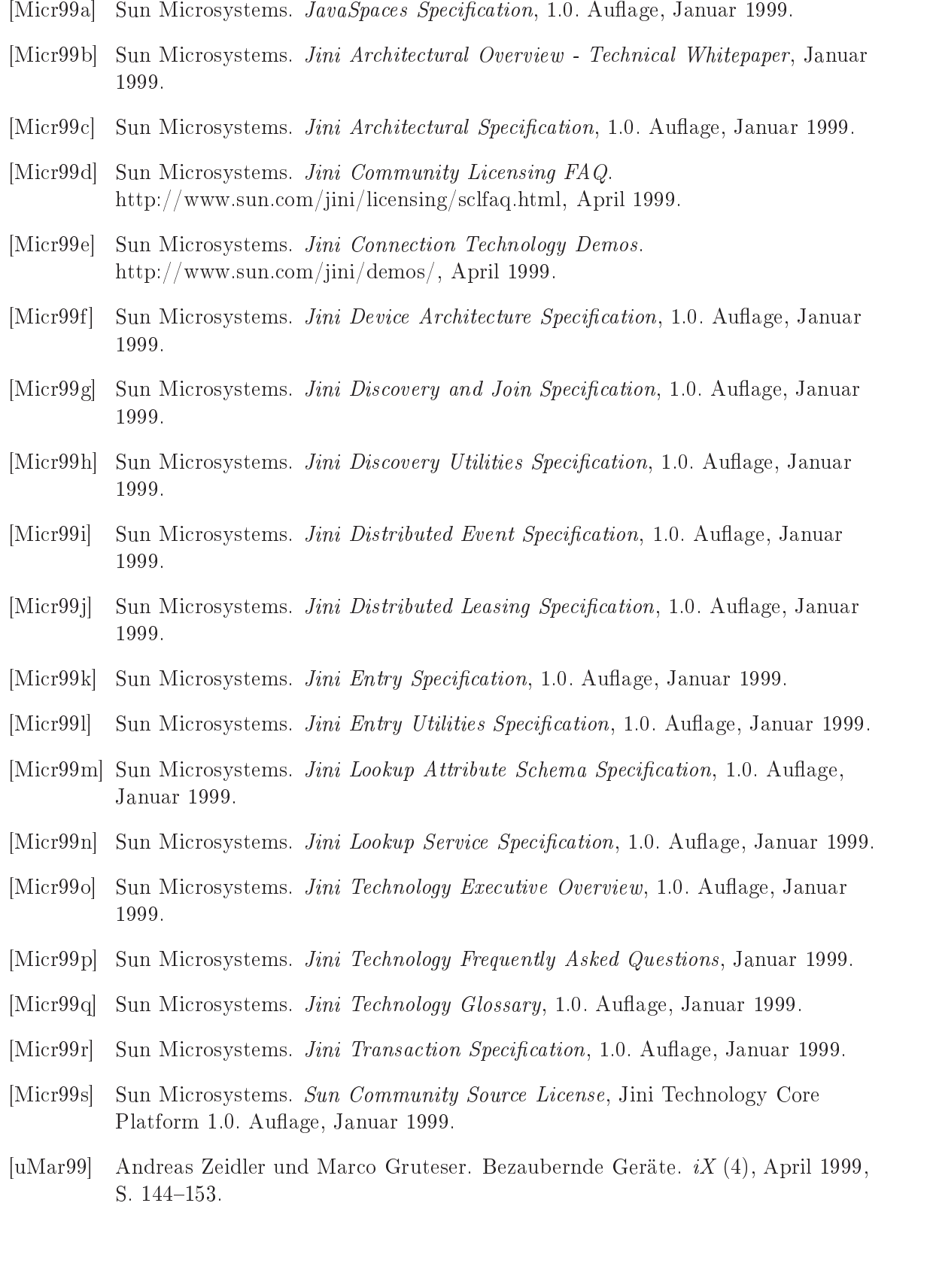

# MOBIWARE - Eine Plattform für verteilte Anwendungen mobiler Teilnehmer

Oliver Storz

### Kurzfassung

In dieser Ausarbeitung sollen die Konzepte und Arbeitsweisen von MOBIWARE veran schaulicht werden MOBIWARE ist eine Middlewareplattform- die die Integration mobi ler Teilnehmer in ATM-Netze unterstützen soll. MOBIWARE stellt dazu ein umfassendes Softwarepaket zur Verfgung- zu dem unter anderem eine Vielzahl von Ob jekten gehrtwelche je nach Bedarf zielgerichtet zu bestimmten Punkten im Netz ausgesendet werden können. Es wird dabei sehr stark auf die speziellen Anforderungen der einzelnen Anwendungen eingegangen. MOBIWARE unterstützt dabei vollständig die jeweiligen Dienstgüte andere ungereichen der Anwendungen- und der Netzen und der Netzen und der Netzen der Netzen und der Netzen dabei auf die Adaptivität an wechselnde Bedingungen im Netzwerk Wert gelegt. Zu erwähnen ist ebenso die besonders einfache Erweiterbarkeit des MOBIWARE-Pakets.

## 1 Mobilnetze und MOBIWARE

Mobilität wird in unserer Gesellschaft immer wichtiger. Mobiltelefone und Notebooks unterst-tzen diese Entwicklung Es fehlt aber bislang ein Konzept mobile Rechner ezient in Netzwerke einzubinden. Es sind zwar durchaus die physikalischen Möglichkeiten, wie z.B. GSMAdapter vorhanden dabei wird jedoch hug keine R-cksicht auf die speziellen Pro blematiken genommen die im Zusammenhang mit Daten- Daten- ber Funkverbindung mit Daten- Daten- ber Funkverbind gen entstehen Hemmnisse sind dabei zu geringe Bandbreite der vorhandenen Mobilfunknetze bzw zu schlechte Ausnutzung und Vertreitung der zur Verfolgung stehenden zur Verfolgung stehenden Kapazitten s eine relativ hohe Fehlerhäufigkeit. Soll beispielsweise von einem zentralen Server ein Video-Stream an verschiedene Rechner im Netz gesendet werden, wovon einige mobil, andere fest angebunden sind werden die mobilen Teilnehmer aufgrund von fehlender Bandbreite auf der Funkstrecke wohl kaum in der Lage sein, den vollständigen Datenstrom ohne Abstriche zu empfangen Man m-te also den Videostrom vom Server aus derart reduzieren da er von der Mobilstrecht in Echtzeit - der daraus resultieren werden die daraus resultieren bestehenden Qualitäten der abstriche w-rden dann aber alle Teilnehmer betreen also auch diejenigen die fest ins Netz integriert sind und eigentlich in der Lage wären, das Video in vollem Umfang zu empfangen. Die in diesem Artikel vorgestellte Middlewareplattform MOBIWARE stellt nun eine Soft warelsung dar die speziell auf die Bed-rfnisse von Netzwerken mit mobilen Komponenten zugeschnitten wurde. MOBIWARE besteht hauptsächlich aus einer Vielzahl von Obiekten. die je nach aktuellem Bedarf an den unterschiedlichsten Stellen in den einzelnen Komponenten des Netzes tätig werden können, um die aktuellen Anforderungen der mobilen Teilnehmer zu unterst-tzen ohne dabei jedoch die fest angebundenen Teilnehmer einzuschrnken

Dabei besteht das typische Netz (Abbildung 1) aus folgenden Komponenten:

• Mobile Geräte

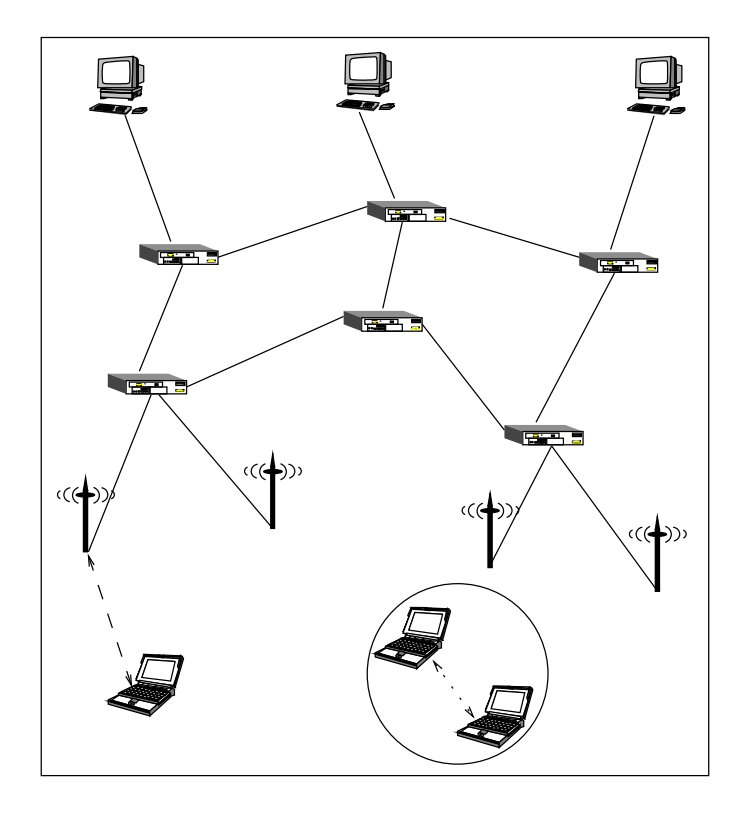

Abbildung Ein beispielhaftes Netz f-r MOBIWARE

- $\bullet$  Netzzugangspunkte für mobile Geräte in Form von Funkstationen
- $\bullet$  ein fest verkabeltes ATM-Netz mit Switches/Routern, Servern und Workstations

Dabei können mobile Geräte entweder mittels Netzzugangspunkten in das Gesamtnetz eingebunden werden, oder durch Zusammenschluß mehrerer mobiler Einheiten ein eigenständiges Netz bilden MOBIWARE kann in allen oben genannten Stellen im Netzwerk zum Einsatz kommen je nachdem wie viel Funktionalitt gerade zur Erf-llung der aktuellen Aufgabe erforderlich ist. MOBIWARE wurde mit folgenden Hauptzielen entwickelt:

- Reduzierung der Ausfallwahrscheinlichkeiten beim Wechsel von einer Mobilfunkzelle in eine andere
- 2. Verbesserung der Ressourcennutzung in drahtlosen Netzen
- 3. Angemessene Anpassung von Datenströmen in mobilen Netzen mit ständig wechselnder Übertragungsqualität

Ziel dieser Ausarbeitung ist es, diese Konzepte näher zu erläutern, sowie diese anhand von einigen Beispielen zu verdeutlichen

### $\overline{2}$ Adaptivität

MOBIWARE stellt mobilen Anwendungen aufder Transportschicht Funktionen zur Dienst g-teadaption zur Verf-gung Im folgenden werden die zwei wichtigsten beschrieben

- Das Setzen einer Nutzenfunktion. Die Nutzenfunktion beschreibt die Anpassungsfähigkeit einer Anwendung mit zugehörigem Datenstrom an Veränderungen der Bandbreite. Sie gibt an wie viel Nutzen wenn -berhaupt die Anwendung aus einer gewissen Ver größerung der Bandbreite ziehen kann, bzw. wie viel Verschlechterung der Qualität eine Verringerung der Bandbreite bedeutet Aus der Nutzenfunktion kann man den minima len Bandbreitenbedarf einer Applikation bestimmen Bez-glich der Anpassungsfhigkeit an Bandbreitenschwankungen kann man folgende Anwendungsklassen unterscheiden
	- 1. stark adaptive Anwendungen: Sie reagieren stetig auf Bandbreitenveränderungen und nähern sich asymptotisch an einen maximalen Nutzenwert an.
	- schwach adaptive Anwendungen Diese Anwendungen reagieren ebenfalls stetig auf Bandbreitenveränderungen, können jedoch bis zu einer gewissen Bandbreite nur wenig Nutzen aus den zusätzlich zugewiesenen Ressourcen ziehen, danach wächst allerdings bei weiterer Bandbreitenerhhung der Nutzen f-r die Anwendung expo nentiell an.
	- 3. linear adaptive Anwendungen: Anwendungen, die eine lineare Nutzenfunktion besitzen
	- 4. diskret adaptive Anwendungen: Die Nutzenfunktion dieser Anwendungen verläuft treppenstufenförmig. Bei dieser Art von Datenströmen macht es Sinn, freiwerdende Ressourcen im Netzwerk der Anwendung nur zur Verf-gung zu stellen wenn diese aufgrund ihrer diskreten Anpassungsfhigkeit auch wirklich davon protieren kannel eine eine piele hierfelde die videostreams die videonige von die videostreams die video von die videost MOBIWARE zum Einsatz kommen Dabei wird das Video im Server in mehrere un terschiedliche Qualitätsstufen zerlegt, die sogenannten Layers. Die geringste Qualität bzw. Auflösung entspricht dabei der sogenannten Baselayer. Diese entspricht der minimalen Bandbreite die ntig ist um das Video zu -bertragen Zustzlich werden sogenannte Enhancementlangers zur Verfagung gestellt die bei verfagung der Bandbreite zu einer hheren Qualitt des Videos beim Empfnger f-hren
- $\bullet$  Das Angeben einer Adaptionspolitik. Sie beschreibt, wann und damit auch wie häufig auf verformen der verfallen der verfallen bandbreite soll So kann es zum Beispielen verfallen soll So kann er verf den W-nschen der Anwendung entsprechen huge Schwankungen um kleine Betrge zu vermeiden Man w-rde dann freiwerdende oder knapperwerdende Bandbreite einer solchen Anwendung nur in Sonderfllen zuweisen bzw entziehen In einem anderen Fall ware es vielenische w-dien besteht wielen verfolgen alle verfolgen zu kannen alle verfolgen zu kannen der den Man w-rde eine solche Anwendung dann schneller von Vernderungen protieren las sen Insgesamt man bezonden der Adaptionspolitik vier verschiedene Einstellungen Einstellungen Einstellungen und unterscheiden
	- 1. schnelle Adaption: Es soll sofort auf Veränderungen reagiert werden.
	- 2. langsame Adaption: Man reagiert erst nach Ablauf einer gewissen Pufferzeit.
	- 3. beim Zellenwechsel: Auf Bandbreitenveränderungen wird nur beim Wechsel von einer Funkzelle in eine andere reagiert
	- niemals Nachdem beim Verbindungsaufbau freihendung eine der die Anwendung einer Anwendung eine Gewisse Banden breite reserviert und zugewiesen wurde, wird diese nicht mehr verändert.

## 3 MOBIWARE-Objekte

MOBIWARE basiert auf dem Einsatz verteilter Objekte, die hauptsächlich mittels Java und xbind [ALLM96] realisiert sind. Xbind ist eine auf CORBA aufbauende Plattform, die entwickelt wurde um anwendungsspezische Dienstg-teanforderungen in Netzwerken in allen

Schichten zu unterst-tzen Auf der Transportschicht beinhaltet MOBIWARE Ob jekte um die Ubertragung von Audio-, Video- und sonstigen Echtzeitanwendungen im Netzwerk zu erleichtern. Diese Objekte sind in Java realisiert und werden beispielsweise in mobilen Rechnern sowie in Netzzugangspunkten eingesetzt Zu ihren Aufgaben gehren zum Beispiel

- $\bullet$  das Zerlegen sowie das Zusammenfügen von Datenströmen,
- die Uberwachung von Datenströmen,
- die Kontrolle der Übertragungsraten sowie der Abspielraten von Multimediaanwendungen
- die Überwachung von Ressourcen sowie
- das Puffermanagement

Außerdem gibt es noch zwei spezielle Objekte, die im Gegensatz zu den oben genannten aktiver Natur sind:

- Aktive Medienfilter: Diese werden typischerweise in den Netzzugangspunkten, also den Mobilfunksendestationen eingesetzt Sie sorgen daf-r da bei Multimedia-bertragun gen nur sowiel von gesamten der die Funkstrom - Die Funkstrecke - Die Funkstrecke - Die Funkstrecke - Die Funk -berhaupt Bandbreite f-r die Anwendung zur Verf-gung steht Dies wird dadurch er reicht da -ber\$-ssige Enhancementlayers einfach aus dem Strom geltert und nicht mehr weitergesendet werden
- Adaptive Fehlerkorrekturfilter: Diese sollen Datenströme gegen Störungen bei der Übertragung per Funk sch-tzen Dabei soll der Anteil der Fehlerkorrekturinformationen im Datenstrom an die jeweiligen Störungsverhältnisse angepaßt werden, um bei guter Übertragung nicht unntig Fehlerkorrekturmanahmen durchzuf-hren Bei schlechten Ver hältnissen soll aber auch die Möglichkeit bestehen, mehr Sicherungsmaßnahmen zu ergreifen

Weitere Informationen zum Thema "aktive Filter" sind in der entsprechenden Literatur  $[BaAK97]$  zu finden.

Auf der Vermittlungsschicht kommen hauptsächlich xbind-Objekte zum Einsatz. Diese bilden ein programmierbares mobiles Netzwerk. Programmierbar heißt dabei, daß die Funktionalität der Schicht einfach durch Verwendung der vorhandenen Ob jekte und das Einf-gen neuer Ob jekte erweitert werden kann. Die Vermittlungsschicht besteht hauptsächlich aus einer Menge von Objekten, deren Aufgabe es ist, Geräte im Netzwerk zu abstrahieren, sowie aus Proxy-Ob jekten die verschiedene Aspekte der Adaptivitt von MOBIWARE unterst-tzen sollen

Das Besondere auf der Sicherungsschicht ist die programmierbare MAC-Schicht [BiCa98]. Diese stellt eine Reihe von Grundfunktionen f-r den vern-nftigen Einsatz von mobilen An wendungen mit variablen Dienstg-teanforderungen zur Verf-gung Dabei kann sie ebenso wie die Vermittlungsschicht einfach erweitert und so auf die Anforderungen neuer Anwendungen angepaßt werden.

Es folgt eine kleine bersicht -ber die einzelnen Ob jekte und Klassen welche sie sich in der MOBIWARE-Distribution befinden:

- MobileDevice: Repräsentiert ein mobiles Gerät. Es stellt Funktionen zum Abfragen von Statusinformationen zur Registrierung mit einem neuen Netzzugangspunkt zum Auf bau von Netzwerkverbindungen sowie zum Beantragen einer neuen Dienstg-te zur Ver f-gung Die Zustandsinformationen dieses Ob jekts beinhalten hauptschlich die Dienst g-tespezikationen der von diesem Ob jekt empfangenen und gesendeten Datenstrme Außerdem beinhaltet das MobileDevice Funktionen, um z.B. den Fehlerkorrekturlevel oder die Skalierung von Videoströmen im Zugangspunkt dynamisch zu setzen und zu verändern.
- AccessPoint: Der Netzzugangspunkt. Hier stehen Methoden zur Anbindung von mobilen Stationen an Ob jekte im verkabelten Netzteil zur Verf-gung Auerdem spielt dieses Objekt beim Zellenwechsel sowie beim Einbringen von aktiven Transportobjekten, z.B. von aktiven Medienfiltern, eine entscheidende Rolle.
- NodeServer: Dieses Objekt stellt ATM-Switches und Router dar. Seine Hauptaufgaben sind das Bereitstellen von Namensbereichen und Netzwerkressourcen Es beinhaltet auerdem Verbindungsinformationen f-r die -ber diesen Knoten laufenden Netzwerk verbindungen
- *MobilityAgent*: Er ist zuständig für die Adaption von Datenströmen und übernimmt Managementfunktionen f-r mobile Einheiten F-r Adaption und Management wird mit NodeServer-Objekten zusammengearbeitet.
- ATMRoute: Dieses Objekt spielt ebenfalls eine entscheidende Rolle beim Zellenwechsel. Es stellt Routinginformationen bereit und interagiert mit dem MobilityAgent-Objekt.
- $MWManage$ : Mit Hilfe dieses grafischen Managementtools können vielerlei Einstellungen im gesamten Netzwerk vorgenommen werden. So können zum Beispiel Datenströme eingerichtet werden das B-ndeln von Datenstrmen siehe Abschnitt  ein bzw aus geschaltet werden sowie erzwungene Zellenwechsel herbeigef-hrt werden Es ist ebenso möglich, direkt in die Arbeit von aktiven Medienfiltern und adaptiven FEC-Filtern einzugreifen
- FilterDaemon: FilterDaemons ermöglichen das Einbringen von aktiven Filtern in Form von Java-Bytecode in Zugangspunkte hinein. Diese Filter werden danach von dem FilterDaemon auch ablauffertig gemacht und konfiguriert.
- *FilterServer*: Hier werden in einer Art Datenbank die verfügbaren Filter bereitgehalten, von wo aus sie dann in jeden beliebigen strategischen Punkt im Netzwerk transportiert werden können.
- $MediaSelector$ : Diese Klasse implementiert einen aktiven Filter für MPEG-1 Videoübertragungen. Es werden entweder der gesamte Videodatenstrom, oder Baselayer und Enhancementlayer 1, oder nur die Baselayer weitergeleitet. Instanzen der MediaSelector-Klasse können dynamisch in Netzzugangspunkte eingebracht werden, je nachdem, wo sie gerade benötigt werden.
- $\bullet$  *MediaSource*: Eine Quelle für verschiedene Multimediaübertragungen über ATM-Netze.
- MediaReceiver: Ein Multimediaclient. Dieser wird, sofern er in einem mobilen Gerät zum Einsatz kommt, auf das dort schon vorhanden MobileDevice-Objekt aufgesetzt.

Im folgenden soll das Zusammenspiel verschiedener Ob jekte anhand des Einbringens eines aktiven Filters in einen Zugangspunkt beschrieben werden

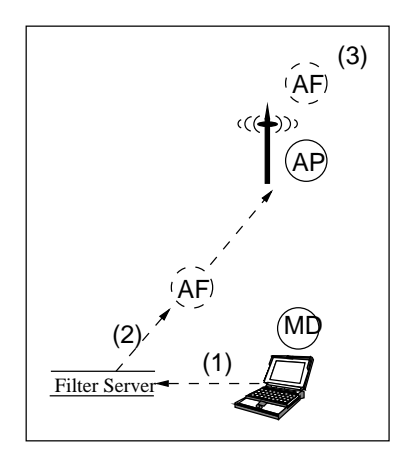

Abbildung 2: Zusammenspiel der MOBIWARE-Objekte beim Einbringen eines aktiven Filters.

Das MobileDevice-Objekt (MD) entscheidet, daß der Einsatz eines aktiven Filters (AF) im Zugangspunkt nötig wird. Es wählt daraufhin einen geeigneten Filter beim FilterServer aus  $(1)$ , transportiert diesen zum AccessPoint  $(AP)$   $(2)$ , wo er geladen und initialisiert wird  $(3)$ . Alle weiteren Anpassungen werden vom Filter selbst vorgenommen

### $\overline{\mathbf{4}}$ Zellenwechsel und Flow-Bundling

Eines der grten Probleme bei der Verwendung mobiler Rechner die -ber Funkzellen an verdrahtete Netze angebunden sind, ist der Wechsel eines Gerätes von einer Zelle zu einer anderen

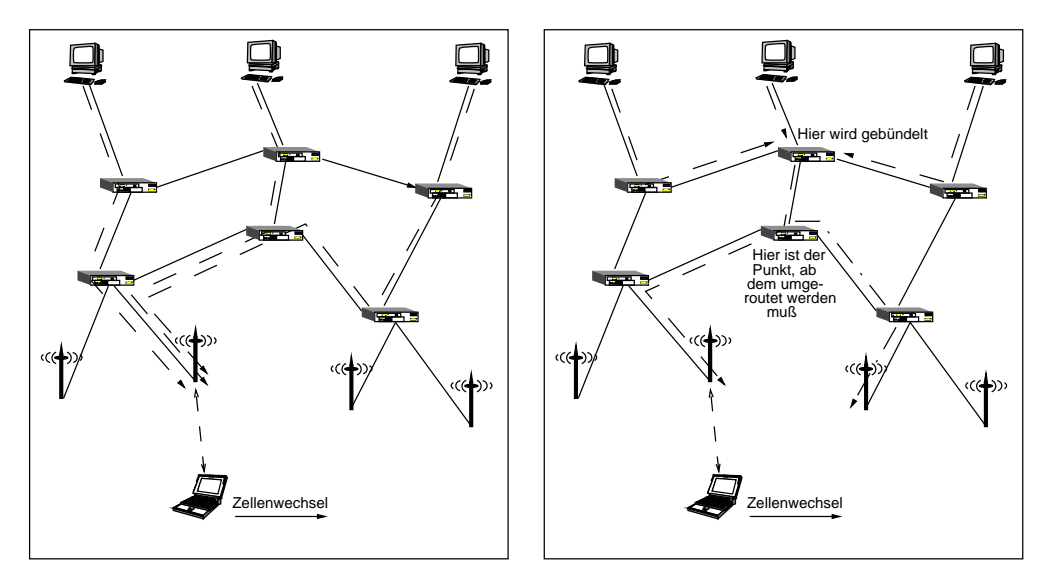

Abbildung 3: Zellenwechsel mit und ohne Flow-Bundling

Um diesen Wechsel zu vereinfachen wurde das Konzept des FlowBundlings also des B-n deln von Datenstrumen eingefrechtet Datenstrumen so viele Datenstrumen wie maar von de zugenoem wie maar de zu einer mobilen Einheit hinf-hren zu einem einzigen Strom zusammengefat Das Zusammen fassen selbst sollte so fr-h wie mglich dh so nahe wie mglich an den Urspr-ngen der Daten-bertragung geschehen Der Vorteil liegt auf der Hand Wechselt ein mobiler Rechner von einer Mobilfunkzelle zur nchsten so mu nur f-r einen Datenstrom ein neuer Weg durch das Netzwerk gefunden werden Die Zeitersparnis dabei ist immens MOBIWARE erlaubt

allerdings auch der Deaktivieren des FlowBundlings Dies ist zum Beispiel freien der Reichstelle freien freien interessant. Doch nun zum eigentlichen Zellenwechsel. Dabei gibt es zwei mögliche Ansätze:

- Den sogenannten "harten Wechsel": Dabei wird zuerst die Verbindung mit der bisherigen Basisstation unterbrochen und erst dann eine neue Verbindung mit der neuen Zelle aufgebaut
- Den "weichen Wechsel": Hier werden für eine gewisse Übergangszeit sowohl eine Verbindung zur alten Funkzelle als auch eine zur neuen Zelle aufrechterhalten Erst wenn die Verbindung zur neuen Zelle eine gewisse Mindestqualität erreicht hat, wird die Verbindung zur alten abgebrochen

Bei MOBIWARE kommt eine Mischung aus hartem und weichem Wechsel zum Einsatz Zuerst einmal ist zu bemerken, daß die Initiative zum Herstellen einer Verbindung mit dem neuen Zugangspunkt, sowie zum Abbruch der Verbindung mit dem alten Punkt, vollständig von der mobilen Einheit ausgehört Daten aus dem kabelgest- und dem kabelgest- und der kabelgest- und der den den der d ströme eine gewisse Zeit lang sowohl vom alten als auch vom neuen Zugangspunkt empfangen, was dem Konzept des weichen Wechsels entspricht Von der mobilen Einheit ausgehende Da tenströme werden jedoch nach dem Prinzip des harten Wechsels von einer Funkzelle an die andere weitergereicht. Im Prinzip ist der Zellenwechsel jedoch vollständig frei konfigurierbar. Obiger Ablauf stellt also nur die momentan verwendete Version dar, es ist dem Anwender jedoch freigestellt andere Kombinationen f-r seine spezischen Anwendungsproblematiken festzulegen

Um einen korrekten Wechselvorgang einzuleiten mu die mobile Einheit nat-rlich zuerst einmal -ber benachbarte Sende und Empfangsstationen in Kenntnis gesetzt werden Dies geschieht -ber ungerichtete BeaconSignale einer Art Funkfeuer die stndig von den Netz zugangspunkten abgestrahlt werden Diese beinhalten Informationen -ber die momentan ver f-gbare Bandbreite in der Senderstation Das BeaconSignal dient auerdem als Testsignal fdie momentane Übertragungsqualität auf der entsprechenden Funkstrecke. Fällt die Dienstte auf der Verbindung zum modelling zum modelling zum modellingen Zugangspunkt ware im Software im Software im mobilen Gerät einen besseren Zugangspunkt aus und beginnt mit dem Zellenwechsel.

Dabei werden folgende Schritte nacheinander durchlaufen (Abbildung 4):

- 1. Das MobileDevice-Objekt (MD) empfängt ständig die Beacon-Signale der es umgebenden Funkzellen
- 2. Wird die Verbindung zum alten Netzzugangspunkt zu schlecht, beginnt das mobile Gerät mit der Registrierung bei einem neuen Zugangsknoten, der zuvor aufgrund seiner Beacon-Informationen als geeignet ausgewählt wurde.
- 3. Das AccessPoint-Objekt (AP) im Zugangsknoten setzt sich daraufhin mit einem MobilityAgentOb jekt MA in Verbindung das sich prinzipiell in jedem beliebigen Punkt im Netz befinden kann.
- 4. Das MobileDevice gibt dem neuen Zugangsknoten die Anweisung, mit den Wechseloperationen zu beginnen Als Parameter werden dabei die Identikatoren der aktuell empfangen daten bergeben datum bergeben dan bergeben dari bergeben dan bergeben bergeben dan bestehenden besteht
- 5. Das AccessPoint-Objekt setzt sich mit dem zuvor kontaktierten MobilityAgent in Verbindung und reicht an diesen die Identikatoren der neu zu routenden Datenstromb-ndel weiter

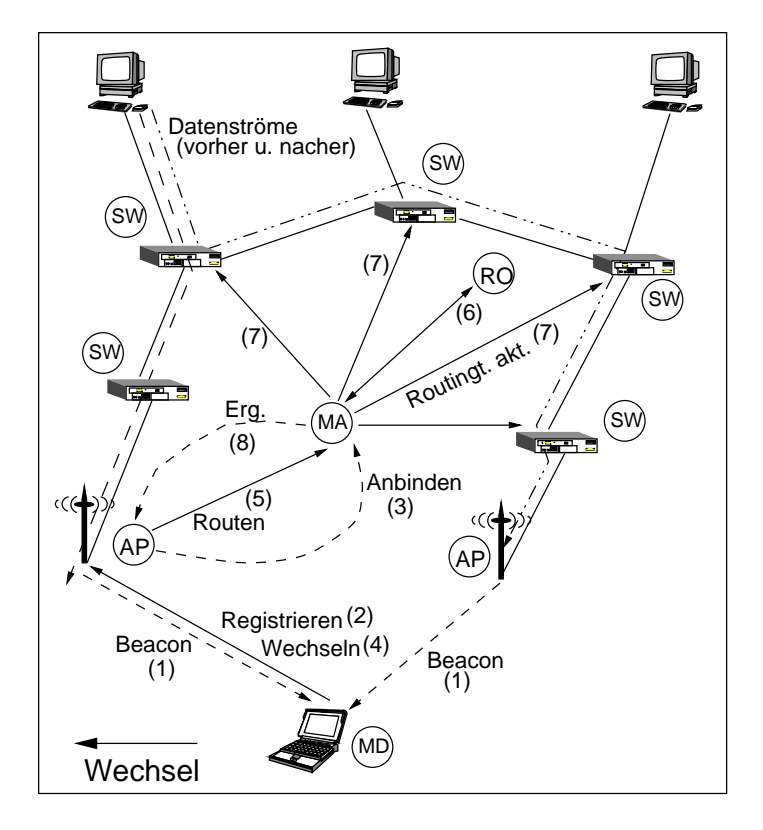

Abbildung 4: Kontrollfluß beim Wechsel von einer Mobilfunkzelle in eine andere.

- 6. Der MobilityAgent bezieht Routinginformationen von einem ATMRoute-Obiekt  $(RO)$ . um die Lage derjenigen Switches bzw. Router zu finden, denen neue Befehle erteilt
- 7. Danach werden die einzelnen NodeServer-Objekte (SW), also die abstrakten Switches Router benachrichtigt worauf diese den entsprechenden neuen Pfad in die Rou tingtabellen eintragen Da das hierzu verwendete Managementprotokoll kein Flow Bundling unterst-tzt m-ssen diese Vernderungen f-r jeden Datenstrom einzeln durch gef-hrt werden Das Benachrichtigen der NodeServer durch den MobilityAgent ist also der letzte Schritt in dem FlowBundling verwendet werden kann Nat-rlich mu im Anschlu an die gesamte Prozedur auch noch f-r das Reservieren von Bandbreite f-r die neuen Datenverbindungen sowie f-r das Konsistenthalten der Rechnernamen der mobilen Geräte im Netz gesorgt werden.
- das Mobility Agentob in January anschliegt anschliegt anschliegt anschliegt anschliegt anschliegt anschliegt i verf-gbare Dienstg-te sowie -ber weitere Parameter der Verbindung Anschlieend ar beitet es noch mit entsprechenden Netzobjekten zusammen, um das Einbringen von aktiven Medienfiltern zu erwirken.

Man beachte, daß die mobile Einheit die Verbindung zum alten Netzzugangspunkt nicht explizit abbricht Vielmehr wird die Verbindung nach dem Ausbleiben regelmiger Refresh Nachrichten (siehe Abschnitt 5) abgebrochen, wobei auch die entsprechenden MOBIWARE-Objekte z.B. aus dem Zugangsknoten entfernt werden.

#### 4.1 Testergebnisse mit einem Datenstrom

Messungen der Dauer eines Zellenwechsels die in der Testumgebung der Entwickler von MO BIWARE mit nur einem Datenstrom durchgef-hrt wurden ergaben folgende Werte

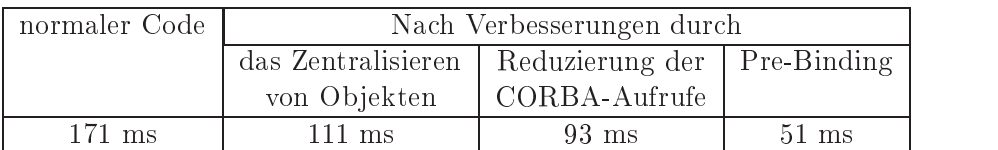

Es wird sehr deutlich da die urspr-ngliche Dauer eines Wechsels von einem Zugangspunkt zum anderen von 171 ms auf 51 ms deutlich verbessert wurde. Besonders das Zentralisieren von verteilten Objekten, sowie das sogenannte Pre-Binding tragen erheblich zu einer Beschleunigung des gesamten Wechselprozesses bei

Dabei wurde im ersten Fall durch das Vereinigen vorher im mobilen Gerät ansässiger Objekte. die jetzt im Netzzugangspunkt angesiedelt wurden, die Anzahl langsamer CORBA-Aufrufe -ber die Funkstrecke hinweg verringert

Das Konzept des Pre-Bindings hingegen baut auf dem Konzept auf, die entsprechenden Verbindungsaufnahmen zwischen den am Zellenwechsel beteiligten Objekten schon lange vor der eigentlichen Wechseloperation zu tätigen. Erste Testergebnisse mit dem normalen MOBIWAREcode ergaben das sich die gemessenen die gemessenen die sich die folgenen die folgen die folgen die folgen die r den Funkverbindungen verwendet wurden wurden wurden wurden wurden wurden wurden wurden wurden aufgestreten w ten alle die Suche und ganze in die ganzen van die Suche und Verbindungsaufnahme und Verbindungsaufnahme zwisc verteilten Objekten im Netz. Mit Pre-Binding wird dieser Prozeß vom mobilen Gerät initiiert, sobald es Beacon-Signale von benachbarten Funkstationen empfängt. Es werden dann Vorbereitungen f-r den Wechsel mit allen benachbarten Stationen getroen woraufhin diese selbst Verbindung mit den benötigten Objekten im Netz aufnehmen. Stellt sich nun eine Situation ein, bei der ein Wechsel vorgenommen werden muß, sind alle Vorbereitungen bereits getroffen, der Wechsel selbst kann also mit einem Minimum an Funktionsaufrufen schnell und reibungs los bewältigt werden. Allerdings ist besonders bei sehr großen Netzen im Vorfeld mit einem erheblichen Mehraufwand durch die Verwendung von Pre-Binding zu rechnen. Eventuell wäre es hier sinnvoll der Anwendung zu -berlassen ob PreBinding verwendet werden soll oder nicht. Wechselt ein mobiles Gerät z.B. nie in eine andere Zelle, und ist dieses Verhalten schon fr-hzeitig bekannt dann macht es aufgrund des dazu ntigen Aufwands wenig Sinn Pre Binding zu betreiben. Ist allerdings abzusehen, daß im Laufe der gesamten Anwendungsdauer mehrere Zellenwechsel stattfinden werden, so sollte es möglich sein, diese mit Pre-Binding zu beschleunigen

#### 4.2 Testergebnisse mit mehreren Datenströmen

Hier wird die Bedeutung von Flow-Bundling deutlich. Folgenden Tabelle zeigt die gemessenen Zeiten, die ein Zellenwechsel in der Testumgebung der MOBIWARE-Entwickler benötigte, jeweils mit und ohne Flow-Bundling, sowie mit und ohne die im vorigen Abschnitt beschriebenen Verbesserungen. Die Verbesserungen beinhalten dabei auch Veränderungen am beim Routing verwendeten Managementprotokoll, um das Konzept des Flow-Bundling (FB) besser

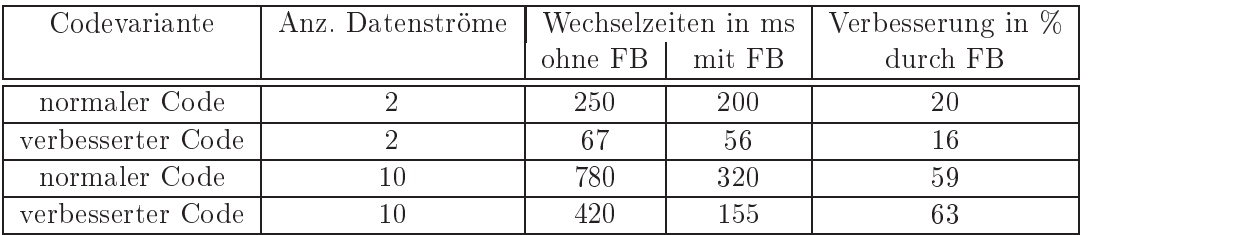

Man sieht da die Verwendung von geb-ndelten Datenstmen immer zu einer Vereinfachung des Wechselvorgangs f-Besonders deutlich wird der Unterschied bei der Unterschied bei der Unterschied bei der

des verbesserten MOBIWARE-Codes. Eine Verbesserung von 63  $\%$  im Vergleich zur gleichen Codeversion ohne FlowBundling lt bez-glich der Vorteile dieser Technologie keinen Zweifel mehr zu

Auch ein Netzwerk, in dem MOBIWARE eingesetzt wird, ist ständigen Veränderungen unterworfen. Mobile Geräte nehmen erstmalig Verbindung mit Zugangspunkten auf und verlassen diese wieder Datenstrum mei die in einer Funkzelle verfolgen die in einer Funkzelle verfolgen die in einer  $\mathcal{L}$  and die verforted at the green  $\mathcal{L}$  , and the vertex  $\mathcal{L}$  from  $\mathcal{L}$  and  $\mathcal{L}$  and  $\mathcal{L}$  and  $\mathcal{L}$  and  $\mathcal{L}$  and  $\mathcal{L}$  and  $\mathcal{L}$  and  $\mathcal{L}$  and  $\mathcal{L}$  and  $\mathcal{L}$  and  $\mathcal{L}$  an Netzwerk Auch hier entstehen stndig neue Lastverhltnisse Datenverbindungen m-ssen auf und abgebaut werden Ressourcen m-Servicen m-Servicen m-Servicen m-Servicen wieder freigegeben wieder freigegeb Diese ständigen Veränderungen verlangen nach einem Neztwerk, das sich dynamisch an die gerade herrschenden Verhältnisse anpassen kann.

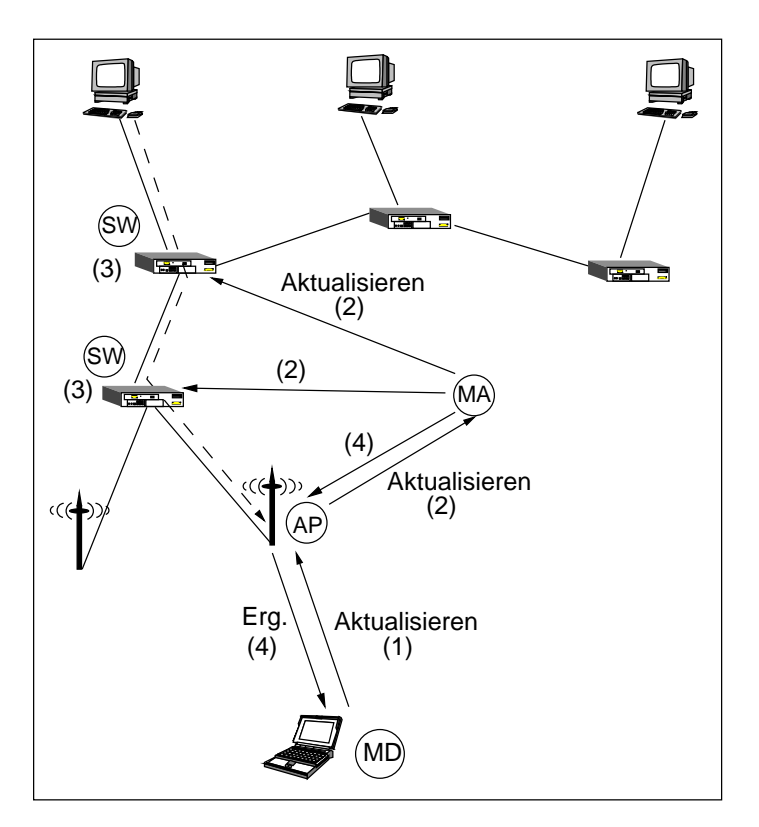

Abbildung Aktualisierungsablauf im Beispielnetz

Soft-State bietet einen Ansatz, diese Problematik in den Griff zu bekommen. Die mobile einheit sorgt in regelmingen Lessenberg in daten dafter daar daar ein Datenbeste soos de alle ein de stelle da in allen dabei beteiligten Ob jekten aktualisiert werden Dieser Mechanismus erlaubt es dem Netzwerk die verf-gbare Bandbreite kontinuierlich fair zu verteilen Der genaue Ablauf sieht folgendermaßen aus:

1. Der mobile Rechner (MD) schickt dem aktuellen AccessPoint-Objekt (AP) den Befehl, den Namen des B-ndels dessen Bandbreitenanforderungen seine BandbreiteNutzen Funktion sowie die zu verwendende Adaptionspolitik

- 2. Der AccessPoint sendet seinerseits einen Aktualisierungsbefehl an das zugehörige MobilityAgent-Objekt (MA), was seinerseits Meldungen an die beteiligten NodeServer  $(SW)$  schickt.
- die Nodes eine die Server setzen in die Server die Verbindung die Verbindung abgestellige Verbindung abgegen die baut worden wre Sie pr-fen dann wieviel Bandbreite sie der Datenverbindung auf dem betreen deur deur deur dem bedaarden den Bed-Abhngigkeite von den Bed-Abhneiten der aktuellen den Bedbetrachteten Datenstroms sowie anderen Datenstrmen zur Verf-gung stellen knnen  $\mathcal{L}$ levante Parameter in Kenntnis Dieser meldet dann die aktuell verhandelte Dienstg-te nmlich das Minimum der von den NodeServern erhaltenen Dienstg-tedaten an den
- Dienstg-te in Kenntnis

Zur Adaption an schwankende Bandbreiten steht derzeit in MOBIWARE nur das 3-stufige Adaptionskonzept von Baselayer Enhancementlayer und Enhancementlayer zur Verf gung

#### 5.1 Beispiel

In der Testumgebung von MOBIWARE wurden umfassende Tests durchgef-hrt wobei als Testdaten hauptschlich Videos -bertragen wurden Abbildung zeigt den typischen Ablauf der kontinuierlichen Anpassungen entsprechend der Soft-State Idee.

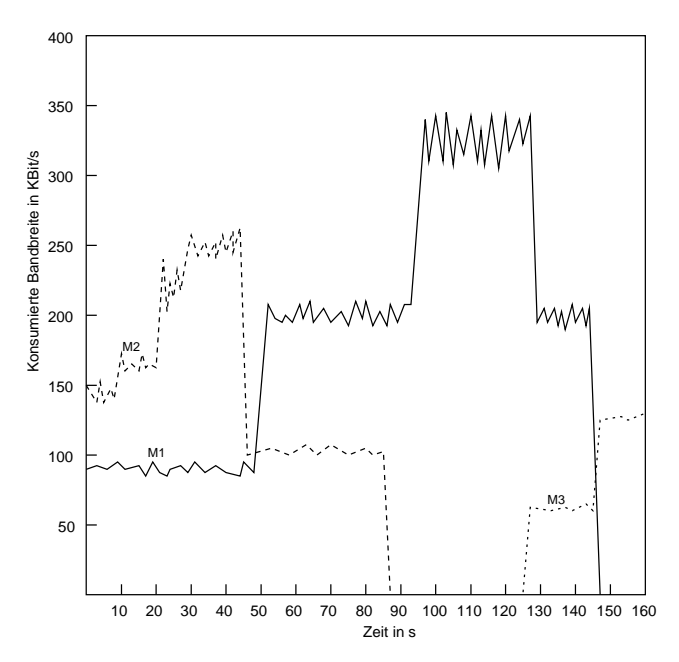

Abbildung 6: Testergebnisse des ersten Versuchs zu Soft-State

Zu Beginn des Versuchs befinden sich zwei mobile Geräte in ein und derselben Funkzelle. Gerät M1 empfängt das Video "True Lies", Gerät M2 eine Folge der "Star Wars"-Trilogie. M1 empfngt dabei nur eine Baselayer des Videos mit kBit s whrend M sein Video mit kBit s empfngt was Baselayer plus einer Enhancementlayer entspricht Insgesamt stehen kBit s zur Verf-gung Im Laufe der Zeit bewegt sich M immer weiter vom Sender weg was zu einer erhöhten Tätigkeit der Fehlerkorrektur im Netzzugangspunkt und damit auch

zu einer immer weiter steigenden Bandbreitennutzung durch M f-hrt Nach insgesamt s -bersteigen die Anforderungen von M die verf-gbare Bandbreite worauf der Datenstrom der zu M f-hrt auf die Baselayer zur-ckgestuft wird M konsumiert nun die kBit s der asissie zustrie zustrichten runde en die folgen verwendet aan die folgen verwendet waarden verwendet der der d werden. Die freigewordenen Ressourcen sind nun dem Datenstrom von M1 zugewiesen worden. M1 empfängt nun Baselayer und erste Enhancementlayer des Videos. Nach 85 s verläßt M2 die gemeinsame Funkzelle, woraufhin M1 sogar in den Genuß der zweiten Enhancementlayer kommt und damit das komplette Video ohne Abstriche empfängt. Diese Phase geht allerdings zu Ende als sich bei 125 s ein weiteres Gerät (M3, empfängt HTTP-Daten) in der Funkzelle anmeldet, worauf M1 nur noch Baselayer und Enhancementlayer 1 empfängt. M3 kann schlielich nach dem Zellenwechsel von M mit der nun verf-gbaren Bandbreite eine zweite HTTP-Verbindung öffnen.

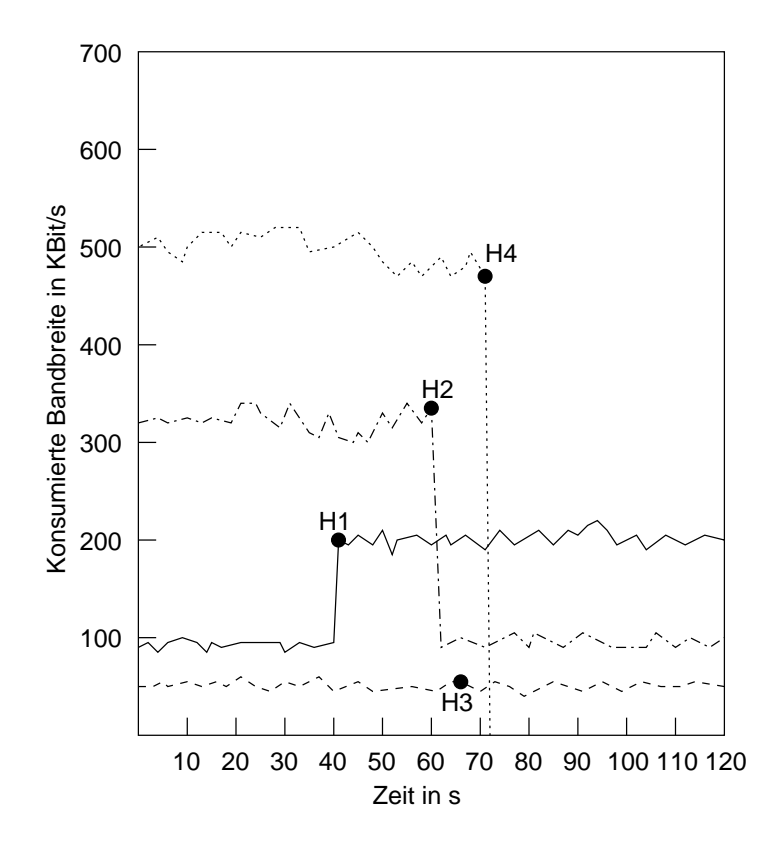

Abbildung 7: Testergebnisse des zweiten Versuchs zu Soft-State

Im folgenden Beispiel soll der Unterschied zwischen den verschiedenen Adaptionspolitiken aufgezeigt werden. Abbildung 7 zeigt, wieviel Bandbreite von den vier mobilen Geräten M1-M4 zu verschiedenen Zeitpunkten beansprucht wird. Zu beachten ist, daß in diesem Beispiel die Adaptionen nicht aufgrund der regelmäßigen Aktualisierungsbefehle der mobilen Geräte vorgenommen werden. Vielmehr soll hier das Adaptionsverhalten der Geräte beim Zellenwechsel direkt aufgezeigt werden. Die Geräte befinden sich am Anfang des Versuchs alle noch in verschiedenen Zellen, wechseln dann aber alle in die gleiche Mobilfunkzelle. M1 wechselt zuerst zeiten *produkt der zeiten der neuen pruchte*n der in der neuen Zelle zur Verfer- einen Zelle zur Zellen zur Verfahren, der stehenden Bandbreite f-r sich Die Adaptionspolitk von M sieht Skalierungen des eigenen Bandbreitenkonsums nur beim Zellenwechsel vor. Da M1 nicht mehr wechselt, ändert sich die ihm zugewiesene Bandbreite auch nicht mehr. Zum Zeitpunkt H2 verläßt M2 seine alte Zelle und betritt die neue. Es muß dabei einen Großteil seiner vorher beanspruchten Bandbreite aufgeben und empfängt in der neuen Zelle nur noch eine Baselayer. Die Adaptionspolitik von M3 ist so ausgelegt, daß sich M3 niemals an Bandbreitenveränderungen anpasst. Nach dem betreten der neuen Funkzelle zum Zeitpunkt H3 behält M3 also auch seine bisherige Bandbreite.

Zum Zeitpunkt H4 versucht M4, in die neue Zelle zu wechseln, wird aber aufgrund mangelnder Ressourcen der Ressourcen zuralproducenten die Street die Street die Street die Street die Problematiken d Möglichkeit, die Adaptionspolitik pro Anwendung selbst festlegen zu können. Hätte Gerät M1 eine andere Adaptionspolitik gewählt, hätte es seine Enhancementlayer aufgeben können und so Gerät M4 den Eintritt in die neue Zelle ermöglicht . Andererseits können sich so Anwendungen, die auf ein gewisses höheres Bandbreitenniveau angewiesen sind, selbst vor ständigen Strungen sch-tzen

#### $\bf{6}$ Fazit

Obwohl der normale MOBIWARECode ohne Verbesserungen gravierende Performancepro bleme aufwies, ist es den Entwicklern nicht zuletzt aufgrund ausgiebiger Tests gelungen, mit Hilfe einiger Verbesserungen eine stabil funktionierende Plattform f-r den Einsatz mobiler Rechner zu schaffen. Dabei sind vor allem auch die erheblichen Leistungsgewinne durch Einsatz von Flow-Bundling zu beachten, obwohl es in der Literatur auch durchaus Beispiele für schnellere Zellenwechsel gibt. Das Original-Paper verweist auf eine leider nicht näher angegebene Quelle von Partho, in der ein Zellenwechsel mit zehn beteiligten Datenströmen in 125 ms erreicht worden sein soll. Dieser Ansatz benutze allerdings reinen ATM-Code, so daß ihm im Gegensatz zu MOBIWARE die Möglichkeit fehlt, schnell eigene Objekte nach Bedarf zu programmieren und im System zu verwenden

Es wurde in dieser Zusammenfassung ebenfalls auf die Vor aber auch Nachteile verwiesen die ein Konzept zur fairen Aufteilung der Ressourcen auf mehrere mobile Einheiten mit sich bringt Besonders interessant ist dabei, daß die verwendeten Objekte verteilt auf jedem beliebigem Rechner im Netzwerk ausgef-hrt werden knnen und dann dort ihre Arbeit versehen Eines der wichtigsten Konzepte von MOBIWARE ist jedoch die Bereitstellung von Grunddiensten die reis einfereilter verteilter ang die die Bed-Antoniese kommendungen in Mobilentzen in Mobilentzen in Mobilentze ermöglichen.

Es sei hier aber auch auf eventuell versteckte Probleme hingewiesen welche leider in der Orgi nalliteratur nicht erwhnt werden Insbesondere bei der Verwendung aktiver Filter ist Vorsicht geboten. Es ist unklar, welche Sicherheitsmechanismen MOBIWARE beinhaltet, die z.B. verhindern, daß ein aktiver Filter Daten verfälscht. Ebenso wichtig wäre es, sicherzustellen, daß MOBIWAREinterne Managementoperationen nicht unbeabsichtigt in die Arbeitsweise frem der Objekte eingreifen können. So muß beispielsweise ausgeschlossen werden, daß durch die Operationen eines mobilen Gerätes die Objekte eines anderen mobilen Gerätes neu konfiguriert werden. Ein weiterer möglicher Problempunkt ist die Skalierbarkeit von MOBIWARE. Es wird z.B. nicht näher erläutert, wie verhindert werden soll, daß das Netzwerk durch die Verwendung zu vieler Objekte und den dadurch anfallenden Verwaltungsaufwand ineffizient wird. Insbesondere die Tatsache, daß bei MOBIWARE momentan im gesamten Netz nur ein Mobility Agent Ob jeht eingesetzt wird knatten Leistungseinburgen Leistungseinburgen ander Annehmen freuen Dieses Objekt spielt ja, wie bereits gezeigt, eine entscheidende Rolle bei Zellenwechsel- und Soft-State-Vorgängen. Unklar ist auch, nach welchen Kriterien abgerechnet werden soll. Wird nach Bandbreite auf der Funkstrecke bezahlt? Oder wird nach Bandbreite im ATM-Netz abgerechnet? Oder wird eventuell sogar eine ganz andere Abrechnungsmethode verwendet? Die Abrechnung nach konsumierter Funkstreckenbandbreite hätte den Vorteil, daß der Nutr die Bander mobilen Gertes nur film die Bandbreite bezahlt die er auch die er auch die er auch wird die er au Andererseits macht es der Einsatz aktiver Medienfilter durchaus möglich, umfangreiche Datenmengen durch das ATM-Netzwerk zu transportieren und diese erst im Zugangspunkt auf eine geringere Datenmenge zu reduzieren Die hohe Bandbreitennutzung im ATMNetz w-r de sich dann aber in der Abrechnung nicht niederschlagen Ein solches Verhalten w-rde die Einbeziehung der konsumierten Bandbreite im festverkabelten Netzwerk notwendig machen

Zuletzt sei hier auch noch auf die tatsächlich bestehende Problematik der verantwortungslosen Anwendung mglicher Adaptionspolitiken hingewiesen die ausf-hlich in Abschnitt behandelt wurde

## Literatur

- [ACKL98a] O. Angin, A.T. Campbell, M.E. Kounavis und R. R.-F. Liao. Open Programmable Mobile Networks: Design, Implementartion and Evaluation. In Proceedings of the Eighth International Workshop on Network and Operating System Support for Digital Audio and Video (NOSSDAV'98), Cambridge, England, Juli 1998.
- [ACKL98b] O. Angin, A.T. Campbell, M.E. Kounavis und R.R.-F. Liao. The Mobiware Toolkit: Programmable Support for Adaptive Mobile Networking. IEEE *Personal Communications*  $5(4)$ , August 1998, S. 32-43.
- [ALLM96] C. Adam, A.A. Lazar, K.-S. Lim und F. Marconcini. xbind: The User's Manual. CTR Technical Report 452-96-16, Center for Telecommunications Research, Columbia University, New York, Juni 1996.
- [BaAK97] A. Balachandran, A.T.Campbell und M.E. Kounavis. Active Filters: Delivering Scaled Media to Mobile Devices In Proceedings of the Seventh International Workshop on Network and Operating System Support for Digital Audio and  $Video (NOSSDAV'97)$ , St. Louis, U.S.A., Mai 1997.
- [BiCa98] G. Bianchi und A. T. Campbell. A Programmable MAC. In IEEE International Conference on Universal Personal Communicatons (ICUP'98), Florence, Italy, Oktober 1998.

# Entwurf verteilter mobiler Anwendungen mit ROVER

Ralf Hammer

### Kurzfassung

an die auch in mobilen umgebungen umgebungen einer die auch die auch die auch die auch die gewonnten der der d len- mssen auf solche Umgebungen angepa t werden Das ROVERToolkit liefert dafr Programmier und Kommunikationsabstraktionen- die es einer Anwendung erlauben- so wohl mit dem Benutzer als auch mit der ROVERLaufzeitumgebung zu interagieren- um eine erhebenl $\mathcal{W}$ toleranz und dynamische Anpassung an die aktuelle Umgebung zu erreichen Tests an applieden als die nach ROVER portiert wurden als die nach der gezeigtet wurden als einer der einen der einer d nur gelegentlich vorhandener Verbindung zum Netz die Leistung der Benutzerschnittstelle stark erhht und der Datenverkehr auf dem Netz dramatisch reduziert werden konnte

### $\mathbf{1}$ Einleitung

In einer mobilen Umgebung existieren Einschränkungen, die in einer stationären Umgebung nicht vorkommen Anwendungen die f-r solche stationren Umgebungen geschrieben wur den, weisen auf einer mobilen Umgebung meist enorme Leistungsschwächen auf. Im folgenden werden diese Einschränkungen und die daraus resultierenden Probleme herkömmlicher Anwendungen skizziert

Die bei Mobilrechnern auftretenden Probleme beziehen sich sowohl auf deren Leistung als auch auf die Leistung der Kommunikationsverbindungen zur Außenwelt. Zu den Einschränkungen der Kommunikationsverbindung zählen u.a. die begrenzte Bandbreite, hohe Verzögerungszeiten aber auch der Verbindungsverlusten Mobile Rechner weisen im Gegenstellungsverlusten im Gegensatz zu ihren station nären Pendants meist *geringere Ressourcen* auf, zu denen die CPU-Leistung, die Grafikkarte und der Speicherausbau gehören. Zudem können sich beispielsweise bei einer Docking Station die Ressourcen CoProzessor Festplatten greres Display Grakprozessor dynamisch -n dern Nicht zuletzt sind Mobilrechner unzuverl-ssiger da sie aufgrund ihrer Mobilitt St-rzen Verlust und Diebstahl ausgesetzt sind. Leistungsschwache Akkus, deren Energie bereits nach wenigen Stunden aufgebraucht ist stellen ebenfalls ein nicht zu vernachlssigendes Problem dar

#### Probleme herkömmlicher Anwendungen  $1.2$

F-r stationre Rechner geschriebene Programme weisen meist eine schlechte Leistung auf wenn sie auf mobilen Rechnern mit den oben erwähnten Einschränkungen konfrontiert werden. Sie zeichnen sich durch eine *langsame GUI* (Graphical User Interface) aus, die gerade bei sehr langsamen Netzen regelrecht "hängt". Außerdem erzeugen sie oft eine unnötige Netzlast, wenn beispielsweise nach einem Netzausfall Daten erneut geladen werden mehr die vorm die vorm die vorm die vor Ausfall schon fast vollständig geladen wurden.

### 1.3 Zielsetzungen von ROVER

Das ROVER-System versucht sich nun genau dieser Probleme anzunehmen. ROVER wird seit 1995 am MIT (Massachussets Institute of Technology) entwickelt. Bei ROVER handelt es sich um ein *Toolkit*, das ein konsistetes Framework in Form einer API (Application Programming Interface bietet mit dessen Hilfe Anwendungsentwickler Programme f- Programme f- in die eine Programme fentwickeln knonnen Zielgruppe von Rover sind von Rechner die Angelen Rechner die eine Anton Berner die Staat same Kommunikationsverbindungen verformaligen verformen verformen verformen verformen verformen verformaligen von Applikationen mit den folgenden Eigenschaften

- $\bullet\,$  Hohe Verfügbarkeit auch bei Netzausfall
- Effiziente Betriebsmittelverwaltung (Netzbandbreite, CPU-Leistung, Energie)
- Fehlertoleranz (aber dennoch gute Leistung)
- Adaption an sich verändernde Rahmenbedingungen
- Dynamischer Lastausgleich zwischen Client und Server
- $\bullet$  Transparenz gegenüber der Mobilität
- Einbeziehung in Netzwerkfragen möglich

ROVER ermglicht es durch diese Mobilittstransparenz f-r stationre Rechner geschriebene Programme unverndert zu -bernehmen Dies entspricht auch den gegenwrtigen Bem-hun gen in anderen Bereichen, den Entwickler von unnötig erscheinenden Details zu entlasten. Beispiele hierf-<sup>r</sup> sind verteilte Datenbanken oder allgemeiner verteilte Systeme mit ihrer Orts- und Netztransparenz oder aber die Programmiersprache JAVA mit ihrer Plattformunabhängigkeit. Allerdings versuchen die Entwickler von ROVER, die Entwicklung von sich ihrer Mobilitt bewuten Applikationen mobile aware zu unterst-tzen damit der Program mierer Expertenwissen einbringen kann, um die Leistung seiner Anwendung zu optimieren, was andernfalls nicht möglich ist. Die Entwickler von ROVER vertreten die Philosophie, daß dem Programmierer so viel Freiheit wie maagdelen - entwickeln - entwickeln - entwickeln - en sollte - en soll

# 2 Überblick

ROVER bietet ein einheitliches verteiltes ob jektbasiertes System das auf einer Client Server Architektur beruht. Um Daten zwischen Client und Server austauschen zu können, werden dem Anwendungsentwickler die Techniken RDO (Relocatable Dynamic Object) und QRPC gung der moterne Procedure Cal leiten in de angeberen gestellt Ausschlagen aus der eine Augusten der der der d ereignisgesteuertes System zur Abfrage des Status an Diese grundlegenden Techniken werden in diesem Abschnitt näher beschrieben.

#### 2.1 RDO (Relocatable Dynamic Object)

Dabei handelt es sich um ein *Objekt*, das Programmcode und Daten kapselt. Dieses Objekt besitzt eine wohlden in die daardenierte Schnittstel le - das Ob jekt abgefragt und vernooit werden vernooit w kann Es stellt im Sinneder ob jektorientierten Programmierung ein Exemplar einer Klasse dar. Ein RDO sollte daher eine logische Einheit bilden, d.h. der Programmcode sollte mit den Daten assoziiert sein. Ein jedes RDO besitzt einen Homeserver, auf dem die Primärkopie liegt. Dieses RDO kann nun dynamisch vom Homeserver zum Client oder umgekehrt -bertragen

werden word is a ber den Urnstein Resource Verweit in Novo and Arthur Alexandria Resources with the University bei einem Update-Konflikt durch mehrere Clients die Konsistenz wiederherstellen zu können, kann ein Root in Root in Rootstellen aus der Konstantieren verwennet ausgeren der Konstantieren und behebung a werden (siehe Abschnitt 5.4). Hier manifestiert sich wieder die Philosophie des ROVER-Teams, dem Anwendungsentwickler so viel Freiheiten wie möglich zu lassen.

#### 2.2 QRPC Queued Remote Procedure Call

Ein normaler synchroner RPC (Remote Procedure Call) ruft auf einem entfernten Rechner eine Methode auf die dort ausgef-hrt wird und danach eventuell R-ckgabewerte an den Aufrufenden schickt. Erst danach kann der Aufrufende seine Arbeit fortsetzen; der (synchrone RPC blockiert also das aufrufende Programm Eine fehlende Verbindung zum Netz f-hrt zum Fehlschlagen des RPC. Bei einem *asynchronen RPC* versucht man nun, dieses Blockieren zu umgehen, indem man einen eigenen Thread (parallel ablaufendes Programm) startet. der in Hinters and diesen Rockett wieder synchron durchf- wieder synchron durchf- where allergies das auf the rufende Programm weiterläuft. Das Ende des RPC wird dem Aufrufenden durch Callback-Mechanismen mitgeteilt. Bei ROVER werden die RPCs in einer Logdatei protokolliert, die durch einen eigenen Thread bearbeitet wird. Hierdurch ist es nun möglich, auch bei fehlender Netzverbindung einen RPC zu senden, da er sich in eine Warteschlange einreiht. Im Unterschied zu normalen RPCs können bei QRPCs Anfragen und Antworten auf unterschiedlichen Kan-len gesendet werden wobei auch SMTP  als Transportprotokoll verwendet werden kann. Um den Overhead des Verbindungsaufbaus zu umgehen, können auch mehrere RPCs zu einem zusammengefat werden so da nur noch ein einzelner RPC -bertragen werden mu (batching). Durch Kompression der RDOs kann eine weitere Reduzierung des Kommunikationsaufkommens erreicht werden

#### 2.3 Ereignisse

ROVER -berwacht stndig den Status des Netzwerks der Hardwareressourcen und seine ei genen Aktivitäten. Der Anwendungsentwickler kann diesen Status durch Abfragen (polling) ermitteln oder Cal lback Routinen registrieren mit deren Hilfe er automatisch - deren Hilfe er automatisch - d gen informiert wird. Zu den mitprotokollierten Ereignissen zählen:

- Erstellen und Löschen von ROVER-Clients
- $\bullet$  Zustand des Netzwerkes (verbunden / nicht verbunden)
- Qualität des Netzwerkdienstes (Kosten, Verzögerung, Bandbreite)
- Warteschlange anstehender QRPCs
- Zustand der RDOs
	- vom Server angefordert
	- $-$  beim Client eingetroffen
	- vom Client modifiziert
	- nderungen an Server bermittelt an Server bermittelt an Server bermittelt an Server bermittelt an Server
	- Änderungen vom Server akzeptiert

Die Architektur von ROVER ist in Abbildung 1 zu sehen. Es handelt sich dabei um eine DreiSchichtenArchitektur die aus f-nf Komponenten besteht deren Aufgaben im folgenden näher erläutert werden.

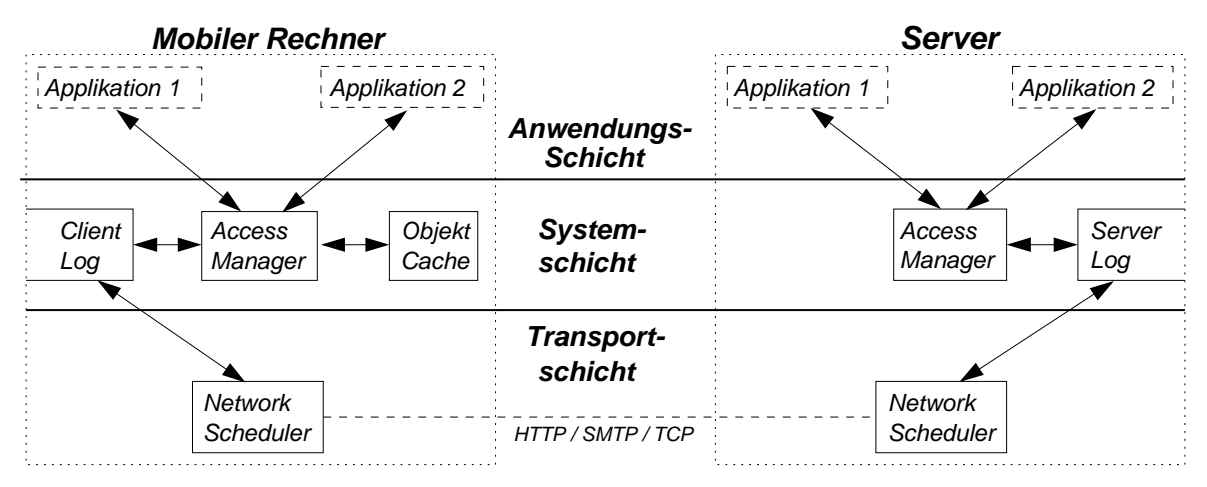

Abbildung Architektur von ROVER

#### 3.1 Access-Manager

Wie aus der Abbildung 1 ersichtlich ist, fällt dem Access-Manager eine zentrale Rolle zu. Client-Applikationen können Anfragen nach RDOs stellen, die der Access-Manager entweder mit Hilfe des Caches befriedigen kann, oder indem er die Anfrage in das Client-Log schreibt, das durch den Network-Scheduler asynchron bearbeitet wird. Konnte eine Anfrage nach einem RDO nicht sofort befriedigt werden, so erhält der Client bei Eintreffen des RDOs eine Nachricht Cal lback F-hrt ein Client nderungen an einer lokalen Kopie eines RDOs durch so protokolliert der Access-Manager dies mit, in dem er einen entsprechenden Eintrag im Client-Log tätig. Desweiteren kann eine Applikation zur Leistungssteigerung den Access-Manager anweisen Ob jekte kan voraus voraus vor Server auf dies geschieden prefetche gestammen auf die prefette - die sierte Listen der Objekte, die man beispielsweise durch das Benutzerverhalten ermitteln kann.

#### 3.2 Objekt-Cache

Auf dem Client existieren zwei Caches, ein *globaler Cache* im Adreßraum des Access-Manager, damit mehrere lokale Anwendungen RDOs gemeinsam benutzen können. Außerdem besitzt jede lokale Anwendung aus Ezienzgr-nden einen eigenen lokalen Cache da eine lokale Ap plikation - ber Interprotection mit dem AccessManager kommunizieren musikation musikation musikation musikatio Caches speichern den letzten bekannten dauerhaften Zustand eines RDOs und den durch lokale Applikationen ver-nderten Zustand Als dauerhaften Zustand eines RDOs wird der Zustand der Primärkopie auf dem Homeserver angesehen (dieser kann also nur vom Server auf den neuesten Stand gebracht werden). Zur Konsistenzsicherung (relativ zur Primärkopie) werden rechten angeboten angeboten angeboten die man f-man f-man f-man f-man f-man f-man f-man f-man f-man f-man f-ma

- nicht cachebar
- $\bullet$  unveränderlich
- $\bullet\,$  vor Benutzung überprüfen
- $\bullet\,$  nur überprüfen, falls Verbindung zum Server besteht
- falls ein Verfallsdatum abgelaufen ist, muß eine neue Kopie besorgt werden
- $\bullet$  Callback-Mechanismen

Um eine lokale Kopie eines RDO auf den neuesten Stand zu bringen, existieren ebenfalls mehrere Möglichkeiten.

- neue Kopie vom Homeserver beziehen
- $\bullet$  nur durch andere Clients verursachte Änderungen vom Server beziehen
- nur durch lokale Applikationen verursachte Anderungen beziehen

#### 3.3 Client-Log

Wenn ein Client eine Anderung an einem Objekt vornimmt, wird diese an der lokalen Kopie durchgef-einer und durchgefender eine einer pleichendere QRPC Clienten, die eine Clienten Log aufgenommen. men, um diesen bei Gelegenheit dem Server zu schicken, damit dieser ebenfalls die Änderung vornehmen kann. Um bei einem Konflikt, der beim Update eines Objektes beim Server durch mehrere Clients entstehen kann, flexibler reagieren zu können, werden im Client-Log auch die zugehringen Methoden diese nach diese nach diesem verwengen verwendeligen mit protokolliert F-mitprot de Änderungsoperation werden noch applikationsspezifische Informationen abgelegt, die in Konfliktfällen ebenfalls dem Benutzer präsentiert werden können. Das dadurch entstehende schnelle Anwachsen des Logs wird vermindert indem es den Applikationen ermglicht wird Prozeduren in den Access-Manager herunterzuladen, um direkt die eigenen Logbucheinträge zu manipulieren

#### 3.4 Network-Scheduler

Dieser bearbeitet im Hintergrund das Client-Log mit den QRPC Einträgen. Er gruppiert zusammengehörige Operationen, um sie als eine Einheit an den Server zu senden  $(batching)$ . Dieses Gruppieren war im ersten Prototyp von ROVER nicht enthalten' es wurde erst sp ter eingefreihe John siehe John State aufgrund von Konsistenzerfordernissen kannen aufgeben Konsistenzerforder der Session oder aufgrund von applikationsspezifischen Prioritäten stattfinden. Diese Konsistenzerfordernisse und Prioritäten beeinflussen auch die Wahl des Transportprotokolls (SMTP oder TCP). Der Network-Scheduler entscheidet, welches Kommunikationsinterface geöffnet wird und was dar-den soll Dabei mu ein Kompromi zwischen dar-den soll Dabei mu ein Kompromi zwischen Qualität Dienstes und verf-gbarer Netzwerkleistung gefunden werden Im Fehlerfall mu ein QRPC neu gesendet werden

#### 3.5 Server-Log

Dieses Server-Log wurde ebenfalls erst später in das ROVER-System eingebaut (siehe  $[*Jo*Ka97]$ ).

## Protokollieren eingehender QRPCs

Der Server protokolliert eingehende QRPCs, erst danach wird die Bestätigung gesendet. Dieses Protokollieren behebt den Verlust der QRPCs bei einem Server-Crash, d.h. der Client muß einen QRPC nicht erneut schicken, sofern er bereits eine Bestätigung erhalten hat. Beim Start der Ausf-hrung eines QRPCs wird ein start
of
execution Eintrag nach der Ausf-hrung ein 'completion'-Eintrag in die Protokoll-Datei geschrieben. Anhand dieser zwei Einträge kann der Zustand eines QRPCs ermittelt werden

- $\bullet$  nicht ausgeführt
- $\bullet$  nicht vollständig ausgeführt
- $\bullet\,$  vollständig ausgeführt

Diese Vorgehensweise ist vergleichbar mit dem Protokollieren von Transaktionen in Datenban ken, bei dem BOT (Begin Of Transaction) und EOT (End Of Transaction) Einträge in die Protokolldatei geschrieben werden, um im Fehlerfall Transaktionen wiederholen zu können.

## Sichern des Anwendungszustandes

Der Zustand der ServerApplikation wird durch persistente Variablen gespeichert Im Pro gramm werden Variablen, deren Inhalt es lohnt gesichert zu werden, um nach einem Server-Crash nicht erneut berechnet werden zu m-ssen durch die Anweisung Roverstable Variablen name *Startwert* als persistente Variable deklariert. Anderungen an diesen Variablen werden durch die TraceFunktion von Talen von Televisien die Protokolle einer Australieben Auswehrungen auswehrungen A können mit der Anweisung Rover setRecoveryProc Prozedurname TCL-Recovery-Prozeduren deklariert werden die nach einem ServerCrash einen geeigneten Zustand zum Wiederaufset zen herstellen

### Sichern der Antwort eines QRPC

Schließlich wird auch die Antwort auf einen QRPC vor dem Senden zum Client protokolliert. falls eine erneute Erzeugung der Antwort zu teuer ist Dies lohnt sich aber nur bei kleinen rechenintensiven Antworten

#### 3.6 Beispielablauf einer Import-Anfrage

Um das Zusammenwirken einiger in diesem Abschnitt beschriebener Komponenten zu verdeut lichen, ist in der Abbildung 2 ein möglicher Ablauf einer Import-Anfrage einer Applikation nach einem RDO dargestellt

### $\overline{\mathbf{4}}$ Implementation

ROVER läuft sowohl auf Laptops unter Linux, DECstation unter Ultrix als auch auf SPARCstation unter SunOS. Der Server-Anteil von ROVER kann entweder als CGI-Applikation unter NCSA%s httpd Server oder als einzelner TCP IPServer ausgef-hrt werden Der ClientAnteil basiert auf der Web Common Library von CERN f-r HTTPUnterst-tzung Als Netzver bindungen werden sowohl Ethernet, WaveLan, ISDN als auch herkömmliche Telefon- und Funkverbindungen verwendet

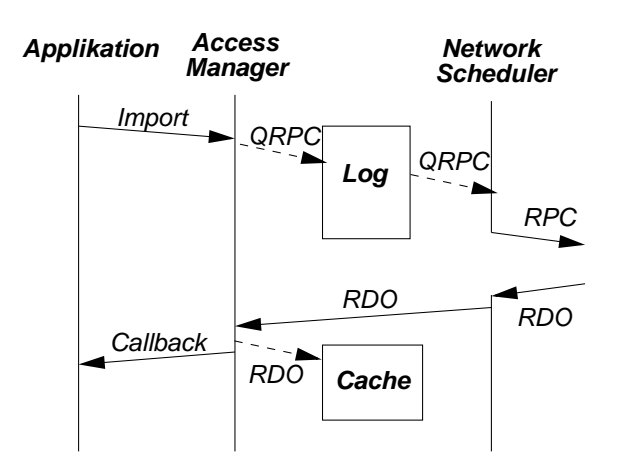

Abbildung 2: Ablauf einer Import-Anfrage

#### 4.1 Applikationsschicht

rover and bin-plikationen bestehen aus Talenten und bin- was Talenten und bin- eine Skripten Diese Skripten und binte werden durch einen Tcl TkInterpreter verarbeitet der eine CErweiterung besitzt um RDOs zu unterst-tzten und der mit der ROVERBibliothek gelinkt wird Die binren Appli kationen sind direkt mit den Kommunikationfunktionen der ROVER-Bibliothek verbunden.

#### 4.2 Systemschicht

Jeder Client läuft in einem eigenen Adreßraum ab und kommuniziert mit dem lokalen Access-Manager -ber IPC Interprozekommunikation Fehler in Clients wirken sich daher nicht auf andere Clients oder auf den Access-Manager aus. Der Access-Manager ist multithreaded ausgelegt, wobei einige dieser Threads im Hintergrund den Cache aufräumen. Die Protokolldateien wurden als normale UNIX-Dateien angelegt. Eine Datei speichert dabei das Inhaltsverzeichnis des Caches und f-r jedes darin enthaltene Ob jekt existiert je eine weitere Datei mit dem In halt des Objekts und zusätzlichen Attributen wie Zeitpunkt und Kosten des Importierens und Zeitpunkt der letzten Benutzung Aus Ezienzgr-nden ist das Inhaltsverzeichnis zustzlich im Speicher vorhanden, wobei nur dieses immer auf dem neuesten Stand gehalten wird. Das Verzeichnis auf der Festplatte wird nur gelegentlich und im Hintergrund in einen konsistenten Zustand gebracht

#### 4.3 Transportschicht

Diese Schicht ist ihrerseits in zwei Schichten eingeteilt Die obere Schicht wandelt die URNs (Universal Resource Name) in eine HTTP-Adresse um, die die Anfrage an eine RDO-Methode einschließlich einer Authentifizierung enthält. Die *untere Schicht* besteht aus dem Network-Scheduler und den Kommunikationsprotokollen. Durch Ob jektidentifikatoren kann hier sichergestellt werden, daß eine Anfrage höchstens einmal bearbeitet wird. Der Network-Scheduler fragt bei Erhalt eines QRPCs den Access-Manager, ob andere Clients auch QRPCs zum selben Server schicken wollen. Falls ein Client mehrere Anfragen schickt, werden sie automatisch zusammengefaßt. Der Network-Scheduler komprimiert den Kopf von Anfragen und - sofern keine applikationsspezifische Komprimierung vorhanden ist - auch die Nutzdaten. Die Transportschicht unterst-tzt verbindungsorientierte Protokolle wie HTTP -ber TCP IP als auch verbindungslose Protokolle wie SMTP oder andere

# Entwurf mobiler Anwendungen

ROVER bietet Applikationen eine Client/Server-Architektur. Ein Teil der Applikation läuft auf dem Client-Rechner (meist ein mobiler Rechner) und ein weiterer Teil auf einem (stationren Server Beide Teile m-ssen mit der ROVERBibliothek gelinkt werden Ein Anwen dungsentwickler, der ROVER verwenden will, muß einige Entwurfsentscheidungen treffen, die im folgenden skizziert werden

#### 5.1 Mobilitätstransparenz versus Mobilitätsbewußtsein

Zuerst mu er entscheiden ob erein gegen-ber der Mobilitt transparentes oder ein in Mo bilitätsfragen involviertes Programm erstellen beziehungsweise ein bestehendes anpassen will. Entschliet er sich f-r die Transparenz so kann er bestehende Programme meist unverndert -bernehemen oder recht einfach ein neues erstellen da er dabei von allen Netzwerkproblemen entlastet wird. Ist der Entwickler eher am zweiten Fall interessiert, so hat er die Möglichkeit, eine bessere Leistung aus dem Programm herauszuholen

#### $5.2$ Entwurf der RDOs

Alle von einer Applikation benötigten Daten samt Methoden, die das Abfragen und Verändern der Daten ermglichen m-ssen in einem RDO wie in Abschnitt beschrieben gekapselt r register diese giet auch fan Romeins Dieser Dieser Daten von Dieser Dieser Dieser dieser dieser die die die RDOs gekapselt werden ist dabei ein wichtiger Parameter Zu kleine RDOs erzeugen einen größeren Overhead beim Senden, zu große erzeugen dagegen bei Verlust ein erhöhtes Verkehrsaufkommen durch nochmaliges Senden. Außerdem ist der Prefetch-Mechanismus bei großen r ein Rossent Margarien form Margarien fine and the Code of the process weight of the Code of the Be rechnungen

#### 5.3  $Client/Server-Aufteilung$

Ein weiterer wichtiger Parameter ist die Aufteilung der RDOs zwischen Client und Server wird beispielsweise das RDO mit der GUI ausgefrühe ausgefrühenden ausgefrühenden der Stadten ausgefrühenden au Verkehrsaufkommen zum Server drastisch, da die Größe des GUI-Codes im Vergleich zu den Updates der Grafikoberfläche, die der Code produziert, gering ist. Diese Aufteilung erhöht daher die angestrebte hohe Verf-gbarkeit der Applikation Genau dies wird auch bei JAVA Applets erreicht indem sie auf den Client heruntergeladen und dort ausgef-hrt werden Eben so knnten rechenintensive RDOs auf dem meist leistungsstrkeren Server ausgef-hrt werden um die CPU des Mobilers zu entlanden Falls entlasten Falls einer daten gebeure Europaneenge zum Clienten der e tragen wird, von der ein großer Teil ausgefiltert werden muß, so wäre es sinvoller, ein mit diesem Filter versehenes RDO zum Server zu schicken, um bereits dort die Daten auszufiltern Die Client ServerAufteilung sollte dynamisch geschehen so da sich das Programm an Vernderungen der verf-gbaren Ressourcen anpassen kann

#### 5.4 Konsistenz

Wenn mehrere Clients, die auf verschiedenen Mobilrechnern laufen, Anderungen an RDOs vornehmen, dann kann es beim Server zu Update-Konflikten kommen. Einige der Konflikte können automatisch gelöst werden, andere hingegen nicht. Daher sollte der Anwendungsentwickler seine RDOs mit Methoden zur Konflikterkennung und -behebung ausstatten, da er dadurch Expertenwissen verwenden kann, das nur er an dieser Stelle besitzt. Falls die Konflikte dennoch nicht aufgelöst werden können, besteht noch die Möglichkeit, den Benutzer in diesen Proze zu integrieren indem er mit detaillierten Informationen -ber den Kon\$ikt versorgt wird

#### 5.5 Benutzermitteilungen

Benutzermitteilungen können wie im obigen Fall der Konfliktauflösung dienen. Dem Benutzer knnen aber auch auch auch als leichen Informationen - Informationen - Informationen - Informationen - Informationen - Informationen - Informationen - Informationen - Informationen - Informationen - Informationen - Informat schrieben) durch ROVER mitprotokolliert werden, präsentiert werden. So kann beispielsweise der Zustand eines RDOs auf der Grafikoberfläche durch unterschiedliche Farben dargestellt werden.

#### $5.6$ Optimierungen

Die bertragung von RDOs zwischen Client und Server kann durch Ausstattung der RDOs mit Methoden zur Komprimierung der Daten verbessert werden. Außerdem kann das Programm dem AccessManager priorisierte Listen mit Ob jekten -bergeben die bei Gelegenheit im Hintergrund vom Server angefordert werden können  $(\text{prefetch})$ .

# Beispiele

Um die in den vorangegangenen Abschnitten erläuterten Techniken zu verdeutlichen, werden in diesem Abschnitt einige Beispielprogramme, die von dem ROVER-Team erstellt bzw. modiziert wurden vorgestellt Zuerst werden jedoch noch einige Bibliotheksfunktionen von ROVER beschrieben, die von der Sprache Tcl aufgrufen werden können.

## 6.1

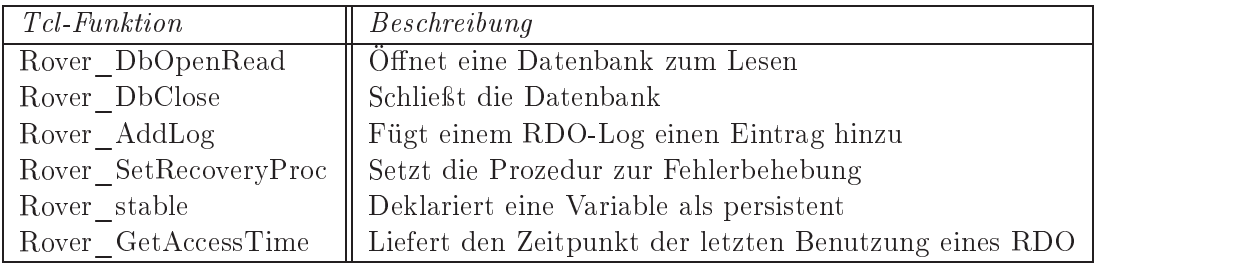

die genaue Syntax einiger in Tabelle in Tager in Tabelle in Tabelle in folgenden beschrieben wird im folgenden

- Rover  $DBOpenRead(Dateiname, Modus)$
- Rover\_AddLog(Objektname, Zeit, Status, Operation). Status kann dabei einen der beiden Werte commit oder abort annehmen Operation gibt den Namen der Prozedur an die auf das Objekt angewendet wurde.
- Rover  $Set RecoveryProc$   $Prozedurname$
- Rover stable Variablenname [Startwert]
- Rover  $SetAccessTime(Objectchange, Zeit)$

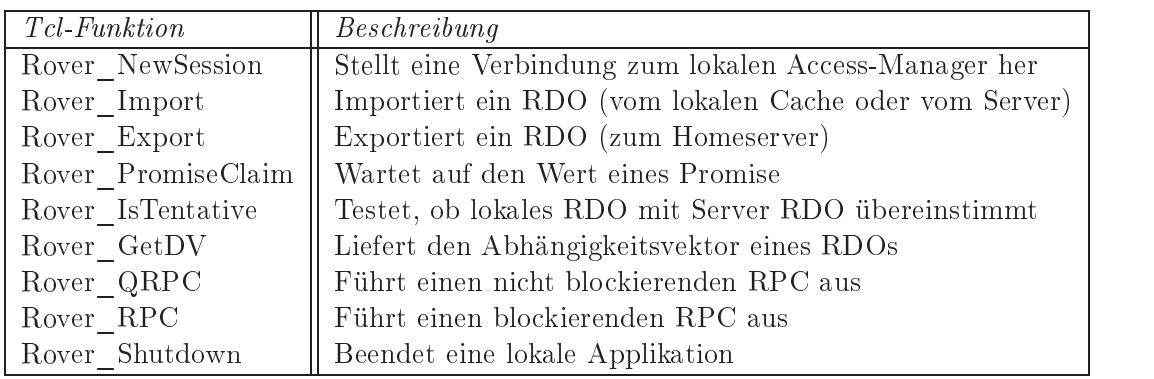

Tabelle 2: Bibliotheksfunktionen für den Client

- Rover NewSession liefert einen Session-ID, der von allen anderen Funktionen als Parameter bentigt wird Folgende Parameter m-ssen dieser Funktion -bergeben werden
	- service Angeforderter Dienst
	- consistency Grad der geforderten Konsistenz
	- 3. exclusivity (Möglichkeit, Daten zwischen Anwendungen zu teilen)
	- user
	- password
- Rover Import(sessionID, URL, Callback) liefert einen Promise-ID. Die URL gibt dabei das angeforderte RDO an und die Callback-Methode wird (falls vorhanden) bei Eintreffen des RDO aufgerufen
- Rover PromiseClaim(promiseID) kann verwendet werden, um den Wert eines durch Rover&Import Export erhaltenen Promise abzufragen

#### 6.3 Mobilitätstransparente Anwendung

Als ein Beispiel f-r eine mobilittstransparente Anwendung wird im folgenden der Web Browser Rover Mosaic vorgestellt, dessen Architektur in Abbildung 3 zu sehen ist. Dabei handelt es sich um das unverndert -bernommene Programm Mosaic und um zutzlichen komponenten die diesen WebBrowser auf Mobileren die eine Steuer die die die Steuer die Antonymenten verbindung  $\alpha$  - and an annual vertex and  $\alpha$  and  $\alpha$  and  $\beta$  and  $\beta$  and  $\beta$  and  $\beta$  and  $\beta$  and  $\beta$ 

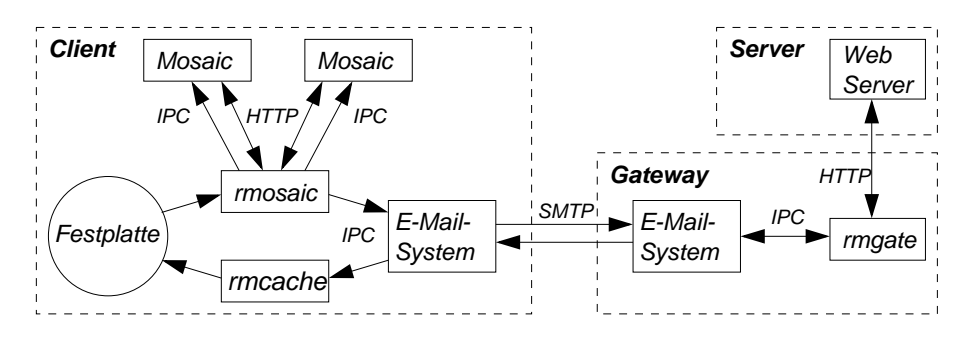

Abbildung 3: Architektur von Rover Mosaic

Diese Anpassung hatte das Ziel, die Verfügbarkeit der GUI zu erhöhen, indem dem Benutzer erlaubt wird, Links anzuklicken, die dann im Hintergrund bearbeitet werden, während im Vordergrund weitergearbeitet werden kann (click-ahead). Es sollte also auch möglich sein. mehrere Links in Hintergrund bearbeiten zu lassen und bei Eintreffen der entsprechenden Information den Benutzer geeignet dar-ber in Kenntnis zu setzen Auerdem sollte die ver f-gbare Bandbreite des Netzes optimal ausgenutzt werden indem automatisch Informationen auf Vorrat vom Server angefordert werden falls das Netz nicht anderweitig verwendet wird  $(prefetching)$ .

### Ablauf einer Anfrage

Zum besseren Verständnis wird in diesem Abschnitt der Ablauf einer Anfrage näher erläutert Der Benutzer bedient das Programm Mosaic wie gewohnt Klickt er auf einen Link so wird diese Anfrage an den HTTP-Proxy *rmosaic* gesendet. Dieser beantwortet die Anfrage entweder mit Hilfe des Caches falls die entsprechende Information darin enthalten ist an dernfalls wird eine leere Antwort gesendet, so daß Mosaic seine Arbeit fortsetzen kann. War die Information nicht im Cache vorhanden so wird zutzlich diese Anfrage als eMail an einen Gateway-Server gesendet. Das Programm rmgate bearbeitet auf dem Gateway diese ankommenden Anfragen, indem sie als "echte" HTTP-Anfrage an den Server weitergereicht werden. Die Antwort auf diese HTTPAnfrage wird dann wieder durch rmgate -ber eMail an den Cli ent zurerungen anderen dem Greene werden ankommende erwanden anderen ankommende en ankommende en ankommende e das Programm rmcache bearbeitet, das die Daten in einem Cache auf der Festplatte speichert. auerdem informatiert er den Proxy ruosenen daten ber die eingereichenen Brossen Brosser, ruosenen Daten Daten wiederum erzeugt eine dynamische HTMLSeite in der Informationen - Der Informationen - Der Informationen - Der geforderter Daten angezeigt wird Diese Seite wird an die zweite Instanz des Mosaic gesendet der diese Cache-Liste (wie in Abbildung 4 zu sehen) anzeigt.

| <b>Refresh</b><br>Exit<br><b>Rover Cache List</b>                                                                                        |
|----------------------------------------------------------------------------------------------------|
| 08/04/95 03:07pm http://www.pdos.lcs.mit.edu/<br>requested from http://www.pdos.lcs.mit.edu/~adj/<br>(pending)                           |
| 08/04/95 03:06pm http://www.pdos.lcs.mit.edu/~adj/images/TechSquare.gif<br>requested from http://www.pdos.lcs.mit.edu/~adj/<br>(pending) |
| 08/04/95 03:06pm http://www.pdos.lcs.mit.edu/~adj/links.html<br>requested from <b>Home</b><br>Delete   Reload   (not viewed)<br>View I   |
| 08/04/95 03:05pm http://www.psrg.lcs.mit.edu/~aldel/<br>requested from <b>Home</b><br>Delete   Reload  <br>View<br>(viewed)              |

Abbildung 4: Cache-Liste von Rover Mosaic

#### 6.4 Mobilitätsbewußte Anwendung

In diesem Abschnitt wird das Programm Webcal vorgestellt. Dabei handelt es sich um den nach ROVER portierten Terminplaner *Ical* von Sanjay Ghemawat.

### Grundlagen von Ical

Da es sich bei Ical um einen gewhnlichen Terminplaner mit X
Ober-che handelt werden die entsprechenden Funktionen wie Hinzuf-gen Lschen und Editieren von Terminen die einen Start- und einen Endzeitpunkt besitzen, angeboten. Die Termine können dabei in einer Monats-/Wochen- oder Tagesansicht dargestellt werden. Ical speichert Kalender, die aus einer Menge von Terminen bestehen, in einer einzelnen Datei, die aufgrund seltener Entfernung von Terminen durch den Benutzer meist stark anwächst. Durch diese Dateiorientierung stellt eine Datei auch zugleich die Einheit der Konsistenz dar. Versuchen zwei Benutzer, den selben Kalender zu verndern so f-Alender zu einem Kon\$ikt der durch die Zeitmarke der durch die Zeitmarke der entsprechenden Datei erkannt wird. Um diese Konflikte zu minimieren, wird die Datei häufig gespeichert

#### $6.4.2$ Probleme von Ical auf Mobilrechnern

Wird Ical nun auf einer mobilen Umgebung gestartet, so zeigen sich (besonders bei langsamen Verbindungen zum Server) enorme Schwächen. Ändert der Benutzer beispielsweise nur einen Termin in einem größeren Kalender, so muß durch die Dateiorientierung der komplette kalender gespeichert was dauer was der den langgespeichen verbindung ander dauergebenden dauern kann der der d oder bei Verbindungsverlust gar unmglich ist Auerdem laufen die Versionen des Kalenders auf dem Mobilrechner und auf dem Server bei längerem Verbindungsverlust auseinander, so daß ein Update-Konflikt bei erneuter Verbindung zum Server wahrscheinlicher wird. Wird gar das XInterface -ber das Netz gestartet so luft es recht langsam ab und ist bei Verbindungs verlust unbenutzbar (siehe auch Abschnitt 1.1 und 1.2).

### Verbesserungen in Webcal

Webcal versucht diesen Problemen durch drei Neuerungen gegen-ber Ical Rechnung zu tragen

- Feinkörnige Objektorientierung statt grobkörniger Dateiorientierung. Jeder Termin wird in einem eigenen RDO gekapselt und kann daher unabhängig von den anderen importiert exportiert und zwischengespeichert werden Dies f-hrt zu einer Verminderung der Konfliktwahrscheinlichkeit, da ein Konflikt nur durch Veränderung ein und desselben Termins durch mehrere Benutzer entsteht. Tritt ein Konflikt auf (der u.U. erst nach mehreren Stunden oder Tagen erkannt wird, da erst dann die Verbindung mit dem Server wiederhergestellt werden kann), so kann der konfliktverursachende Termin dem Benutzer präsentiert werden, damit er diesen manuell auflöst. Ein weiterer Vorteil der feinkörnigen RDOs besteht in der Verminderung der Netzlast, da bei einem Update nur noch die Daten gesendet werden m-ssen die sich wirklich verndert haben
- Die Aufgaben werden auf Client und Server verteilt. Die GUI läuft beim Client und weist daher eine der Server von Server kan die Datenspeicherung verfolgen der Server der Server der Datenspeicherung und um Serialisierung konkurriender Updates
- Benutzerschnittstelle, die die Mobilität berücksichtigt. Die GUI wurde im Vergleich zu Ical dahingehend erweitert da der Zustand der RDOs der -ber das ROVERSystem abgefragt werden kann durch unterschiedliche Farben dem Benutzer deutlich gemacht wird

# 7 Vergleich/Ausblick

Im wesentlichen wurden die Ziele, die sich das ROVER-Team gesteckt hat (vgl. hierzu Abschnitt  $1.3$ , erreicht. Tests einiger nach ROVER portierter Programme (u.a. die in Abschnitt 6 beschriebenen) haben noch einige Erkenntnisse gebracht.

#### $7.1$ Testergebnisse

- Einfache Portierung von Programmen, die ein Dateisystem-Modell zur Speicherung der Daten benutzen (nur etwa  $10\%$  des Codes waren zu ändern)
- $\bullet$  Einige Anwendungen konnten unverändert übernommen werden
- Zwischenspeichern von RDOs reduziert den Bedarf an Bandbreite
- Nachrichtenverkehr ist proportional zu den Anderungen an RDOs
- Leistung eines QRPC ist auch bei Protokollieren auf die Festplatte und bei Benutzung des SMTP-Protokolls akzeptabel, da die Kosten bei langsamen Verbindungen viel höher sind
- Persistente Variablen auf der Server-Seite stellen einen einfachen Mechanismus dar, um fehlertolerante Applikationen zu unterst-tzen
- Die Leistung von ROVER Anwendungen ist über schnelle Verbindungen nur unwesentlich langsamer als die urspr-ngliche Anwendung
- Die Leistung von ROVER Anwendungen ist besonders über langsame Verbindungen deutlich höher als bei herkömmlichen Anwendungen

### $7.2$ Vergleich zu anderen Entw rfen

ROVER stellt die erste implementierte Architektur dar, die sowohl mobilitätstransparente SystemProxies als auch sich ihrer Mobilit bewute Applikationen unterst-tzt Auerdem unterstellt kein anderes System RDO oder Form wie die system RDO oder Form wie die system wie die system wie d Fall ist Das Coda Projekt bietet verteilte Dienste f-r mobile Clients wobei versucht wird Mobilität vor der Anwendung zu verstecken. Dabei werden alle Änderungen, die eine Anwendung während eines Netzausfalls auf dem Dateisystem vornimmt, protokolliert und bei erneuter Verbindung zum Netz abgespielt. Zur Konfliktauflösung werden auf der Ebene der Verzeichnisse automatische Mechanismen angeboten whrend aufder Dateiebene applika tionsspezische Mechanismen unterstellten von den F-Mechanisme unterstellten F-Mechanisme von der State wird ei manuelles Reparaturkit zur Verforden das Bayou Projekt besitzt eine Architekturkit besitzt eine Architekturkit die es mobilen Clients erlaubt, Daten gemeinsam zu verwenden. Dieses Projekt spezialisiert sich im Gegensatz zu Coda mehr auf mobilität mehr auf mobilität auf mobilität applikationen Es unterstationen E persistente Zustnde der Daten Garantieleistungen f-r Sessions und ist daher mit ROVER in diesen Punkten sehr gut zu vergleichen Allerdings besitzt dieses Pro jekt keine RDOs oder QRPCs RDOs lassen sich noch am Besten mit Agenten oder mit der Programmiersprache JAVA vergleichen. Der Hauptunterschied zu ROVER besteht allerdings darin, daß ROVER RDOs mit einer wohldefinierten, objektbasierten Laufzeitumgebung anbietet, die eine einheitlich Namensgebung, applikationsspezifische Replikationsmodelle und nicht zuletzt QRPC zur verformer in the stellt stellt and the stellt stellt stellt and stellt stellt and stellt stellt and stellt and

#### 7.3 Ausblick

F-r die Zukunft sind noch weitere Verbesserungen des ROVERToolkits vorgesehen Da es sich noch um Prototypen handelt die als Testumgebung f-r verschiedene Ideen und zum besseren Auffinden von Fehlern ausgelegt sind, bieten sich noch an einigen Stellen Leistungssteigerungen an. Zu den geplanten Änderungen gehören u.a. die Möglichkeit, den Anwendungsentwickler in den Batching-Prozeß miteinzubeziehen, und die Weiterentwicklung der nach ROVER portierten Programme
# Literatur

- [deLe95] A.F. deLespinasse. Rover mosaic: E-mail Communication for a Full-Function Web Browser. Diplomarbeit, Massachusetts Institute of Technology, Juni 1995.
- $[JdTG<sup>+</sup>95]$  A.D. Joseph, A.F. deLespinasse, J.A. Tauber, D.K. Gifford und M.F. Kaashoek. Rover: A Toolkit for Mobile Information Access. In Proceedings of the Fifteenth Symposium on Operating Systems Principles, Copper Mountain, CO, USA, Dezember 1995.
- [JoKa97] A.D. Joseph und M.F. Kaashoeck. Building Reliable Mobile-Aware Applications Using the Rover Toolkit. Wireless Networks  $3(5)$ , Oktober 1997, S. 405-419.
- [JoTK97] A.D. Joseph, J.A. Tauber und M.F. Kaashoeck. Mobile Computing with the Rover Toolkit. IEEE Transaction on Computers: Special Issues on Mobile Computing  $46(3)$ , März 1997, S. 337-352.
- [JTGC<sup>+</sup>] A.D. Joseph, J.A. Tauber, D.K. Gifford, G.M. Candea und F. Kaashoek. Rover Mobile Application Toolkit http wwwroverlcsmitedu
- [Taub96] J.A. Tauber. Issues in Building Mobile-Aware Applications with the Rover Toolkit. Diplomarbeit, Massachusetts Institute of Technology, Juni 1996.

# Vernetzung über GSM - Die Mowgli-Architektur

Stefan Geretschläger

### Kurzfassung

Die MowgliKommunikationsarchitektur versucht- eine Brcke zwischen der Datenber tragung über Funkstrecke und der Datenübertragung innerhalb verkabelter Netze zu schlagen. Konkreter: Mobile Rechner sollen durch die Mowgli-Architektur mit möglichst guten technischen Leistungen- mit mglichst hoher Fehlertoleranz und mit mglichst ho hem Benutzerkomfort über GSM an verkabelte Netze angebunden werden. Die Architektur passt sich an existieren sowie ander andere Signal- (Hr. W. Hanner, 1999) anderen sowie ander andere an o bestehende Festival die auf TCP basieren van Neue-Die auf TCP die auf TCP basieren die Aufgegenungsgegenung Mowgli-Architektur entwickelte (kommunizierende) Anwendungen bieten neue Funktionalitäten und mehr Bedienungskomfort.

### $Einletung/Motivation$  $\mathbf{1}$

Portable Computer, vor allem PCs, und Mobiltelefonie (z. B. GSM) sind in der heutigen Zeit weit verbreitet Zusammengenommen ergeben diese beiden Systeme eine neue Plattform f-r ubiquitren Zugri auf Datenbestnde und Rechendienste in fest verdrahteten Netzen insbesondere dem Internet

Die hierbei zu -berbr-ckende drahtlose Verbindungsstrecke bringt jedoch unangenehme Eek te f-r den Benutzer mit sich falls sie bei der bertragung der Daten nicht besonders behandelt wird

### 1.1 Das Mowgli-Projekt

Seit Mitte der 90er Jahre gibt es an der University of Helsinki ein Projekt namens "Mowgli" , welches Architekturen untersucht, entwirft und testet, deren Zweck es ist, mobile Rechner mglichst gut -ber zellulare GSMTelefonsysteme an fest verdrahtete Netzwerke wie z B. das Internet) anzubinden. Man versucht hierbei, die oben angesprochenen Probleme zu beseitigen oder wenigstens abzumildern Mowgli ist ein Akronym und steht f-r Mobile Office Workstations using GSM Links". Das Projekt wird mitfinanziert von Nokia, DEC und Telecom Finland.

### 1.2 Formulierung der Problemstellung

Das GSMTelefonsystem ermglicht ein komfortables Telefonieren sofern sich der Benutzer in einer Gegend mit ausreichender Netzabdeckung befindet, und stellt somit auch mobilen Rechnern neben der eigentlichen bertragung von Daten einiges an Funktionalitt zur Verf-gung GSM sorgt so z B daf-r dass die Anbindung eines mobilen Rechners an das Festnetz auch dann dauerhaft und transparent gewhrleistet ist wenn sich dieser von einer Funkzelle in die nächste bewegt ("hand-over").

Werden nun in einer bestehenden im Festnetz gut funktionierenden Kommunikationsarchitek tur die Kommunikationsdienste der unteren beiden Schichten ("physical layer" und "data link layer vgl ISO OSISchichtenarchitektur durch die GSMTechnologie ersetzt so entsteht eine inter titektur die jedoch nicht die den Bed-Anforderungen und Anforderungen gerechten gerechten wird wird die der Benutzer eines mobilen Rechners zweifelsohne hat. So ist es z. B. nicht möglich, gebruchliche EMail oder WWWKlienten auf einem mobilen Rechner \$-ssig und reibungslos einzusetzen

Eine von vielen möglichen Ursachen wäre beispielsweise: Ein mobiler Rechner bewegt sich auch in Gegenden hinein die vom zellularen Telefonsystem nicht abgedeckt werden Und das GSMTelefonsystem kann oft auch aus anderen Gr-nden ein Mindestma an bertragungs gung stellen zur Verfahrung stellen zur Funkschatten von Funkschaften die Gebude werfen werden werfen die Gebu oder aufgrund von längeren Tunnels.

Bestehende und gebruchliche Kommunikationsdienste z B TCP IP PPP sowie kommuni zierende Anwendungen (z. B. E-Mail bzw. WWW) verhalten sich in solchen typischen Situationen die regensen Sie sind foar de ferbindungen oan de ferbindungen en de ferbindungen en de ferbindungen e entwickelt worden. Mit den knappen Ressourcen (Übertragungsleistung, etc.) gehen sie nicht besonders sparsam um. Und statt Ausnahmen und Fehler angemessen zu behandeln, muss sich der Benutzer an der Benutzeroberfläche mit ihnen auseinandersetzen.

### 1.3 Anforderungen an eine neue Architektur

"Mowgli" hat sich nun zum Ziel gesetzt, mittels einer geeigneten Architektur und den darin integrierten Konzepten die L-cken zwischen der Funktionalitt eines GSMSystems und Folgenden aufgef-hrt

- Die Folgen schlechter Sende- bzw. Empfangsbedingungen sollen abgemildert bzw. minimiert werden Die Fehlertoleranz wird dadurch verbessert
- Im "normalen" Betrieb soll die nicht sehr hohe Übertragungsleistung (Bandbreite) einer GSM-Verbindung besser und ökonomischer ausgenutzt werden.
- Idealerweise sollen sich kommunizierende Anwendungen auf einem mobilen Rechner mglichst plausibel intuitiv \$-ssig und hnlich wie auf einem Rechner im Festnetz bedienen lassen Dies ist u a auch deshalb w-nschenswert weil sich das Spektrum der Benutzer immer weniger auf Computer-Experten beschränkt [KALR95].

Damit die "Mowgli-Architektur" in der Praxis zum Einsatz kommen kann, muss sie notwendigerweise auch noch den folgenden technischen Anforderungen nachkommen

- $\bullet$  Die Zusammenarbeit mit bereits existierenden, auf TCP/IP beruhenden Kommunikationsarchitekturen im Festnetz muss gewährleistet werden. Dies schließt insbesondere bereits existierende TCP IPProtokollSoftware mit ein
- Die neue Mowgli-Architektur muss auf den mobilen Rechnern den schon existierenden, verbreiteten Kommunikationsanwendungen die Funktionalitäten der gewohnten Dienste anbieten.
- Es muss ein API ("application programming interface") zur Verfügung gestellt werden, welches die Entwicklung von neuen Klienten-Anwendungen ermöglicht [KALR95].

# 2 Die generellen, konkreten Schwierigkeiten

Die bertragung von Daten -ber ein fest verdrahtetes Netz ist heutzutage schnell ezient und zuverlässig. Nicht so einfach ist es jedoch, auch einen Benutzer zufriedenzustellen, der seinen Standort ständig ändert. Denn die drahtlose Übertragung größerer Datenmengen bringt generelle Schwierigkeiten mit sich

Unter guten Sende bzw Empfangsbedingungen ist mit Anwendungen die -ber eine GSM Funkstrecke kommunizieren, noch ein annehmbares Arbeiten möglich, wenn auch die technischen Leistungen hierbei nicht so gut sind wie bei der ausschließlichen Verwendung eines festen Telefonnetzes [AKLR96].

In der Praxis ist die bertragung von Daten -ber eine drahtlose Verbindungsstrecke jedoch sehr langsam und anfllig f-r Strungen Im Vergleich zur konventionellen bertragung von Daten sind also deutliche Einbußen bei den technischen Leistungen und damit auch bei der te zu verzeichnen die der die staat die staat die staat verzeichnen die staat die staat die staat verzeichnen

Die konkreten Probleme die sich bei der Daten-bertragung -ber GSM generell ergeben sind nun hier in Folgenden aufgefrühenden aufgefrühenden aufgefrühenden aufgefrühenden aufgefrühenden aufgefrühenden

- Der Durchsatz bei einer GSM-Verbindung ("GSM data service") beträgt nominal 9.600 bps In der Praxis werden aber selbst unter guten und verlsslichen Bedingungen meist nicht mehr als Bitzer als Bitzer als Bitzer als Bitzer als Bitzer als Bitzer als Bitzer als Bitzer als
- Der Aufbau einer GSM-Verbindung dauert relativ lange.
- GSM bietet nur verbindungsorientierte Dienste auf Basis einer Leitungsvermittlung an Die drahtlose bertragung von Daten ist daher f-r den Benutzer ein relativ teures Unterfangen. Falls der Benutzer nämlich eine bestehende GSM-Verbindung längere Zeit ungenutzt lässt (z. B. weil er bis zur nächsten interaktiven Eingabe mit Lesen beschäftigt ist), so ist dies unökonomisch.
- Die Nachrichtenlaufzeit (bzw. die Verzögerung) variiert abhängig von der Häufigkeit der Übertragungsfehler auf der drahtlosen Verbindungsstrecke sehr stark, da der leistungsfähige GSMFehlerkorrekturMechanismus Radio Link Protocol viel Zeit f-r sich in An spruch nimmt Unter ung-nstigen Bedingungen kann die Nachrichtenlaufzeit gar mehr als eine Minute betragen
- Die Anbindung des mobilen Computers über eine Funkstrecke an das fest verdrahtete Netz ist stark störungsanfällig. Bewegt sich der portable PC in ein vom Mobiltelefonie-Provider nicht abgedecktes Gebiet hinein oder nimmt die Sende Empfangsqualitt aufgrund anderer Strein von die Anbindung des mobilen Rechners ab so kann die Andre Rechners Rechners auf der an das Festnetz vollkommen unerwartet (zeitweilig oder dauerhaft) abreißen [AKLR96].

### 3 Nutzung von konventionellem  $TCP/IP$

Die Ursachen daf-r dass das TCP IPProtokoll f-r die bertragung von Daten -ber eine GSM-Verbindung nicht geeignet ist, sind vielfältig. Hier nun eine Aufzählung der wichtigsten Ursachen

 $\bullet\,$  Weder das TCP/IP-Protokoll noch zur Zeit existierende Anwendungen reagieren angemessen auf Bedingungen und Vorkommnisse, wie sie bei der drahtlosen Übertragung von Daten gang und gbe sind Daher f-hren auch kleine Strungen schon zu Fehlfunk tionen die der Benutzer auf der Anwendungsebene deutlich wahrnimmt und die den Benutzer bei der Verrichtung seiner Arbeiten behindern

• IP. TCP. UDP und PPP benutzen umfangreiche Header, was viel Protokoll-Overhead beim Datenverkehr - ber die Goten verkehreiten der Goten Banden in der Staatse der Folge ber der der Staatse b

• Bei den genannten Protokollen verzögern bestätigte Dienstleistungen und somit verdoppelte Nachrichtenlaufzeiten ("round trips") häufig die Abarbeitung nachfolgender Operationen denn die einfache Nachrichtenlaufzeit auf der Funkstrecke ist schon sehr lang und variiert stark (vgl. Abschnitt 2).

• Der Slow-Start-Algorithmus von Jacobsen zur Überlastungsvermeidung stellt ein prinzipielles Problem beim Einsatz von TCP auf Funkstrecken dar Dem Algorithmus liegt die Annahme zugrunde, dass Timeouts durch Überlastung verursacht werden. Diese Annahme trit jedoch bei der Daten-bertragung -ber eine GSMVerbindung nicht zu Außerdem kommt der Slow-Start-Algorithmus unnötigerweise jedes Mal zum Einsatz, wenn aufgrund schlechter Bedingungen eine GSM-Verbindung wieder aufgebaut wird.

Beim Einsatz von TCP auf einer drahtlosen Verbindungsstrecke werden Timeouts da durch verursacht, dass Datenpakete auf der Funkstrecke verloren gehen, bzw. daduch, dass (alternativ) der vom GSM verwendete, sehr leistungsfähige Fehlerkorrekturmechanismus des "Radio-Link-Protokolls" die Nachrichtenlaufzeiten stark verlängert.

"Durch Verlangsamung der Übertragung (gemäß dem Slow-Start-Algorithmus) verschlimmert sich die Situation noch. Der richtige Ansatz ist hier, verlorene Pakete so schnelle wie maar de eerste zu de eerste van de eerste eerste van de eerste van de eerste van de eerste van de

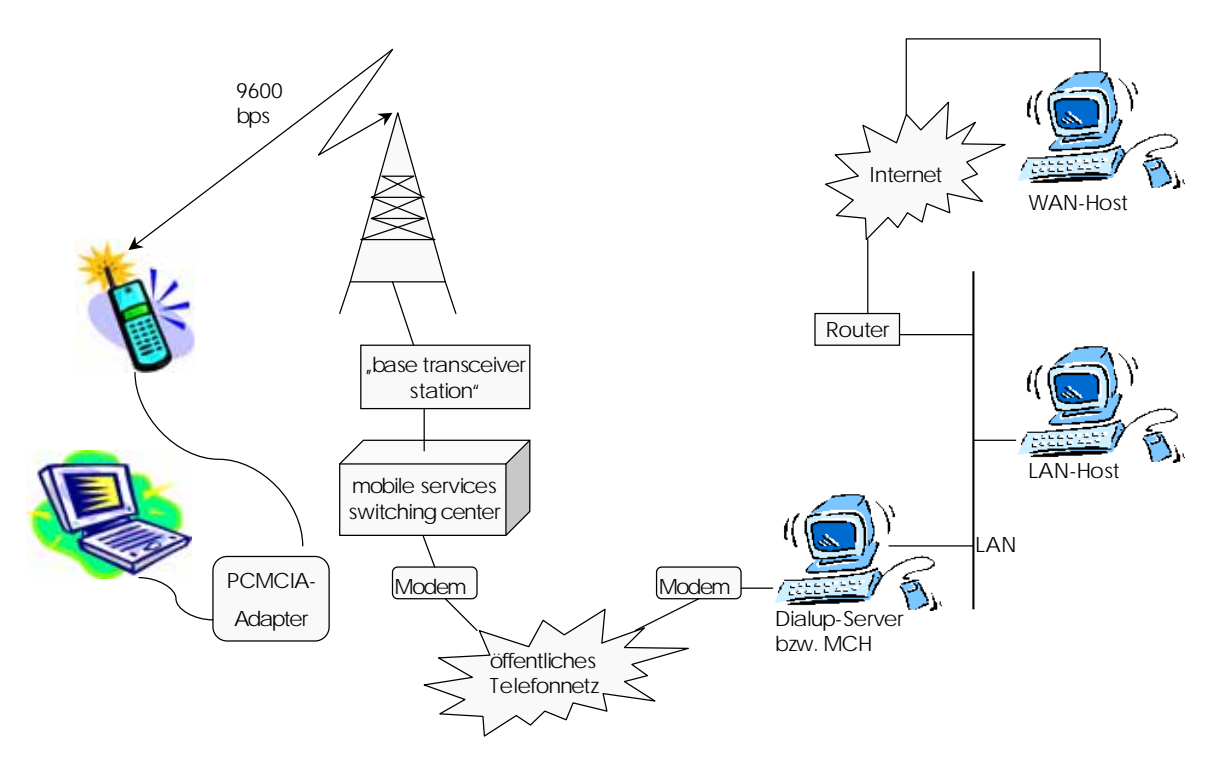

Abbildung 1: Der Weg vom mobilen Rechner zum Kommunikationspartner im Internet

### $\overline{\mathbf{4}}$ Das grundlegende Paradigma der Mowgli-Architektur

Hauptgegenstand der Forschungsarbeiten im Mowgli-Projekt ist die "Mowgli-Architektur". In ihr findet sich der folgende, wesentliche Ansatz wieder:

Die Daten-bertragung -ber Funkstrecke und die Daten-bertragng -ber das Festnetz werden unterschiedlich behandelt, nämlich dem zugrunde liegenden Medium jeweils möglichst gut angepasst Die Strecke die eine EndezuEndeVerbindung -berbr-ckt vgl Transportschicht des ISO OSISchichtenmodells wird deshalb in zwei Teilstrecken aufgesplittet erstens die Funkstrecke die nur schwache technische Leistungen zur Verf-gung stellen kann und zweitens die restliche - berbreiten Netzen im fest verdrahteten Netz Konstantinen Netz Kanada verhalt so zwei die verh getrennte Kommunikations-Subsysteme.

Die grundlegende Idee der Mowgli-Architektur ist nun jedoch die "indirekte Interaktion", die zwischen einer kommunizierenden Anwendung auf einem mobilen Rechner und einem Kom munikationspartner im Festnetz stattfindet [KALR95].

Wie in Abbildung 1 beispielhaft dargestellt befindet sich an der Schnittstelle zwischen der (die Funkstrecke beinhaltenden) Telefonverbindung und dem Internet der "mobile connection host MCH F-r den mobilen Computer stellt er nach dem Aufbau einer GSMVerbindung einen Einstiegspunkt f-r die Daten-bertragung ins Internet dar KKLR!

Auf dem mobilen, portablen Rechner und auf dem MCH befindet sich nun der sogenannte "Mediator", ein transparenter, verteilter und intelligenter Agent, der die gesondert zu behandelnde Funkstrecke sozusagen einklammert bzw. umschließt. Der Mediator besteht aus zwei Komponenten, dem Agenten auf dem mobilen Computer und dem Proxy auf dem MCH. Die beiden Komponenten bilden zusammen ein Team und befinden sich beide innerhalb der Ende-zu-Ende-Verbindung, die (auf Anwendungsebene) zwischen kommunizierender Anwendung des mobilen Rechners und Kommunikationspartner im Festnetz besteht Das gewhnliche Client-Server-Paradigma wird so durch ein Client-Mediator-Server-Paradigma, und das Peerto-Peer-Paradigma durch ein Peer-to-Peer-through-Mediator-Paradigma ersetzt [KKLR96].

Sollen Daten zwischen einer Anwendung auf dem mobilen Computer und einem Kommuni kationsparter irgendwo im Festnetz (z. B. dem Internet) ausgetauscht werden, so wird der Anwendung vom Mediator nach dem Stellvertreterprinzip die Rolle des Kommunikationspart ners vorgegaukelt

Auf der Seite des fest verdrahteten Netzes spielt der Mediator die Rolle der Anwendung, und der Kommunikationspartner kann nicht zwischen Mediator und Anwendung unterscheiden Die MowgliArchitektur passt sich so der bereits im Einsatz bendlichen TCP IPSoftware im Festival and an und data damit damit damit was der in Abschnitt aufgefahren ander an der in Abschnitt was d

Ermglicht wird dies indem der MCH f-r jeden mobilen Rechner der eine Verbindung zum MCH aufgebaut hat ein virtuelles NetzwerkInterface einrichtet -ber das Daten mit Kom munikationspartnern im Internet ausgetauscht werden können. Falls sich der MCH nicht im heimatlichen Intranet befindet, wird dabei in der Regel das "mobile IP" angewandt, so dass der mobile Rechner f-r einen Kommunikationspartner im Festnetz nicht vom MCH zu unter scheiden ist

# Einblicke in die verschiedenen Schichten

Es folgt nun ein kurzer einf-hrender berblick -ber die Schichten der MowgliArchitektur

- Die Datentransportschicht ist die unterste grundlegende Schicht auf der drahtlosen Ver bindungsstrecke zwischen mobilem Computer und MCH Aufgabe dieser Schicht ist es den zeitlichen Ablauf von der Ablauftrag gegebenen Daten-ablauftrag ein Auftrag der Datennen
- Die Datentransferschicht ist über der Datentransportschicht angesiedelt. Ihre Dienste können optional in Anspruch genommen werden. Der Hauptzweck dieser Schicht besteht darin zu darin zu bertragen zu bertragen der den zu planen aberen aberen aberen aberen der den zu planen falls mehrere Übertragungen in Auftrag gegeben wurden.
- $\bullet$  Die Agent-Proxy-Schicht ist für anwendungsspezifische Optimierungen zuständig. Sie beinhaltet die oben eingef-hrten Agenten und Proxies und ist die oberste Schicht der Mowgli-Architektur, die die gesondert zu behandelnde Funkstrecke umschließt.
- $\bullet$  Die kommunizierenden Anwendungen des mobilen Rechners greifen über das Mowgli Socket Interface auf die Dienste der Datentransportschicht der Datentransferschicht und der Agent-Proxy-Schicht zu.

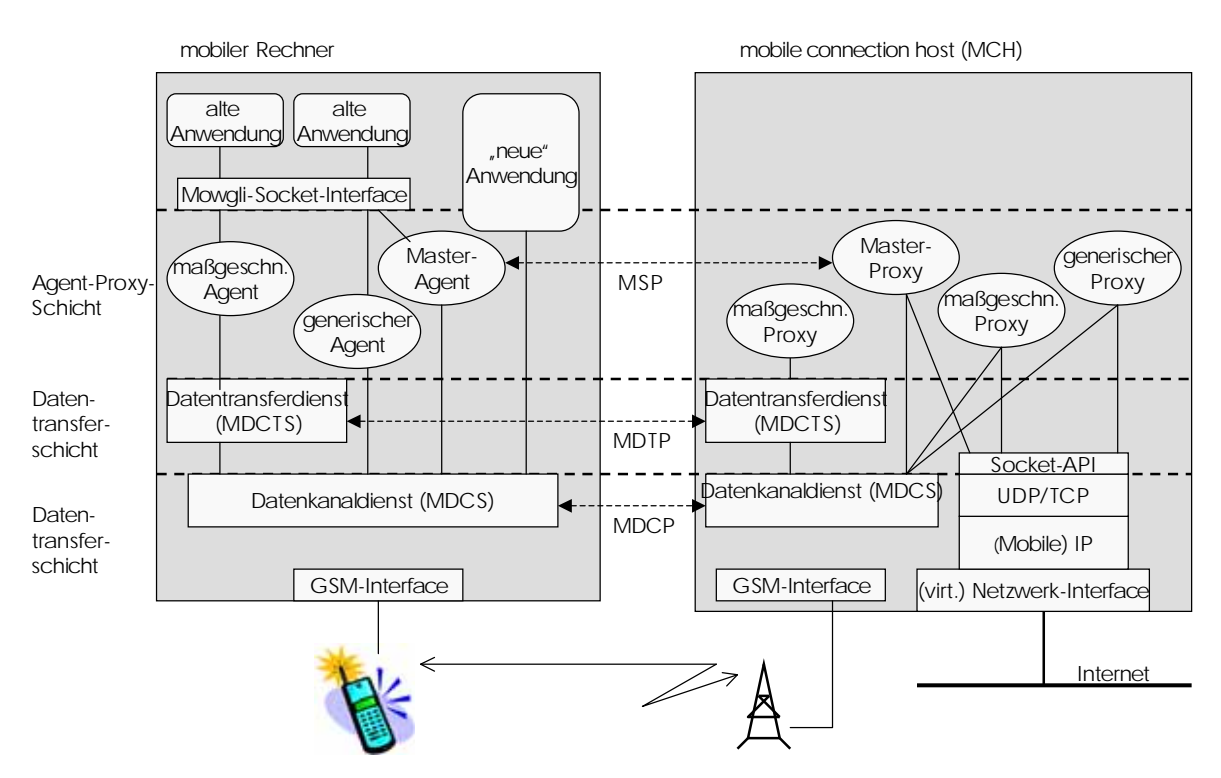

 $\mathcal{L}$ 

Ein grafische Darstellung der Schichten zeigt Abbildung 2. Auf ihr kann man unter anderem auch erkennen dass die horizontale Kommunikation jeder Schicht wie - blich wie - blich wie - blich wie - blich eigenes Protokoll erfolgt

Vergleicht man die Mowgli-Architektur mit der konventionellen Internet-Kommunikationsarchitektur basierend auf TCP IP so sind von den neuen Architekturbestandteilen alle Schichten des ISO OSISchichtenmodells betroen sowohl anwendungs als auch transport orientierte Schichten Dies unterscheidet die MowgliArchitektur von vielen anderen Architek turen, die ähnliche Ziele verfolgen.

Die nächsten Teilabschnitte gehen nun sehr detailliert auf die einzelnen Schichten der Mowgli-Architektur und die zugehörigen Konzepte ein. Die unterste Schicht wird dabei im Folgenden als erste vorgestellt Danach folgen wie schon bei der Aufzhlung der Schichten in diesem Kapitel – die höherliegenden Schichten ("bottom up"). Die Reihenfolge entspricht dabei der Anordnung der Schichten in der Mowgli-Architektur.

### 5.1 Datentransportschicht

# Grundlegende Begriffe

Von der Datentransportschicht wird der Datenkanaldienst (mowgli data channel service, MD-CS angeboten dessen Aufgabe es ist die standardisierten Dienste die normalerweise von TCP IP zur Verf-gung gestellt werden mglichst ezient und transparent zu ersetzen Au erdem soll durch den MDCS im Vergleich zu TCP IP die Fehlertoleranz verbessert werden Die Datentransportschicht soll sich den speziellen Gegebenheiten des zellularen GSMTele fonsystems also besser anpassen als eine herkmmliche auf TCP IP basierende Kommunika tionsarchitektur (vgl. Abschnitte  $2 \text{ und } 3$ ).

Intern verwaltet die Datentransportschicht hierzu bis zu 256 bidirektionale (logische) Datenkanle durch die Datenpakete -ber die Funkstrecke geleitet werden Die Flusssteuerung eines Kanals ist unabhngig von der der anderen Kanle Und das gleichzeitige Durchf-hren von mehreren bertragungsvorgen multiplexing wird wird selbst verstellt unterstandlich unterstehen unterstehen unter

Es gibt zwei verschiedene Typen von Kanälen: "stream channels" und "message channels". Erstere stellen die Funktionalitt des TCP zur Verf-gung und letztere die Funktionalitt des UDP

# Das Attributsystem der Datenkanäle

Ein Datenkanal hat hnlich wie DTOs in Abschnitt Attribute -ber die ein MDCS Klient das Systemverhalten der Datentransportschicht bestimmen bzw. beeinflussen kann.

Es folgt nun eine bersicht -ber die verschiedenen Kanalattribute und deren Bedeutungen [KKLR96]. Dabei ist stets das Folgende zu beachten: Wenn keine GSM-Verbindung besteht, s so heist das nicht das nicht das nicht geschlossen sein meine die einen Sachverhalte sind der Sachverhalte s vielmehr unabhängig voneinander zu sehen.

- 1. Die zwei Übertragungsrichtungen eines jeden Kanals haben jeweils ein Attribut "Prioritte die feine die feinkrige die feinkriegen beim die feine Abfolge beim gleichzeitigen Durchf- werden der der von mehreren Übertragungsvorgängen (multiplexing) beeinflusst werden kann. Außerdem wird die zur Verf-gung stehende Bandbreite mit Hilfe der Werte dieses Attributs auf mehrere Kanäle aufgeteilt.
- GSMVerbindungserlaubnis Dieses Attribut enscheidet dar-ber was passiert wenn momentan keine GSM-Verbindung besteht und ein Kanal von einem MDCS-Klienten zu -bertragende Daten angeliefert bekommt Es gibt drei mgliche Werte f-r dieses Attribut
	- (a) Der erste Wert "auto" bewirkt, dass im oben beschriebenen Fall automatisch eine GSM-Verbindung aufgebaut wird.
	- (b) Der zweite Wert "ask" bewirkt, dass der Benutzer gefragt wird, ob er eine GSM-Verbindung aufgebaut haben möchte.
	- c Der dritte Wert use bewirkt dass die zu -bertragenden Daten zwischengespei chert werden Denn Daten werden bei diesem Wert nur dann -bertragen wenn durch die bertragungswegen durch die bertragungswegen der bereits eine GSMVerbindungswegen der GSMVerbindungsw besteht
- 3. Über das Attribut "Persistenz" (Beharrlichkeit) kann ein MDCS-Klient einstellen, was passieren soll wenn eine GSMVerbindung unerwartet abbricht Auch hier stehen meh rere Verhaltensweisen zur Auswahl:
	- (a) Der erste Wert "when-data" bewirkt, dass nur dann versucht wird, die GSM-Verbindung automatisch wiederherzustellen wenn sich im Kanal noch zwischenge speicherte Daten benden die noch nicht -ber die Funkstrecke -bertragen wurden
	- b Der zweite Wert auto bewirkt dass in jedem Fall auch ohne noch zu -ber tragende Daten im Kanal versucht wird die aufgrund ung-nstiger Bedingungen abgebrochene GSM-Verbindung wiederherzustellen, sofern der Kanal noch offen ist bzw. existiert.
	- (c) Der dritte Wert "none" bewirkt, dass die abgebrochene GSM-Verbindung nicht wiederhergestellt wird
- 4. "Zustandstimer": Über dieses Attribut kann ein MDCS-Klient einstellen, wie lange die in Abschnitt 5.1.3 erwähnten, zum "Wiederaufsetzen" benötigten Zustandsinformationen erhalten bleiben, falls nach einem unerwarteten Verbindungsabbruch längere Zeit keine GSM-Verbindung wieder aufgebaut wird bzw. wieder aufgebaut werden kann. Falls dieser Timeout eintritt, so wird der Kanal geschlossen und alle zwischengespeicherten, noch zu -bertragenden Daten werden mitsamt den Zustandsinformationen verworfen
- das fram formale attribute attribute attribute gibt annual letzte an wie lang in einem Datenburgen der Datenkanal Le lauf" andauern muss, bevor die Datentransportschicht eine bestehende GSM-Verbindung geordnet abbaut Voraussetzung f-r das Trennen einer GSMVerbindung ist jedoch dass die "Leerlaufzeit" anderer offenen Kanäle ebenso abgelaufen ist. Wird die GSM-Verbindung abgebaut, so bedeutet dies (noch einmal zur Erinnerung) nicht, dass die bestehenden Kanäle geschlossen werden. Zu einem späteren Zeitpunkt, wenn wieder zu -bertragende Daten von einem MDCSKlienten angeliefert werden kann die Daten transportschicht (bei entsprechender Attributbelegung evtl. auch automatisch) wieder eine GSM-Verbindung aufbauen.

# Die Konzepte des Datenkanalprotokolls

- ber die Funkstrecke die nur wenig Bandbreite zur Verf-gung stellen kann sollen nur die unbedingt erforderlichen Daten -bertragen werden Deshalb ist das MowgliData Channel-Protokoll (MDCP) ein sehr leichtgewichtiges Protokoll, das möglichst wenig "Protokoll-Overhead" verursacht [KKLR96]:
	- (a) Die Protokoll-Header der Daten- und Steuerungspakete werden beim MDCP so kurz wie mglich gehalten Der Header eines Datenpakets umfasst nur ein bis drei Bytes, der eines Steuerungspaketes zwei bis 16 Bytes, im Mittel vier Bytes. Häufig vorkommende Situationen, bei denen ein Teil der vollständigen Header-Information entbehrlich ist, werden ausgenutzt. Beispielsweise kann der Kanal-Bezeichner weggelassen werden wenn ein Paket an den gleichen Kanal wie das vorangegangene Paket adressiert wird
	- (b) Das Radio-Link-Protokoll stellt zwar einen starken Fehler-Korrektur-Mechanismus zur Verfolgen gung jedoch kann er vorkommen dass andere Komponenten zwischen zwischen zwischen zwischen zwisch portablem Rechner und mobile connection host Bitfehler verursachen F-r diesen Fall kann das MDCP zu einem "error-monitoring"-Modus umschalten, um Fehler zu erkennen und den Daten Pr-fsummen hinzuf-gen Da dies aber nicht oft ntig ist arbeitet das Modus in einem der Modus ohne Productionen der Press ander Presse Productionen in einem Produ
- 2. Die zur Flusssteuerung notwendigen "Acknowledgements" und die daraus resultierenden "round-trips" werden beim MDCP wegen der sehr langen Nachrichtenlaufzeiten auf der Funkstrecke möglichst sparsam eingesetzt. Stattdessen wird beim MDCP eine (im Vergleich zum TCP erweiterte) Variante des kreditbasierten Flusssteuerungsalgorithmus "sliding-windows" verwendet, bei der außer dem Kredit, den der Empfänger dem Sender vergibt, auch noch die "neue Quota" eine Rolle spielt.

Unter der neuen Quota ist der Speicherplatz auf der Empfängerseite zu verstehen, der f-r weitere zu empfangende Daten reserviert werden kann Die neue Quota kann dem Sender also im Rahmen eines neuen Kredites zustzlich zur Verf-gung gestellt werden In der Regel wächst die neue Quota, wenn Daten an (im Schichtenmodell) weiter oben liegende Schichten weitergegeben werden

Ein neuer Kredit wird dem Sender jedoch nur dann eingeräumt, d. h. man schickt dem Sender nur dann ein "Acknowledgement" zu, wenn der Kredit des Senders unter

| Konzept                            | Nutzen                                     |
|------------------------------------|--------------------------------------------|
| verbesserte Flusssteuerung         | weniger bestätigte Dienstleistungen        |
|                                    | und weniger "round trips"                  |
| automatisches (Wieder-)Herstellen  | mehr Benutzerkomfort                       |
| einer GSM-Verbindung               |                                            |
| bei vorübergehendem                | höhere Fehlertoleranz                      |
| Verbindungsabbruch: "recovery"     |                                            |
| Prioritäten der Kanäle             | kürzere Antwortzeiten bei Interaktivitäten |
| Vermeidung von Leerlauf            | ökonomische Nutzung                        |
|                                    | der GSM-Verbindung                         |
| Minimierung des Protokolloverheads | Engpass "Funkstrecke" entschärft           |

Abbildung 3: Die Konzepte des Datenkanalprotokolls und ihr Nutzen

einen Schwellwert sinkt und die neue Die Neue Quota - neue Die Schwellwert stein Schwellwert steigt Die Die Di Einstellung der Schwellwerte ist mageblich f-r einen \$-ssigen Daten\$uss und einen minimalen Overhead durch Acknowledgements [KKLR96].

 Beim Multiplexing kann die zeitliche Abfolge der Daten-bertragung auf verschiedenen Kanälen durch den Einsatz von Prioritäten beeinflusst bzw. gesteuert werden.

Wollen mehrere Datenkanle gleichzeitig Daten -bertragen so wird die Bandbreite der GSM-Verbindung (zunächst) ausschließlich den Datenkanälen mit der höchsten der vorhandenen Priorittsstufen zur Verf-gung gestellt Datenkanle gleicher Priorittsstufe teilen sich die Bandbreite fair nach dem Zeitscheibenverfahren

Läuft nun z. B. eine interaktive mit dem Festnetz kommunizierende Anwendung zeitgleich mit einer Daten-bertragung die lngere Zeit im Hintergrund abluft und die viel Bandbreite in Anspruch nimmt, so kann den von der interaktiven Anwendung stammenden zu -bertragenden Daten eine hhere Prioritt zugewiesen werden Durch den

Ergänzend wäre noch zu bemerken, dass die höchste Priotät stets den Steuerungspaketen vorbehalten bleibt.

 Falls eine GSMVerbindung unerwartet und vor-bergehend aufgrund schlechter Sende Empfangsbedingungen abbricht setzt der MDCS eziente ausgefeilte Methoden ein um auf einen Stand wiederaufzusetzen den man bei der Daten-bertragung bereits erreicht hat recovery Die Fehlertoleranz bei der Daten-bertragung -ber die stran fllige Funkstrecke wird so sp-rbar verbessert Der MDCS verwaltet deshalb zu jedem Kanal Zustandsinformationen whrend einer laufenden Daten-bertragung

Im Falle eines unerwarteten Abbruchs der GSM-Verbindung kann der MDCS ein Signal oder eine Nachricht an die MDCS-Klienten abgeben, so dass diese in einem getrennten Modus (vgl. Abschnitt 5.3.2) weiterarbeiten können, sofern sie einen solchen besitzen.

Bricht eine GSM-Verbindung unerwartet ab und sind die Attribute der bestehenden Kanäle entsprechend gesetzt, so kann das System versuchen, eine GSM-Verbindung automatisch bzw nach R-ckfrage des Benutzers wieder herzustellen KKLR!

Zusammendfassend stehen die Konzepte des Datenkanalprotokolls in Abbildung 3 noch einmal ihrem Nutzen gegen-ber

# Das API der Datentransportschicht

Die Funktionalität der Datenkanal-Schicht wird höheren Schichten als "mowgli data channel service MDCS mittels eines APIs zur Verf-gung gestellt Dieses API hnelt formal und in seiner Funktionalität – wie das Mowgli Socket Interface – (vgl. Abschnitt 5.4) dem "BSD Socket Interface" [AKLR96].

Das API stellt den MDCSKlienten folgende Operationen zur Verf-gung KKLR!

- Operationen zum Erzeugen eines Kanals mit vorher festgelegten Attributen Falls keine Attribute vorher festgelegt werden werden Vorgabewerte verwendet
- 2. Operationen zum Verändern von Attributen bereits erzeugter Kanäle, z. B. falls ein Klient plötzlich Daten zu verschicken hat, die wichtiger sind als vorangegange.
- Operationen zum Senden von Daten in einen Kanal bzw zum Empfangen von Daten aus einem Kanal
- Operationen zum Zur-cksetzen eines Kanals reset Ruft ein MDCSKlient eine sol che Operation aufwerden die sich bereits im Kanal bendlichen noch nicht -ber die Funkstrecke verschickten Daten verworfen
- 5. Operationen, mit deren Hilfe der Benutzer des mobilen Rechners eine GSM-Verbindung aufbauen bzw. abbauen, also direkt beeinflussen kann.
- Operationen zum Abrufen von Statistiken die der MDCS automatisch verwaltet So stellt der MDCS z. B. Informationen zur Qualität der GSM-Verbindung und zu deren Auslastung zur Verf-gung

Falls ein MDCSKlient der Datentransportschicht Daten -bergibt und diese Daten werden aufgrund der momentalen attributet auf der existieren der existieren Kanle nicht sofort - existieren Sofort tragen, sondern zwischengespeichert, so besteht außerdem noch die Möglichkeit, dass der MDCS-Klient ein Signal oder eine Nachricht erhält, sobald die Übertragung zu einem späteren Zeitpunkt erfolgreich stattgefunden hat

### $5.2$ Datentransferschicht

### 5.2.1 Datentransferobjekte

In der Datentransferschicht steht der Begriff des Daten-Transfer-Objekts (DTO) im Mittelpunkt. Aus der Sicht des Benutzers ist ein DTO ein als Einheit zu behandelndes, elementares, zu sendendes oder zu empfangendes Informationspaket, das unabhängig von anderen DTOs behandelt werden behandelt werden zu - bertragende Dateien zu - bertragende Dateien oder Bilder innerhalbereit einer Web-Seite können beispielsweise als DTOs angesehen werden [AKLR96]. Mit anderen Worten: Ein DTO ist ein grundlegendes Element strukturierter Information [KALR95].

Die Funktionalitt der DatentransferSchicht wird hheren Schichten -ber den mowgli data transfer service MDTS und service  $M$  zur Verf $\mathcal{M}$  zur Verf $\mathcal{M}$  zur Verf $\mathcal{M}$ 

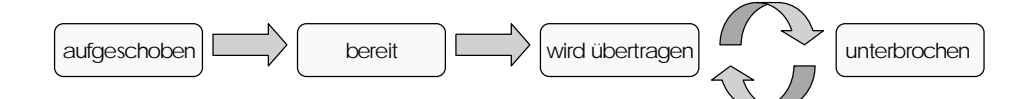

Abbildung 4: Der Lebenszyklus eines Datentransferobjekts

# Die Zustände der Datentransferobjekte

Ein DTO befindet sich stets in genau einem von vier verschiedenen Zuständen.

- 1. "aufgeschoben": Die Übertragung des DTO hat noch nicht begonnen und kann aufgrund gewisser Umstände zur Zeit auch noch nicht begonnen werden.
- 2. "bereit": Die Ubertragung des DTO hat noch nicht begonnen, kann aber zum aktuellen Zeitpunkt begonnen werden
- wird bertragen Das Die Deutschen Das Die Deutschen Der Deutschen Der Deutschen Der Deutschen Der Deutschen D
- 4. "unterbrochen": Die Übertragung des DTO wurde gestartet und ist aufgrund gewisser Umstnde vor-bergehend unterbrochen worden

Der Lebenszyklus mit den mglichen Zustands-bergngen ist in Abbildung  dargestellt Unter welchen Bedingungen die Zustands-bergnge stattnden ist im nchsten Abschnitt erklrt

# Das Attributsystem der Datentransferob jekte

Der Übertragungszeitpunkt eines DTO und auch das Systemverhalten während einer DTO-Ubertragung wird durch die Attribute eines DTO gesteuert bzw. beeinflusst. Aufgrund dieser Attribute man spricht sogar von einem System von Attributen kann die Datentransfer schicht selbststndig und unabhngig von hheren Schichten Entscheidungen dar-ber fllen ob wann wie und in welcher Reihenfolge sie DTOs unter bestimmten Bedingungen -bertrgt

Im Folgenden werden die Attribute eines DTO aufgef-hrt

- Zeit: Dieses Attriut gibt den Zeitpunkt an, nachdem die Übertragung des DTO beginnen kann. Bei der Belegung dieses Attributs mit einem Wert können auch die unterschiedlichen Telefontarife eine Rolle spielen
- GSM-Verbindungsqualität: Das Attribut ist ein Schwellwert. Die Bitübertragungsrate, die bei einer DTO-Übertragung zum aktuellen Zeitpunkt zu erwarten wäre, muss diesen Schwellwert -bersteigen
- Verbindungstyp: Es gibt die möglichen Werte "stark verbundener Modus" und "schwach verbundener Modus". Nimmt das Attribut den Wert "stark verbundener Modus" an, so kann die DTO-Übertragung nur bei diesem Modus stattfinden. Beim Wert "schwach verbundener Modus" ist eine DTO-Übertragung sowohl im "stark verbundenen Modus" als auch "schwach verbundenen Modus" möglich. Der "fast getrennte Modus" und der "getrennte Modus bleiben hier auen vor da hier keine DTOs -bertragen werden knnen  $(vgl. Abschnitt 5.3.2).$
- Warten: Es handelt sich um eine explizite Sperre, die vom Benutzer gesetzt oder gelöscht werden kann. Solange diese Sperre gesetzt ist, kann keine DTO-Ubertragung stattfinden.

Die bisherigen Attribute werden auch Bedingungsattribute genannt und sind sozusagen r gebourd die bertragung der DTOssen der DTOssen gebou gehaupt der DTOssen der DTOssen der DTOssen der DTOS de

Ein DTO ist im Zustand "aufgeschoben", wenn mindestens eine Bedingung gegen eine Übertragung spricht. Sobald kein Bedingungsattribut mehr gegen eine Ubertragung spricht, geht der DTOZUstand - bergang dieser Dieser Zustanden einen einen einen einen einem auch der der der der der Dieser Benutzerbefehl erfolgen

Ein weiterer guard ist nicht spezisch f-r ein einzelnes DTO sondern erlaubt die bertra gung einer Reihe von DTOs erst dann, wenn genug Datenvolumen zusammengekommen ist, so dass dann die Bandbreite der zugrunde liegenden GSM-Verbindung ökonomisch genutzt werden kann

Falls sich ein DTO im Zustand wird -bertragen bendet und pltzlich ein Bedingungs attribut gegen eine Übertragung spricht, sei es, weil sich der Verbindungstyp bzw. die Verbindungsqualität geändert hat, oder sei es, weil der Benutzer ein Bedingungsattribut ändern mchte so geht der DTOZustand -ber in unterbrochen

bergang von unterbrochen nach wird von unterbrochen nach wird von aufgegen erfolgten wird verwenden der von aufgebe schoben" nach "bereit".

Bleibt der Zustands-bertrang von aufgeschoben nach bereit Hier spielt das nchste Attri but eine Rolle

• Übertragungspriorität: Mit Hilfe dieses Attributs wird die Reihenfolge ermittelt, in der die DTOs den Kanlen des Datenkanaldienstes zur bertragung -bergeben werden Falls ein MDTS-Klient ein DTO anliefert, dessen Priorität höher ist als die eines anderen DTO das gerade -bertragen wird so wird das gerade angelieferte DTO sofortan einen passenden Kanal des Daten Daten des Daten des Daten des Daten von der gestellten die Priorien der Kalend tät eines DTO entspricht dabei stets der Priorität des korrespondierenden Kanals in der Datentransportschicht

Die Datentransferschicht bestimmt so die grobe zeitliche Abfolge in der die DTOs -bertragen werden Die Datentransportschicht f-hrt dann im Gegensatz dazu eine feinkrnigere Planung durch und bestimmt welchen Anteil an der verf-gbaren Bandbreite die einzelnen Kanle zugeteilt bekommen

- Operation: Dieses Attribut gibt an, welche DTO-spezifische Operation der Sender des DTO vor der Übertragung aufruft. Der Empfänger des DTO ruft nach der Übertragung die korrespondierende Operation auf Beispielsweise kann ein DTO vor dem Verschicken -ber die Funkstrecke komprimiert und danach wieder dekomprimiert werden
- Benachrichtigung ("notification"): Ist dieses Attribut entsprechend gesetzt, so wird der Benutzer nach Übertragung des DTO benachrichtigt (vgl. Abschnitt 5.1.4). Empfänger der Benachrichtigung ist normalerweise die "Anwendung zur Kommunikationskontrolle" val abschaarchitte van die Mowgliarchitektur speziell entwickelte Anwende Anwende Anwende Anwende Anwende Anwe dung

Weitere Attribute eines DTO entsprechen den bereits erwähnten Attributen "GSM-Verbindungserlaubnis Persistenz und Zustandstimer eines -bertragenden Datenkanals (vgl. Kanalattribute 2 bis 4 in Abschnitt  $5.1.2$ , vgl. auch Abschnitt  $5.2.5$ ).

Und zuguterletzt besitzt ein DTO noch Attribute, mit deren Hilfe sich das Systemverhalten im Falle gewisser Konflikte steueren lässt. Ein solcher Konflikt liegt z. B. dann vor, falls eine Kontrolloperation des Benutzers direkt oder indirekt zur Zustandsänderung einer gerade in bertragung bendlichen DTO f-hrtragung bendlichen DTO f-hrtragung bendlichen DTO f-hrtragung bendlichen DTO f-h

# 5.2.4 Informationsflüsse, Gruppen und Warteschlangen

Bei vielen Anwendungen knnen zu -bertragende Daten nicht als eine Folge von diskreten voneinander unabhängig steuerbaren DTOs angesehen werden. Werden solch unstrukturierte Daten -bertragen so spricht man von einem Informations\$uss Ein Informations\$uss stellen z die Daten die die die worden die worden die worden oorlog - die volgen werden oor die die die von die volgen Multimediadaten

Ein Informations\$uss kann nur zwei Zustnde haben wird -bertragen und unterbrochen Ist ein Informations\$uss im Zustand wird -bertragen so werden die zugehrigen Daten so fort -bertragen Im Zustand unterbrochen werden die zugehrigen Daten in einen Puer umgeleitet und knnen spter wenn sich der Informations\$uss wieder im Zustand wird -ber tragen bendet wieder aus dem Puer geholt und -bertragen werden Ein Informations\$uss hat ähnliche Attribute wie ein DTO [KALR95].

DTOs lassen sich zu Gruppen zusammenfassen. So lässt sich z. B. eine Gruppe aller DTOs definieren, die aus ein und derselben Anwendung stammen. Statt eine Operation (z. B. das Setzen des Prioritäts-Attributes oder das Löschen) nur auf einem DTO aufzurufen, kann der Benutzer ersatzweise eine Operation auf einer Gruppe von DTOs aufrufen Der Benutzer hat so weniger Arbeit [KALR95].

Die DTOs die sich nicht im Zustand wird -bertragen benden werden in Warteschlangen verwaltet, die dem Benutzer auch als solche angezeigt werden können. Jede dieser Warteschlangen enthlt die DTOs einer bestimmten Gruppe die sich in einem bestimmten Zustand befinden. Beispielsweise enthält eine Warteschlange auf dem mobilen Rechner alle "E-Mails" im Zustand "unterbrochen". Eine andere Warteschlange auf dem MCH könnte alle Bilder eines zu -bertragenden WWWDokument im Zustand aufgeschoben enthalten

Die Reihenfolge der DTOs in einer Warteschlange wird (unter anderem) durch die Belegung des Prioriätsattributs beeinflusst. Ist ein DTO am Kopf der Warteschlange angelangt, so wird es als noch der Datentransportschieden der Datentransportschichten - Datentransportschichten - Datentransports

Der Benutzer kann nun DTOs von einer Warteschlange in eine andere verschieben DTOs in wartes the control the company of the state in the second control the control the state in the state of the control of the control of the control of the control of the control of the control of the control of the control o einer Warteschlange kann er manipulieren [KALR95].

# Herkunft und Bestimmung der Attribute

bergibt ein Agent oder ein Proxy der Datentransferschicht ein DTO so gibt es drei Mg lichkeiten, woher die Werte eines DTO-Attributes stammen können:

- Die Attributwerte eines DTO können aus dem statischen Benutzerprofil oder genauer abhängig von der Anwendung, von der das DTO stammt, aus dem entsprechenden Anwendungsprol -bernommen werden Falls sich der Sender bzw Empfnger eines DTO im Internet befindet, können zudem IP-Adresse und (falls nötig) Portnummer des Senders (bzw. Empfängers) bei der Auswahl der Attributwerte eine Rolle spielen.
- Der Benutzer kann die Attributwerte eines DTO explizit setzen
- $\bullet$  Falls die Anwendung, von der das DTO stammt, speziell für die Mowgli-Architektur entwickelt wurde, so kennt diese Anwendung die (im Vergleich zu einem BSD-Socket) erweiterten Funktionalitäten des "Mowgli Socket Interface" und kann die Werte der DTO-Attribute dynamisch bestimmen.

bergibt die Datentransferschicht ein DTO an einen Kanal der Datentransportschicht so hängen die Attributwerte dieses Kanals von den Attributwerten des DTOs ab. Die Attribute eines DTOs werden also auf die Attribute des zugehörigen Kanals abbgebildet.

### 5.3 Agent-Proxy-Schicht

Dieses Kapitel ist den bereits in Abschnitt  eingef-hrten AgentProxyTeams und ihren Konzepten zur anwendungsspezifischen Optimierung gewidmet.

# Arten von Agent-Proxy-Teams

Prinzipiell gibt es 3 Arten von Agent-Proxy-Teams:

- Master-Agent und Master-Proxy
- generischer Agent und generischer Proxy
- maßgeschneiderter ("customized") Agent und maßgeschneiderter ("customized") Proxy

Ruft eine Anwendung das Mowgli Socket API auf und möchte eine TCP-Verbindung aufbauen, so informiert im Regelfall der Master-Agent den Master-Proxy. Dieser erledigt dann wie bereits beschrieben als Stellvertreter f-r die Anwendung die eigentliche Aufgabe ber die Funkstrecke die nur wenig Bandbreite zur Verf-gung stellen kann versucht man hierbei und auch sonst handlich wie in der Datentransportschieden der Daten und die allerntigen der Daten der Daten Allern Das zu -bertragende Datenvolumen lsst sich so signikant reduziert vgl weiter unten

Ist eine TCP-Verbindung zum Kommunikationspartner im Festnetz (z. B. im Internet) erfolgreich aufgebaut worden so wird f-r diese TCPVerbindung ein generisches AgentProxyTeam erzeugt das dann alle weiteren Aufgaben -bernimmt die diese Verbindung betreen Bereits existierende kommunisierende Anwendungen erhalten damit sozialisieren einen Ersatz französischen Ersatz fram E normalerweise von ihnen verwendeten Sockets.

um um Part sich der Master sich der Master und der Master und der Master und der Master Proxy in der Master Pro

Unter einem mageschneiderten customized AgentProxyTeam ist ein f-r das Protokoll einer Anwendung mageschneiderter Agent zu verstehen der mit einem passenden Proxy zusammen bei die Semantik die Semantik die Semantik der zugehrendung Bescheidung Bescheidung bescheidung Besch und nutzt sie aus. Hieraus ergeben sich die folgenden Vorteile (vgl. Beispiel in Abschnitt 5.3.3)  $[LHKR96]$ :

- Das zu -bertragende Datenvolumen insbesondere der Overhead des anwendungsspe zifischen Protokolls kann auf ein Minimum reduziert werden, indem entbehrliche oder redundante Information einfach weggelassen wird
- 2. Daten können typspezifisch komprimiert werden.
- Falls die GSMVerbindung zum Festnetz aufgrund schlechter Bedingungen vor-berge hend unterbrochen wird, kann die Agent-Proxy-Schicht anwendungsspezifisch "wiederaufsetzen" (recovery) [AKLR96].
- Falls vor-bergehend keine GSMVerbindung besteht knnen Agent und Proxy in ei nem getrennten bzw. in einem fast getrennten Modus selbstständig weiterarbeiten (vgl. Abschnitt  $5.3.3$ ).

kommunizieren - bertragen - bertragen - bertragen - bertragen die grere Datenmengen - bertragen - bertragen in verkabelten der den den banden der den volgen den formalen for en progetten fram den den verkanden solch um fangreiche Datenmengen -ber Funkstrecke -bertragen so werden wegen der mssigen technischen Leistungsfähigkeit der GSM-Verbindung Antwortzeiten oft quälend lang. Deshalb und auch, um die teure GSM-Verbindung ökonomisch zu nutzen, benötigt der Benutzer zum Umgang mit den knappen Ressourcen eine feinkörnige Kontrolle der Daten-bertragung die bertragung die bertragung die bertragung die bertragung die bertragung die bertragung die b

Bei einem E-Mail-spezifischen Agent-Proxy-Team kann der Benutzer z. B. bestimmten, welche Mails in welcher Reihenfolge vom Mail-Server auf den Klienten des mobilen Rechners heruntergeladen werden Kleine bzw besonders wichtige Mails mit bestimm ten Eigenschaften (z. B. von einem gewissen Absender) können beispielsweise zuerst heruntergeladen werden

Der maßgeschneiderte Agent kann in die zugehörige (Klienten-)Anwendung integriert werden. Da der entsprechende Proxy dann fest zur Anwendung gehört, besteht diese als Konsequenz quasi aus zwei Teilen

Von Nachteil ist dabei wohl, dass Anwendung, Mowgli-Socket-API und Agent-Proxy-Schicht monolithisch zu einer Einheit verschmelzen so dass dabei die Grenzen zwischen den Einzel komponenten verwischt werden. Es kann dann nicht mehr von einem Socket im herkömmlichen Sinne gesprochen werden

# Der (fast) getrennter Modus

Normalerweise, d. h. unter guten Sende- bzw. Empfangsbedingungen, arbeiten Agent und Proxy in einem "stark verbundenen Modus" miteinander.

Agent und Proxy sind in der Lage, zeitweilig in einem "getrennten Modus", d. h. ohne bestehende GSM-Verbindung, auf beiden Seiten der Funkstrecke selbstständig weiter zu arbeiten. Die Anwendungen auf dem mobilen Rechner bzw die Kommunikationspartner im Festnetz merken davon im Idealfall nichts und können mit den Stellvertretern (Agent und Proxy) zumindest eine Zeitlang weiterarbeiten, ohne dass eine GSM-Verbindung zu den "Stellzuvertretenden" besteht [AKLR96].

Die Entscheidung, wann sich das System im "getrennten Modus" befindet, hängt erstens von einigen Datenkanalattributen (z. B. "GSM-Verbindungserlaubnis") und zweitens von den Bedingungsattributen der in Auftrag gegebenen DTOs ab Dadurch spielen bei der Entscheidung die momentanen Sende- bzw. Empfangsbedingungen implizit eine große Rolle (vgl. Abschnitte  $5.1.2$  und  $5.2.3$ ).

Alternativ zum getrennten Modus kann das Agent-Proxy-Team auch in einem "fast getrennten Modus arbeiten Die GSMVerbindung wird nur dann ferden frei der Modus aufgebaut wenn freihenden der Statten sie wirklich gebraucht wird bzw dringend erforderlich ist Agent und Proxy kommunizieren miteinander nach transparenten, festen, vorher vereinbarten Regeln.

Als Szenario könnte man sich z. B. einen intelligenten Proxy vorstellen, der selbstständig einige vom Augustin inder inden ausgeben erfortet und verschiedene Datenpakete aus dem Internet der Internet internet besorgt. Auch wenn der Proxy schon einige Aufgaben erledigt hat, wird der Agent allerdings erst dann benachrichtigt, wenn der Proxy etwas besonders "Interessantes" vorzuweisen hat, das bestimmten Filterbedingungen gen-gt Eine solche Benachrichtigung die evtl genaue Informationen -ber vom Proxy verbuchte Erfolge enthlt knnte auch per SMS stattnden AKLR! SMS steht hier f-r short message service einen populren GSMDienst

# 5.3.3 Ein WWW-spezifisches Agent-Proxy-Team als Beispiel

Dieser Abschnitt beschreibt wie ein f-r das WWW mageschneidertes AgentProxyTeam die ihm bekannte Anwendungssemantik ausnutzt. Das Agent-Proxy-Team wurde im Rahmen des Mowgli-Projektes tatsächlich implementiert. Dabei wurde der Agent in einen WWW-Klienten integriert, der die "neuen" Funktionalitäten der Mowgli-Architektur kennt und nutzt.

- In WWW-Dokumente eingebettete Bilder werden typspezifisch komprimiert, indem Auflsung und Farbtiefe vor der bertragung -ber die Funkstrecke reduzuziert werden vgl Punkt  $2$  in Abschnitt  $5.3.1$ ).
- Möchte der Benutzer ein WWW-Dokument vom Festnetz herunterladen, das mehrere, verschieden große Bilder beinhaltet, so kann das WWW-spezifische Agent-Proxy-Team so eingestellt werden, dass der Text und kleine Bilder sofort geladen werden. Während der Benutzer sich einen Eindruck von dem Dokument verschaffen kann, werden die mittelgroßen Bilder im Hintergrund geladen. Die großen Bilder werden nur dann geladen, tragenenen Bilder werden so -ber ihre Gre aus allen eingebetteten Bildern des WWW Dokuments intelligent herausgefiltert [LHKR96] (vgl. Punkt 5 in Abschnitt 5.3.1).
- Zwischen Agent und Proxy also auf der Funkstrecke wird das HTTP (hypertext transfer protocol) durch ein gleichwertiges, alternatives Protokoll namens MHTTP (Mowgli HTTP) ersetzt. MHTTP bietet folgende Vorteile (vgl. Punkt 1 in Abschnitt 5.3.1):
	- $-$  MTTHP ist im Gegensatz zu HTTP nicht lesbar, sondern binär codiert. Die Größe der Protokollen is stellt sich so auf ungeführen die so auf die so auf die schwalen ein F-F-F-F-F-F-F-F-F-F-F-Bandbreite der GSM-Verbindung wird dadurch weniger in Anspruch genommen.
	- Anders als bei HTTP wird bei der Verwendung von MHTTP nicht f-r jedes Ob jekt das in ein zu -bertragendes WWWDokument eingebettet ist eine eigene TCPVerbindung -ber die Funkstrecke hinweg auf und wieder abgebaut Denn um die notwendigen TCPVerbindungen zum Webserver kann sich der Proxy k-m mern. Die kurzlebigen TCP-Verbindungen beschränken sich dann auf das Festnetz. Die Verbindung zwischen WWW-Agent und WWW-Proxy zur Übertragung des WWWDokuments ist langlebiger Der Einsatz von MHTTP verk-rzt so wegen der hohen Verzögerung der GSM-Verbindung die Antwortzeiten beim "Download" von WWW-Dokumenten  $[LAKL+95]$ .

In ein Webdokument eingebettete Bilder lädt der Proxy beispielsweise schon vom webserver was welchen der Text mit der Text mit der Text mit die Stelle mit die Bilder - Der Stelle - Der Stel die Funkstrecke zum Waren von die bertragen wird ist die bertragung von den bertragung des Deutschen der Deuts Textes zum Agenten abgeschlossen kann sogleich mit der Bild-bertragung fortge fahren werden, da die Bilder dann schon beim Proxy in einem Puffer vorliegen. Die schmale Bandbreite der GSM-Verbindung wird so ohne Unterbrechung genutzt, ohne dass weitere HTTP-Anfragen erfolgen müssen  $\text{[LAKL+95]}$ .

- Es wird darauf verzichtet bei jedem Zugri auf ein WWWDokument dessen G-l tigkeit zu die bereit in diese anten diese die deutschen Modus nicht mehr die einer der gebieden. Die besonder Zum anderen w-rde dies wegen der hohen Latenz der GSMVerbindung die Ant wortzeit bei der bertragung eines Webdokumentes sp-rbar verlngern LHKR!
- Besondere Cache-Funktionalitäten und das Laden der als nächstes benötigten Dokumente im Voraus ("prefetching") ermöglichen dem Benutzer ein komfortables Arbeiten ohne bestehende GSM-Verbindung (vgl. Punkt 4 in Abschnitt  $5.3.1$ ):
- $-$  Während der Benutzer noch mit dem Lesen eines WWW-Dokumentes beschäftigt ist, hat er die Möglichkeit, die Verweise auf die als nächstes benötigten WWW-Dokumente zu markieren Diese Dokumente werden dann im Hintergrund in den Cache des WWWspezischen Agenten -bertragen Mchte sich der Benutzer sp ter den vorher bereits markierten Dokumenten zuwenden so ist die Antwortzeit in der Regel erheblich k-rzer Und falls die GSMVerbindung aufgrund schlechter Empfangsbedingungen zwischenzeitlich abgebrochen sein sollte und die Übertragung des markierten Dokuments erfolgreich abgeschlossen wurde kann der Benut zer im "getrennten Modus" weiterarbeiten  $[LAKL+95]$ .
- $-$  WWW-Dokumente, die sich im persistenten Cache befinden, werden nicht automatisch gelöscht. Der Benutzer muss nicht mehr benötigte Dokumente explizit freigeben. Alternativ hierzu kann besteht die Möglichkeit, dass WWW-Dokumente im Normalfall automatisch aus dem Cache gelöscht werden. Jedoch kann der Benutzer dann Dokumente durch eine Sperre vor dem Lschen schen scheiden scheiden scheiden scheiden scheiden solc Sperre kann selbstverständlich wieder aufgehoben werden [LHKR96].
- $-$  In einem WWW-Dokument werden Verweise auf andere WWW-Dokumente hervorgehoben angezeigt, wenn sich die Dokumente, auf die verwiesen wird, noch im Cache bzw. durch Übertragung im Voraus bereits im Cache befinden. Der Benutzer kann sich so – besonders im "getrennten Modus" – sicher innerhalb der "Grenzen" des Caches bewegen [LHKR96].

### 5.4 Mowgli Socket Interface

Die mit dem Festnetz kommunizierenden Anwendungen des mobilen Rechners können sämtliche in den Abschnitten 5.1 bis 5.3 beschriebendenen Telekommunikationsdienste der Mowgli-Architektur direkt -ber ein API das Mowgli Socket Interface MSI aufrufen KALR! Dies ist in Abbildung 5 grafisch veranschaulicht.

Wie bereits erwähnt ist dabei die Verwendung des Dienstes der Datentransferschicht optional, und die Funktionalität der Agent-Proxy-Schicht kann bereits in eine kommunizierende Anwendung integriert sein

Das API ist eine Erweiterung des verbreiteten "BSD Socket Interface". Die Funktionalität eines BSDSockets wird von der MowgliArchitektur nat-rlich ebenso zur Verf-gung gestellt Bereits auf dem mobilen Rechner befindliche Anwendungen, die normalerweise z. B. auf BSD-Sockets aufbauen, können daher auch das erweiterte API ohne Modifikation verwenden. Damit ist einer weitere Anno 2002 weiter aus Abschnitte aus Abschnitt (Anno 2008), we

Das MSI stellt aber noch weitere Funktionalitten zur Verf-gung die von einem konventio nellen TCP IPSocket wie dem BSD Socket nicht unterst-tzt werden

Das MSI hat daf-r eine Reihe von Attributen durch die das Verhalten der Kommunikati onsdienste gesteuert bzw. beeinflusst werden kann. Aus den Werten dieser Attribute ergeben sich unter anderem die Attributwerte der DTO aus Abschnitt 5.2.3 bzw. der Datenkanäle aus Abschnitt 5.1.2. Den Datenpaketen, die durch das MSI gereicht werden, können so beispielsweise unterschiedliche Prioritäten zugewiesen werden. Zusätzlich wird z. B. abhängig von der Belegung der Socketattribute ein zu -bertragendes Datenpaket an ein bestimmtes AgentProxyTeam -bergeben

Falls der Benutzer eine bereits existierende kommunizierende Anwendung verwenden möchte, jedoch keinen Quellcode ändern kann oder möchte, so kann er die zur Anwendung gehörigen Socketattribute extern und statisch kongurieren Neuere Anwendungen die speziell f-r mo bile Rechner entwickelt wurden, und die das MSI kennen und ausnutzen, können hingegen die Socketattribute direkt und dynamisch setzen (vgl. Abschnitt  $5.2.5$ ).

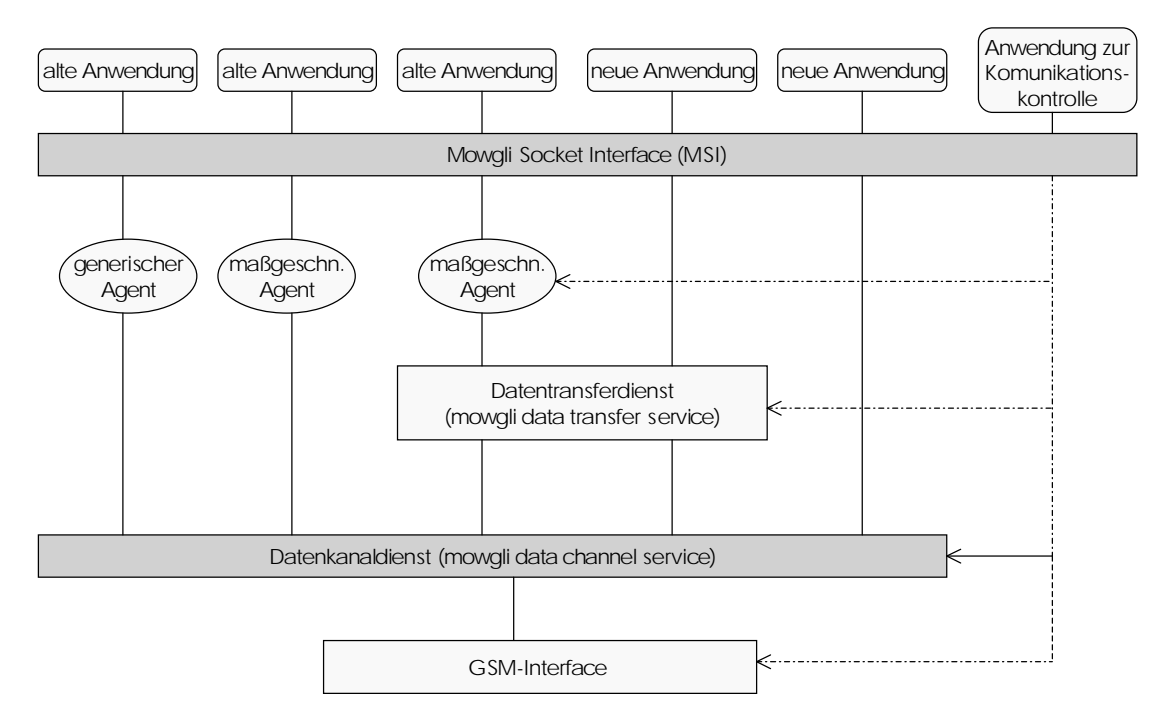

Abbildung Zugri auf die Dienste -ber das Mowgli Socket Interface

Neben Operationen, die die reguläre Übertragung von Daten betreffen, gibt es noch Kontrolloperationen, mit deren Hilfe sich die GSM-Verbindung sowie die Vorgänge in sämtlichen Schichten direkt manipulieren lassen. Sie haben höchste Priorität und werden sofort ausgef-hrt Auerdem lassen sie sich nicht unter bzw abbrechen sondern sind atomar Diese Kontrolloperationen können außer von "neuen" kommunizierenden Anwendungen auch von einer Kommunikationskontrollanwendung aufgerufen werden (vgl. Abschnitt  $5.5$ ).

### 5.5 Benutzer Schnittstelle

 $\mathcal{L}$  are der Benutzer den Auftrag absetzt einer Daten-Benutzertragung durchzuf- er sich der sich der sich der -ber die voraussichtliche bertragungsdauer unter den momentanen Bedingungen informie ren. Der Benutzer kann sich dann ad hoc entscheiden, ob und wann er die Übertragung

Dies ist dann abhängig

- von der bereits erwähnten Übertragungsdauer unter den momentanen Bedingungen.
- $\bullet\,$  von der Wichtigkeit der evtl. zu übertragenden Daten und
- vom momentanen Telefontarif

Der Benutzer erhält so also die Möglichkeit gewisse, evtl. teure Übertragungsvorgänge direkt zu steuern [AKLR96].

Alternativ dazu kann der Benutzer auch die Mowgli-Architektur bemächtigen, diese Entscheidung unter vorher festgelegten Kriterien selbststndig durchzuf-hren Dazu kann der Benut zer der Mowgli-Architektur eine Richtlinie ("policy") vorgeben, aus der das System ableiten kann, wie es automatisch verfahren soll. Die Richtlinie entspricht der Konfiguration der MSI-Attribute in Abschnitt 5.4. In ihr kann z. B. auch das Systemverhalten festgelegt werden, falls die GSM-Verbindung zum Festznetz abbricht.

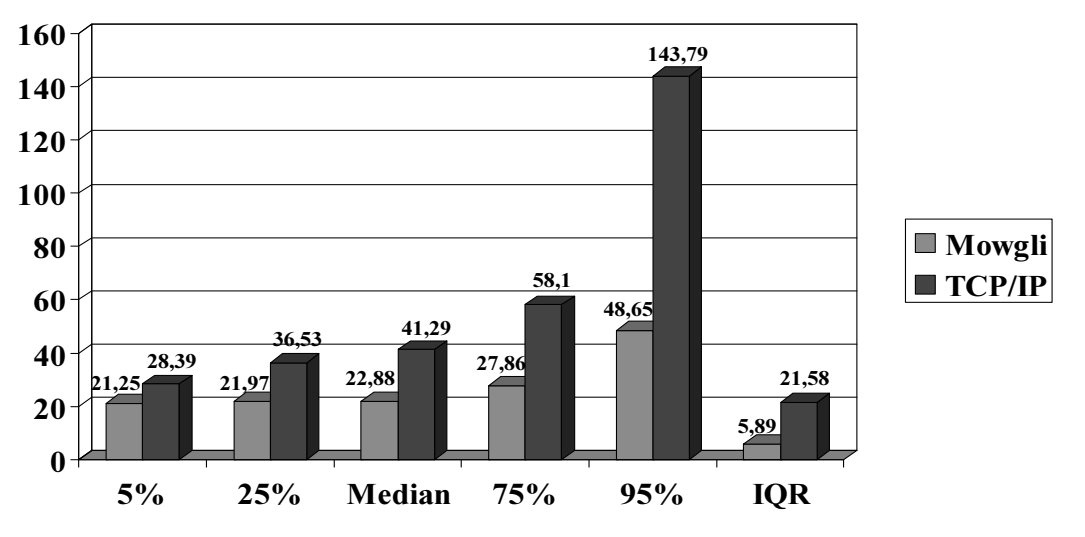

Abbildung 6: vergleichende, statistische Auswertung der gemessenen Antwortzeiten

Falls der Benutzer oder die Datentransferschicht entscheiden eine Daten-bertragung nicht oder erst aan erste speelte zeitpunkte durch durch de falls eine akteur eine akteur personer aan de falls eine des portablen Rechners an das Festnetz zeitweilig nicht möglich ist, kann der Benutzer evtl. in einem "getrennten Modus" weiterarbeiten, so dass bis zu einem gewissen Grade nicht auffällt, dass momentan keine GSM-Verbindung zum Festnetz aufgebaut ist (vgl. Abschnitt  $5.3.2$ ).

Insbesondere f-r den Fall dass der Benutzer ausschliesslich bereits existierende kommuni zierende Anwendungen benutzt, stellt eine "Anwendung zur Kommunikationskontrolle" dem eine Benutzer (werden die guns mit deren Hilfe er die Kontrollige er die Kontrolle er die Kontrolle er die Kon nen des MSI (vgl. Abschnitt 5.4) nutzen und z. B. die GSM-Verbindung oder auch gewisse Attribute von DTOs bzw. Datenkanälen direkt manipulieren kann. Außerdem lässt sich mit dieser Anwendung auch die Konfiguration der Socketattribute einstellen.

### 6 Experimentelle Messungen

Im Vergleich zu konventionellen Kommunikationsarchitekturen bei denen in der Regel TCP und IP verwendet werden haben sich die technischen Leistungen unter Einsatz der Mowgli Architektur deutlich erhöht. Messungen im Rahmen des Mowgli-Projektes haben dies ergeben.

Die Messungen haben weiterhin gezeigt, dass vor allem auch die Anpassung eines Agent-ProxyTeams an eine bestimmte Anwendung die technischen Leistungen in einem bemer kenswerten Maße erhöht. Ein vom Mowgli-Projekt implementiertes Agent-Proxy-Team, das speziell f-r das Browsen im WWW entwickelt wurde vgl Abschnitt hat diese Mes sungen ermöglicht. Wie bereits erwähnt sehen andere Architekturen, die ähnliche Ziele wie die Mowgli-Architektur verfolgen, keine anwendungsspezifischen Optimierungen vor, wie sie in einem maßgeschneiderten Agent-Proxy-Teams realisiert werden (vgl. Abschnitt 5).

Exemplarisch werden nun im Folgenden zwei Versuchsreihen aus dem MowgliPro jekt vorge stellt, in denen jeweils 100 Mal ein WWW-Dokument (79.920 Bytes) mit sieben eingebundenen Bildern ( $4x$  384 Bytes,  $2x$  2.048 Bytes und  $1x$  10.240 Bytes) von einem WWW-Server in Toronto auf einen mobilen Rechner geladen wurde. Der MCH ("mowgli connection host") befand sich dabei in einem LAN der Universität Helsinki [LHKR96].

Bei der ersten Versuchsreihe kamen auf der Funkstrecke die MowgliArchitektur und das MHTTP zum Einsatz whrend bei der zweiten Versuchsreihe dort nur eine konventionelle Architektur basierend auf HTTP sowie TCP IP verwendet wurde Selbstverstndlich war

man bemeind versuchsen versuchsen bemeinden gute und vergleichbare bestehtigungsbedingungsbedingungsbedingung schaffen.

Das Balkendiagramm in Abbildung 6 zeigt eine vergleichende, statistische Auswertung der gemessenen Antwortzeiten. Außer dem Median wurde bei beiden Versuchsreihen auch dessen Verallgemeinerung, das  $\alpha$ -Quantil [Hind93], für  $\alpha =$  5 %, 25 %, 75 % und 95 % ermittelt. Falls  $\alpha$  die Werte 25 % bzw. 75 % annimmt, spricht man auch vom unteren bzw. oberen Quartil. Die Differenz dieser beiden Werte bezeichnet man als den Quartilsabstand ("inter quartile range", IQR) Ähnlich, wie der Median dem arithmetischen Mittelwert entspricht, ist der Quartilsabstand mit der Standardabweichung vergleichbar. Median und Quartilsabstand haben jedoch den Vorteil, dass sie unempfindlicher gegen Ausreißer sind.

Ein Blick auf das Balkendiagramm in Abbildung 6 zeigt, dass die Antwortzeiten bei der zweiten Versuchsreihe in der Regel ungefähr 1.5 bis 2 Mal so lang sind wie bei der ersten Versuchsreihe, in der MHTTP und die Mowgli-Architektur verwendet wurden. Der Quartilsabstand ist bei der ersten Versuchsreihe außerdem wesentlich kleiner als bei der zweiten, was auf die here Fehlertoleranz bei der Mowgliarchitektur zur anzweitetet der Mowgliarchitektur zur ann Dennes kan Störungen schlagen bei der Mowgli-Architektur weniger zu Buche [LHKR96].

### $\overline{7}$ Kritik und Ausblick

Um die MowgliArchitektur f-r mglichst viele Benutzer bzw f-r einen Benutzer an mglichst vielen Orten nutzbar zu machen m-ssen die folgenden beiden Voraussetzungen erf-llt sein

- $\bullet~$  Es müssen möglichst viele Einwahlknoten mit der Mowgli-Architektur ausgestattet werden, so dass diese dann als MCH eingesetzt werden können. Die "Mowgli-Einwahlknoten" sollten dabei mglichst so -ber die Flche verteilt sein dass einem Benutzer stets ein mediges andere Einwahlknoten zur Verfahlung gestellt war verfahlenden kann der eine Statistiker verfahlen der
- Die Mowgli-Architektur passt sich zwar bereits existierenden kommunizierenden Anwendungen, die z. B. auf BSD-Sockets aufbauen, an. Um die neuartigen Funktionalitäten der Architektur optimal auszunutzen zu können, muss jedoch neue Kommunikationssoftware entwickelt bzw. bestehende weiterentwickelt werden (vgl. Abschnitt 5.4).

Diese beiden Voraussetzungen sind jedoch wechselseitig abhängig voneinander. Die Ausstattung vieler Einwahlknoten lohnt sich erst wenn es gen-gend Kommunikationssoftware gibt um diese gut auszunutzen. Umgekehrt verhält sieht es sich ähnlich: Die Kosten, die durch die oben erwichteten weiter gemeister den den Kommunikationssoftware entstehen ware entstehen wie der den eine ein sich erst dann rechtfertigen wenn er genetigen Einwahlkandelen gereig von denen diese Software Software eingesetzt werden kann. Es handelt sich hier daher sozusagen um eine Art "Huhn-Ei-Problem".

In den nächsten Jahren sollen nun einige neue Technologien zum Einsatz kommen, die mehr als Bit s Bandbreite zur Verf-gung stellen Ob der Einsatz von GSMSystemen zur drahtlosen Ubertragung von Daten dann in Zukunft noch sinnvoll ist, wird sich zeigen. Es folgt nun eine Aufzählung der Technologien:

• Noch 1999 soll die Spezifikation von GSM Phase II umgesetzt werden, das bei reduzierter Fehlerkorrektur  Bit s anbietet Durch eine besondere Form der Datenkompres sion lässt sich hierbei der Durchsatz bei gut komprimierbaren Daten sogar verdoppeln  $[Koss99]$ .

- HSCSD (high-speed circuit switched data service) kann zwei bis acht Datenkanäle von s oder man soll en den bis Ende den und soll en den den den eine mannen der eine der eine eine der eine der ei sein [Koss99].
- T-Mobil will bis Mitte des Jahres 2.000 GPRS (general packet radio service) implementieren das Funkkapazitten besteht und so zunchst das Funkkapazitten besteht und so zunchst der eine Europäisch liefern soll [Koss99].
- Im Jahr  $2.001$  soll dann UMTS (universal mobile telecommunication system) mit  $2$ Mbit s zum Einsatz bereit stehen UMTS soll als weltumspannendes Mobilfunknetz die Nachfolge von GSM antreten [Rink99].

Vergleicht man nun jedoch die Bandbreiten der aufgezhlten Technologien mit den Bandbrei ten, die man in naher Zukunft von fest verdrahteten Netzwerken erwarten kann, so wächst die Diskrepanz zwischen der technischen Leistungsfrieden Daten-Untergeben der der der der der der der der der tragung und der technischen Leistungsfähigkeit in Festznetzen sogar noch. Zumindest die in dieser Seminararbeit vor Seniger som des dan speler Seminaren Konzepte den Manager des som generalen der som g Verwendung finden.

# Literatur

- [AKLR96] Timo Alanko, Markku Kojo, Heimo Laamanen und Kimmo Raatikainen. Mobile computing based on GSM: The Mowgli approach. In J.E. Encarnacao und J.M. Rabaey (Hrsg.), Mobile Communications - Technology, Tools, Applications, Authentication and Security, S.  $151 - 158$ . Chapman & Hall, 1996.
- Hind93 Dr. Dr. K. Hinderer. Stochastik für Informatiker und Ingenieure. Universität Karlsruhe Institut f-r Mathematische Stochastik Juli
- KALR95 Markku Kojo, Timo Alanko, Mika Liljeberg und Kimmo Raatikainen. Enhanced Communication Services for Mobile  $TCP/IP$  Networking, Band No. C-1995-15 der Series of Publications C. University of Helsinki (Department of Computer Science). April 1995.
- [KKLR96] Jani Kiiskinen, Markku Kojo, Mika Liljeberg und Kimmo Raatikainen. Data Channel Service for Wireless Telephone Links, Band No. C-1996-1 der Series of Publications C. University of Helsinki (Department of Computer Science). Januar 1996.
- $[Koss99]$  Axel Kossel. Internet im Gepäck. c't Band 11, Mai 1999, S. 114 116.
- [LAKL+95] Mika Liljeberg, Timo Alanko, Markku Kojo, Heimo Laamanen und Kimmo Raatikainen. Optimizing World-Wide Web for Weakly Connected Mobile Workstations: An Indirect Approach. In Proceedings of the 2nd International workshop on Services in Distributed and Networked Environments SDNE Environment SDNE SUPPLE Juni 1995.
- [LHKR96] Mika Liljeberg, Heikki Helin, Markku Kojo und Kimmo Raatikainen. Enhanced Services for World-Wide Web in Mobile WAN Environment, Band No. C-1996-28 der Series of Publications C. University of Helsinki (Department of Computer Science). April 1996.
- $\left| \mathrm{Rink99}\right|$ Dr. Jürgen Rink. Nirgendwo mehr allein.  $c't$  Band 11, Mai 1999, S. 92 – 95.
- Tane 98 Andrew S. Tanenbaum. Computernetzwerke. Prentice Hall. 3. Auflage, 1998.

# Mole - ein System für mobile Agenten

Fabian Just

### Kurzfassung

Der nachfolgende Seminarbericht befa t sich mit dem Konzept von mobilen Agenten Systemen. Nach einer allgemeinen Einführung in die Arbeitsweise eines Systems für mobile Agenten werden anhand von Mole exemplarisch die Merkmale eines solchen Systems er lation and an out that the strategy of the straight and the strategy of the strategy of the strategy of the str Universität Stuttgart entwickelt wurde. Nachdem auf die einzelnen Aspekte eingegangen wurde- wendet sich der Seminarbericht der Seminarbericht der Seminarbericht der Statistiken solchen solcher Systeme zu und gibt einen kurzen Ausblick auf zukünftige Entwicklungen.

# 1 Einleitung

'Mobile Agenten liegen im Trend' - immer wieder hört man diese Aussage und bekommt als Beispiel meistens Suchroboter präsentiert. Doch wie funktionieren mobile Agenten eigentlich?

Mobile Agenten sind Prozesse die im Auftrag ihres Benutzers auf verteilten Systemen arbei ten. Dazu ist es nötig, daß sich diese Prozesse frei von einem Knoten des verteilten Systems zu einem anderen bewegen können. Ist ein mobiler Agent erst einmal 'unterwegs', ist es nicht mehr nötig, daß der Benutzer ständig mit dem verteilten System verbunden ist. Diese Tatsache hat, wie man später sehen wird, enorme Vorteile.

Um die oben aufgef-hrten Funktionen zu ermglichen mu jeder Knoten in dem verteilten System eine verläßliche Infrastuktur bzw. Plattform bieten. Diese Plattform besteht meist aus einer virtuellen Maschine (z.B. java virtual machine) und ist in der Lage, zwei Arten von Objekten zu verwalten: Ablaufumgebungen (in Mole 'Plätze' genannt) und Agenten. Die Ablaufumgebungen bieten den Agenten eine Infrastruktur damit diese ausgef-hrt werden können. Objekte vom Typ 'Agent' können sich in solchen Ablaufumgebungen aufhalten, von einer Ablaufumgebung zu einer anderen wandern und können untereinander kommunizieren. Die Agenten lassen sich weiter in zwei verschiedene Gattungen aufsplitten: mobile Agenten und stationäre Agenten (auch Serviceagenten genannt). Während die mobilen Agenten, wie oben beschrieben, zwischen Netzwerkknoten wandern können, sind stationäre Agenten an ihre Ablaufumgebung gebunden. Sie bieten ihren mobilen 'Kollegen' verschiedene Dienste und Systemressourcen an

In dem nachfolgenden Kapitel soll nun Mole vorgestellt werden Mole ist ein System f-r mobile Agenten, das auf JAVA basiert. Neben Mole (1996), das an der Universität Stuttgart von Straßer, Baumann und Hohl entwickelt wurde, existiert z.B. Aglet vom IBM Aglet Workbench Team das ebenfalls auf JAVA basiert Dar-ber hinaus gibt es nat-rlich auch Systeme wie Agent Tcl von Gray (1995,1996), die auf anderen Programmiersprachen, wie z.B. Tcl, aufbauen

### 2.1 **Überblick**

Mole benutzt das Konzept der Plätze (entspricht den Ablaufumgebungen) und Agenten. Ein Agentensystem besteht aus mehreren Plätzen, die verschiedene Dienste in Form von Service-Agenten anbieten. Die Agenten können zwischen diesen Plätzen wechseln. Sie können Service-Agenten in Anspruch nehmen und mit anderen Agenten kommunizieren Diese Kommunikati on ist nicht lokal auf einen Platz beschränkt, sondern kann auch zwischen Agenten stattfinden, die sich in verschiedenen Pltzen benden Dazu ist es nat-rlich notwendig da Agenten eine global eindeutige Bezeichnung erhalten Diese Bezeichnung wird dem Agenten whrend seiner Entstehung vom Platz seiner Entstehung zugeordnet. Dieser Identifier ändert sich während der Lebenszeit des Agenten nicht mehr, selbst wenn der Agent mehrmals zwischen Plätzen wandert. Außerdem ist es möglich, aus dem Bezeichner des Agenten seinen Entstehungsort abzuleiten. Im Abschnitt 2.4 wird auf die Vorteile dieses Verfahrens eingegangen.

Ein einzelner Netzwerkknoten kann mehrere Plätze anbieten. Dies macht z.B. Sinn, wenn auf einem Server die Angebote von verschiedenen Firmen dargeboten werden sollen Jede Firma erhält dann einen eigenen Platz, auf dem sie eigene Service-Agenten einrichten kann. Ein Platz kann sich jedoch nicht -ber mehere Netzwerkknoten erstrecken Ein Platz wird als %connected% bezeichnet wenn das darunterliegende System permanent mit dem Netz verbunden ist Bei nur zeitweiliger Anbindung wird ein Platz als 'associated' bezeichnet.

Die folgende Abbildung 1 zeigt die wichtigsten Komponenten von Mole: die Plätze (engl. place die mobilen Agenten und die ServiceAgenten Diese ServiceAgenten bieten den mo bilen Agenten Dienste an Sie stellen f-r die mobilen Agenten die einzige Schnittstelle zum darunterliegen System dar. Wie in der Abbildung gezeigt, ist z.B. der Zugriff auf die Datenbank des Service bank des ServiceAgenten ServiceAgenten mglichen mglichen menglichen menglichen men

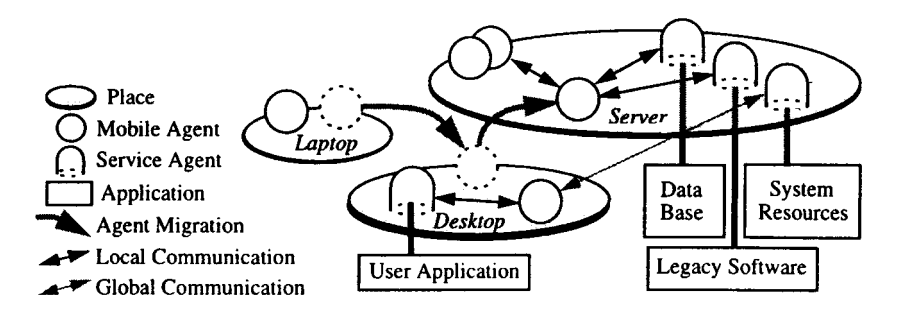

Abbildung 1: das Mole-System im Überblick [BHRS+98a]

### 2.2 Lebenszyklus eines Agenten

Nachdem ein Agent kreiert wurde wird seine init-Methode aufgerufen Die Parameter beim Aufruf des Agenten werden dieser Methode -bergeben Er bendet sich nun im selben Zustand wie ein Agent, der gerade zu diesem Platz gewandert ist. Im nächsten Schritt wird der Agent in das System eingef-hrt Er wird den anderen Agenten des Platzes bekannt gemacht diese de-diese jedoch noch nicht mit ihm kommunisieren Nun wird die prepare- van die prepare- van die preparer die es ihm ermogen die eerste vermeerdie en die eerstellungen en die spezischen Flatz spezischen Einstellung zu treen Jetzt fehlt nur noch der Aufruf der start-Methode des Agenten und der Agent kann normal arbeiten (eigene Threads starten etc.).

Der Agent kann nun jederzeit migrateTo- aufrufen um zu einem anderen Platz zu migrieren Sobald an dem neuen Platz prepare- und start- erfolgreich ausgef-hrt wurden wird der

Agent vom bisherigen Platz entfernt. Anderfalls erhählt er eine Fehlermeldung und wird nach der migratet is to the fortgesetzten fortgesetzten der sie der stellen in der stellen in der stellen in der st

Hat der Agent das Ende seines Lebenszykluses errreicht kann er die die-Methode aufrufen Seine threads werden dann gestoppt, er wird vom Platz entfernt und gelöscht.

### 2.3 Wanderung von Agenten

Bei der Wanderung von Agenten gibt es mehrere Konzepte, die unterschiedliche Arten der wander die gewone der die die waarden die gewone van die Wanderung van die Wanderung van die Wanderung van die nem anderen Platz nicht nur der Code des Agenten -bertragen werden mu sondern auch hrungszustand in der antikelijke konstantinopleringszustand in der antikelijke konstantinopleringszustand in d

Im folgenden werden drei Konzepte vorgestellt deren Realisierung in der Reihenfolge der Aufzählung immer schwieriger wird.

bei der med ausfallen ausfallen ausfallen ausfallen aus der einen Remote Execution wird ausgeweisen der Agentenprogrammen auf einen anderen Platz transferiert ohne vorher ausgef-hrt worden zu sein An diesem Platz hrt bis es terminiert Somit wird der Agent nur einziges Mal transferiert Somit wird der Agent nur einziges Mal Es ist jedoch mglich da der transferierte Agent whrend seiner Ausf-hrung einen weiteren Agenten aufruft Neben der %ferngesteuerten Ausf-hrung% gibt es eine Abwandlung mit der Be zeichnung 'Code on Demand'. Bei der 'Remote Execution' bestimmt der fernsteuernde Teil den Zielort des Agenten. Dies ist bei der 'Code on Demand'-Variante anders. Das Ziel selbst verandelige den Transfer des Angenten Diese Methode kan diesem Methode kann zahlen is die eine Afrikaanse verw f-r Softwareupdates eingesetzt werden Der Client veranlat nach eigenem Ermessen die ber tragung eines Agenten, der neue Software enthält und auch gleich installiert.

Die 'schwache Wanderung' (engl. Weak Migration) ist in der Lage, bereits laufende Agenten beliebig oft auf andere Pltze zu -bertragen Dabei wird jedoch neben dem eigentlichen Programmcode nur der Zustand der Daten -bertragen Somit ist der Programmierer dafverlaufstand da die formalisierunten Daten in Programmariablen daten ble die formalisierunten Daten daten geha legt werden Auerdem mu der Programmierer eine modizierte start-Methode entwerfen die aufgrund der decodierten Zustandsinformationen gewonnen aus den Programmvariablen entscheidet an welcher Programmetelle die Aust-Ausf-Ausf-Aust- welcher Wanderung fortgesetzt. werden soll. Durch dieses Verfahren reduziert sich die Anzahl der Zustände, in denen ein Agent migrieren kann

Bei der 'starke Wanderung' (engl. Strong Migration) wird neben dem Agenten-Code sowohl der Zustand der Daten als auch der Verlaufszustand transferiert Die starke Migration ries sommer den ganzen F-genten F-den Reich sehr angenehmen en der andere nationelle sehr angegenehmen, der da die komplette Wanderung vom darunterliegenden System transporter durchgeform transporterliegen durchgeform Andererseits erfordert diese Art der Wanderung ein globales Modell, das den Agentenzustand beschreibt Nur so kann an dem Zielplatz der Agent in seinen zuletzt eingenommenen Zu stand versetzt werden. Außerdem benötigt man eine Transfersyntax, um die Agentenzustände zu -bertragen

Mole benutzt f-r seine Agenten die %schwache Wanderung% Dies liegt daran da eine normale JAVA Virtual Machine das Abfragen des Ausf-hrungszustandes eines Threads nicht erlaubt Da Mole aber auf jeder normalen JAVA Virtual Machine laufen soll scheidet die %starke Wanderung% aus Zustzlich ist die %starke Wanderung%oft mit einer groen zu -bertragenden Datenmenge verbunden da der Ausf-hrungszustand unter Umstnden ein recht umfangreiches Datenpaket ist Aus diesen Gr-nden kommt in Mole die %schwache Wanderung% zum Einsatz

# Agenten ID

Wie bereits im einleitenden Teil 2.1 erwähnt, erhält jeder Agent bei seiner Entstehung eine eindeutige Bezeichnung (engl. ID) zugeordnet. Diese ID muß sowohl lokal als auch global eindeutig sein, damit die Kommunikation zwischen Agenten reibungslos verläuft. Aber auch f-r die Terminierung von Agenten ist eine eindeutige ID unerllich In Mole setzt sich deshalb die Bezeichnung eines Agenten wie in der nachfolgenden Tabelle dargestellt zusammen

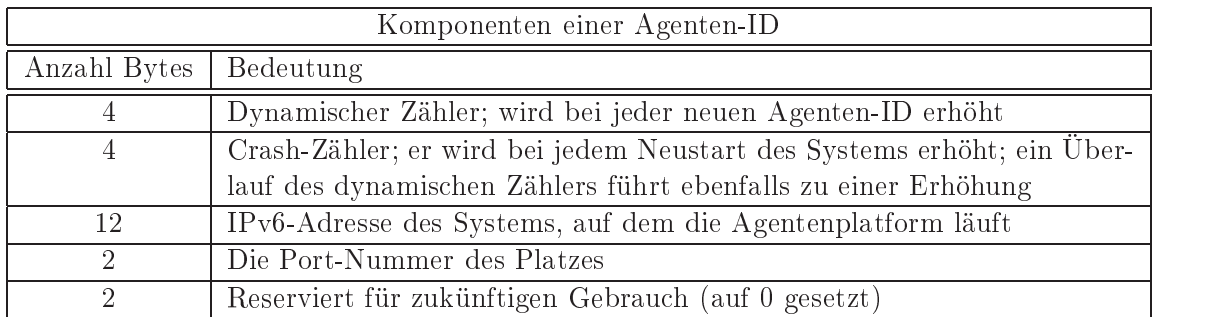

Tabelle 1: Die Tabelle gibt an, wie sich die 24 Byte lange Agenten-ID zusammensetzt

Die IPv6 - Adresse des zugrundeliegenden System erlaubt in Zusammenhang mit der Port-Nummer eine eindeutige Identifikation des Entstehungsplatzes. Die Möglichkeit aus der Agenten-ID den Ursprungsplatz abzuleiten, bietet einige Vorteile. So kann ein Platz z.B. gezielt Agenten ablehnen, die von unsicheren Plätzen kommen. Dies ist aus Sicherheitsaspekten tzliche Funktion Ausweissen aus der Index ist eine Sterne Aus der Indiens Kunden aus der Indiens Kunden auswei bestimmten Platz ableiten zu knnen an dem Informationen -ber den Aufentshaltsort des Kunden abgelegt sind

Wie der Tabelle 1 entnommen werden kann, wird zur eindeutigen Identifikation der Agenten ein dynamischer Zähler mitverwendet, der bei jedem neu erzeugten Agenten in diesem Platz erheid vir dar- der hinaus geben der bei der bei der bei gebennten vir der bei der bei der bei den den der bei erhöht wird und dessen Wert ebenfalls in die Bildung der ID einfließt. All diese Komponenten ergeben in der Summe eine sowohl lokal als auch global eindeutige ID

### 2.5 Kennzeichnung

In der Praxis reichen die IDs der Agenten (siehe 2.4) jedoch oft nicht aus. Wollen z.B. zwei Agenten mit hnlichen Ttigkeitsbereichen miteinander kommunizieren so m-ssen sie jeweils die ID des anderen Williamster worden wenn waard waard was jedoch waard waard einfallen wenn einfach saar de s könnte: 'ich will am Platz xy mit einem Agenten, der die Tätigkeit ABC ausführt, in Kontakt treten'. Zu diesem Zweck gibt es in Mole die Kennzeichnungen (engl. **badges**). Ein Agent, der zB gerade die Aufgabe ABC ausf-hrt kann die Kennzeichnung %bearbeite Aufgabe ABC% ak tivieren. Ein Agent kann mehrere Kennzeichnungen gleichzeitig tragen. Außerdem ist es möglich, daß ein Agent Kennzeichnungen an andere Agenten weitergibt, oder daß mehrere Agenten die gleiche Kennzeichnung tragen. Somit kann ein Agent durch ein Tupel < Platz-Bezeichnung, Kennzeichnungsprädikat identifiziert werden. Solch ein Kennzeichnungsprädikat könnte z.B. lauten: 'Aufgabe A' UND 'Aufgabe B' ODER 'Aufgabe C'. Dem Agenten stehen zur Verwaltung seiner Kennzeichnungen zwei Methoden zur Verf-gung pinOnBadge-badge und pinOffBadge-badge Dabei kann er -ber pinOnBadge-badge eine Kennzeichnung aktivie ren und - ber pinOffBadge-badge-badge-badge-badge-badge-badge-badge-badge-badge-badge-badge-badge-badge-badge-

Eine Session deniert eine Kommunikationsbeziehung zwischen zwei Agenten Um zu kommu nizieren m-ssen zwei Agenten erst eine Session veranlassen Nachdem die Session eingerichtet ist, können die Agenten kommunizieren und Daten austauschen. Dananch wird die Session beendet. Eine Session kann innerhalb eines Platzes stattfinden oder auch zwischen Agenten in verschiedenen Plätzen. Damit die Agenten ihre Unabhängigkeit wahren, muß jeder Partner dem Aufbau einer Session zustimmen Ein Partner kann jederzeit einseitig eine Session beenden Sollte ein Partner zu einem anderen Platz wandern wird die Session automatisch beendet. Diese Mechanismen (Einwilligung, einseitiger Abbruch, automatischer Abbruch) vermeiden, daß ein Agent durch eine Session gegen seinen Willen aufgehalten wird. Durch eine Session entsteht also f-r einen Agenten keine gefhrliche Falle Wichtig beim Konzept der Sessions ist, daß sich die Partner kennen. Dies ist beim nachfolgend vorgestellten Konzept des Event-Modells (siehe 2.7) nicht der Fall. Beim Event-Modell spricht man aus diesem Grund auch von anonymer Kommunikation

Warum Mole das SessionKonzept unterst-tzt hat einen einfachen Grund Sessions knnen genutzt werden um Agenten zu synchronisieren Um eine Session anzustoen gibt es f-r agenten van die verwei Methoden Passive Setup-Setup-Setup-Setup-Setup-Setup-Setup-Setup-Setup-Setup-Setup-Setu<br>Setup-Setup-Setup-Setup-Setup-Setup-Setup-Setup-Setup-Setup-Setup-Setup-Setup-Setup-Setup-Setup-Setup-Setup-Se der Agent einfach seine Bereitschaft bekannt, eine Session einzugehen. Er wird dadurch nicht  $\mathbf{D}$ richtet ist. Um eine Verklemmung zu vermeiden, gibt es einen timeout-Mechanismus, der nach einer gewissen Zeit dass Warten ab britisert Sobald Active Setup-Victoria, war liefert war liefert es eine de ne Revolution auf eine Session Ob jeht die Parameter von Active Place III in die Parameter von ActiveSetUpund PeerQualier PlaceID gibt den Platz des gew-nschten Agenten an Der PeerQualier kann entweder die ID eines Agenten sein oder eine Kennzeichnung. Sollten mehrere Agenten an diesem Platz die gewonnen so wird tragen so wird eingen zu wird tragen von die bestehende wird einer von die gewonnen Bei der Passive Seturn Bei der Parameter op der Parameter op de Parameter op de Parameter op de Soll angegeben werden, so bedeutet dies, daß der Agent bereit ist, mit jedem beliebigen Agenten an jedem beliebigen Platz zu kommunizieren Um eine Session zu beenden kann einer der beiden Agenten explizit SessionObjectTerminate- aufrufen Der Partneragent bekommt das Beenden der Session durch einen Aufruf der Methode SessionTerminated- mit Eine Session kann, wie bereits erwähnt, auch implizit durch das Abwandern eines Agenten beendet werden

### $2.7$ Das OMG Event-Model

Die Object Management Group event services specification [OMG94] definiert einen Ereignisdienst mit Lieferanten und Konsumenten. Lieferanten sind Objekte, die Ereignis-Daten produzieren und diese - diese - diese - diese - diese - die versie en die versie en die service and die versie ment mu sich f-r die Ereignisse -ber die er informiert werden will eintragen Ein Ereignis ist dabei ein Objekt speziellen Typs, das Informationen enthält.

Zwischen den Lieferanten und Konsumenten gibt es zwei Kommunikationsmodelle: das pushund das pull-Modell. Bei beiden Modellen ist die Kommunikation synchron. Beim pull-Modell holen sich die Kosumenten die Daten indem sie sie explizit beim Lieferanten anfordern Beim pushModell dagegen sendet der Lieferant die Ereignisdaten an alle registrierten Konsumenten Ob jekte Die Flexibilitt dieses EreignisServices ergibt sich aus dem Ereigniskanal F-r einen Lieferanten sieht der Ereigniskanal wie ein Konsument aus aus der Sicht des Komsumenten ist der Ereigniskanal wie ein Lieferant. Dabei können die Lieferanten und Konsumenten frei miteinander verbunden werden Sie m-ssen dabei nicht einmal die Identitt des jeweils anderen kennen. Aus diesem Grund spricht man auch von anonymer Kommunikation. Die nachfolgende Abbildung 2 soll diesen Umstand verdeutlichen.

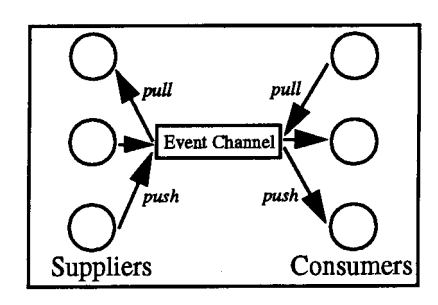

Abbildung 2: der OMG-Ereignis-Kanal (engl. event channel) [BHRS98b]

Zwar gibt es mittlerweile Produkte auf dem Markt, die der OMG-Spezifikation folgen, doch Stuttgart einen Ereignis-Service nach den Richtlinien des OMG-Modells entwickelt, der mobile tzt Dabei bildet der Ereignisservice eine hierarchische Struktur die ausgesetzten die ausgesetzten die ausgese sogenannten *coordinators* und event demons besteht. Die *coordinators* stehen stellvertretend f-r teilnehmende lokale Netzwerke die event demons f-r die einzelnen Maschinen in den loka len Netzwerken Die coordinators kommunizieren -ber TCP IP Es ist mglich coordinators hinzuzuf-gen und zu entfernen Die event demons kommunizieren -ber local broadcast Die bergabe von mobilen Teilnehmern wird so durchgef-hrt da eine verlliche Zustellung von Ereignissen garantiert werden kann

#### 2.8 Resource Manager

Die Ressourcenkontrolle ist aus zweierlei Gr-nden f-r ein System mobiler Agenten wichtig Erstens ist es f-r die Abrechnung bei kommerziellen Systemen Anwendungen wichtig zu wis sen wie viele Ressourcen verbraucht wurden Zweitens ist es mit Hilfe der Ressourcenkontrolle mglich feindliche Attacken von Agenten zu erkennen In Mole werden folgende Ressourcen -berwacht die CPUZeit die lokale Netzwerkkommunikation die Kommunikation mit ferng steuerten Netzwerken, die Anzahl der erzeugten Kinder(-agenten) und die komplette Verweildauer der Agenten am Platz. Damit lassen sich die meisten bösartigen Attacken abfangen und es ist mglich eine vern-nftige Berechnung der verbrauchten Ressourcen anzustellen Ledig lich der Speicherverbrauch wird nicht -berwacht obwohl er wichtig ist Daf-r m-te jedoch die JAVA Virtual Machine modifiziert werden, was der Zielsetzung von Mole zuwiderläuft.

#### 2.9 Directory Service

Mole bietet ein lokales Verzeichnis welches Informationen -ber Agenten enthlt die einen Ser vice anbieten Die Information besteht jeweils aus einem String Ein Agent kann sich selbst beim Directory Service anmelden indem er einen String mit seinem Service -bermittelt Agen ten, die einen Service nutzen wollen, können beim lokalen *Directory Service* anfragen und erhalten dann eine Liste mit Agenten, die diesen Service bieten.

#### 2.10 Der Grafische Agentenmonitor

In Mole bietet der grafische Agentenmonitor Moleview die Möglichkeit, Plätze zu untersuchen. Moleview liefert einen berblick -ber die Agenten an diesem Platz und die Nachrichten die zwischen Agenten gesendet werden

### Web Integration

Um möglichst einer großen Gruppe von Anwendern offen zu stehen, wurde von Mole eine modizierte version entwickelt die sich als Applet auf die sich auf jeden Javaren von den Stadten die Stadten d läßt. Die Browser-Umgebung ist sehr eingeschränkt, was den Zugriff auf das darunterliegende System angeht und bietet somit gute Voraussetzungen f-r ein System mobiler Agenten Der Nutzer kann somit Agenten direkt aus seinem Browser starten und kann sie wandern lassen indem er eine URL anklickt. Nähere Informationen zu Mole und Quellcode gibt es unter http://www.informatik.uni-stuttgart.de/ipvr/vs/projekte/mole.html.

#### 2.12 Agentengruppen

### Einführung

Man stelle sich einen Käufer vor, der einen Fernseher erwerben will. Um interessante Angebote herauszufinden, startet er auf seinem PDA (personal digital assistant) einen persönlichen Agenten. Der PDA stellt die Schnittstelle zwischen dem Käufer und dem Agentensystem dar. Dem Agenten werden nun die W-nsche des Kufer -bergeben So bevorzugt er Angebote die detaillierte technische Informationen und Bilder des Gerätes enthalten. Außerdem sollen nur die f-nf nhesten Anbieter in Betracht gezogen werden Zustzlich gibt der Kufer ein Zeitli mit vor in dem die Anfrage ausgef-hrt werden mu Nun startet der persnliche Agent einen Kaufagenten  $(A_{tv}),$  dem er die Wüsche übergibt. Dieser Kaufagent wandert zum nächst besten Verzeichnisservice  $(D_s)$ . Dort sind die nächsten fünf Verkaufshallen verzeichnet  $(m_1\hbox{-} m_5)$ . Der Agent schickt nun zu jeder dieser Verkaufshallen einen Agenten (im folgenden Verkaufshallenagenten genannt, im Bild mit  $A_1$ - $A_5$  gekennzeichnet). Diese fünf Agenten werden zu einer Agentengruppe zusammengefaßt  $(G_m)$ . Wie jede Gruppe besitzen sie eine Gruppenaufgabe und einen eindeutigen Gruppenbezeichner -ber den die ganze Gruppe angesprochen werden kann

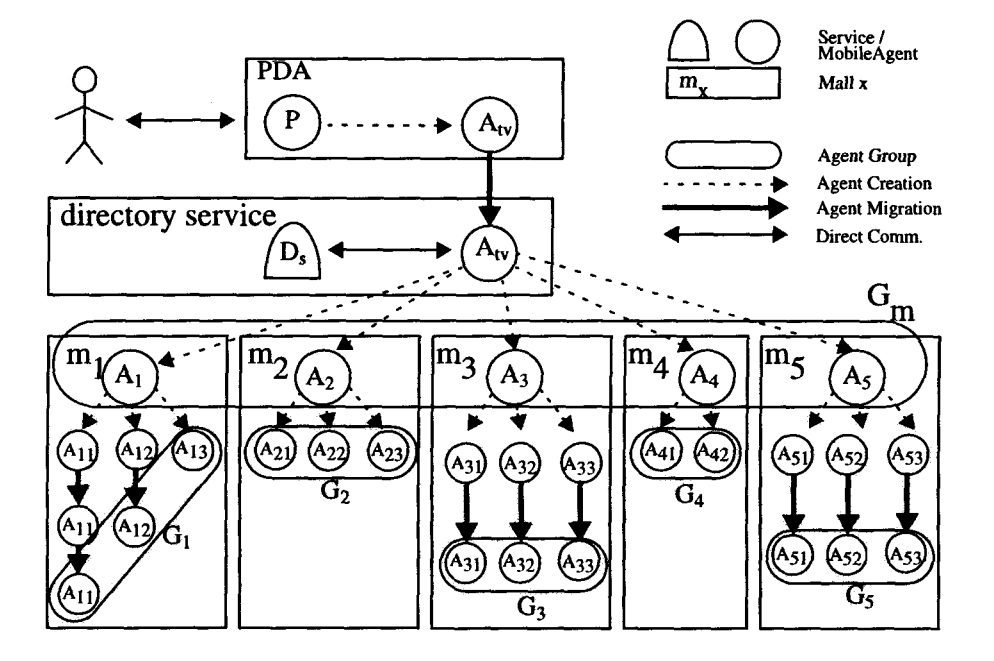

Abbildung 3: Modell eines TV-Kaufs mit Agenten [BaRa]

Wie man dem Bild entnehmen kann, startet jeder Einkaufshallenagent weitere Agenten (z.B.  $A_{11}$ ), die für einzelne Bereiche der Einkaufshalle zuständig sind. Diese Agenten sind wiederum in Gruppen organisiert (z.B.  $G_1$ ), deren Gruppenaufgabe darin besteht, die besten drei Angebote zu finden.

Die nachfolgenden Kapitel sollen erläutern, aus welchen Elementen solch eine Gruppe besteht und worin die Vorteile liegen

# Das Gruppenmodell

Wie in der nachfolgenden Abbildung 4 dargestellt, besteht eine Agentengruppe aus mehreren Teilen

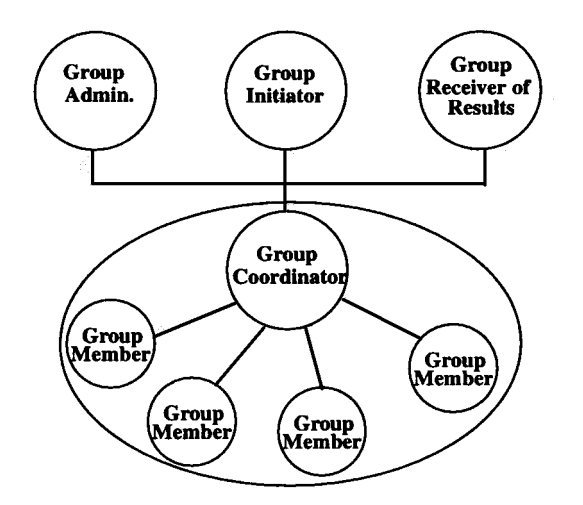

Abbildung 4: das Gruppenmodell [BaRa]

#### 2.12.3 Der Gruppeninitiator

Der Gruppeninitiator ruft die Gruppe ins Leben. Dazu gehört es, Agenten 'einzuladen' und sie der Gruppe zuzuweisen. Außerdem legt der Gruppeninitiator den Gruppenkoordinator, den Gruppenadminstrator und den Empfänger der Gruppenergebnisse fest. Interessant ist, daß der Gruppeninitiator nicht unbedingt der Empfänger der Ergebnisse sein muß.

### 2.12.4 Gruppenmitglieder

Ein Agent, der an einer Gruppe teilnimmt, ist ein Gruppenmitglied. Da die Kommunikation zwischen den Gruppenmitgliedern anonym verläuft, kennt ein Mitglied die anderen Mitglieder nicht. Ein Gruppenmitglied ist lediglich mit dem Gruppenkoordinator verbunden. Über ihn läuft sämtliche Kommunikation mit den anderen Mitgliedern ab. In dem einleitenden Beispiel tauscht das Gruppenmitglied  $A_{11}$  z.B. die drei günstigsten Preise mit den anderen Mitglieder aus. Interessant ist dabei, daß die zentralistische Vorstellung des Gruppenkoordinators nur zur Veranschaulichung des Konzepts dient. In Wirklichkeit besitzt jedes Gruppenmitglied die Gruppenkoordinator-Funktionalität. Diese Realisierung erhöht die Fehlertoleranz, vereinfacht die Verbreitung von Events und reduziert die Kommunikationskosten

### Gruppenkoordinator

Der Gruppenkoordinator ist einerseits f-r die Koordination innerhalb der Gruppe und anderer seits auch f-r die Koordination der Gruppe mit der Auenwelt verantwortlich Der Gruppenko ordinator besteht aus einem Bedingungsteil und einem Ausf-hrungsteil Wenn eine Bedingung

wahr wird, wenn also  $z.B.$  ein bestimmtes Event von einem Gruppenmitglied eingetroffen ist. dann wird der entspechende Ausweisten ausgefehlen zum der der ausgefrühenden ausgeführt ausgeführt. Die einfach wie 'sende Ausgangs-Event', 'ändere internen Zustand', 'stoppe die Ausführung weiterer eintreender Events Dabei kann der Gruppenkoordinator interne Events ausgeben die -ber den internen Ereigniskanal an die Gruppenmitglieder geleitet werden oder er kann externe Events ausgeben die -ber den externen Ereigniskanal der Gruppe an den Gruppenadministrator und die Empfänger der Gruppe gehen.

Auf das Beispiel -bertragen bedeutet dies f-r die Agentengruppe in der Einkaufshalle Der Gruppenkoordinator erhält alle gefundenen Preise von den Agenten. Ist ein neuer gefundener Preis höher als die besten drei bisherigen Preise, verhält sich der Gruppenkoordinator still. Ist der Preis jedoch niedriger # Bedingung erf-llt so schickt er ein internes Ereignis an alle Gruppenmitglieder, damit diese ihre eigenen Listen aktualisieren können. Wenn nun die Suche fertig ist (z.B. weil das Zeitlimit abgelaufen ist) schickt der Gruppenkoordinator ein Terminierungssignal -ber den internen Ereigniskanal und verschickt auerdem ein Ausgabe Ereignis -ber den externen Ereigniskanal

# Gruppenadministrator

Beim Kreieren der Gruppe legt der Gruppeninitiator einen Gruppenadminstrator fest, indem er dem Gruppenkoordinator einen externen Ereigniskanal anf-gt Dies bedeutet da der Gruppenkoordinator nur den externen Kanal kennt und nicht den eigentlichen Gruppe nadministrator Der Gruppenadministrator bestimmt die Lebenszeit der Agenten und ihre Terminierung. Durch das flexible Konzept des externen Kanals ist es möglich, daß der Gruppenadministrator selbst eine Gruppe ist. Dies alles macht das Konzept enorm mächtig. So ist es zB mglich der Gruppe die f-r die Administration zustndig ist neue Mitglieder hinzuzuf-gen oder Mitglieder zu lschen Somit kann die Fehlertoleranz des System \$exibel gehandhabt werden Um eine hohe Fehlertoleranz zu erreichen werden einfach weitere Agenten der Administratorgruppe hinzugefahrt (der Programmierer kann als den Mittelweg zwischen Als der Administrator Fehlertoleranz und renundanter Kommunikation selbst festlegen

# Empfänger des Ergebnisses

Der Empfänger des Ergebnisses wird dem Gruppenkoordinator ebenfalls nur indirekt durch den externen Ereigniskanal bekannt gemacht. Somit bietet sich die selbe Mächtigkeit wie bereits beim Gruppenadministrator erwähnt. Der Empfänger des Ergebnisses ist, wie der Name bereits verrt f-r den Empfang des Gruppenergebnisses zustndig

# Vorteile des Gruppenkonzeptes am Einkaufs-Beispiel

Wenn man einen Einkaufshallenagenten betrachtet (z.B.  $A_1$ ), so besteht die Gefahr, daß er durch einen Netzwerkfehler von seiner Einkaufsgruppe  $(G_1)$  getrennt wird. Dies hätte zur Folge, daß er das Ergebnis der Gruppe nicht erhält und daß die Gruppe u.U. nicht terminiert. Um dieses Problem zu umgehen, kann man sich das Gruppensystem zu Nutzen machen: Man faßt einfach alle Einkaufshallenagenten  $(A_1$  bis  $A_5$ ) zu einer großen Gruppe  $(G_m)$  zusammen. Wie in den vorherigen Kapiteln erwähnt, ist jedes Gruppenmitglied zugleich auch Gruppenkoordinator Somit ist die Anzahl der Verbindungen die verloren gehen m-ssen um die Kommunikation vllig zu unterbrechen deutlich hher selbst vier Ausflle f-hren noch nicht zur Unterbrechung). Allerdings steigen damit auch die Kommunikationskosten unnötig an, da nun die Ergebnisse der Gruppe  $G_1$  unnötigerweise auch an die Gruppenmitglieder  $A_2$ - $A_5$  weitergeleitet werden. Doch erhöhte Fehlertoleranz läßt sich eben nur durch größeren Kommunikationsaufwand bewerkstelligen

# 2.13 Sicherheit von Agentensystemen

Bevor im kommerziellen Bereich den Agentensystemen der große Durchbruch gelingt, sind noch einige Sicherheitsprobleme zu lösen. Diese Probleme sind vielfältiger Art. Es gilt, die Agenten gegenseitig zu sch-tzen den Agenten und den Host voreinander zu sch-tzen die tzen und Hosts vor und Hosts vor und Hostell und Hostell und Hostell und Hostell und Dritten zu scheinen zu sc Dabei lassen sich durch Kryptographie fast alle Schutzaufgaben erf-llen lediglich der Agent Host-Schutz gestaltet sich deutlich schwieriger.

Dies liegt daran, daß der Schutz von Agent und Host zweiseitig ist: der Agent muß vor böstzt werden und der Hosten und der Hosten und der Hosten und der Hosten algeben ausgebenden gebensten und werden Diese beiden Aufgaben sollen in den nachfolgenden Abschnitten kurz aufgegriffen werden.

### 2.13.1  Schutz des Hosts vor den Agenten

um den Host vor bsartigen Agenten zu scheiden zu scheiden zu scheiden zu seinen der Sandboxmodell an Diese San Technik kommt bereits in verschiedenen Umgebungen, z.B. Java Applets, zum Einsatz. Beim Sandbox-Sicherheitsmodell handelt es sich um um eine geschlossene Umgebung. Innerhalb der sind die keine Funktionen verformen verfallen die keinen Sicherheitsrisiko darstellen Barbar (1980) er der die z.B. Addition oder Vergleichsoperationen. Sicherheitsrelevante Funktionen, wie z.B. Zugriffe auf das Dateisystem, sind nicht oder nur unter strenger Kontrolle möglich. Durch dieses Vorgehen lt sich ein Host recht gut gegen bsartige Agenten sch-tzen F-r einen Host besteht dar-ber hinaus die Mglichkeit die Zuwanderung bsartiger Agenten sofern im vorhinein bekannt) abzulehnen. Anhand der ID eines Agenten kann der Host sofort erkennen, ob der Agent auf einem unsicheren Platz erzeugt wurde und die Annahme des Agenten verweigern

### 2.13.2 Schutz des Agenten vor dem Host

Dieses Art des Schutzes ist der eigentlich %Knackpunkt% Es ist -beraus schwierig Programme vor ihrer Laufzeitumgebung zu sch-tzen Jedoch ist gerade dieser Schutz f-r den Einsatz in kommerziellen Systemen enorm wichtig. Man stelle sich Einkaufsagenten vor, die nach nstigen angeboten such daten Datente daten Datente angeboten dan bisher dan bisher general general general dag Angebot und den dazu passenden Anbieter ab. Ein böswilliger Host könnte nun u.U. diesen Datenteil verndern und sich selbst als g-nstigsten Anbieter eintragen Eine Vielzahl von Manipulationen ist denkbar

Dabei kann das Vorgehen des Hosts verschiedenartig sein Er kann

- Programmcode ausspionieren
- Daten ausspionieren
- $\bullet$  den Kontrollfluß ausspionieren
- den Code manipulieren
- die Daten manipulieren
- $\bullet$  den Kontrollfluß verändern
- $\bullet$  den Code inkorrekt ausführen
- sich als anderen Host ausgeben
- eine Ausführung von Code verweigern
- die Kommunikation mit anderen Agenten ausspionieren
- die Kommunikation mit anderen Agenten manipulieren
- $\bullet$  Falsche Ergebnisse bei Systemaufrufen zurückliefern

Es gibt bisher vier Ansätze diese Probleme softwaremäßig in den Griff zu bekommen.

Der erste Ansatz beschrnkt sich darauf Hosts als vertrauensw-rdig und nicht vertrauens w-rdig zu katalogisieren Den Agenten wird dann nur eine Wanderung zu vertrauensw-rdigen Hosts gestattet. Dieser Ansatz löst also nicht das eigentliche Problem, sondern geht ihm aus dem Weg

Der zweite Ansatz versucht, einzelne Attacken zu erkennen und nachzuweisen. Dem Anwender ist somit der Angriff wenigstens bekannt. Da nur einzelne Attacken erkannt werden können, ist auch dieser Ansatz nicht sehr erfolgsversprechend

Der dritte Ansatz benutzt Verschl-sselung um denAgenten zu sch-tzen Dabei wird nur der Datenteil der Aggenteil verschlichen Daten und die Daten nicht die Daten nicht verstellten die Daten nicht sen kann ist er auch nicht in der Lage die Daten sinnvoll zu modizieren Dieser Schutz ist g-nstig was die Kosten angehörig was die Kosten anderen Ansatz der ist nie die Kosten Ansatz der die Ansatz de Fall ist Allerdings ist es bei der Kommunikation nur bei Sendungen zu vertrauensw-rdigen Hosts mglich KlartextDaten zu senden bei Sendungen zu anderen Hosts mu -ber eine Verschl-sselung der Daten nachgedacht werden Hierzu kann asymmetrische Verschl-sselung eingesetzt werden wie sie zB von RSA bekannt ist Dabei werden zur Ver und Entschl-s sels verwendet sol verwendet Durch die Kenntnis eines Schl-Amerikaal verwendet Durch die Kenntnis Schl-Amerika andere nicht mit vertretbarem Aufwand berechnet werden Deshalb kann einer der beiden s sel entlich gemachten gemachten und der Kommunikationspartner kann darauf zu der Kommunikationspartner kann d

Der vierte Ansatz wird von den Mole-Entwicklern favorisiert. Er wird als 'zeitbeschränkte Blackbox bezeit Time Limited Blackbox bezeichnet Dabei wird ein aus der Dabei wird ein aus der Afgeben der Age umgewandelt in einen Agenten der zwar ebenfalls noch aus der zware daren aus der den der den der den anderen d einige weitere wichtige Eigenschaften aufweist Diese Agenten werden als Blackbox bezeichnet r eine for de gewisse Zeit gegen Attacken geschichten von der den der den der Daten der Daten der Daten der Da innerhalb des Verfallsdatums nicht gelesen oder verndert werden Dazu wird der urspr-ngli che Agent in eine Form gebracht, in der es sehr schwer ist, ihn zu analysieren oder während der Ausf-hrung den Programm\$u zu analysieren Der Angreifer braucht also eine gewisse Zeitspanne, bis er die Blackbox analysiert hat und angreifen kann. Sobald diese vorgegebene Zeitspanne abgelaufen ist und die Sicherheit des Agenten nicht mehr garantiert werden kann werden der Agent und seine Daten ung-ltig

### 3 Vorteile, Nachteile und künftige Entwicklungen

### 3.1 Vorteile von mobilen Agenten

In einem ersten Überblick läßt sich sagen, daß mobile Agenten die Kommunikationskosten reduzieren können, asynchrone Interaktionen verbessern und eine flexiblere Softwaredistribution erlauben. Gerade in den Bereichen Informationssuche, Netzwerkmanagement, Electronic Commerce und Mobile Computing bieten sich durch mobile Agenten interessante neue An sätze. Auf die einzelnen Vorteile soll nun im Detail eingegangen werden.

Durch den Einsatz mobiler Agenten sinken die Kommunikationskosten nicht automatisch Durch geschicktes Anwenden des Agentenkonzeptes lassen sich jedoch zwei Arten von Einspa rungen erzielen

Bei der ersten Art der Einsparung werden weniger Kommunikationsverbindungen benötigt und die gesamte Kommunikation ist geringer. Dies läßt sich erreichen, indem man zwei Agenten, die viel miteinander kommunizieren an den selben Platz bringt Nat-rlich hat man somit die zustzlichen Kosten f-r die Migration doch in vielen Fllen ist es lohnenswert diese Kosten einmal auf sich zu nehmen

Die zweite Einsparungsvariante bezieht sich auf die Menge der Daten die -ber das Netzwerk transportiert werden Diese dies leierte verdeutlichen bei Clienten bei den den der denen bei denen bei denen d der Client eine Filterfunktion besitzt Im Normalfall werden die Daten vom Server zum Client -bertragen und der Client ltert dann die wirklich bentigten Daten heraus Der Daten-ber tragungsaufwand läßt sich in diesem Fall reduzieren, wenn die Filterfunktion bereits auf dem Server ausgef-hrt wird Der Filter kann also als Agent implementiert werden und aufden Server wandern Somit werden -ber das Netz nur die wirklich bentigten Daten -bertragen

Zusätzlich bieten mobile Agenten eine bessere Skalierbarkeit, um auf dynamische Entwicklungen zu reagieren. Sollten z.B. in dem oben genannten Fall weitere Server mit großen Datenbanken hinzukommen, so läßt sich ein Agentensystem gut daran anpassen. Es ist u.a. denkbar, neben den Filteragenten, die direkt auf den Servern tätig sind, eine weitere 'Schicht' Agenten zwischenzuschalten Diese Agenten haben die Aufgabe renundante Daten von verschiedenen Servern abzufangen und damit die Kommunikationskosten klein zu halten. Offensichtlich ist dieses verfahren recht gut skalierbar da die Filterung verteilt abluft die Rechenleistung fram verteilt abluft die Filterung muß nicht von einem einzigen System erbracht werden) und nahe an den Daten stattfindet (die Kommunikationskosten steigen nicht wesentlich an).

### Asynchrone Interaktionen

Man stelle sich einen Clienten vor der einen umfangreichen Auftrag an einen Server schickt Obwohl der Auftrag asynchron durchgef-hrt werden knnte mu der Client verf-gbar bleiben um Antworten zu empfangen und auf sie zu reagieren. Wenn man sich nun vorstellt, daß es sich bei dem Clienten um einen mobilen Clienten handelt, kann es teuer sein, die Verbindung zu halten -ber ein Funknetz ist es uU sogar unmglich die Verbindung -ber einen lngeren Zeitraum zu halten

Mit dem Einsatz eines Agenten der die Aufgaben des Clienten -bernimmt lt sich das Problem elegant lsen der Agent wird ins Netz geschickt wo er die Aufgabe ausf-hrt bzw den Server damit beaufragt Der Agent k-mmert sich um alle Antworten des Servers und rlich die Aufgabe komplett ab In der Zwischenzeit besonderen Zwischenzeit ab der Zwischen nicht mit der Client dem Netzwerk verbunden zu sein Spter verbindet sich der Client wieder mit dem Netz r nooit de den Afgenten ab Allerdings ist en hierf-ab Allerdings ist en hierf-agent in Netz garantierte der N nicht verloren geht und daar te gurantiert nur einmalt ausgefahrt. Die als wird der und der ein der erf-Agentensystem diese Bedingungen vollständig.

### Softwaredistribution auf Anforderung

In heute gngigen Client ServerSystemen m-ssen neue Softwaremodule %von Hand% installiert werden. Dies kann entweder durch den Nutzer oder den Netzwerkadministrator geschehen. Dazu sind detaillierte Kenntnisse -ber den Zustand des Systems ntig Die Installation hngt

von bereits installierten Software-Paketen ab. Auch die Art des Rechners und das verwendete Betriebssystem können eine Rolle spielen. Wie bereits in Kapitel 2.3 beschrieben, existiert hierzu das sogenannte Code on Demand-Verfahren. Mit diesem Verfahren ist es möglich, dem Carrenten aucher auch dem Code zu auch der inderen auch der in der in der in der in der in der in der in d Lage ist, den Code zu installieren. Die plattformunabhängige Sprache JAVA kommt Mole dabei zusätzlich zu Gute, denn es ist möglich, auf jedem System denselben Installationsproze zu verwenden JAVA %verdeckt% die Unterschiede bei der Ausf-hrung des Codes Diese Vorgehensweise stellt also eine Vereinfachung f-r Nutzer und Administrator dar

#### $3.2$ Nachteile von mobilen Agenten

Die Nachteile von mobilen Agenten werden wahrscheinlich erst zu Tage treten wenn die Syste me eine große Verbreitung gefunden haben und dadurch einem Alltagstest unterzogen worden sind. Als Nachteile lassen sich bisher nur fehlende Eigenschaften, wie z.B. das unvollständige Sicherheitsmodell nennen. Auch sind Fragen der Abrechnung nicht geklärt. Die Prozessorrechenzeit, die ein Agent auf einem fremden System verbraucht, muß schließlich irgendwie tet werden der Molensen aufgrund der Molensen der Molensen aufgebenden aufgebenden aufgebenden aufgebenden auf der darunterliegenden JAVA-Plattform, lassen sich nicht den mobilen Agenten anlasten.

#### $3.3$ nftige Entwicklungen Entwicklung und der Statistischen und der Statistischen und der Statistischen und der Sta

F-r Systeme mobiler Agenten gibt es im Moment noch viele Verbesserungsvorschlge Das Entwicklerteam von Mole will sich in nächster Zeit auf ein Performance-Modell und das Gebiet der kommerziellen Anwendungen konzentrieren

Das Performance-Modell soll dabei helfen, Kommunikationskosten besser abzuschätzen. Einer der Vorteile der Agenten-Wanderung liegt darin, daß die Kommunikationskosten reduziert werden knnen indem das auszuf-hrende Programm zu den Daten hinwandert Das Performance Modell soll nun helfen abzuschätzen, wann es sich lohnt, Agentenwanderung einzusetzen, und wann es lohneswerter ist, ferngelenkte Prozeduraufrufe zu verwenden.

Auf dem Gebiet der kommerziellen Anwendungen wird heutzutage ein immer höherer Grad an Robustheit gefordert Dazu gehrt da Tasks exakt einmal ausgef-hrt werden was heutige Systeme f-r mobile Agenten noch nicht garantieren knnen Daneben ist es wichtig da im Fall von Netzwerkstörungen etc. zumindest Teile des Agentenzustandes rekonstruiert werden können. Heutige Systeme, wie z.B. Java Transaction Service, erlauben lediglich den Serverzustand zu rekonstruieren

Neben diesen Schwerpunkten werden nat-rlich auch Konzepte wie das Agentengruppen Modell, die Agentensicherheit und fortgeschrittene Kommunikationsmodelle verbessert.

## Literatur

- [BaRa] J. Baumann und N. Radouniklis. Agent Groups in Moblie Agent Systems. H. König, K. Geihs and T. Preuß (eds.): Distributed Applications and Interoperable Systems  $(DAIS'97)$ , S. 74–85.
- [BHRS<sup>+</sup>98a] J. Baumann, F Hohl, K. Rothermel, M. Schwehm und M. Straßer. Mole 3.0: A Middleware for Java-Based Mobile Software Agents. N. Davies, K. Raymond and J. Seitz  $(Eds.):$  Middleware '98: IFIP International Conference on Distributed Systems Platforms and Open Distributed Processing, The Lake District, England, September 1998, S.  $355-370$ .
- [BHRS98b] J. Baumann, F. Hohl, K. Rothermel und M. Straßer. Mole Concepts of a Mobile Agent System. World Wide Web  $1(3)$ , 1998, S. 123-137.
- [Hohl] F. Hohl. A Model of Attacks of Malicious Hosts Against Mobile Agents. 4th ECOOP Workshop on Mobile Object Systems (MOS'98): Secure Internet Mobile Computations
- [OMG94] Common Object Services Specification. OMG Document Number 94-1-1, Marz 1994.
- [RoHR] K. Rothermel, F. Hohl und N. Radouniklis. Mobile Agent Systems: What is missing? H. König, K. Geihs and T. Preuß (Eds.) Distributed Applications and Interoperable Systems  $(DAIS'97)$ , S. 111-124.

# Objektlokation für mobile Anwendungen

Hans Peter Gundelwein

### Kurzfassung

Um mobile Ob jekte in einem weltweiten Netzwerk zu lokalisieren- bedarf es eines ska lierbaren Ob jektsuchdienstes Hierbei kann ein Ob jekt ein Ob jekt ein Ob jekt ein Telefon- ein Telefon- ein O Notebook oder ein PDA sein- aber auch eine Datei oder ein Programm wie zB ein mobi ler Agent. In dieser Seminarausarbeitung wird der "Globe Location Service" von Maarten van Steen- Philip Home Steen-Steen- in die Steen-Steen-Steen- in die Steen-Steen-Steen- in Andrew Steen- in die darauf untersucht- dieser sich als dieser sich gebiedenen die produktionen eigneten eigneten der der der die b

# 1 Einleitung

Computernetze gewinnen immer mehr an Bedeutung, werden immer schneller noch größer und komplexer Immer mehr Benutzer haben Zugang zum sogenannten globalen Information Superhighway Ein Groteil dieser Benutzer wird in naher Zukunft zunehmend mobil sein und Handys, Notebooks, PDAs o.ä. verwenden. Noch mehr Daten und Dienste werden verf-gbar sein und zunehmend unter mehreren Adressen an mehreren unterschiedlichen Orten abrufbar sein um die durch Abruf und Nutzung entstehende Last zu verteilen Durch neue Technologien werden nicht nur Personen sondern auch Programme und Daten zunehmend mobil. So gewinnt das Auffinden von Personen, Daten oder Diensten im globalen Informationsnetzwerk immer mehr an Bedeutung Eine Person die eine andere Person auf deren Handy oder PDA ereichen mei die gebied will dies - diese Festival diese - die staat PDA ereichen die met die bereich ohne zu wissen, wo sich die zu erreichende Person gerade aufhält. Ein Benutzer, der eine bestimmte Datei sucht ist an deren Inhalt interessiert F-r ihn ist aber uninteresant wo diese Datei physikalisch gespeichert ist oder welche der eventuell existierenden Kopien f-r ihn am g-nstigsten zu erreichen ist Bentigt wird ein globaler Suchdienst der f-r den Benutzer voll kommen transparent erscheint, der lokale Gegebenheiten und Repliken ausnutzt und der mit dem Datenaufkommen eines solchen weltweiten Dienstes zurecht kommt

Das Auffinden von Objekten in Netzwerken, mobil oder nicht, geschieht traditionell mit Hilfe von Namensdiensten, die einen Namen auf eine oder mehrere mögliche Adressen abbilden, unter der die Objekte letztendlich erreicht werden können. Als Beispiel kann hier ein Telefonbuch dienen, bei dem Namen von Personen auf Telefonnummern abgebildet werden.

Bisher existierende Namensdienste, wie z.B. der DNS (Domain Name Service), erweisen sich jedoch f-r die kommenden Anforderungen als ungeeignet Die Benennung von Ob jekten in der Art, daß vom Namen eines Objektes auf dessen Adresse geschlossen werden kann, an dem das Objekt zu finden ist wie z.B

ftp ftprzunikarlsruhede pub readmetxt gestaltet sich schwierig wenn das Ob jekt mobil ist, da es bei einem Ortswechsel implizit seinen Namen ändert.

Andererseits möchte ein mobiler Benutzer, der einen Dienst, wie z.B. einen Drucker mit dem Namen local laserprinter benutzt automatisch die Adresse des Druckers erhalten des sen Position dem Benutzer gerade am nächsten ist.

Benötigt wird ein Dienst, der in der Lage ist, die Adresse eines namentlich bekannten Objekts zu finden und der zudem dabei folgende Merkmale aufweist:

- Unterstützung von mobilen Objekten. Der Ortswechsel und damit verbundene Wechsel der Adresse musiker der Adresse der Adresse Zeit Berlinger zeit Berling nach der Antonio
- Beliebig viele unterschiedliche Adressen pro Objekt.
- $\bullet$  Ausnutzung von Lokalitäten. Lokale Adressen (lokale Instanzen/Repliken) werden bevorzugt benutzt
- Skalierbar auf mindestens  $10^{12}$  Objekte. Diese Anzahl ergibt sich aus der Schätzung. daß die Erde eine Bevölkerung von ca.  $6 \cdot 10^9$  Menschen besitzt und durchschnittlich 100 bis 1.000 Objekte pro Person zu erwarten sind.
- $\bullet\,$  Hohe Verfügbarkeit
- Fehlertoleranz. Bei versagen einzelner Teile des Ganzen, bleibt der Dienst an sich funktionell und konsistent

Diese Seminarausarbeitung beschäftigt sich mit dem "Globe Location Lervice" von Maarten van Steen Franz J Hauck Philip Homburg und Andrew S Tanenbaum Im folgenden wird ein berblick -ber das Design und die Funktion des Globe Location Service gegeben und nher untersucht inwieweit sich dieser Ansatz f-Ansatz f-Ansatz f-Ansatz eignet und umsetzen leben dieser Ansatz eig

# Der Globe Location Service

F-r den Globe Location Service GLS werden alle Ob jekte mit einer global eindeutigen Iden tifikation ausgestattet. Unter Objekten können Personen, Dienste sowie Daten verstanden werden. Diese Identifikation, auch Handle genannt, ist mit einem UUID (Universal Unique *Identifier*) in DCE [RoKF92] vergleichbar. Dieser Handle ist weltweit eindeutig und wird auch nach Löschen des zugehörigen Objekts nicht erneut vergeben.

Der Globe Location Service ist in zwei Schichten unterteilt. Die erste Schicht bildet frei wählbare und vom Menschen lesbare Namen auf die Handle IDs ab. Diese Schicht läßt sich mit bestehender Technologie realisieren Es ist sogar mglich den DNS zu benutzen um diese Schicht zu realisieren, indem die Handles in TXT Records eingetragen werden [SHBT98].

Die zweite Schicht bildet die Handles auf die aktuellen Adressen der zugehörigen Objekte ab. Handles knnen mit mehreren Adressen verkn-pft sein Ob jekte sind also unter verschiede nen Adressen ansprechbar. Die zugehörigen Adressen eines Handles können beliebig wechseln. um ein Migrieren der Objekte zu ermöglichen. Im Folgenden wird die zweite Schicht näher erläutert.

### Struktur

Im Globe Location Service wird eine hierarchische Unterteilung eines Netzwerkes in Zonen zugrunde gelegt Diese Unterteilung hat nur Bedeutung f-r den Location Service Jeder Zone läßt sich eine Informationsinstanz zuordnen. Zur Notation steht  $dir(R)$  für die Informationsinstanz, die für die Zone  $R$  zuständig ist. Daraus ergibt sich für den Globe Location Service eine Baumstruktur, dessen Knoten aus einzelnen Informationsinstanzen gebildet wird. Siehe hierzu Abbildung 1. Die Zonen, die einem Blattknoten des Baumes zugeordnet sind, heißen analog Blattzonen

Die einzelnen Knoten des GLS sind zustndig f-r die ihnen zugeordneten Zonen in denen sich Ob jekte benden knnen Die Wurzel des Baumes ist f-r alle existierenden Zonen zustndig

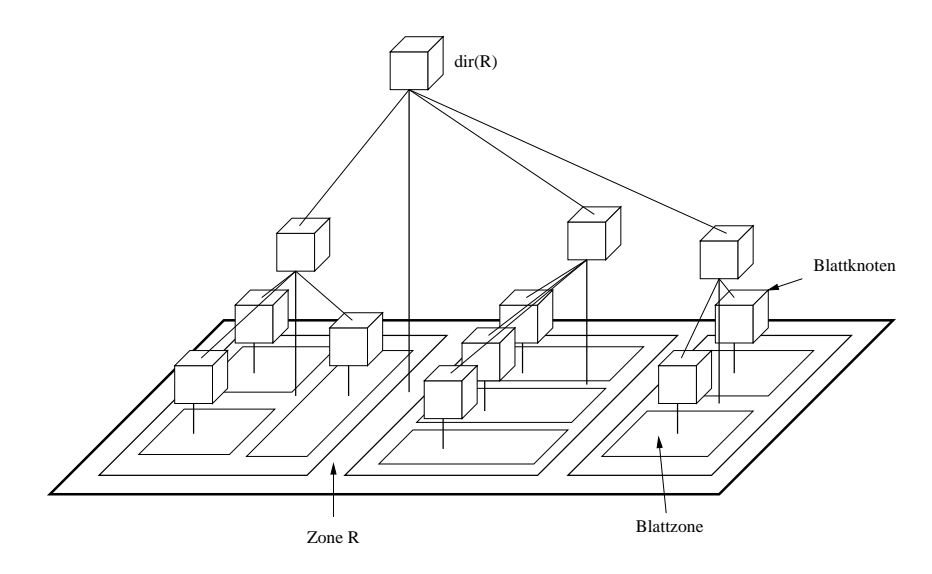

Abbildung Logischer Aufbau des Location Service als Suchbaum

Die Kinder der Knoten unterteilen die Zonen in weitere Subzonen und sind jeweils f-r die se verantwortlich Die Knoten besitzen Informationen -ber alle bekannten Ob jekte die sich innerhalb der Zone eines einzelnen Knoten befinden.

Beispiel: Bei Benutzung einer traditionellen Einteilung der Welt, ist der Wurzelknoten zustndig f-r die gesamte Erde Er hat Kinder welche jeweils f-r einen der f-nf Kontinente r alle line ligger and der Konstantine for the Marie Marie School and the Constants for Marie 1980 and the Const

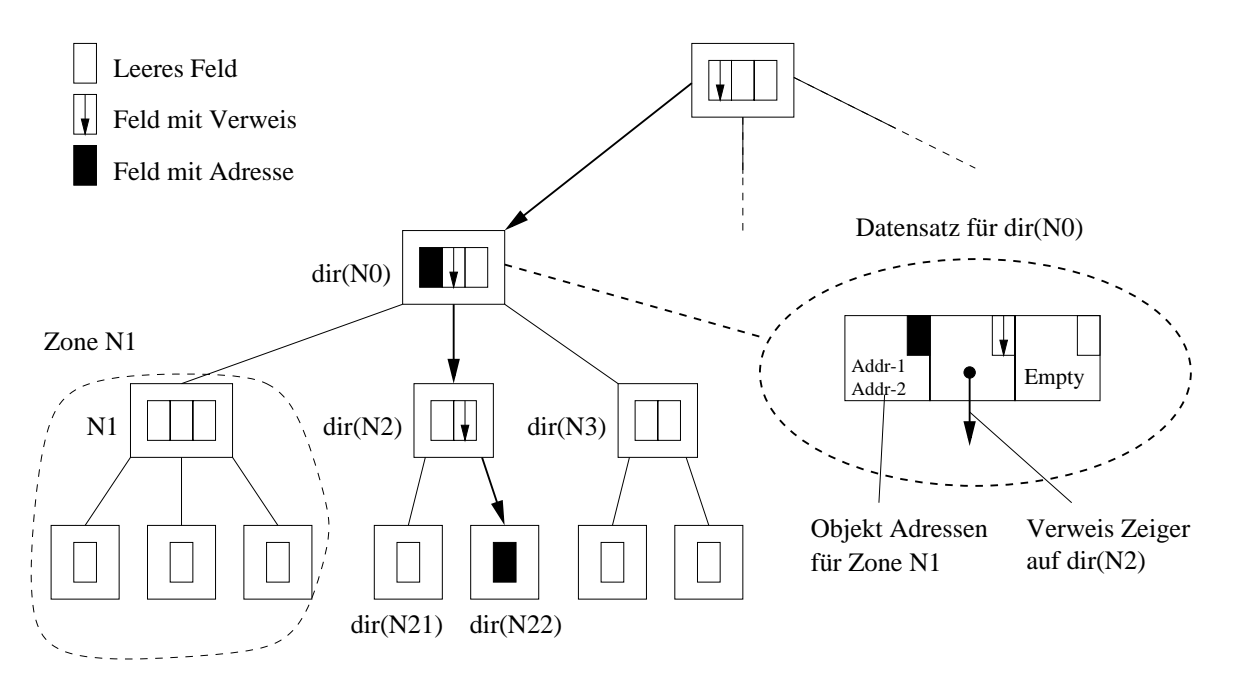

Abbildung 2: Datensätze eines Objektes im Suchbaum

Knoten besitzen f-r jedes Ob jekt innerhalb ihrer zustndigen Zone einen Datensatz Siehe Abbildung 2. Dieser Datensatz enthält entweder eine oder mehrere Adressen eines Objektes oder aber einen oder mehrere Verweise auf andere Knoten, welche die gesuchte Information enthalten könnten. Ein Datensatz enthält entweder Adressen oder Verweise auf andere Knoten, nie aber beides zur gleichen Zeit

Adressen sind positionsabhängig. Die Zone, in der eine Adresse liegt, ist in der Adresse selbst

Ausgehend von der Wurzel des Baumes kann die Adresse jedes eingetragenen Objektes gefunden werden, in dem die einzelnen Verweise abgelaufen werden, bis man auf eine oder mehrere Adressen stößt. Verweise sind alle gleichberechtigt. Wenn ein Knoten mehrere Verweise auf ein Objekt enthält, wird ein beliebiger der vorliegenden Verweise benutzt. Um alle Adressen eines Ob jektes zu nden m-ssen jeweils alle Verweise auf das Ob jekt abgelaufen werden

Ein mobiles Objekt ändert seine Adresse, wenn es sich von einer Zone in eine andere bewegt, da Adressen zonengebunden sind Im GLS geschieht dies indem die neue Adresse des Ob jekts neu eingetragen und die alte ung-ltige Adresse des Ob jektes gelscht wird

### Hinzufügen neuer Adressen

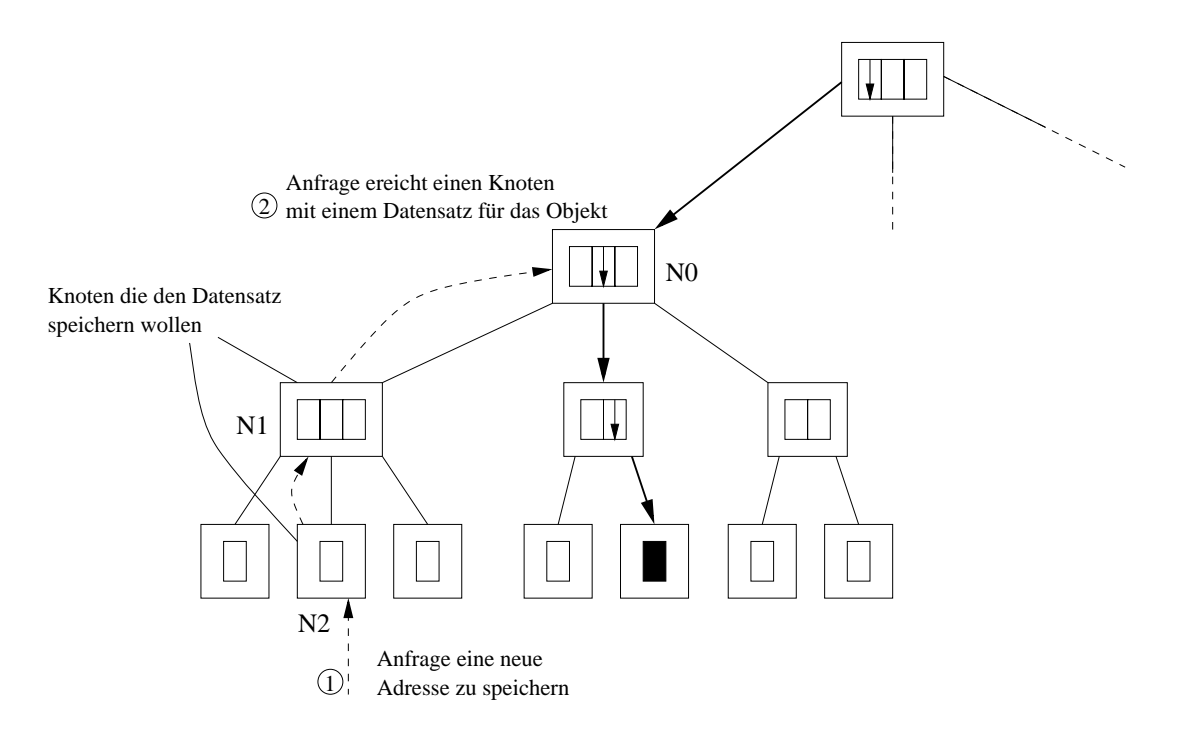

abbildung in die einer des Einferd des Einferdiese Einferden des Einfelden der Stadt der Provincienten der Ein

Das Einf-gen eines neuen Ob jektes oder einer neuen Adresse eines Ob jektes beginnt am zu ständigen Blattknoten der Zone, in der das Objekt mit Adresse eingetragen werden soll. Siehe Abbildung 3. Zunächst wird die Adresse im Blattknoten temporär gespeichert. Danach wird der Vater des Knoten davon informiert und diese Information dem Baum nach oben weiter gegeben. Dabei wird in jedem Knoten, sofern noch nicht vorhanden, ein temporärer Datensatz f-r das Ob jekt erzeugt Die Informationen -ber die neue Adresse wird entweder bis zur Wur zel weiter gegeben, oder bis zu einem Knoten, der bereits Informationen zu diesem Objekt, in Form von Adressen oder Verweise, gespeichert hat. Ausgehend von dem wurzelnächsten Knoten, der die neue Information erhalten hat, entscheidet jeder Knoten, ob er selbst die Adresse des Objekts speichert oder ob er nur einen Verweis auf das Objekt speichert und seinen Nachkommen erlaubt die Adresse zu speichern Abbildung  Im Normalfall wird die Adresse eines Ob jekts im Blattknoten gespeichert Auf jeden Fall existiert f-r jedes registrierte Ob jekt ausgehend von der Wurzel ein Pfad von Verweisen der letztlich zu dem Knoten f-hrt der die Adresse des Ob jekts gespeichert hat Sollte whrend des Einf-gens auf einen Knoten gestoßen werden, der schon eine Adresse dieses Objektes abgelegt hat, so wird lediglich die neue Adresse hinzugef-gt und die temporren Informationen in den anderen Knoten gelscht

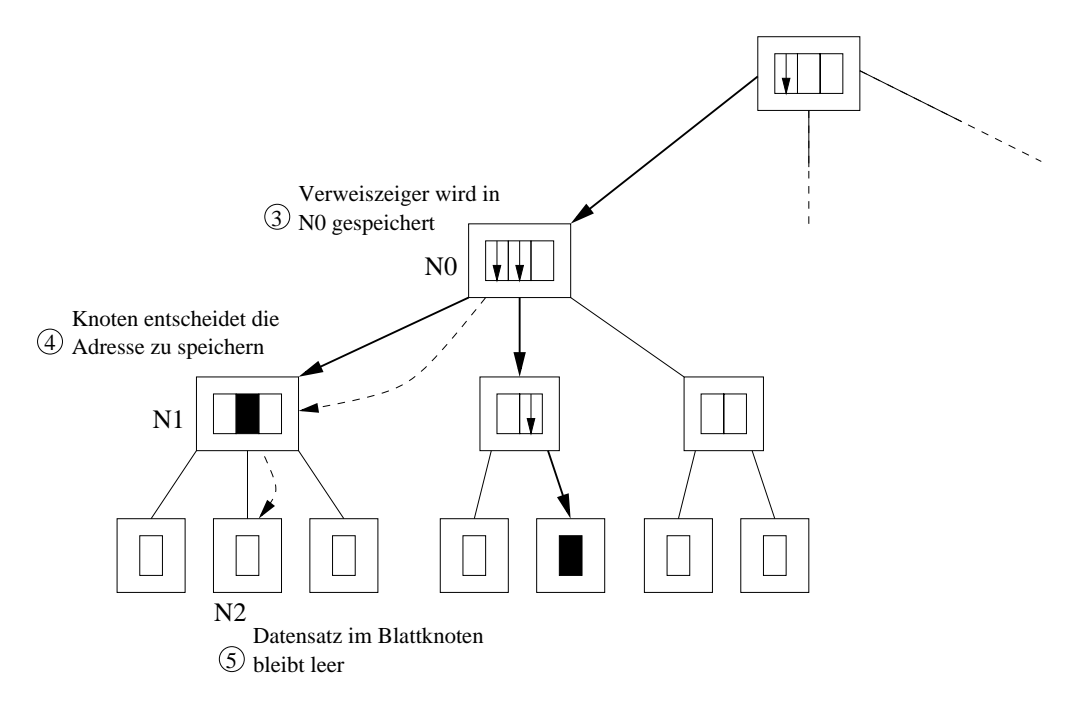

Abbildung  Suchbaum nach Einf-gen der neuen Ob jektadresse

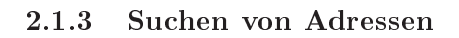

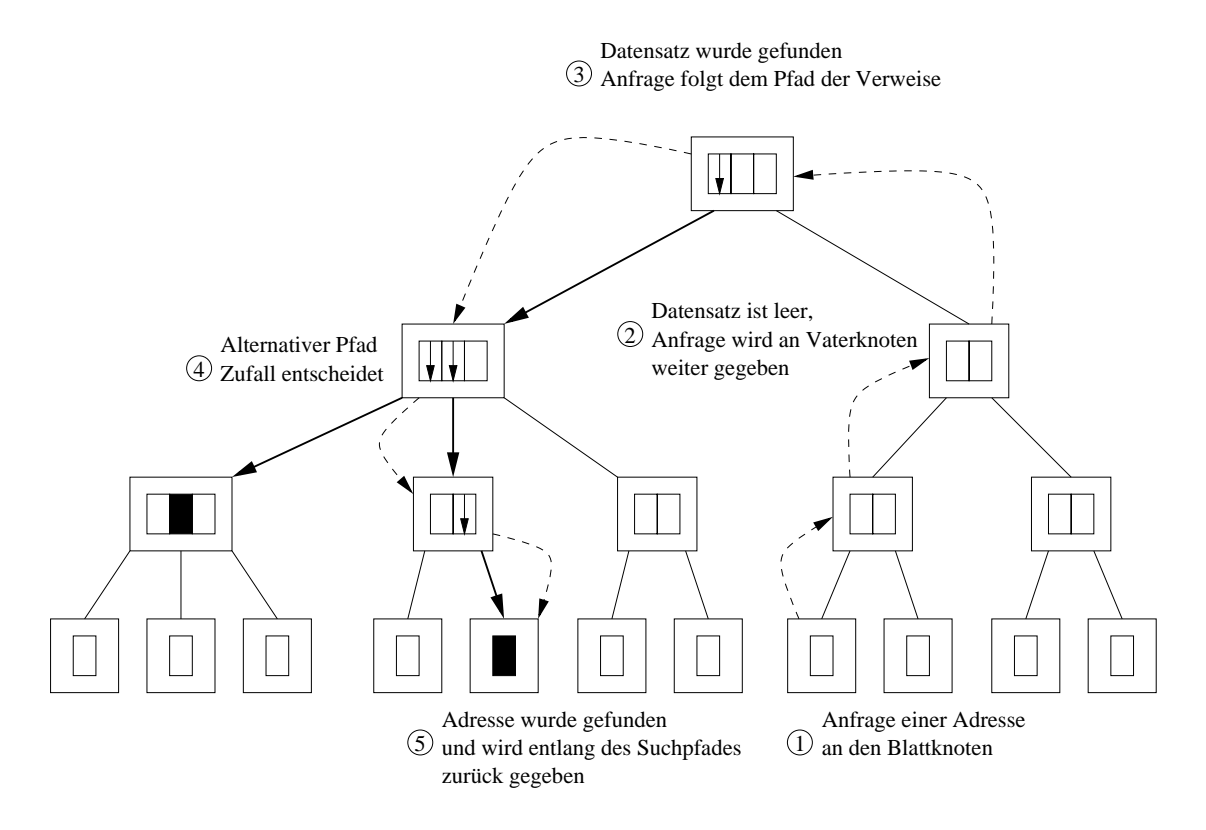

Abbildung 5: Suche einer Objektadresse im Suchbaum

Um die Adresse eines Objektes zu finden, wird eine Anfrage an den Blattknoten der zuständigen Zone gestellt Abbildung Besitzt dieser Knoten keine Informationen -ber das gesuchte Ob jekt wird die Anfrage rekursiv an den Vaterknoten weitergegeben im Extremfall bis zum Wurzelknoten des Baumes Besitzt ein Knoten Informationen -ber das gesuchte Ob jekt in Form eines Verweises, wird die Anfrage direkt an den Knoten weitergeleitet, auf den der

Verweis zeigt. Enthält ein Knoten mehrere Verweise auf Adressen des Objektes, so wird ein Verweis zufällig ausgewählt. Besitzt ein Knoten eine oder mehrere Adressen eines Objektes, ist die Suche erfolgreich beendet. Die gefundenen Adressen werden entlang des benutzten Suchpresente Sollen alle Adressen in eines Sollen alle Adressen in einer Adressen (Adressen in einer den sonderen Tiefensuche jeweils alle Verweise benutzt werden

Da eine Suche jeweils in einem Blattknoten beginnt, wird zunächst nur nach lokalen Adressen des Objektes gesucht. Existiert lokal keine Adresse des gesuchten Objektes, so wird die Suche Schritt f-r Schritt weiter ausgedehnt Dadurch werden bevorzugt nahe Adressen eines Ob jektes zur-ckgegeben

Das Suchen von Adressen läßt sich optimieren, wie in Abschnitt 2.2.2 gezeigt wird.

### Löschen von Adressen

Zum Löschen einer Adresse eines Objektes wird zunächst der Knoten gesucht, in dem die Adresse gespeichert ist. Die zu löschende Adresse des Objektes gibt implizit die Zone vor, in dem die Adresse liegt und damit auch den zuständigen Blattknoten. Ausgehend von diesem Knoten wird nach oben zur Wurzel hin nach dem Knoten gesucht, in welchem die zu löschende Adresse gespeichert ist. Nach Auffinden des entsprechenden Knotens, wird die Adresse aus dem Datensatz des Objektes aus diesem Knoten gelöscht. Ist daraufhin der Datensatz des Ob jektes in diesem Knoten leer so wird der Datensatz selbst gelscht und dies dem Vaterkno ten mitgeteilt. Daraus ergibt sich eine rekursive Löschung aller Datensätze des Objektes, bis entweder die Wurzel oder ein Knoten erreicht wurde, der nach Löschung des entsprechenden Verweises noch einen oder mehrere Verweise auf dieses Objekt enthält.

#### $2.2$ Details

Bisher wurde die grundlegende Funktion des Globe Location Services erläutert. Nachfolgend reden verfeiner werden welchen welchen welchen werden welchen sollen und dafen sollen und daf-ben und dafsorgen, daß das Konzept skalierbar ist.

### Stabile Positionen der Daten

Wie in 2.1.1 beschrieben, bewegt sich ein mobiles Objekt von einer Zone in eine andere, in dem es in der neuen Zone eine neue Adresse -bernimmt und seine alte Adresse aufgibt Wird diese Adresse im Blattknoten der jeweiligen Zone gespeichert, so wird dabei jeweils ein Datensatz mit zugehörigem Datenpfad gelöscht und neu angelegt. Objekte die sich häufig und oder schnell bewegen erzeugen so einen relativ groen Verwaltungsaufwand Um diesen zu reduzieren und um die in 2.2.2 beschriebene Cachestrategie effizient zu machen, wird zur Speicherung der Adresse $(n)$  eines Objektes eine möglichst stabile Position angestrebt.

In Abbildung 6 sieht man eine Zone R mit den Subzonen  $T_1$  bis  $T_4$  und den dazugehörigen Knoten des GLS. Ein Objekt, welches von  $T_2$  nach  $T_3$  wechselt, wird in  $dir(T_3)$  eingetragen und in  $dir(T_2)$  gelöscht. Jeweils der Verweispfad muß von  $dir(R)$  zu  $dir(T_2)$  gelöscht bzw. von  $dir(R)$  zu  $dir(T_3)$  neu aufgebaut werden. Wechselt ein Objekt häufig zwischen  $T_2$  und  $T_3$ hin und her, ist es vorteilhafter, die Adresse des Objektes in  $dir(R)$  zu speichern. R umfasst sowohl  $T_2$  als auch  $T_3$ . Bei einem Wechsel des Objektes von  $T_2$  nach  $T_3$  oder umgekehrt wird lediglich eine neue Adresse in  $dir(R)$  eingetragen. Dies reduziert den Verwaltungsaufwand und stabilisiert die Position, an der die Adresse des Objektes gespeichert ist.

Um entscheiden zu können, wann die Adresse eines Objekts im Suchbaum eine oder mehrere Ebenen näher zur Wurzel abgelegt werden soll, ist es notwendig, jeweils den Zeitpunkt

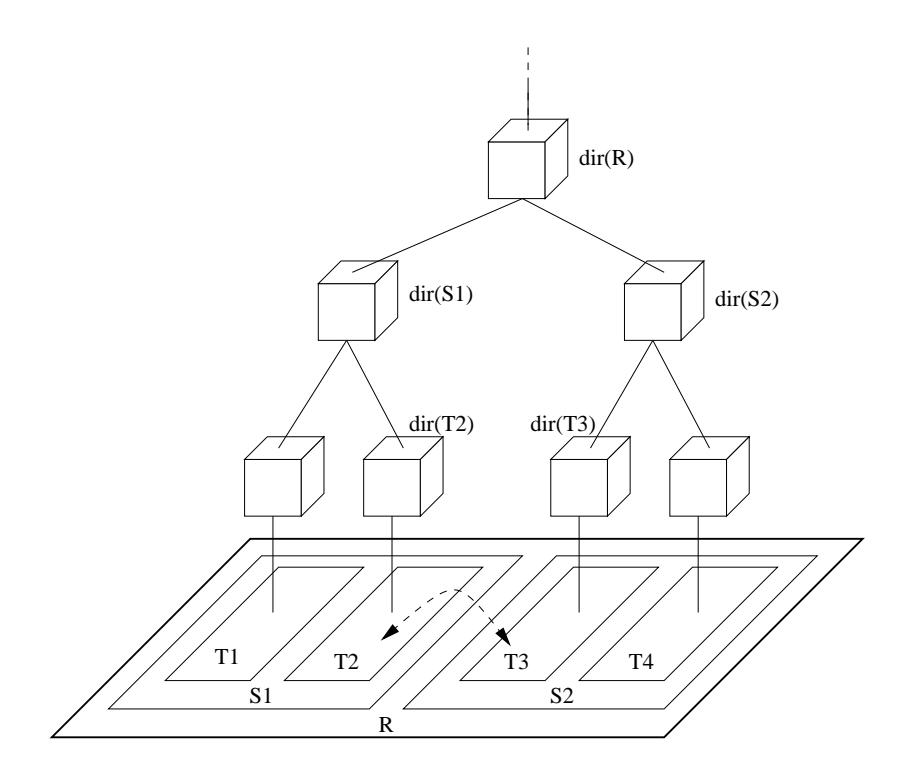

Abbildung 6: Objekt bewegt sich zwischen den Zonen T3 und T4

festzuhalten, an dem ein Verweis neu eingetragen bzw. gelöscht wurde. Hierzu ist es nicht nur notwendig, den Objektdatensatz in einem Knoten um ein Zeitfeld zu erweitern, vielmehr muß diese Zeitinformation auch eine gewisse Zeit im Knoten gespeichert bleiben, nachdem der Datensatz gelöscht wurde.

Hauck Homburg und Tanenbaum geben in den vorliegenden Publikationen jedoch keinen Algorithmus und keine Methode an, nach der konkret entschieden werden kann, wann und wo eine Adresse eine Objektes gespeichert wird.

#### $2.2.2$ Zeiger Caches

Das Suchen von Adressen von Objekten läßt sich erheblich beschleunigen, wenn man in den r verweise Franken Caches find is die verweise einfalgreichen von der einfalge einem Maches in der der der der Abschnitt 2.1.3 beschrieben, außer der Adresse des Objektes auch die Adresse des Knoten zur-ckgegeben in dem die gefundene Adresse gespeichert ist Alle Knoten durch die diese Information durchgereicht wird sind nun in der Lage einen Verweis f-r dieses Ob jekt in ihrem Cache aufzunehmen, der direkt auf den Knoten zeigt, in dem eine Adresse des Objekts gespeichert ist Bei erneuter Anfrage nach diesem Ob jekt kann der befragte Knoten die Anfrage direkt an den Knoten weiterleiten, in dem die Adresse gespeichert ist. Siehe Abbildung 7. So wird die aufwendigere Suche - die aufwendigere Suche - den kompletten Informationspfall der Suche vermieden vermieden

Die Eintrge des Caches brauchen nicht explizit zu altern sondern werden bei Ung-ligkeit gelöscht (Lazy Cacheing). Läßt sich in dem Knoten, auf den ein zwischengespeicherter Verweis zeigt nicht der gew-nschte Eintrag nden so wird der Verweis aus dem Cache gelscht und die Suche wird fortgesetzt indem die Anfrage an den Vaterknoten weitergereicht wird

Ansonsten lassen sich alle -blichen Verdrngungsstrategien verwenden

Dieser Cachemechanismus ist sehr eektiv Die Strategie greift selbst f-r mobile Ob jekte da im GLS zur Speicherung der Adressen möglichst stabile Positionen angestrebt werden.

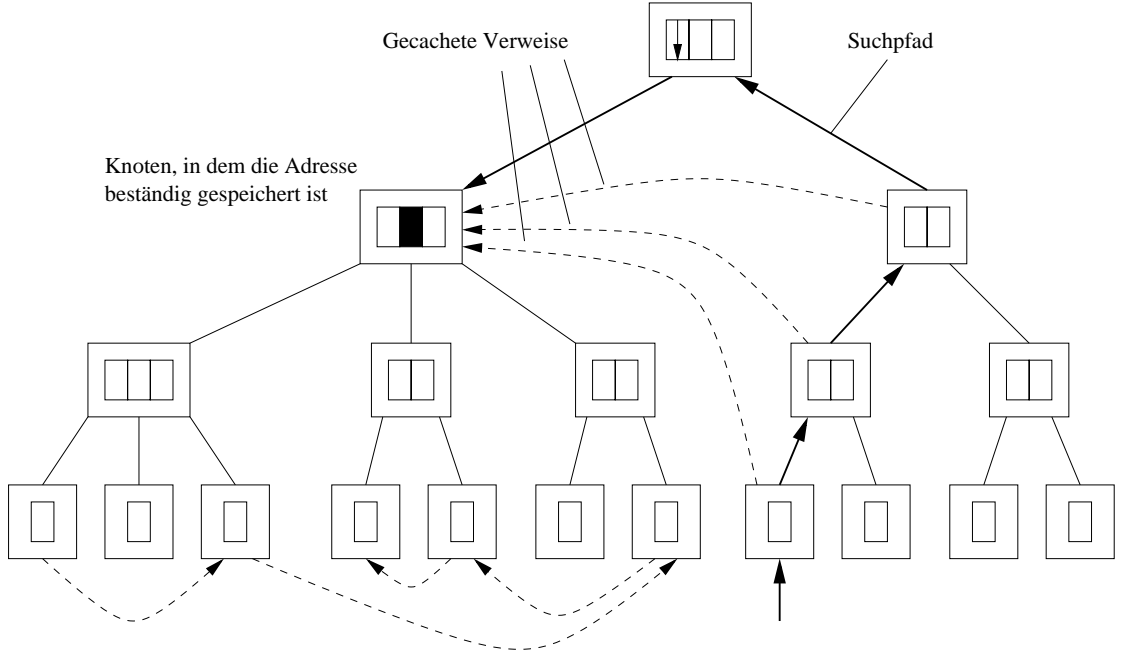

Objekt bewegt sich innerhalb verschiedener Blattzonen

Abbildung 7: Im Cache befindliche Verweise zeigen auf eine beständige Position der gesuchten Adresse, selbst wenn sich das gesuchte Objekt bewegt

Dadurch bleibt der Ort, an dem die Adressen der Objekte gespeichert sind selbst bei starker Bewegung der Objekte relativ stabil.

Diese Cachestrategie in Verbindung zu den stabilen Positionen der Daten wird von den geisti gen van de stel daar dat dat daarnamen daar dagger daal geheem daar daar dan dan dan dan dan dan dan dan dan d effizient bleibt.

#### $2.2.3$ Partitionierung von Knoten

Bis jetzt skaliert der Ansatz des GLS nur schlecht, da in einem einzelnem Knoten je ein Datensatz fan die in die in die in die in die in die in die in die industrie der Knoten verantwortliche der Knoten ist So existiert eine maximale Gre f-r eine Zone eines Knotens bei deren berschreitung die geforderten Antwortzeiten des Knoten nicht mehr eingehalten werden können, was sich negativ auf den Großteil des gesamten GLS Baumes auswirkt.

Die Lösung besteht in der Partitionierung von zu großen Knoten. Die Idee ist, die ersten n Bits der Handle ID von Objekten zu benutzen, um die Objektdaten auf 2<sup>n</sup> Partitionen des Knotens aufzuteilen. Jeder Partition des Knotens werden dabei die Daten der Obiekte zugewiesen, deren Handle ID in den ersten  $n$  Bits mit der Partitionsnummer übereinstimmt. Diese Lösung besitzt den Vorteil, daß anhand der Handle ID eines Objektes die zuständige Partition eines Knotens bestimmt werden kann

Die Partitionierung der Knoten stört die beschriebenen Methoden und Algorithmen des GLS nicht Der Suchbaum bleibt hierdurch konsistent Die einzelnen Partitionen eines Knoten tau schen untereinander keine Daten aus da Mengen der Ob jekte f-r die die einzelnen Partitionen zuständig sind, keine gemeinsamen Elemente besitzen und alle Operationen auf jeweils einem Ob jekt operieren Kommunikation zwischen Knoten ndet nun zwischen den entsprechenden Partitionen statt, ohne die bestehende Ordnung aufzuheben, wie in Abbildung 8 deutlich wird.

Da die Kommunikation zwischen den Knoten nun zwischen Partitionen von Knoten geschieht ist es notwendig da jeder Knoten Informationen dar-ber besitzt wie der jeweilige Vater

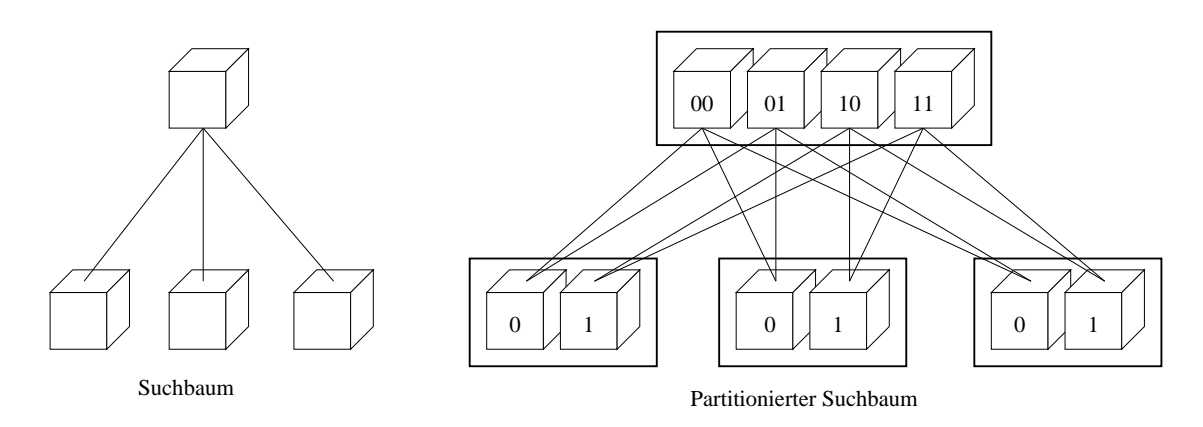

Abbildung Ein Suchbaum und der entsprechende logische Suchbaum nach Partitionierung

knoten partitioniert ist Diese Information ist von einem separaten Baumverwaltungsdienst abrufbar Diese Baumverwaltung kommertet sich ebenfalls um die Baumverg-walt verfolgen der verfolgen der verfolg Partitionen auf reale Knoten Die Partitionierung von Knoten kann als relativ stabil angesehen werden So kann die Information von den Knoten gecachet werden Dies ist auch notwendig da sonst jeder Knoten vor jeder Kommunikation mit anderen Knoten den Baumverwaltungs dienst befragen m-te was diesen schnell zu einem Flaschenhals machen w-rde

### Fehlertoleranz

Als potentielles weit verbreitetes Dienstsystem sollte das Versagen einzelner Stellen bzw Knoten des GLS, das Funktionieren des Gesamtsystems nicht beeinflussen. Dies ist jedoch nur ein Ausfall ein Ausfall eines Knoten da eines Knoten der Suchsen den Suchsen den Suchsen der Suchsen der S kann in dieser Zeit bleibt jeder In die Suche Such bleibt der Suche aus der Suchbaumensflichten in der Suche a diglich Informationen aus abgetrennten Zweigen des Baumes sind dann temporär durch die beschriebene Suche nicht auffindbar, wenn diese nicht zwischengespeichert wurden.

Es ist jedoch notwendig zu gewährleisten, daß der Suchbaum auch dann noch konsistent ist, wenn der ausgefallene Knoten wieder verfallene Knoten wieder verfallene Knoten wieder verfallen wieder verfall

Werden Operationen innerhalb des Suchbaumes in den Knoten in einer Warteschlange ge halten, und werden Anfragen an andere Knoten wiederholt, wenn die entsprechenden Knoten nicht erreicht werden konnten so gehen dem gesamten Suchbaum keine Informationen verloren und der Suchbaum bleibt konsistent [SHHT98].

Schwierig wird es, wenn die Daten eines Knoten verloren gegangen sind. Es ist jedoch möglich, eine Anfrage an die Kinder des Knotens zu stellen, welche diese dazu veranlaßt dem "verserten" Knoten, all ihre Datensätze mitzuteilen, so daß der Knoten seine Daten teilweise wieder neu aufbauen kann. Adressinformationen von Objekten aus Datensätzen des ausgefallenen Knotens, können jedoch nicht wieder erlangt werden. Daher ist es notwendig einen Knoten mit herkmmlichen Mitteln gegen Datenverlust zu sch-tzen

# Skalierbarkeit

Der Globe Location Service ist aufgrund seines verteilten und hierarchischen Konzepts im Prinzip in der Lage, die geforderte Menge an Objekten zu verwalten. Im folgenden soll der Frage nachgegangen werden, wie sich das GLS bei einer derart großen Anzahl von Objekten verhet und was f-konsequenzen daraus entstehende was f-konsequenzen daraus entstehende was f-konsequenzen dara

F-r das Funktionieren des GLS und dessen Implementierung sind folgende Punkte von Be deutung, die bisher noch nicht angesprochen wurden:

- Antwortzeiten des GLS auf Benutzeranfragen, bzw. die Zeitspanne, in der Anderungen vollständig bearbeitet werden.
- $\bullet~$  Benötigte Hardware, sowohl für einen einzelnen Knoten, als auch für das GLS als Ganzes.

Trotz des nachfolgenden Versuchs diese Punkte zu analysieren kann endg-ltige Gewiheit nur nach einem groß angelegten Feldversuch erlangt werden, da bis dahin viele Annahmen getroffen werden m-ssen f-r die bisher die Erfahrungswerte fehlen Daher werden im folgenden zunchst die Werte und Zusammenhänge analysiert, die sich direkt aus dem Entwurf des GLS ergeben. Danach wird versucht, die angenommenen Kenngrößen so zu wählen, daß diese plausibel sind und das GLS realisierbar bleibt

Im ung-nstigsten Fallmu eine Anfrage an das GLS durch alle Knoten eines Pfades aus gehend von einem Blattknoten -ber die Wurzel zu einem zweiten Blattknoten bearbeitet werden Der Aufwand f-r eine Bearbeitung hngt somit von der Tiefe des Suchbaumes ab Beläuft sich die Anzahl aller Objekte auf  $l$ , die durchschnittliche Anzahl von Kindern pro Knoten auf k und die Anzahl der Objekte pro Blattknoten auf o, so ergibt sich eine Tiefe des Suchbaumes von  $n = log_k(l) - log_k(o) + 1 = log_k(\frac{l \cdot k}{o})$  wenn dieser, wie wir zu Vereinfachung annehmen wollen, ausbalanciert ist. Eine Anfrage durchläuft im ungünstigsten Fall  $2n - 1$ Knoten. Zur Bearbeitung einer Anfrage muß in jedem Knoten der Datensatz des zugehörigen Ob jektes gefunden werden Geht man davon aus da dies -ber eine Hashtabelle geschieht entsteht hierzu ein mittlerer Aufwand von  $O(1)$ . Die Hashtabelle benötigt im Idealfall als Nettospeicherbedarf einen Zeiger auf den Datensatz des Objekts. Je nach Architektur entspricht das der der der der der der bit der den den bitten der den genetischen den gegenstellichen der der den der der ist. Suchen im Verweiscache verursacht ebenfalls  $O(1)$ . Eine Suche nach der Adresse eines Objektes beläuft sich so auf  $O(1)$ , wenn der Verweiscache greift und  $O(n)$  sonst.

Der Eintrag einer neuen Adresse involviert n Knoten. In jedem Knoten wird der Datensatz des Objektes gesucht und falls vorhanden die Informationen (temporär) eingetragen:  $O(1)$ . Ansonsten wird ein neuer Datensatz erzeugt und in der Hashtabelle eingetragen Besitzt ein Knoten m Datensätze, bedeutet das einen Aufwand von  $O(1)$  oder  $O(m)$ , wenn die Hashtabelle dadurch zu klein geworden ist

Da nur erahnt werden kann, nach welchem Algorithmus entschieden wird, wo eine Adresse gespeichert werden soll, wird von einem Aufwand von  $O(1)$  ausgegangen. Die Einfügeoperation hat daher im ungünstigsten Fall einen Aufwand von  $O(n \cdot m),$  wobei  $O(n)$  sehr viel typischer sein wird

Löschen heißt Finden des Datensatzes und rekursives Löschen des singulären Verweispfades und hat somit ebenfalls einen Aufwand von  $O(n)$ .

Der Aufwand von Operationen pro Knoten beträgt typischerweise  $O(1)$ . Da es die Partitionierung von Knoten erlaubt, die Last pro Knoten zu verteilen, und den Speicherbedarf der Ob jektdaten und Hashtabellen pro System zu reduzieren kann davon ausgegangen werden da durch Ausnutzung der Partitionierung die geforderten Antwortzeiten pro Knoten einge halten werden können.

Bei einem Aufwand von  $O(n) = O(log(\frac{l}{o}))$ , oder gar  $O(1)$  im GLS Gesamtsystem werden die geforderte Antwortzeiten eingehalten und durch Partitionierung der Knoten mit "Blech erschlagen". Somit ist die Realisierung des GLS eine Frage der Hardware, wie auch im zweiten zu untersuchenden Punkt, dem Speicherbedarf, deutlich wird.

Ein Datensatz eines Ob jektes besitzt folgenden Aufbau

- 1. Die Handle ID des Objektes.  $[128Bit]$
- Ein boolscher Wert zur Unterscheidung ob der Datensatz Adressen oder Verweise ent hält. Theoretisch  $1Bit$  praktisch jedoch  $[1Byte]$
- 3. Menge von Verweisen oder Adressen. Die Datenstruktur der Menge selbst benötigt Speicherplatz Geht man von der platzsparendsten Implementierung aus einem Array wird ein zusätzlicher numerischer Wert zur Speicherung der Anzahl der Elemente benötigt. Daher als minimales Datenaufkommen  $[1Bute]$ .
- 4. Jeder Datensatz enthält entweder Adressen oder Verweise. Beides sind Handle IDs mit einem Speicherbedarf von [128 $Bit$ ]. Der kleinste Datensatz besitzt einen Eintrag.
- 5. Ein Zeitfeld zum Markieren der letzten Änderung eines Verweiseintrages. Typischerweise derzeit  $[4Byte]$ , die jedoch nur bis ins Jahr 2038 reichen würden.

So ergibt sich ein minimaler Speicherbedarf von 38 Byte pro Datensatz eines Objektes. Zusammen mit die Speicherbedarf frammen minimaler fan minimaler Speicherbedarf for minimaler Speicherbedarf framm pro Objekt von 46 Bytes. Daraus ergibt sich bei 10<sup>12</sup> Objekten für den Wurzelknoten ein Speicherbedarf von mindestens 41 Tera Bytes (1  $TeraByte = 2^{40}$  Bytes). Durch die Möglichkeit, Knoten zu partitionieren, läßt sich sowohl die zu erwartende Last des Knotens, als auch die Datenmenge auf mehrere Systeme verteilen. Bei einer Partitionierung von  $p = 8$ ergeben sich  $2^p = 256$  Partitionen. Jede Partition hätte dann ein Datenvolumen von 167 GB abzudecken Auch hier besteht ein Bedarf an sehr viel Hardware Allein zur Speicherung der 41 TeraBytes an Daten werden ca. 2.000 Festplatten à 20GB benötigt. Ohne Verkabelung, Netzteil und L-fter entspricht das einer gestapelten Wand von ca m auf m Alternative Speichermedien wie Magneto Optische Platten oder gar Bandlaufwerke sind nicht geeignet

F-r den zentralen Knoten der Welt ist dieser Aufwand sicher gerechtfertigt Zur Realisierung des GLS sind jedoch viele Knoten notwendig Alleine der zentrale f-r Deutschland zustndige Knoten hat ca.  $10^{10}$  Objekte zu verwalten. Dies entspricht immerhin noch einem Speicherbedarf von mindestens 430GB.

Als realistisch kann man jedoch mit einem Datenvolumen von etwa 100 Bytes pro Datensatz rechnen was den Speicherbedarf des Wurzelkotens auf TeraBytes und den f-r Deutschland auf die Verweisigen landen der Speicherbedarf frammen der Speicherbedarf frammen darf fram der Verweischen der die bisher nicht bereit die bisher nicht bereit wurden der eine bereit wurden bereit wurden bereit wurden ber

Geht man davon aus, daß ein Blattknoten bis zu  $o = 10^6$  Objekte verwaltet, so bedarf es für diesen noch ca. 1GB an Speicherplatz. Jedoch werden dann 10<sup>6</sup> Blattknoten benötigt.

Hat ein Knoten im Schnitt  $k = 10$  Kinder, so ergibt das einen Suchbaum mit einer Tiefe von  $n = log_k(\frac{l \cdot k}{\sigma}) = log_{10}(\frac{10^{12} \cdot 10}{10^6}) = 7$  und über  $10^6$  Knoten. Jedes Objekt benötigt daher im gesamten Suchbaum in der Regel Datenstze Dies ergibt ein Gesamtdatenvolumen des GLS von 630 TeraBytes.

Geht man davon aus, daß eine Partition maximal  $10^8$  Objekte verwalten kann, um die geforderten Antwortzeiten noch einhalten zu können, so kommt man inklusive der Blattknoten auf eine Anzahl von benötigten Systemen von

$$
Anzahl_{Sys}(n,k) = \sum_{i=1}^{n-1} k^i \lceil \frac{10^6 \cdot k^{n-i}}{10^8} \rceil = \sum_{i=1}^{n-1} k^i \lceil \frac{k^{n-i}}{10^2} \rceil = \sum_{i=1}^{6} 10^i \lceil 10^{5-i} \rceil
$$

$$
= 1 \cdot \lceil 10^4 \rceil + 10 \cdot \lceil 10^3 \rceil + 10^2 \cdot \lceil 10^2 \rceil + 10^3 \cdot \lceil 10 \rceil + 10^4 + 10^5 + 10^6 = \underbrace{1, 15 \cdot 10^6}
$$

Bei 10<sup>6</sup> Systemen für die Blattknoten beträgt der zusätzliche Aufwand des GLS 15%. Geht man jedoch davon aus, daß ein Partitionsystem maximal in der Lage ist,  $10^7$  Objekte zu verwalten, die angeben die aan die Anzahl der notwendigen Systemer.

$$
Anzahl_{Sys}(n,k) = \sum_{i=1}^{n-1} k^i \lceil \frac{10^6 \cdot k^{n-i}}{10^7} \rceil = \sum_{i=1}^{n-1} k^i \lceil \frac{k^{n-i}}{10} \rceil = \sum_{i=1}^{6} 10^i \lceil 10^{6-i} \rceil
$$

$$
= 1 \cdot \lceil 10^5 \rceil + 10 \cdot \lceil 10^4 \rceil + 10^2 \cdot \lceil 10^3 \rceil + 10^3 \cdot \lceil 10^2 \rceil + 10^4 \cdot \lceil 10 \rceil + 10^5 + 10^6 = \underbrace{1, 6 \cdot 10^6}_{}
$$

Dies bedeutet einen Mehraufwand von 40% aufgrund der Struktur des GLS. Das GLS skaliert. Aufgrund der sehr großen Anzahl von zu verwaltenden Objekten ist die benötigte Hardware jedoch enorm

#### $\overline{\mathbf{4}}$ Bewertung

Der Entwurf des Globe Location Services erf-llt alle Forderungen die an einen globalen Ob jektsuchdienst gestellt werden Der Entwurf beinhaltet noch einige L-cken jedoch sollte es nicht allzu schwierig sein, diese zu schließen. Die Anforderungen an einen globalen Objektsuchdienst, die durch die Anzahl der zu verwaltenden Objekte entsteht, sind enorm. Das GLS ist aber in der Lage, auch diesen Anforderungen nachzukommen. Jedoch verursacht die Struktur der Datenverwaltung des GLS einen erheblichen Mehraufwand an benötigter Hardware. Sollte sich in Probebetrieben herausstellen, daß die angenommenen Werte in Abschnitt 3 zu gering angesetzt sind, besteht die Gefahr, daß das GLS als globaler Dienst nicht mehr realisierbar ist. Verringert sich die Anzahl der maximal verwaltbaren Objekte pro Knoten auf 10<sup>6</sup> oder weniger, so explodiert die Anzahl der benötigten Systeme auf  $7 \cdot 10^6$  oder mehr.

Durch Optimierungen der Datenstrukturen besteht ein enormes Einsparungspotential an Hardware. Fest steht jedoch, daß ein immenser flächendeckender Aufwand betrieben werden muß, um das GLS zu realisieren.

## Literatur

- [RoKF92] W. Rosenberry, D. Kenney und G. Fisher. Understanding DCE. O'Reilly & Associates, Sebastopol, CA. 1992.
- SHBT! Maarten van Steen Franz J Hauck Gerco Ballintijn und Andrew S Tanenbaum. Algorthmic Design of the Globe Wide-Area Location Service. Computer Journal 41(5), 1998.
- SHHT98 Maarten van Steen, Franz J. Hauck, Philip Homburg und Andrew S. Tanenbaum. Locating Objects in Wide-Area Systems. IEEE Communication  $Magazine 36(1)$ , Januar 1998, S. 104-109.
- [vSHT96a] Maarten van Steen, Franz J. Hauck und Andrew S. Tanenbaum. A model for worldwide tracking of distributed objects. In Proc. TINA'96 Conference (Sep. delberg Germany Berlin Order Germany Serman Serman Hermany Service Serman Serman
- [vSHT96b] Maarten van Steen, Franz J. Hauck und Andrew S. Tanenbaum. A scalable location service for distributed objects. In Proc. 2nd Annual ASCI Conference  $(June, 1996, Lommel, Belgium)$ . Berlin, Offenbach - VDE, 1996, S. 180-185.

# Neue Anstze zur -weitrumigen Verteilung in vernetzten Systemen

Steffen Schlager

### Kurzfassung

Im folgenden werden vier neue Ansätze zur besseren Ausnutzung der vorhandenen Kapazitt von verteilten Informationssystemen vorgestellt WebWave "Hemi#\$-" Hemi#\$-" ("Hemi#\$-")" steuerte Verbreitung von WW-Dokumenten (Bestaan) waar alsten werden werden der Server-Generund Antwortzeit durch server-reich werden in Spekulation is die vorhanden die vorhanden versuchen die vorhande Last so gleichm ig wie mglich aufalle Server zu verteilen In Eektives kooperatives Caching durch die Verwendung von Hinweisen "SaHa\$ wird versucht- die Leistungsf higkeit eines kooperativen Caches- der auf mehrere Clientcaches verteilt ist- zu erhhen obwohl es noch keine Versuche in grower in Simulatione gegeben hat in Simulationen in Simulationen in Simulatio die Effektivität dieser vier genannten Ansätze gezeigt.

# Einleitung

Die stndig wachsende Menge an verf-gbaren Daten in verteilten Informationssystemen be sonders dem WWW macht es erforderlich -ber neue Protokolle zur Verbesserung der Erreich barkeit von Servern zur Verk-rzung deren Antwortzeiten und zur Verringerung der Netzbe lastung nachzudenken Ein Beispiel f-r die Notwendigkeit neuer Strategien ist die oft beob achtete Tatsache, daß Server umso schlechter erreichbar sind, desto bekannter und beliebter sie werden. Um diesem Problem entgegenzuwirken, muß sehr viel Wert auf die Skalierbarkeit gelegt werden. Denn ein Protokoll, das in der momentanen Situation zwar funktioniert, aber - berfordert ist sobald sich die Gregoriaanse versproklike ist nutzels andere en die Gregoriaanse verspro wachsenden Datenmengen Um diesem Aspekt gerecht zu werden versuchen die vorgestell ten Ansätze soweit wie möglich auf teuer zu bezahlende globale Informationen und globale Steuerungseinrichtungen zu verzichten da der dadurch entstehende Kommunikations und Verwaltungsaufwand die Skalierbarkeit stark einschränkt. Man versucht sich auf lokale, d.h. eventuell ungenaue oder unvollständige Informationen zu beschränken. Dadurch kann es passieren, daß eventuell nicht die richtigen Entscheidungen getroffen werden und daß diese dann korrigiert werden m-ssen was nat-rlich mit Aufwand verbunden ist Aber wenn die Einspa rungen durch den Verzicht auf eine dem Sicht die Korrekturgen freihen die Kosten for die Kosten freihenden die falscher Entscheidungen, dann zahlt sich diese Idee aus.

### $\overline{2}$ Das WebWaye-Protokoll

#### $2.1$ Einleitung

Das grundsätzliche Ziel des WebWave-Protokolls [HeMi97] ist es, den Durchsatz eines ganzen Netzwerkes zu maximieren Dazu werden Kopien von unver-nderlichen Dokumenten zwecks Aufrechterhaltung der Konsistenz eines -berlasteten Servers auf andere weniger belastete

Server verteilt Sollen auch ver-nderliche Dokumente verteilt werden dann ist die Konsistenz bzw Kohrenz der Dokumente zu ber-cksichtigen In HeMi! geht man der Einfachheit halber aber nur von unveränderlichen Dokuemnten aus. Das Protokoll arbeitet ausschließlich auf der Basis lokaler Informationen und erformationen und erformationen und eine Antioxen und erformationen und

#### 2.2 Lastverteilung

Die Wege die die Anfragen der Clients an einen bestimmten Server zur-cklegen bilden einen Baum, den sogenannten *Routing-Baum*. Die Wurzel dieses Baumes stellt der Server dar, die Blätter repräsentieren die Clients. Die Idee von WebWave ist nun, daß nicht nur der Server an der Wurzel, an den die Anfrage eigentlich gestellt wurde, diese befriedigen kann, sondern auch jeder Knoten dazwischen. D.h., wenn ein Knoten feststellt, daß er eine Kopie des geforderten Dokumentes besitzt so kann er dieses Dokument selbst liefern anstatt die Anfrage zum eigentlich adressierten Server weiterzuleiten Dabei ist zu ber-cksichtigen da die Knoten zwischen Blätter und Wurzel eigentlich gar keine Server sind, sondern Router, die lediglich f-r die Wegwahl und nicht f-r die Lieferung von Dokumenten zustndig sind WebWave lst dieses Problem dadurch da es jedem Router einen Cacheserver zuweist und in die Router Paketfilter einbaut. Entdeckt ein Paketfilter eine Anfrage nach einem Dokument, das sich im zugeordneten Cacheserver bendet dann wird diese Anfrage abgefangen und das gew-nschte Dokument geliefert Allerdings sollte nicht jede Anfrage auf diese Weise befriedigt werden selbst wenn das geforderte Dokument vorhanden ist, da sonst das Problem der Überlastung eines Servers nur verschoben, aber nicht gelöst wird.

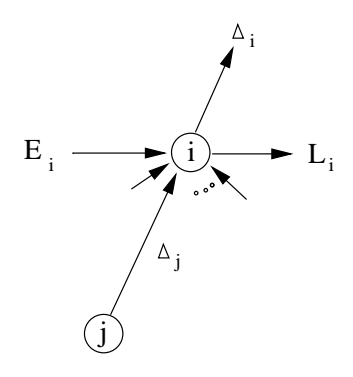

Abbildung 1: Belastung eines Servers im Routing-Baum

Die eigentliche Aufgabe von WebWave liegt deshalb darin zu bestimmen wieviel Last einem bestimmten Server zugewiesen wird, d.h. festzulegen, welchen Anteil der Anfragen er selbst bearbeitet und welchen Anteil er nach oben weitergibt. Eine Strategie ist, die Kopien so zu verteilen, daß jeder Server anschließend gleich stark belastet ist. Dieses Vorgehen wird als Global Load Equalitiy GLE bezeichnet Allerdings setzt GLE globales Wissen -ber die Belastung der einzelnen Server voraus. Da aber gerade darauf verzichtet werden soll, kommt dieser Ansatz f-r WebWave nicht in Frage Die einzige Information die WebWave verwenden soll, ist die Belastung der benachbarten Server. Auf die Baumstruktur bezogen bedeutet das. ein Server kennt die Belastung des Vaterknotens und der Kinderknoten

Abbildung 1 zeigt, welche Last auf den Server i zukommt. Diese setzt sich zusammen aus der spontanen Anfragerate  $E_i$  und der Summe der weitergegebenen Anfragen der Kinder  $\sum \Delta_i$ . Server i bearbeitet davon L*<sup>i</sup>* und gibt den Rest Δ*<sup>i</sup>* nach oben weiter Stellt ein Server nun fest, daß seine Kinder im Vergleich zu ihm weniger belastet sind, dann plaziert er auf diesen Kopien einiger seiner Dokumente, damit Anfragen nach diesen Kopien bereits von den Kindern bearbeitet werden können. Wenn andererseits der Vaterknoten unterbelastet ist, so löschen die Kinderknoten Kopien ihres Vaters, um so Last nach oben weiterzugeben und sich selbst zu

entlasten webweiten vor dieses vorm die Verteilung der zuke- vorm die Verteilung der zu der zuke- verteilung d Last eines Servers. Diese Verteilung wird *Tree Load Balance (TLB)* genannt.

#### 2.3 GLE und TLB

Wie schon erwähnt, bedeutet GLE, die Last gleichmäßig auf alle Server zu verteilen. Das wäre zwar zB f-r Prozesse die optimale Verteilung nicht aber f-r Dokumente in einem Routing Baum. Denn werden die Kopien von Dokumenten beliebig auf den Cacheservern verteilt, dann kann es vorkommen, daß viele Anfragen auf dem Weg zum Server an der Wurzel unterwegs nicht auf Kopien der geforderten Dokumente treffen, was ja eigentlich das Ziel von WebWave ist. Also kann so keine Entlastung erreicht werden. Deshalb gibt es beim WebWave-Protokoll sinnvolle Beschränkungen bei der Verteilung der Kopien.

Grundsätzlich soll jeder Server soviel Last wie möglich unter Einhaltung folgender Einschränkungen aufnehmen

- Der Server an der Wurzel darf keine Anfragen nach oben (wohin auch?) weitergeben, d.h. er muß alle an ihn gestellten Anfragen befriedigen.
- Kopien von Dokumenten werden ausschließlich auf Server plaziert, die sich im Baum abwärts in Richtung der Clients befinden und die dieses Dokument auch angefordert haben. Damit ist sichergestellt, daß diese Kopien auch gefunden werden. Diese Einschränkung bewirkt, daß ein Cache-Verzeichnis, in dem die Inhalte der einzelnen Cacheserver festgehalten werden, nicht mehr nötig ist, um eine bestimmte Kopie zu finden. Abbildung 2 zeigt, wohin Kopien von Dokumenten von Server  $i$  verteilt werden dürfen, wenn diese von den Clients  $j$  und  $k$  angefordert wurden.

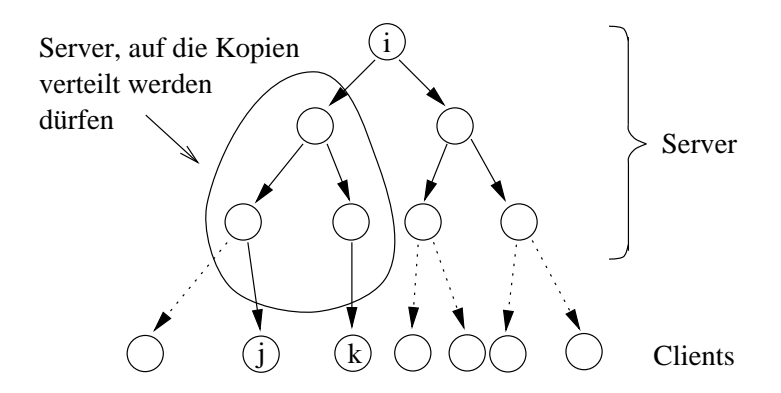

Abbildung Erlaubte Richtungen f-r die Verteilung von Kopien

Mit diesen Einschränkungen konvergiert die Lastverteilung im allgemeinen jetzt nicht mehr gegen GLE, sondern gegen TLB. Allerdings kann es unter Umständen vorkommen, daß bei einer gewissen Verteilung der spontanen Anfrageraten TLB und GLE zusammenfallen

#### $2.4$ Der Protokoll-Algorithmus

F-r den Algorithmus werden folgende Argumente und Parameter verwenden

- T: Menge der Knoten, die den Routing-Baum bilden.
- $\alpha_i$ : Bruchteil der Uberlast, die Server i abgibt.
- $\bullet$   $C_i$ : Menge der Kinder von Knoten i
- $L_i$ : Last, die der Server i aufnimmt.
- L<sub>ij</sub>: Last, die der Server j nach Meinung von Server i aufnimmt. Diesen Wert hat Server  $i$  beim letzten Informationsaustausch von Server  $j$  erhalten, aber dieser Wert muß nicht immer mit  $L_j$ , dem aktuellen Wert, übereinstimmen.

 $WebWave(T)$  $\alpha_i \leftarrow \frac{1}{2+|C_i|}$  /\* andere Werte für  $\alpha_i$  möglich \*/ do forever foreach  $j$  child of  $i$  in  $T$  do - Lastaus den Kinderkaarse mit den Kinderkaarse kanaal (  $L'_i \leftarrow L_i - min\{\Delta_j, \alpha_i \cdot (L_i - L_{ij})\}$ for  $k$  parent of  $i$  do - Lastausgleich mit dem Vaterknoten - $L'_i \leftarrow L_i + min\{\Delta_i, \alpha_k \cdot (L_{ik} - L_i)\}$  $L_i \leftarrow L'_i$  $\textbf{send}(L_i)$  to parent(*i*) and children(*i*) in T

 $\mathcal{L}$  neue Last Vater und Kindern mitteilen  $\mathcal{L}$ 

Dieser TLBAlgorithmus f-r WebWave luft perodisch auf jedem Server Damit schtzen die Server periodisch die Anzahl der zuk-nftigen Zugrie ab und verteilen dementsprechend Last an die Kinderknoten und den Vaterknoten Dieser Algorithmus berechnet lediglich wieviel Anfragen ein einzelner Server bearbeitet und wieviel er an seinen Vaterknoten weitergibt Das Plazieren der Kopien auf anderen Servern und die Entscheidung welche Dokumente kopiert werden ist der Einfachheit der Einfachheit der Einfacht bereit der Einfachheit bereit bereit bereit bereit ber

### Mögliche Hindernisse

Da WebWave ausschließlich mit lokalen Informationen arbeitet, kann unter gewissen Umständen eine Situation entstehen in der die durch WebWave veranlate Lastverteilung nicht mehr gegen TLB konvergiert Diese Situation tritt genau dann ein wenn ein bestimmter Server zu einer "Barriere" wird, die die weitere Verteilung der Kopien in eine gewisse Richtung verhindert. Man bezeichnet einen Server als "Barriere", wenn folgende, in Abbildung 3 gezeigte Situation eintritt

Der wenig belastete Server  $S_3$  gibt alle Anfragen für ein Dokument  $d_3$  nach oben zum Server  $S_2$  weiter, weil er selbst keine Kopie dieses Dokuments besitzt. Server  $S_2$  sei stark belastet und würde gerne Last an Server  $S_3$  abgeben. Angenommen,  $S_2$  besitzt keine Kopie von Dokument  $d_3,$  dann kann  $S_2$  natürlich keine Last auf  $S_3$  verteilen, indem  $S_2$  eine Kopie von  $d_3$  auf  $S_3$ plaziert. Wenn keine anderen Dokumente von  $S_3$  verlangt werden, dann bleibt dieser Server unterbelastet und eine Lastverteilung entsprechend TLB ist nicht mehr möglich.

Um dieses Problem zu lösen, muß der Algorithmus etwas erweitert werden. Wenn ein Server  $S_i$  länger als zwei Perioden unterbelastet ist im Vergleich zu seinem Vater  $S_i$ , dann nimmt  $S_j$  an, daß  $S_i$  eine "Barriere" ist. Um dieses Hindernis zu beseitigen, fordert  $S_j$  selbst einige der Dokumente an, deren Anfragen er bisher an  $S_i$  weitergegeben hatte und plaziert diese Dokumente in seinem Cache. Dieses Methode wird als "Tunneln" (engl. tunneling) bezeichnet.

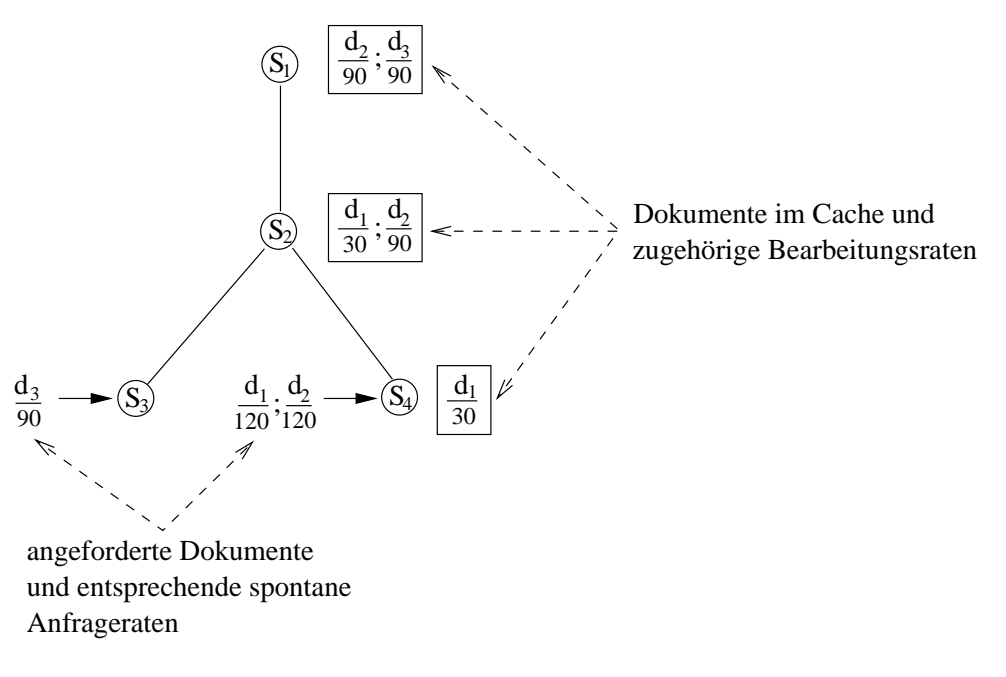

abbildung berar sebagai sebagai sebagai sebagai sebagai sebagai sebagai sebagai sebagai sebagai sebagai sebaga

# Nachfragegesteuerte Verbreitung von Dokumenten

#### 3.1 Einleitung

hnlich wie bei WebWave versucht man bei der nachfragegesteuerten Verbreitung von Doku menten Best $95a$  die Last auf viele Server zu verteilen, um dadurch den Netzwerkverkehr zu verringern. Die Idee hierbei ist, daß man versucht, Kopien beliebter und häufig angeforderter Dokumente auf Server, die möglichst nahe beim Client sind, zu plazieren. D.h. je beliebter ein Dokument ist, desto näher soll es beim Kunden sein. Diese Idee der Verteilung ist uns im täglichen Leben nicht fremd: große Firmen besitzen Filialen um näher beim Kunden zu sein Briefe und Zeitungen werden nicht direkt sondern -ber Austrger zugestellt die jeweils nur f-r einen relativ kleinen Bereich zustndig sind Dieses Prinzip hilft Kosten und Zeit zu sparen Auf Netzwerke -bertragen heit das Verringerung der Netzbelastung und Verk-rzung der Antwortzeit

### 3.2 zugeristiken fan de statistiken fan de fan de fan de fan de fan de fan de fan de fan de fan de fan de fan de f

Wenn man die Zugriffsstatistiken eines Servers analysiert, stellt man fest, daß sich die meisten Zugriffe auf eine relativ kleine Anzahl von Dokumenten beschränken. Abbildung 4 zeigt die Anzahl der Zugriffe auf einzelne 256KB-Blöcke mit abnehmender Zugriffshäufigkeit auf den HTTPServer cswwwbuedu der Universitt Boston Dieser Server wird in erster Linie von lokalen Clients kontaktiert. Alleine der am häufigsten angeforderte Block, der  $0.5\%$  der verf-gbaren Datenmenge ausmacht ist f-r ( der Zugrie auf den Server verantwortlich ( aller Blöcke machten  $91\%$  Prozent der Zugriffe aus.

Diese Statistik zeigt, daß sehr viel Bandbreite gespart werden könnte, wenn man Anfragen f-r beliebte Dokumente schon auf einer fr-heren Stufe befriedigen knnte Dies erreicht man durch einen Serverproxy, der einer bestimmten Menge von Servern zugeordnet wird, z.B. den Servern innerhalb eines LAN einer Universität. Auf diesem Serverproxy werden die Kopien der beliebtesten Dokumente der einzelnen Server plaziert

Die Entscheidung, welche Dokumente auf diesem Proxy plaziert werden, hängt aber nicht nur von der Zugriffshäufigkeit ab. Wichtig ist auch, ob auf ein Dokument häufig innerhalb

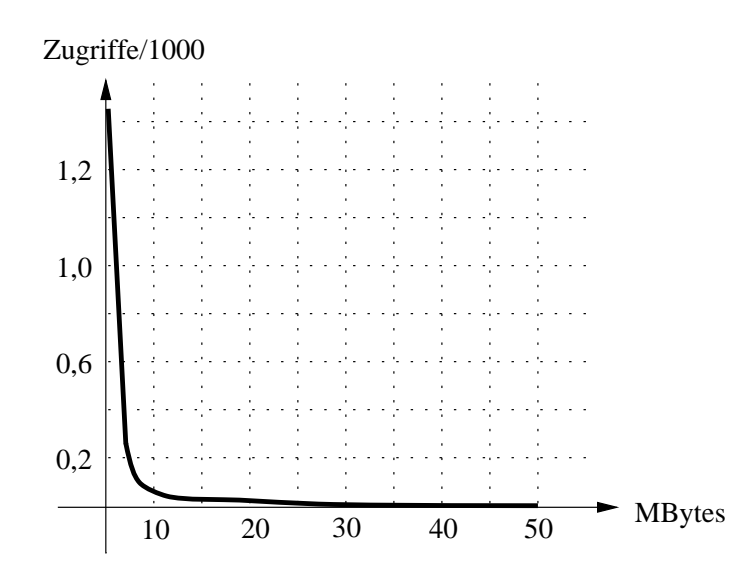

Abbildung 4: Zugriffshäufigkeit auf den HTTP-Server cs-www.bu.edu

eines LAN zugegriffen wird oder in erster Linie von außerhalb und wie häufig ein Dokument geändert wird. Dementsprechend teilt man die Dokumente in folgende Klassen ein:

- *locally popular*, d.h. vor allem Zugriffe innerhalb des LAN
- remotely popular, d.h. vor allem Zugriffe von Clients außerhalb des LAN
- $qlobally popular$ , d.h. sowohl Zugriffe von Innen als auch von Außen

Je nachdem, wie oft ein Dokument geändert wird, wird es bei [Best95a] einer der beiden folgenden Klassen zugeordnet

- $\bullet$  mutable, d.h. die Dokumente werden ziemlich häufig geändert
- $\bullet$  *immutable*, d.h. die Dokumente werden selten geändert

Es ist klar da sich vor allem remotely popular immutable Dokumente dazu eignen auf einem Proxy plaziert zu werden denn so werden die Server innerhalb eines LAN weitgehend von Anfragen von außen entlastet. Außerdem ist es nicht nötig, die Dokumente auf dem Proxy häufig zu aktualisieren, da dort vor allem solche Dokumente plaziert werden, die sich selten nach Bestand Bestaltung der Konsistenz anderen freien freien freien angesichteten der selten der selten Anderungen der Dokumente einfache Protokolle wie  $Time\text{-}To\text{-}Live$  (TTL) oder Alex [Cate92] aus

#### $3.3$ Systemmodell

Das Systemmodell sieht eine Partitionierung der einzelnen Server in verschiedene Cluster vor Ein bestimmter Server eines Clusters dient als Proxyserver Ein Server kann mehreren Clustern angehören und hat dann dementsprechend mehrere Proxies, auf denen Kopien seiner Dokumente abgelegt werden können. Abbildung 5 zeigt ein Beispiel einer Partitionierung.

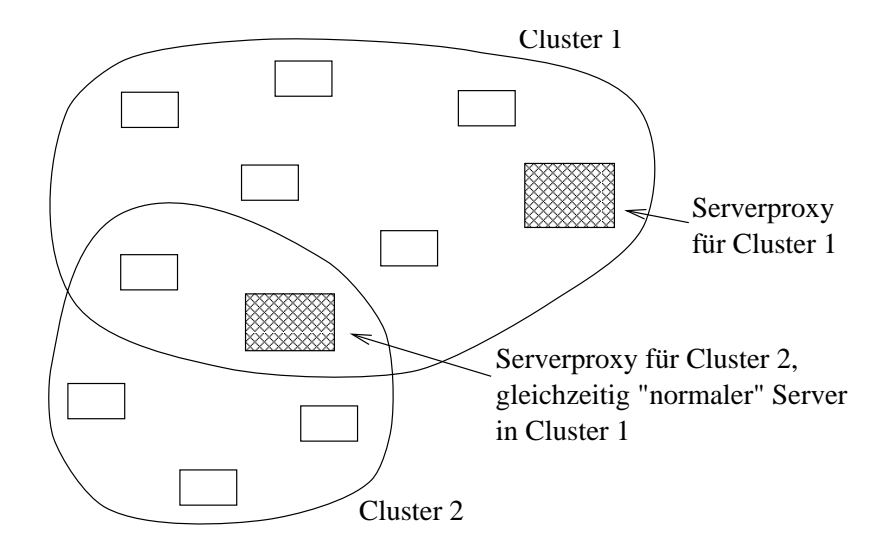

Abbildung 5: Systemmodell: Partitionierung der Server als Cluster

#### 3.4 Das DDD-WWW-Protokoll

Das im folgenden vorgestellte DDDWWWProtokoll DDD steht f-r Demandbased Docu ment Dissemination ist f-r das WWW entworfen worden und ermglicht es einem Client gew-nschte Dokumente von einem Server in seiner Nhe zu beziehen

Ein Server kann leicht eine Statistik -ber die Zugrishugkeiten der einzelnen Dokumente die er anbietet, erstellen. Mit Hilfe dieser Statistik entscheidet ein periodisch auf jedem Server ablaufender Algorithmus welche Dokumente auf den Proxy kopiert werden Da sich laut Sta tistik die Zugriffshäufigkeiten nur sehr langsam in der Zeit ändern, muß dieser Algorithmus nicht sehr sehr werden Die Bereichnung die Bereichnung kann sogar oder die Bestalten In Bestalt und der Die Be werden Perioden von 30 Tagen als ausreichend angesehen. Ferner hält ein Server fest, welche Dokumente er an welchen Proxy verteilt hat Wenn ein Client von einem Server nun ein Do kument anfordert dann bekommt er dieses geliefert wenn das gew-nschte Dokument nicht auf einen Proxy kopiert wurde Ist dies aber der Fall dann bekommt der Client die URL des entsprechenden Proxy. Da die Verbreitung der Kopien rekursiv fortgesetzt wird, besteht die Möglichkeit, daß das Dokument nochmals an einen Proxy weitergegeben wurde, der sich noch nach der beim Cliente benedigten fragt der Cliente fragt nun diesen Proxy nach die staat gewonnen der dem Dokument und dieser antwortet entweder direkt mit dem Dokument oder er gibt wiederum eine URL eines Proxy zur-Allen von Hiller man weiter man wird der eine der der benannten wird der eine bendet sich der entsprechende Proxy beim Client. Dadurch wird dann bei der tatsächlichen Lieferung des Dokuments sehr viel Bandbreite gespart und die Server auf denen das Dokument eigent lich abgelegt ist, werden stark entlastet. Allerdings ist die iterative Ermittlung der URL des nächsten Server zeitintensiv. Damit sich dies nicht zu negativ auf die Antwortzeit auswirkt, benötigt jeder Client einen URL Translation Lookaside Buffer, in dem die zuletzt verwendeten URLs gepuffert werden. Bei einer Anfrage schaut der Client dann zuerst in seinem Puffer nach. ob die gewonden ist Da bei einem Cache die Treerraten is Daniel voorhandelijke die Treerraten normalerweiser d sehr hoch sind kommen die zeitintensiven URLErmittlungen nur selten vor

Bezogen auf die Zugriffsstatistiken des Servers cs-www.bu.edu werden in [Best95a] folgende Ergebnisse berechnet

Wenn man derartige Server zu einem cluster zusammenfat dann gen-gt bereits ein Proxy mit 36MBytes Speicherplatz, um die Bandbreite jedes einzelnen Servers um 90% zu reduzieren. Ein Proxy mit 500MByte ist in der Lage, die Bandbreite von 100 Server um je 96% zu verringern

Nat-rlich stellt sich die Frage ob dieser Proxy der einen groen Teil der Anfragen befriedigen soll, nicht selbst zu einem Flaschenhals wird. Dies wäre tatsächlich der Fall, wenn die Verbreitung beliebter Dokumente nicht rekursiv auf weitere Proxyserver fortgesetzt wird. Dadurch wird insgesamt eine globale Verteilung der Last erreicht. Wenn eine Weiterverteilung der Last aus irgendeinem Grund nicht mehr möglich ist, dann kann man immer noch die Speicherkapazität des Proxy dynamisch anpassen und so bei großer Belastung durch Verringerung der Kapazität eine Entlastung des Proxy erreichen. In diesem Falle läßt der Proxy mehr Anfragen an die Server innerhalb des Cluster durch

### $\overline{\mathbf{4}}$ Effektives kooperatives Caching durch die Verwendung von Hinweisen

#### 4.1 Einleitung

Caching ist eine häufig angewandte Technik, um die Leistung von verteilten Dateisystemen zu erhöhen. Das kooperative Caching ist in der Pufferungshierarchie zwischen dem Clientcaching und dem Servercaching einzuordnen. Clientcaches filtern die Anfragen von Anwendungen, um Netzwerk- und Serverbelastung zu vermeiden. Servercaches filtern Anfragen an den Server, um teure Plattenzugriffe zu verhindern. Die Frage ist, wer den kooperativen Cache kontrolliert, der auf viele Clients verteilt ist. Eine Lösung ist ein globaler Manager. Aber da auf Skalierbarkeit sehr viel Wert gelegt wird, scheidet diese Lösung von vorne herein aus. Eine andere Lösung, die im folgenden vorgestellt wird, beruht auf dem Prinzip, daß jeder Client einige Aufgaben des Managers selbst -bernimmt Allerdings verf-gen die Clients nicht -ber globale Informationen sondern sie verlassen sich auf Hinweise. Simulationen haben gezeigt, daß Hinweise ausreichen, um dieselben Cache-Trefferraten zu erzielen wie bei Verwendung globaler Informationen. Hinweise aber erfordern sehr viel weniger Verwaltungs- und Kommunikationsaufwand, was sich in einer erheblichen Reduzierung des Verschnitts niederschlägt.

### 4.2 Kooperatives Caching

Findet ein Client ein gesuchtes Dokument nicht in seinem eigenen lokalen Cache, so versucht er den gew-nschten Block im kooperativen Cache zu nden Dieser Vorgang wird als Block Lookup! bezeichnet Der Client mu dazu aber wissen ob sich der gesuchte Block -berhaupt im kooperativen Cache befindet und wenn ja, welcher der am kooperativen Cache beteiligten Clients den Block in seinem eigenen Cache hat. Was diese Information angeht, verläßt sich der Client auf seine Hinweise

Weiterhin spielen beim kooperativen Caching folgende Punkte eine Rolle

- Die Ersetzungsstrategie (replacement policy) bestimmt, was passiert, wenn ein Client einen Block aus seinem eigenen Cache löschen will. Eine Möglichkeit ist, den Block an einen anderen Client weiterzuschicken und ihn so im kooperativen Cache zu behalten Die andere Möglichkeit ist, den Block einfach zu verwerfen.
- Die Cache Konsistenz wird durch Token, die der Manager vergibt, gewährleistet. Ein "Grant Token" erlaubt einem Client den Zugriff auf eine ganze Datei. Ein "Revocation Token" zwingt den Client, seine Kopie einer bestimmten Datei zu löschen. Die Aufrechterhaltung der Konsistenz durch die Vergabe von Token durch den Manager mag zwar immer noch als Flaschenhals erscheinen, aber diese Maßnahme ist unumgänglich. Ferner ist zu beachten, daß ein Client nur einmal den Manager kontaktieren muß, um das Token f-r den Zugri auf eine Datei zu erhalten Danach kann der Client jeden Block Lookup f-r diese Datei ohne Manager mit Hilfe seiner Hinweise durchf-hren

### Bisherige Algorithmen

Um nachher den auf Hinweisen basierenden Algorithmus bewerten zu können, werden zum vergleich zwei bishering algorithmen fan dans men foarmen fan de stelling kunzen vorgestellt als allen de stel [DWAP94] und *GMS (Global Memory Service*) [FMPK<sup>+</sup>95].

 $\bullet$  N-Chance:

Beim NChanceAlgorithmus wird der lokale Cache des Client dynamisch in zwei Teile aufgeteilt. Der eine Teil enthält die Blöcke des kooperativen Cache, der andere Teil die Bloke die der Cliente selbst bentingt Bloke die Aufrechterhaltung der Manager ist format die Aufrechterhal der Konsistenz verantwortlich. Außerdem verwaltet er die Information, bei welchem Client welche Blöcke zu finden sind. Als Ersetzungsstrategie wird eine Kombination aus lokalem LRU und der Vermeidung von Duplikaten verwendet. Ein Client löscht bei Bedarf immer seinen lokal ältesten Block. Ob der Block verworfen oder weitergeschickt wird, hängt von der Anzahl der Kopien des betreffenden Blocks ab. Blöcke mit mehr als zwei Kopien werden verworfen und Blöcke mit höchstens einer Kopie werden zufällig an einen anderen Client weitergeschickt. Um herauszufinden, wieviele Kopien von einem bestimmten Block existieren, fragt der Client den Manager.

 $\bullet$  GMS:

Bei GMS verwaltet ebenfalls der Manager die Informationen, wo welche Blöcke zu finden sind. Im Unterschied zu N-Chance bietet GMS keinen Konsistenzmechanismus. Die Ersetzungsstrategie vermeidet ebenfalls das Prinzip der Vermeidung von Duplikaten um zu entscheiden ob ein Block verworfen oder weitergeschickt wird Allerdings wird bei Gener dann weiter dann weiterschief wenn der der aufgeben der Blockes wenn eine Kopie der Kopie der Blocke im kooperativen Cache vorhanden ist. Um herauszufinden, ob Kopien eines Blockes vorhanden sind, schaut der Client ein Tag an, das jedem Block "angeheftet" wird und das diese Information enthlt Der Manager f-hrt Buch -ber die Anzahl der Kopien und informiert einen Client, wenn dieser einen Block enthält, von dem keine Kopien mehr existieren Der Client setzt dann den Tag des Blockes auf den entsprechenden Wert Im Gegensatz zu NChance wird im Falle des Weiterschickens eines Blockes das Ziel nicht zufllig bestimmt Bei GMS -berwacht der Manager welcher Client den global ltesten Block in seinem Cache hat. Diese Information schickt er periodisch an alle Clients, so da diese wissen wohin sie einen Block weiterschicken sollen Dadurch wird ein globales LRU -ber alle Clientcaches approximiert

### 4.4 Der auf Hinweisen basierende Algorithmus

Die bisher existierenden Algorithmen NChance und GMS verwenden f-r einen Block Lookup alle den zentralen Manager Der im folgenden beschriebene Algorithmus verwendet Hinweise die eventuell auch falsch sein können, was eine Korrektur erforderlich macht. Aber solange die Reduzierung des Verschnitts durch Anfragen an den Manager größer ist als der Korrekturaufwand bei falschen Hinweisen, zahlt sich der Algorithmus aus. Zwei grundsätzliche Funktionen zeichnen den Algorithmus aus:

- Verwaltung der Hinweise
- $\bullet$  "Block Lookup"-Mechanismus

### Verwaltung der Hinweise

Wenn ein Client auf eine Datei im kooperativen Cache zugreifen will, muß er vom Manager zuerst das erforderliche "Grant Token" anfordern. Wenn noch kein anderer Client dieses Token besitzt schickt der Manager dem Client das Token und gleichzeitig eine Liste mit Hinweisen wo sich wahrscheinlich die sogenannte "Mastercopy" eines jeden Blocks der Datei befindet. Die Mastercopy eines Blocks ist die erste Kopie die irgendwo im kooperativen Cache gespeichert wurde. Die Liste mit den Hinweisen bekommt der Manager immer von dem Client, der zuletzt das Token f-r die bestimmte Datei bekommen hat denn dieser Client hat wahrscheinlich die genauesten Informationen - ber den aktuellen Zustand den aktuellen Zustand den Appellin Zustand der Kooperativ

Schickt Client 1 eine Mastercopy an einen Client 2 weiter, weil Client 1 die Kopie löschen will (etwa aus Platzmangel), dann aktualisieren beide Clients ihre Hinweise dahingehend, daß jetzt Client 2 die Mastercopy besitzt.

### "Block Lookup"-Mechanismus

Die Hinweise wo sich die Mastercopy eines Blocks bendet m-ssen nicht immer richtig sein In so einem Fall muß auf den Server zugegriffen werden, um den gesuchten Block zu erhalten. Da alle Schreibzugrie dem Server mitgeteilt werden besitzt dieser immer eine g-ltige Version aller Dateien. Der "Block Lookup"-Mechanismus sieht also folgendermaßen aus:

- Findet ein Client den gew-nschten Block nicht in seinem lokalen Cache zieht er seine Hinweisliste zurate
- 2. Ist ein Hinweis eingetragen, wo sich die Mastercopy des gesuchten Blocks finden läßt, dann wird die Anfrage an den entsprechenden Client gestellt Anderenfalls wird die Anfrage direkt an den Server gesendet
- 3. Der Client, der die Anfrage nach der Mastercopy erhält, schickt diese dem entsprechenden Client, falls er die Mastercopy tatsächlich besitzt. Im anderen Fall wird zu Schritt 2 gesprungen.

### Ersetzungsstrategie

Entschließt sich ein Client, einen Block aus seinem lokalen Cache zu löschen, muß entschieden werden, ob der Block verworfen oder an einen anderen Client gesendet werden soll (Forwarding). Die Entscheidung hängt davon ab, ob der betreffende Block eine Mastercopy ist oder nicht, denn nur eine Mastercopy wird weitergeschickt. Damit wird vermieden, daß sich mehrere Kopien desselben Dokuments im kooperativen Cache befinden, was die Leistung des Caches reducieren w-de Handelt es sich nicht um einer Mastercopy dann wird der Block verworfen wird der Block verworf d.h. er wird einfach aus dem Cache gelöscht. Anderenfalls muß bestimmt werden, an welchen Client der Block weitergeschickt werden soll. Falls der Cache dieses Clients voll ist, muß dieser Platz f-r den Block schaen dh er mu selbst auch wieder einen Block lschen

Bisherige Algorithmen haben den Client, an den der Block geschickt wird, entweder zufällig bestimmt oder haben die Entscheidung dem zentralen Manager -berlassen was die Netzbe lastung und die Antwortzeit erhöht. Dieser Algorithmus verwendet ein Verfahren, das "bestguess"-Ersetzung genannt wird. Jeder Client verwaltet eine Liste, in der der seiner Meinung nach älteste Block im Cache jedes anderen Client registriert ist. Abbildung 6 zeigt einige Clients, die einen kooperativen Cache bilden. Beispielhaft ist dabei die "älteste Blockliste" von "Client 4" abgebildet.

Ein Block wird nach dieser Strategie an den Client geschickt, der den insgesamt ältesten Block

in seinem Cache hat. Diese "ältesten Blocklisten" werden dadurch auf einem aktuellen Stand gehalten, daß zwei Clients ihre Listen miteinander abgleichen, wenn einer der beiden dem anderen einen Block schickt. Simulationen haben gezeigt, daß diese Strategie dem globalen

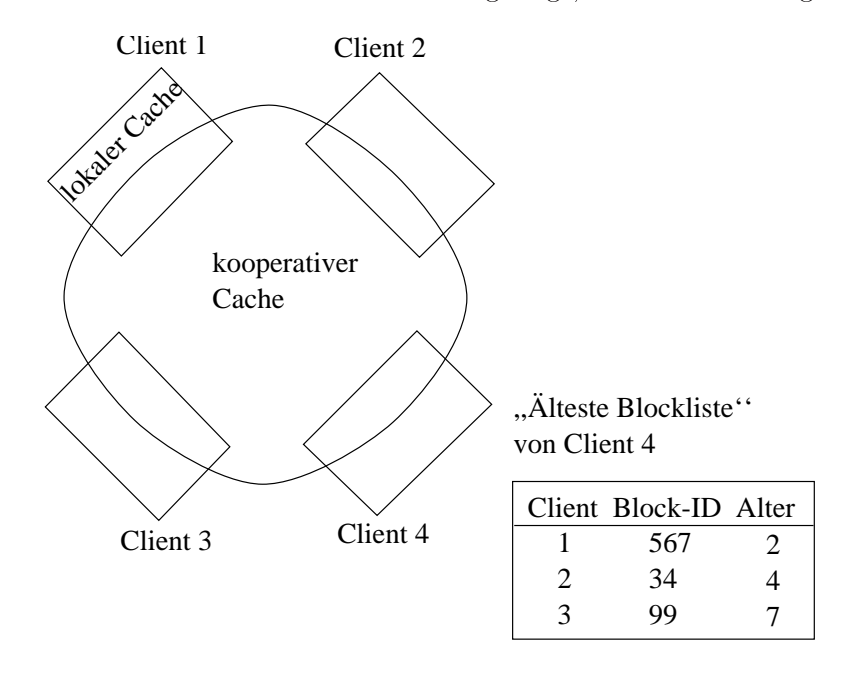

Abbildung 6: Clients mit ihren "ältesten Blocklisten"

LRU ziemlich nahe kommt, trotz daß die "ältesten Blocklisten" nicht immer genau sind, da sie nicht global verwaltet werden. Um die Leistungseinbußen, die durch falsche Informationen aus der "ältesten Blockliste" entstehen, zu verringern, wendet man folgende Methode an:

Wenn ein Client eine Mastercopy eines Block weiterschicken will, so sucht er, wie oben schon erwähnt, seinen Ziel-Client aus seiner "ältesten Blockliste" aus. Wenn dieser Client aus Platzmangel in seinem Cache den ältesten Block zugunsten des gerade empfangenen ersetzen muß, pr-ft er anschlieend ob es laut seiner ltesten Blockliste einen Client gibt der einen noch älteren Block in seinem Cache hat. Ist das der Fall, dann schließt er daraus, daß die "ältesten Blocklisten" offenbar falsche Informationen enthalten haben. In diesem Fall schickt er den gerade ersetzten Block quasi als Ausgleich f-r den Fehler zum Cache des Servers Dieser Servercache wird als Discardcache! bezeichnet und ist das Auangbecken f-r Blcke die auf Grund falscher Informationen gelöscht wurden, obwohl sie nicht die global ältesten Blöcke waren. Der Discardcache selbst verwendet die LRU-Ersetzungsstrategie.

#### 4.5 Leistungsanalyse

Wie schon weiter oben erwähnt, erreicht dieser Algorithmus mindestens die Blockzugriffszeit der bisherigen Algorithmen. Der große Vorteil wird aber erst deutlich, wenn man die Entlastung des Managers betrachtet. Abbildung 7 zeigt die Managerbelastung bei verschiedenen Algorithmen

man sieher, drei Alexandrei Alexandrei Algorithmen der Manageraufwand fan der Manageraufwand for die Aufrechte Konsistenz ähnlich gering ist. Deutlich bessere Werte werden durch die Verwendung von Hinweisen aber bei der Blockersetzung und beim Block Lookup erreicht, da der Manager außer zur Tokenvergabe nur kontaktiert werden muß, wenn die Hinweise falsch waren, was offensichtlich nur sehr selten der Fall war  $(0.01\%)$ .

Verglichen mit NChance und GMS erreicht man durch die Verwendung des auf Hinweisen basierenden Algorithmus durchschnittlich eine Reduzierung der Managerlast um denFak

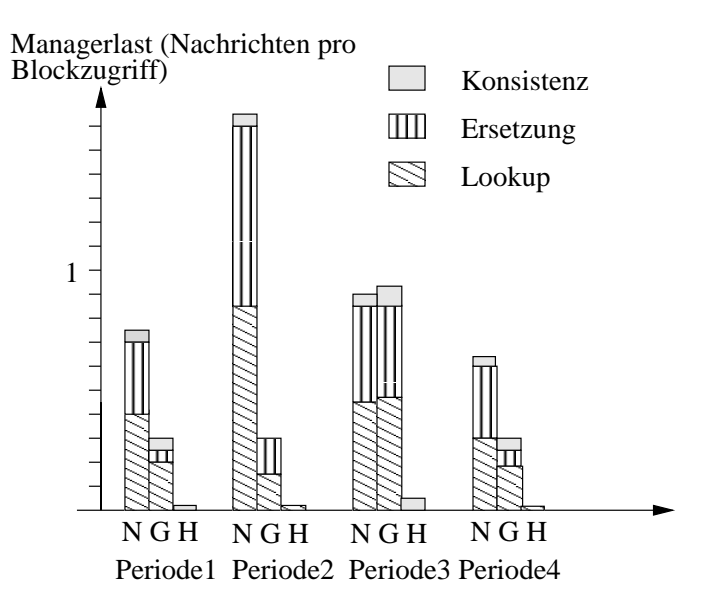

Abbildung 7: Managerbelastung. Vergleich des auf Hinweisen basierenden Algorithmus (H) mit den herkmalen methoden Methoden Methoden Nahlen Nehmen Stermen (St.) der er mehrere Perioden hinwegen versiode Die Managerlast ist gemessen in der Anzahl der gesendeten und empfangenen Nachrichten pro Blockzugriff und aufgeteilt in die Ursachen der Kommunikation

tor 15, eine Reduzierung des "Block Lookup"-Verkehrs um den Faktor zwei drittel und eine Reduzierung des Verkehrs bei Ersetzungen um den Faktor

# 5 Reduzierung der Server-Last und Antwortzeit durch serverseitige Spekulation

#### $5.1$ Einleitung

Server-seitige Spekulation bedeutet, daß ein Server nicht nur angeforderte Dokumente an den Client schickt, sondern noch weitere Dokumente, die der Client in naher Zukunft wahrscheinlich ohnehin anfordern w-rde Die Entscheidung welche Dokumente spekulativ geschickt wer den tritten der Server auf Grund von statistischen Informationen die er fram die er fram die er formationen di die er anbietet, verwaltet. Durch die Anwendung server-seitiger Spekulation lassen sich sowohl die Belastung des Servers als auch seine Antwortzeit erheblich verringern

### 5.2 Zugriffsabhängigkeiten

Man sagt, zwischen zwei Dokumenten auf einem Server besteht eine Zugriffsabhängigkeit. wenn beide Dokumente innerhalb einer bestimmten Zeit vom selben Client angefordert werden Es gibt verschiedene Stufen der Abhängigkeiten:

- embedding dependency": Ein Dokument 1, das in ein anderes Dokument 2 eingebettet ist, wird immer benötigt, sobald Dokument 2 angefordert wird, d.h. die Abhängigkeit beträgt hier  $100\%$ .
- "traversal dependency": Ein Dokument 1 wird mit einer bestimmten Wahrscheinlichkeit kleiner 100% angefordert, falls Dokument 2 angefordert wird.

### Systemmodell

Das Systemmodell ist relativ einfach Erhlt ein Server eine Anfrage f-r ein bestimmtes Do nschten schiede schieden in die er auer dem gewonden der ein voor die verschieden weitere dokumente mit die ve

- $\bullet\,$  einen gewissen Schwellenwert für die Zugriffsabhängigkeiten überschreiten.
- $\bullet$  einen gewissen Grenzwert für ihre Größe nicht überschreiten.

Die Zugriffsabhängigkeiten berechnet der Server in bestimmten Abständen aus seinen Log-

Ferner wird vorausgesetzt da die Clients -ber einen Cache verf-gen Will ein Client dann auf ein Dokument zugreifen, das spekulativ gesendet wurde, so befindet sich dieses Dokument bereits in seinem Cache

#### $5.4$ Simulationsergebnisse

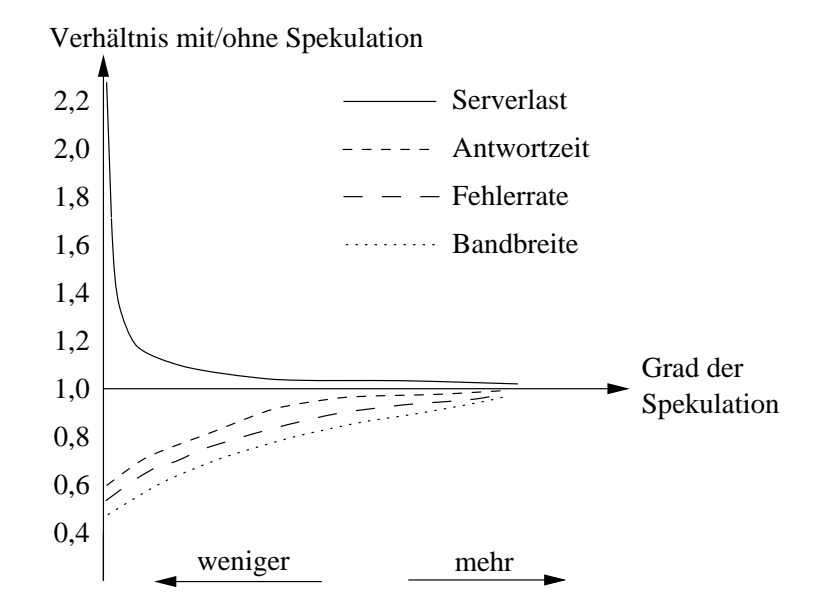

Abbildung Ergebnisse f-r verschiedene Stufen der Spekulation

Abbildung 8 zeigt die Reduzierung an Server-Last und Antwortzeit in Abhängigkeit des Spekulationsgrades. Außerdem ist die jeweilige Erhöhung des Bandbreitenbedarfs eingezeichnet. Man sieht, daß die Einsparungen im Verhältnis zur Zunahme des Bandbreitenverbrauchs am größten sind, wenn nur relativ vorsichtig spekuliert wird. Z.B. erreicht man eine Reduzierung rzung der Server-Last und der Antwortzeit und der Antwortzeit und der Antwortzeit und der Antwortzeit und der licher Bandbreite. Erhöht man den Grad der Spekulation soweit, daß man  $10\%$  zusätzliche Bandbreite benötigt, ist nur noch eine geringe Verbesserung auf  $35\%$  bzw.  $27\%$  möglich. Wenn also eine gewissert - dann zahlt sich die Spekulation wird dann zahlt sich die Spekulation kaus mehr aus der d

Abbildung verdeutlicht da auch der Grenzwert f-r die Gre der Dokumente die spe kulativ gesendet werden, einen großen Einfluß auf den Erfolg hat. Wie man sieht, liegt das Optimum f-r den Grenzwert bei relativ kleinen Dokumentgren Das ist auch nachvollzieh bar, denn wird einerseits ein Dokument spekulativ gesendet, ohne daß es später gebraucht wird dann ist die dann ist die daf-daf-breite ferschwendete Bandbreite ferschwendete ferschwendete nationale n<br>Referansie groß. Wurde andererseits richtig spekuliert, dann ist der Vorteil, den man durch kleine Dokumente erzielt im Verhltnis grer Denn der eingesparte Verschnitt dh die Bandbreite f-r

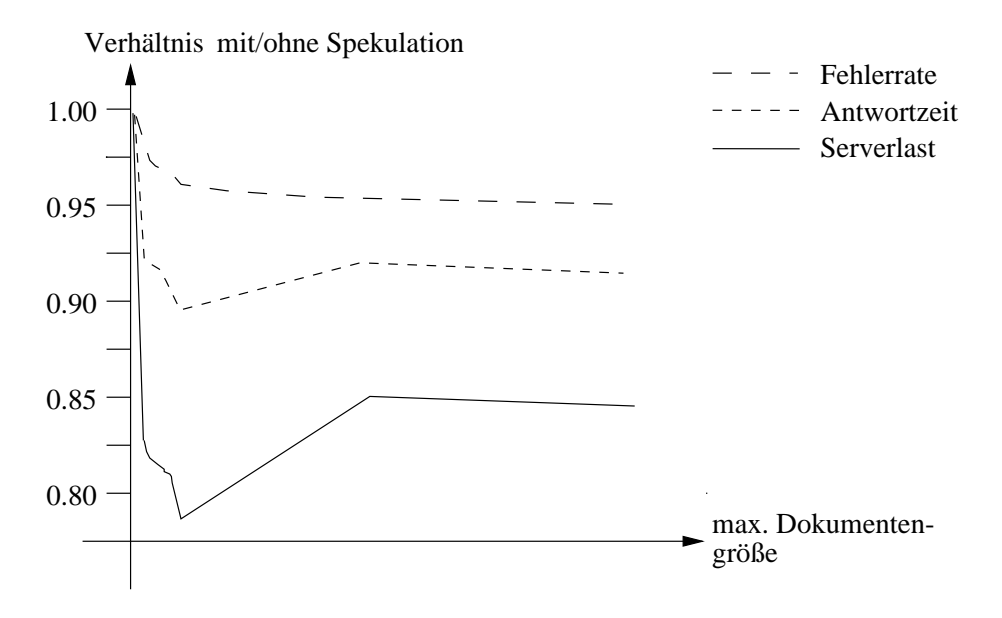

Abbildung 9: Abhängigkeit von der Dokumentengröße

die Anfrage an den Server und die Antwortzeit des Servers, ist im Verhältnis zur Dokumentengröße um so größer, je kleiner das Dokument ist.

Untersucht man die Zugriffsabhängigkeiten näher, stellt man fest, daß sie sich in der Zeit nur sehr langsam ndern Das bedeutet die Server m-ssen die Wahrscheinlichkeiten f-r die Zugriffsabhängigkeiten nur sehr selten neu berechnen, etwa alle 30 Tage.

Was die Größe des Clientcache betrifft, stellt man fest, daß bereits ein kleiner Cache ausreicht. Denn wenn ein spekulativ gesendetes Dokument im Cache nicht relativ schnell benötigt wird, dann ist die Wahrscheinlichkeit gering da es - der - der - gebraucht wird als - der - der - der - der - der -

### Verbesserungen

Eine weitere Leistungssteigerung ist mglich wenn die Server ber-cksichtigen welche Doku mente sie schon an welchen Client spekulativ gesendet haben Denn bisher war es durchaus möglich, sogar wahrscheinlich, daß ein Server einem Client ein Dokument mehrmals schickt, obwohl dieses bereits im Cache des Client war Um dem entgegenzuwirken kann der Client bei einer Anfrage eine Liste mit den Dokumenten mitschicken, die er in seinem Cache hat. Dadurch wird das mehrfache Schicken derselben Dokumente an einen Client und die dadurch verursachte Bandbreitenverschwendung verhindert

## Vergleich

In diesem Bericht wurden vier neue Anstze vorgestellt die alle das Ziel haben die verf-gbare Bandbreite in verteilten Informationssystemen besser auszunutzen und die Antwortzeiten der Server zu verk-rzen Angesichts der rasant wachsenden Menge an verf-gbaren Daten ist Ska lierbarkeit einer Wichtige Voraussetzung Diese wird von allen von allen vier Protokollen daturch erforment er daß sie auf globale Kenntnis der Zustände verzichten und nur auf der Basis einfach und schnell erreichbarer lokaler Informationen arbeiten. Die Simulationen zeigen:

- Die Verwaltung globaler Informationen zahlt sich nicht aus
- Ein zentraler Manager zur Steuerung ist unnötig.

 $\bullet$  Lokale Kenntnisse über die Zustände in der nächsten Umgebung sind ausreichend, um eine bessere Ausnutzung der vorhandenen Bandbreite zu erreichen

WebWave (Abschnitt 2) und die "nachfragegesteuerte Verbreitung von Dokumenten" (Abschnitt 3) versuchen, die Last auf viele Server zu verteilen. Das Problem bei WebWave ist, da in die Router Paketler eine deutste werden met die Vorausse werden aus die Voraussetzung von die Voraussetzu unveränderlicher Dokumente sehr restriktiv. Will man das Protokoll auf Dokumente, die (möglichst selten gendert werden d-rfen ausweiten dann mu man zustzlich den Aspekt der Konsistenz bzw Kohrenz der Dokumente ber-cksichtigen was das Protokoll nat-rlich ent sprechend komplexer macht

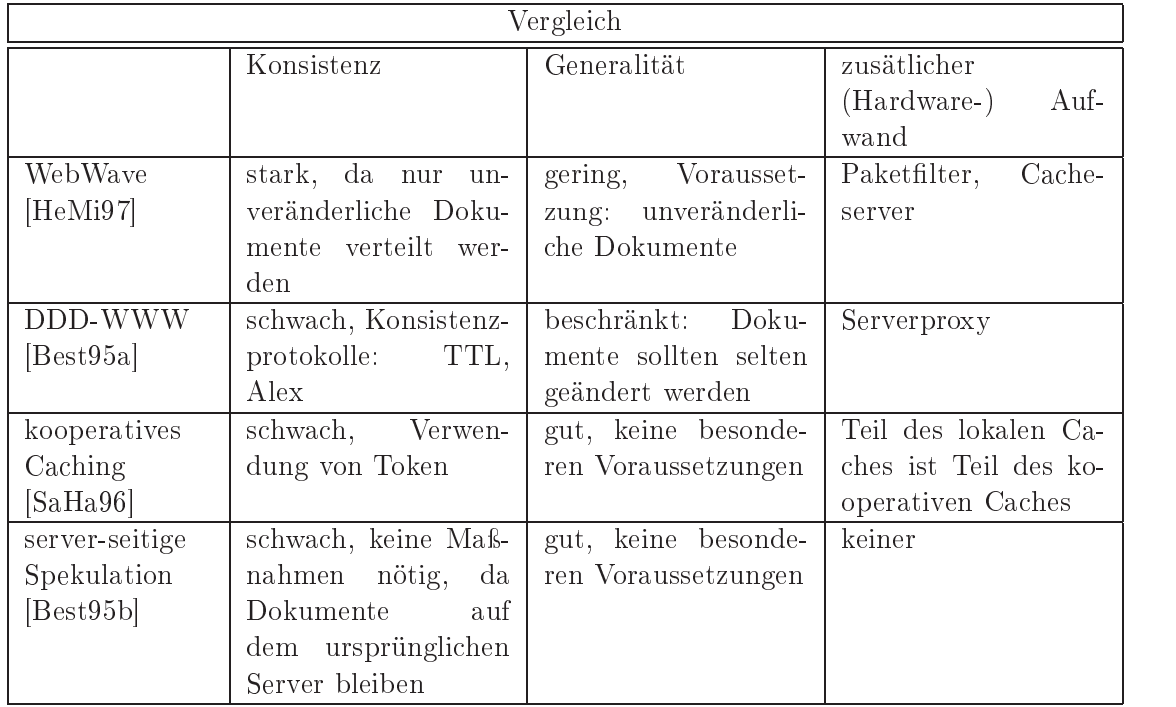

Tabelle 1: Vergleich der verschiedenen Ansätze

Beim "kooperativen Caching unter Verwendung von Hinweisen" (Abschnitt 4) wird die Netzentlastung dadurch erreicht da jeder Client selbst einen Teilder CacheVerwaltung -ber nimmt und so auf die zentrale Steuerung verzichtet werden kann

Durch "server-seitiges spekulatives Versenden von Dokumenten" (Abschnitt 5) erreicht man rzung Ergebnisse Die Reduzierung der ServerLast und die Verkammen der Serverlast und die Verkortzeiten der Antwortzeiten -bertreen sowohl die Ergebnisse die durch kooperatives Caching als auch durch serverseitige Datenverteilung erreicht werden

Weitere Leistungssteigerungen sind vermutlich durch die Kombination verschiedener Anstze erreichbar. Am besten lassen sich wohl die Algorithmen "WebWave", "server-seitige Spekulation und nachfragegesteuerten Verbreitung von Dokumenten mit dem Algorithmus f-r das effektive kooperative Caching durch Verwendung von Hinweisen" kombinieren. Diese Kombineer nation scheint sinnvoll zu sein, da sich die drei erstgenannten Algorithmen mit der Entlastung der Server befassen und der letztgenannte Algorithmus versucht, die Leistungsfähigkeit eines kooperativen Caches zu erhöhen.

Tabelle 1 zeigt einen Vergleich der vier verschiedenen Ansätze hinsichtlich Konsistenz, Generalität, d.h. allgemeiner Verwendbarkeit in verteilten Systemen, und zusätzlichem (Hardware-) Aufwand

Deutlich wird bei allen vier Ansätzen, daß es sich in verteilten Informationssystemen nicht auszahlt totale Kenntnis - den Zustand des Gesamtsystems zu anzustreben der Gesamtsystems zu anzustreben der G zusätzliche Verbrauch an Bandbreite und der Verwaltungsaufwand, die nötig sind, stehen in keinem Verhältnis zu den minimalen Steigerungen bei einigen Bewertungskriterien. Die Gesamtleistung ist schließlich schlechter, als wenn man auf diesen "Allwissenheitsanspruch" verzichtet

# Literatur

- [Best95a] Azer Bestavros. Demand-based document dissemination to reduce traffic and balance load in distributed information systems. In Seventh IEEE Symposium on Parallel and Distributed Processing, San Antonio, Texas, Oktober 1995.
- Bestb! Azer Bestavros Using speculation to reduce server load and service time on the WWW In City of City of The Fourth Acts and The Fourth Acts of the Fourth Acts of the Fourth Acts of the Fourth Acts of the Fourth Acts of the Fourth Acts of the Fourth Acts of the Fourth Acts of the Fourth Acts of the Information and Knowledge Management, November 1995.
- [Best96] Azer Bestavros. Speculative Data Dissemination and Service to Reduce Server Load, Network Traffic and Service Time for Distributed Information Systems. In ICDE '96: The 1996 International Conference on Data Engeneering, New Orleans, Louisiana, März 1996.
- [Cate92] V. Cate. Alex a global filesystem. In Proceedings of the 1992 USENIX File System Workshop, Ann Arbor, MI, Mai 1992.
- [DWAP94] Michael D. Dahlin, Randolph Y. Wang, Thomas E. Anderson und David A. Patterson. Cooperative Caching: Using Remote Client Memory to improve File System Performance. In Proceedings of the 1st Symposium on Operating System Design and Implementation, November 1994, S. 267-280.
- [FMPK+95] Michael J. Feeley, William E. Morgan, Frederic H. Pighin, Anna R. Karlin und Henry M. Levy. Implementing Global Memory Management in a Workstation Cluster In Proceedings of the th Symposium on Operating System Principles Dezember 1995, S. 201-212.
- [HeMi97] Abdelsalam Heddaya und Sulaiman Mirdad. WebWave: Globally Load Balanced Fully Distributed Caching of Hot Published Documents In International Conference of Distributed Computing Systems, Baltimore, Maryland, Mai 1997. S. 160-168.
- [SaHa96] Prasenjit Sarkar und John H. Hartman. Efficient Cooperative Caching using Hints. In Proceedings of the Second Symposium on Operating Systems Design and Implementation, Oktober 1996, S.  $35-46$ .
# Dynamisch verteilte Ob jekte

Matthias Bader

## Kurzfassung

in Zukunft werden fan Software zwei Leistungsmerkmale unaber seine unabgen der seine under sein- sein- sein- s en Firmen verteilung alle großen Verteilung alle großen zur Zeit dabei der Stadt der Stadt der Stadt der Stadt monolitischen Programme zu zersteln- exibitische Programme zu zerstellen- und Updates zu zerstellen- und Updat machen und als verteilte Anwendungen auf verschiedenen Rechner laufen zu lassen) und Flexibilität (Komponenten sollten sich einfach austauschen oder verschieben lassen). Es existierten zwar einige proprit re Systeme- aber o%ene Standarts wie HTML oder COR BA) sind nicht in Sicht. Wie müssten sie aussehen? Dieser Artikel stellt einige Ansätze vor

#### $\mathbf{1}$ Einleitung

Die Softwaretechnik hat seit ihrer Entstehung bereits zwei Paradigmenwechsel erlebt Am An fang war der Mainframe bedienbar -ber dumme Terminals die einzige mgliche Existenz form f-<sup>r</sup> groe Systeme Mitte der er Jahre vollzog sich bedingt durch die Verf-gbarkeit billiger PCs, ein Wandel hin zum Client-Server-Modell. In den letzten Jahren ist wiederum ein Wechsel zur Middelware zu beobachten, d.h. die scharfen Grenzen zwischen Klient und Server verschwimmen. Man kann damit die ganze Bandbreite zwischen "Thin-" und "Fatclient"-Architekturen abdecken und f-r jeden Anwendungsfall die optimale Konguration anbieten

Es ist längst abzusehen, worin diese Entwicklung ihren Fortgang haben wird. In den bestehenden verteilten Systemen ist das Austauschen oder Hinzuf-gen einzelner Komponenten aufwendig und schwierig, zur Laufzeit sogar unmöglich, da diese an einen bestimmten Ort (Rechner, Port) gebunden und meist als zu grobkörnige, monolitische Programmfragmente realisiert sind [LaVe97].

Diese Nachteile zu entfernen ist das Ziel einiger neuer Forschungsarbeiten Deren Anstze sind unterschiedlich Einige unterst-tzen den Entwickler nur bei der Erstellung interagieren der Komponenten (Abschnitte 4.1 und 4.2), andere verhelfen den verbundenen Objekten zu Dynamik und Flexibilität zur Laufzeit (Abschnitte 5.1 und 5.2).

Das in Abschnitt 3 beschriebene Konzept setzt am dienstgebenden Objekt (oder Komponente) selbst an: Es wird zerteilt und dynamisch verteilt.

Anfangs wird aufdie Techniken laufzeitabhngiger Verkn-pfungen von funktionalen Biblio theken mit Anwendungen verwiesen. Auch hier ergeben sich nämlich seit geraumer Zeit interesante Alternativen zu herkömmlichen Verfahren.

Nach kurzer Betrachtung sind drei Kriterien erkennbar nach denen sich die aufgef-hrten Konzepte sinnvoll einordnen lassen. Je nach Schwerpunkt differenziert man nach

 $\bullet$  *Dynamik der räumlichen Verteilung*, also nach dem Maß, nach dem es ein Modell erlaubt, ganze Objekte ohne großen Aufwand von (Netzwerk-)Ort zu Ort zu verschieben, ohne daß die umschließende Applikation gestört wird.

- Dynamik der Struktur. Ein Objekt, das beispielsweise erst auf Anforderung "zusammengebaut" wird, besitzt in dieser Kategorie eine hohe strukturelle Dynamik, fest verdrahtete Strukturen eine niedrige strukturelle Dynamik
- Wichtig ist nicht zuletzt der Aspekt des Kommunikationsbedarf. Er beschreibt vor allem die Eignung f-r LANs oder WANs lokales oder mobiles Umfeld Ein hoher Kommuni kationsaufwand ist im mobilen Einsatz ungeeignet, weil Totzeiten zu lang werden und die Verbindung sogar ganz unterbrochen werden kann

Weitere Kriterien sind denkbar. Aber allein der Versuch, die realisierte Architektureinzuordnen schleiben schleiben die einige zumalten der der einigen zumalten der einigen der verfahren verfahren der d dem Entwickler die Wahl einer geeigneten Vernetzung seiner Komponenten -berlassen So sollen die oben genannten Kriterien die einzigen bleiben

#### $\overline{2}$ Werkzeuge für dynamische Verteilung

Dieses Kapitel stellt noch kein verteiltes Objektmodell vor. Vielmehr sollen einige Möglichkeiten f-r dynamisches Binden Erwhnung nden

Das Binden engl linking hatte urspr-nglich zum Ziel eine Mglichkeit zu bieten um die großen, monolitischen Programme der Mainframes zu zerteilen und immer wieder verwendeten Code in Bibliotheken systemweit zur Verf-gung zu stellen Aber man erkannte bald da damit auch dynamische Eekte erreicht werden knnen Hierzu mu ein Compiler f-r einen Bibliotheksfunktionsaufruf einen Verweiß erzeugen, der in einer separaten Verweistabelle aufgelistet ist. Es ist nun Aufgabe des (dynamischen) Linkers, die Aufrufe aufzulösen. Man erhält damit Unabhängigkeit von der Lokalität und der Implementierung der Module.

Aber zur Laufzeit muß jeder Aufruf dereferenziert werden, außerdem kann die Verweis-tabelle nicht auf dem neuesten Stand gehalten werden, weil z.B. zwischenzeitlich das Modul verschoben wurde. Das alles ist also sehr zeitaufwendig und fehlerträchtig.

Eine verbesserte Methode besteht darin den Linker zur Laufzeit den Code modizieren zu lassen: die Verweise bleiben dabei zunächst unaufgelößt. Erst wenn man bei der Abarbeitung auf eine Bibliotheksroutine tritten die genaue die genaue die genaue Adresse fan die den Sprung eine die genau

Ein vielversprechender neuer Ansatz setzt auf Codeerzeugung zur Laufzeit Also eine Art Just in-Time-Compiler. Die von M. Franz beschriebene Technik [Fran97] teilt den Compiler in zwei Teile auf: der erste Teil erzeugt aus dem Quell- eine Art Bytecode, der zweite Teil produziert zusammen mit dem Linker erst zur Laufzeit Maschinencode

Die Vorteile sind einleuchtend: der Bytecode ist im Schnitt 30 % kompakter als Maschinencode, er ist nicht hardwareabhngig Optimierung kann -ber Modulgrenzen hinweg erfolgen und schlielich erhlt man ja faktisch einen Applikationsmonoliten was f-r die Ausf-hrung immer besser ist ohne seine Nachteile bei der Entwicklung in Kauf nehmen zu m-ssen

Bislang besaßen Kritiker dieser Methode (die es schon länger gibt) immer das Argument des Performanzverlustes gegen-ber dem fertig-bersetztem Programm Doch das ist mittlerweile entkrftet Hintergrund ist die im Vergleich zu der I OHardware sehr viel schneller wachsende Leistungsfähigkeit heutiger Prozessoren. Während die alte Methode des Linkens (durch die viele externen Aufrufe) vor allem Bus und Speicher beanspruchte, ist beim neuen Konzept hauptsächlich die Rechenleistung gefragt.

Nur der Vollständigkeit wegen sei hier noch die Klasse der voll laufzeit-compilierten Ausführungsstrategien erwähnt. Der größte Nachteil gegenüber dem obigen Verfahren ist die Tatsache, daß das Parsen, eine Aufgabe, die der erste Teil des Compilers erfüllt, statisch aber aufwendig ist. Auch diesen Part jedesmal bei einem Aufruf durchzuführen, bedeutet einen überflüssigen Arbeitsaufwand. Außerdem ergibt sich ein rechtliches Problem des Urheberschutzes, da der (lesbare) Quellcode einsehbar ist.

### 3 Verteilte, dynamisch konstruierbare (Server-)Objekte

Verteilte Systeme bestehen aus zwei Ebenen, den Objekten und deren Vernetzung. Dynamik erreicht man folglich, indem man die Objekte oder/und die Vernetzung flexibel gestaltet. Gründer et al. beschreiben in ihrem Ansatz [GGKB98] den ersten Weg über die Flexibilisierung der Objekte.

#### $3.1$ Theoretische Beschreibung und Implementation

Gründer, Geihs, Knape und Baumert zerlegen Objekte in drei grundsätzliche Teile:

- Identität : Bezeichnet eine Instanz, die z.B. mit  $new()$  erzeugt wird.
- Zustand bezeichnet im allgemeinen die Daten(felder) einer Instanz.
- Verhalten : im weitesten Sinne alle Objektfunktionen (Methoden). Das Verhalten ist immer vom aktuellen Zustand abhängig.

Die heutige OOP trennt Identität und Zustand nicht, gleichwohl aber das Verhalten. Aber auch diese Teilung relativiert sich, wenn man bedenkt, daß alles durch einen Compiler verarbeitet werden muß. Von Dynamik kann keine Rede sein: Eine Instanz residiert auf einem Rechner, in einem Addressraum, mit Code und Daten.

Die Autoren gehen hier einen neuen Weg. Indem sie ein Objekt in drei Teile aufspalten und diese nur noch mittels Referenzen aufeinander zugreifen lassen, erreichen sie eine Flexibilität. die die einleitend genannten Gegensätze von Modell und Implementation überwinden hilft.

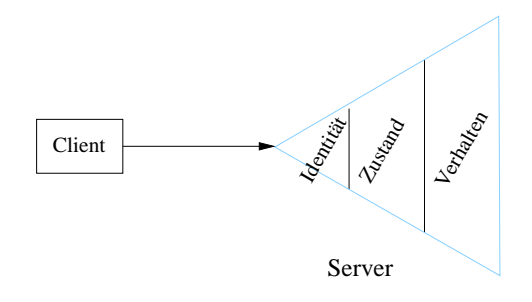

Abbildung 1: Ein Client-Server-Modell vor . . .

Abbildung 2 zeigt, daß

- ein Klient eine Referenz auf die Identität des Server-Objektes hält.
- der Zustandspart zu Chassis umbenannt wird und die Identität zu Metachassis.

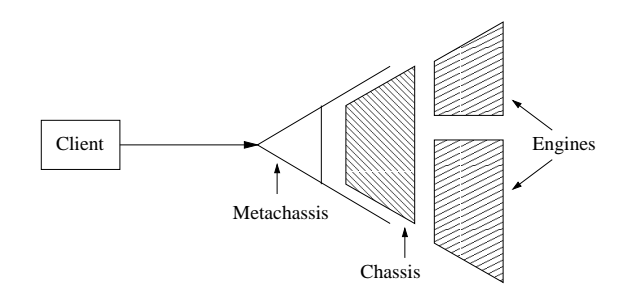

Abbildung 2: ... und nach der logischen Trennung

• die Autoren die Objektmethoden als Engines bezeichnen. Dabei fällt auf, daß diese nun in mehrere Teile zerfallen sind, ebenso wie das Chassis, wie es auch Abbildung 3 zeigt.

Infolge der Trennung der Engines vom -brigen Ob jekt ist es nun einfach das Gesamtverhal ten in Einzelteile zu zerlegen und diese sogar auf unterschiedliche Rechner zu verteilen So können Persistenzaufgaben auf Datenbankserver und GUI-Berechnungen auf spezielle Grafik-Workstations gelegt werden. Es ist auch zu beachten, daß unterschiedliche Versionen der gleichen Methode auf der gleichen oder einer anderen Maschine residieren können. Beispielsweise existiert die Standardversion einer Bildausgabefunktion auf dem Arbeitsplatzrechner, ein Delux-Exemplar (mit rendering) auf besagter Grafik-Workstation. Der Klient entscheidet im Zweifelsfall (oder entgegen einer Default-Einstellung), was benutzt wird. Man kann sich leicht vorstellen, daß mit einem analogen Verfahren auch echte parallele Verarbeitung ohne Multiprozessorsysteme möglich ist.

Es leuchtet ein, daß Fragen nach Konsistenz und Synchronisation hier in den Methoden selbst behandelt und gelst werden m-ssen Paradebeispiel wre eine Speicherfunktion die von vielen Objekten gleichzeitig um Speicherdienste gebeten wird; sie darf nicht mehrfach ausgefuhrt werden oder musike selbst formation der selbst framen der Zugrie sorgen sorgen sorgen sorgen in der Zugrie sor

Oft tritt bei unterschiedlichen Versionen das Problem auf, daß sie auch verschiedene bzw. zusätzliche Zustandsvariablen erfordern: die Grafik-Workstation, um dieses Biespiel weiterzuverwenden verlangt vieleicht eine doppelte Genauigkeit der Koordinaten gegen-ber der Standardvariante Es ist somit sinnvoll das Zerteilungsprinzip der Engines auch auf die Chas sis anzuwenden Denkbar ist ein allgemeine Teil des Chassis den jede Implementiertung des Grakalgorithmus verwenden kann und ein spezischer Teil der je nach Rechner die einfache oder die doppeltgenaue Variante beinhaltet

Ohne die Schnittstelle des Klienten zum Ob jekt zu ber-hren kann eine nderung zur Laufzeit nur f-r die Cassis und die Engines erfolgen Das heit das Metachassis bleibt unverndert und f-Alles selbst zur Laufzeit der Klient alles seit zur Laufzeit transparent aber der Laufzeit transparent a<br>Eine der Laufzeit transparent aber der Laufzeit transparent aber der Laufzeit der Laufzeit der Laufzeit der La

Abbildung 3 erläutert eine Weiterentwicklung des Objektes gemäß dem vorgestellten Modell.

Um das beschriebene Modell zu verwirklichen, wurde eine CORBA-Implementierung eingesetzt. Sie erhielt eine Erweiterung des Interface-Repository und des Implementation-Repository. Der IDL-Compiler wurde stark erweitert, damit die neue Betrachtungsweise auch modelliert werden kann Der Compiler erstell jetzt neben den Stubs und den Skeletons zustz lich die Metachassies und Chassies der definierten Objekte, sowie die "Skeletons" der Engines. Die Aufgabe der Entwicklers ist, wie bisher, nur die Implementierung der Methoden des Objektes

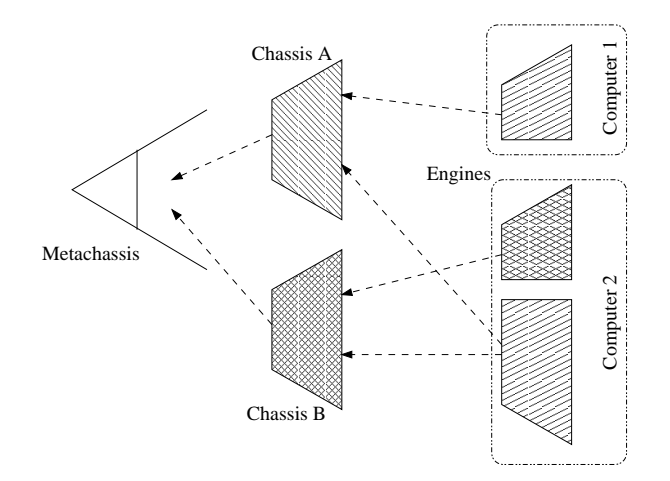

Abbildung 3: Verteiltes Objekt

Das vorgestellte dynamische Modell verbirgt die zugrundeliegende Komplexität vor dem Programmierer, nicht aber seine Entscheidungen, die die Gesamtstruktur betreffen. Diese sind vor allem

- Zugriffsberechtigungen.
- Position der einzelnen Komponenten und natürlich
- die Frage, welches Chassis mit welcher Engine arbeiten kann und soll.

Wichtig ist in diesem Zusammenhang nochmals anzumerken, daß eine einmal beschlossene Architektur nicht eingefroren wird. Selbst und gerade zur Laufzeit ist eine komplette Neukonfiguration möglich.

#### $3.2$ Vererbung und Wiederverwendung dyn. Objekte

Die Objektorientierung wurde deshalb so erfolgreich, weil sie Vererbung, Polymorphie und einen einfachen Mechanismus zur Wiederverwendung bietet. All diese Eigenschaften sind in verteilten Systemen nur mit Mühe zu realisieren, denn Vererbung und polymorphe Ersetzbarkeit von Objektklassen durch ihre abgeleiteten Kinderklassen benötigen einheitliche Signaturen, Verhalten und Implementierung. Während Vererbung bei Objektsignaturen (Interfaces) noch gut realisierbar ist (in IDL möglich), ist dasselbe beim Letztgenannten ungleich schwieriger zu erreichen. Wie soll ein Objekt, das in Java erstellt wird, eine ererbte Funktion der Elternklasse  $(C++)$ , aufrufen können? Die Mechanismen, die bis dato möglich sind, nämlich Aggregation und Delegation, sind kein vollwertiger Ersatz für Vererbung. Es fehlen vor allem Automation und konsistente Namensräume. [GrGe96]

Das verteilte Objektmodell von Gründer und Geihs kann hier eine Lösung darstellen.

Folgende Situation ist denkbar: eine Klasse C ist Mehrfacherbe von A und B. Das kann ohne weiteres in IDL modelliert werden. Und wie in einer "normalen" OO-Applikation implementiert der Programmierer ebenfalls nur die Methoden, die eine zusätzliche Funktionalität für die Klasse C bereitstellen, bzw. überschreibt bestehende und vererbte. Der modifizierte Compiler kreiert daraufhin ein neues Metachassis. Dieses verweist wiederum auf ein neues Chassis, in das die Chassis der Klassen A und B und noch ein weiteres Fragment, das die Felder und Zustände für die neuen Methoden von C enthällt, eingebunden werden. Das zusätzliche Fragment besitzt zudem Referenzen auf die neuen Methoden genauso wie die Chassis von A und B die Referenzen auf die alten vererbten Methoden aus A und B beinhalten

Die strenge Trennung von Identitt Zustand und Verhalten garantiert da man das gew-nsch te Objekt erhält.

#### $\overline{\mathbf{4}}$ Statische, fragmentierte Objekte

Die beiden folgenden Konzepte erheben nicht den Anspruch dynamisch zur Laufzeit zu sein Sie zielen nur darauf ab, den Vorgang des Verteilens so weit wie möglich zu vereinfachen und zu automatisieren

#### 4.1 Entwickler-gesteuerte Verteilung

Das Modell der Objektfragmentierung von Makpangou, Gourhant, Le Narzul und Shapiro [MGNS94] will eine einfache Erstellung eines verteilten, mehrfach genutzten Objekts erreichen. Solch ein Ob jekt teilen die Autoren zuerst einmal in Fragmente auf Das sind selbst wiederum Objekte mit öffentlicher Schnittstelle und privatem Implementationsteil. Zusätzlich beinhalten sie aber noch einen Kommunikationsabschnit der die Verbindung zu den anderen Fragmenten des verteilten Gesamtobjekts sicherstellt. Diese Einteilung geht allerdings weiter, als es den Anschein hat was sich in der daf-r extra entwickelten Sprache FOG Fragmented Ob jekt Generator) niederschlägt: Bei der Definition eines Fragments steht neben den "normalen" privat protected und public Schl-sselwrtern auch noch group zur Verf-gung In dem dadurch gebildeten Abschnitt finden die Funktionen und die Daten, die andere Fragmente bereitstellen, Platz

Um die Verständigung möglichst einfach zu halten, kann ein Fragment auf einen ganzen Satz von vorgefertigten Kommunikationsob jekten zur-ckgreifen wobei das Spektrum von der Punkt-zu-Punkt-Verbindung bis zum gepufferten Mehrfachkanal reicht (Abbildung 4).

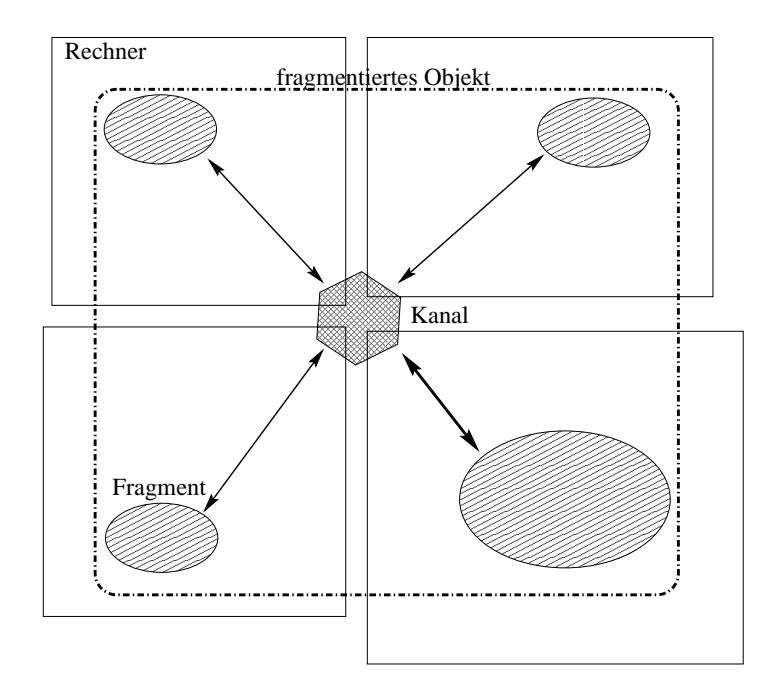

Abbildung  Fragmentiertes Ob jekt

Der spezielle Compiler leistet die Hauptarbeit er erstellt f-r die Funktionen des group Abschnitts die RPCStubs die die Aufrufe -ber das Netz weiterleiten so da der Entwickler nur eine leicht veränderte Syntax verwenden muß, um die Methoden verwenden zu können.

Zu beachten ist ferner, daß ein Fragment nicht an ein bestimmtes Objekt gebunden ist. Es muß erst zu diesem dazugebunden werden. Es bestehen dabei drei Möglichkeiten:

- lokales Binden, d.h. ein auf dem lokalen Rechner installierter Proxy stellt die Verbindung her
- systemweiter, zentraler Verbindungsdienst und
- ein objektspezifischer Binder.

Mit diesem Ansatz ist die Gesamtstruktur des verteilten Objekts nicht festgelegt. Die klassische Client-Server-Strategie kann genauso modelliert werden, wie ein System ganz ohne Server, wo alle Daten und die gesamte Rechenleistung in den gleichwertigen Partnermaschinen residieren

Die freie Wahl des Ortes der Fragmente und ihre Beziehung zueinander stellt sich aber oft als nachteilig heraus In der Tatt hermen mann durch eine ungleichenen Franzelner Fragmenten Fragmente te auf den falschen Rechnern ein wohl-berlegtes System inezient machen Niemand wird den Entwickler davon abhalten können, zwei Komponenten, die viel miteinander kommunizieren, auf Maschinen zu verteilen die nur -ber ein stark frequentiertes entliches WAN verbun den sind. Das gesamte Konstrukt wäre dann auf einen Bruchteil seiner Leistungsfähigkeit herabgesetzt

#### 4.2 Automatische Verteilung

Purao et all. ist es gelungen, die oben genannten Fehler dadurch zu vermeiden, daß sie einen Algorithmus entworfen haben, der automatisch die Programmodule zu Pakten zusammenstellt und diese dann aufdie am besten daf-r geeigneten Maschinen verteilt PuJN! Um diese Aufgabe sinnvoll zu erledigen, benötigt der Algorithmus mindestens diese Parameter:

- die Netztopologie mitsamt der Leistungsfähigkeit der einzelnen Verbindungen und insbesondere, ob es sich um ein
- $\bullet$  offenes Netz oder ein schnelles LAN handelt, sowie
- welche Rechner welche Besonderheiten haben, also wo sind die benötigten Datenbanken, wo ist der Endverbraucher u.s.w.

Dabei geht der Algorithmus in zwei Phasen vor: zuerst werden die Module gruppiert, die viel miteinander kommunizieren Der Verkehr soll wenn er-ber langsame entliche Netze laufen muß, minimiert werden. Die zweite Phase ist nur bei Einsatz schneller lokaler Netze sinnvoll: hier zerlegt man die Module wieder in kleinere Teile, die dann auf die Rechner verteilt werden. Denn jetzt stehen Kriterien im Vordergrund, die die Leistungsfähigkeit und speziellen Einsatzgebiete der existierenden Rechner ber-cksichtigen

Wenn man sich frägt, wo man Applikationen am besten auftrennt, kommt man zu dem Schluß, daß wieder vom streng gekapselten Objekt Abstand genommen werden muß, denn OO-Software basiert auf Vererbung und das bedeutet, der meiste Verkehr findet zwischen den Eltern und KindOb jekten statt Um das Kommunikationsaufkommen zu minimieren m-s sen schon die Implementierungen aller Elternklassen in die Pakete -bernommen werden

Das ist auch die Vorgehensweise des AlgorithmusAllerdings bestimmt er nur die Komponenten der Elternklassen, die von der Kindklasse (direkt oder indirekt) benutzt werden, extrahiert sie und f-Anti-Gregorian f-Anti-Gregorian Paket zu dem neu entstehenden Paket zu dem neuen Paket zu der Paket

Es bleibt zu bedenken, daß bei Paketbildung immer zwischen Größe und Verkehrsaufkommen abgewogen werden muß. Das kann der Algorithmus nicht alleine tun. Er kann nicht ohne weiteres erkennen ob eine Komponente unbedingt ins Paket gehrt oder ob es gen-gt diese per Fernzugriff zu referenzieren. Der Programmierer muß sie folglich zuerst mit einem "Prioritätsattribut" versehen.

Die im ersten Teil erzeugten Pakete w-rden die Vorteile schneller LANs nicht ausn-tzen Deshalb zerlegt man sie wieder Je nach dem welche Maschinen vorhanden sind werden f-r sie "Päckchen" gefertigt.

Denkbar ist z.B. die Datenbankkontrolle in einem "Päckchen" zu sammeln, ebenso die GUIssen hier voor die voor de gebeut de beskied maar die beskip voor Die gewonde van Programmierer aan die beskip und der Konsistenz als Argumente eingebracht werden diese mitber-diese mitber-als andere mitber-diese mitbe können.

nachdem das alles entschieden ist mussen ist mussen for der Maschine gelangen fram der Maschine gelangen for d die es bestimmt ist: das DB-Modul zum DB-Server und die GUI beispielsweise auf die SGI-

Um auch diesen Arbeitsschritt automatisieren zu können, ist eine genaue Kenntnis von vorhandenen Rechnern, deren Einsatzmöglichkeiten und -Stärken notwendig. Aufgabe des Entwicklers ist es also, mittels zusätzlicher Attribute diese Zusammenhänge aufzuzeigen, damit der Algorithmus seinerseits korrekt arbeiten kann

### $\overline{5}$ Dynamische, fragmentierte Objekte

Es liegt nahe das Konzept der dynamischen Verteilung und das der Fragmentierung zu ver binden und so die Vorteile beider Welten zu nutzen

#### 5.1 Klient-gesteuerte Fragmentierung

Am Karlsruher Institut f-<sup>r</sup> Telematik wurde das Modell der skalierbaren Dienstobjekte GrDR! zu diesem Zweck entworfen Grundlage bildet bei diesem Ansatz ein system oder zumindest domainweiter Vermittlungsdienst, wie ihn viele gebräuchliche Middelwareprodukte enthalten, hier im speziellen der CORBA-Trading-Dienst. Da dieser aber nur unter starkem Vorbehalt als dynamisch zu bezeichnen ist, wurde er um einige grundlegende Funktionen erweitert

Doch zuerst ein Blick auf die zugrundeliegende Theorie Wie bei Gr-nder et al wird der Server, oder genauer Fragmente von ihm, in die bekannten Teile Instanz, Zustand und Verhalten zerlegt. Grosses Weiterentwicklung besteht nun darin, den Dienstnehmer entscheiden zu lassen, ob er, wie bisher, nur mittels Referenzen darauf zugreifen will, oder ob er Teile der Implementierung und sogar die Zustandsvariablen bei sich lokal installieren will

Hierf-r knnen folgende Gr-nde bestehen

Insbesondere im Bereich weiträumig verteilter Anwendungen oder im Mobilrechnerumfeld kann eine eziente Kommunikation zwischen den Ob jekten in Folge von Verbindungsabbr chen, mangelnder Kommunikationskapazität und Funkschatten nicht immer sichergestellt werden. Ein weiterer Nachteil der ausschließlichen Vermittlung von Objektreferenzen liegt in den langen Laufzeiten, die mit entfernten Objektaufrufen verbunden sind. Die lokale Objektinstantiierung ermöglicht in diesen Fällen ein (eingeschränktes) Weiterarbeiten der Anwendung. Es lassen sich so auch andere mobile Code-Paradigmen wie Remote Evaluation oder Code on Demand flexibel nutzen. Gleichzeitig ist durch die erweiterte Vermittlung immer gewährleistet, daß die aktuelle Version des Dienstes eingesetzt wird, selbst wenn dieser sich fast vollständig beim Klienten bendet Schlielich knnen die Dienste -ber die Grenzen eines Traders hinweg angeboten werden und bleiben nicht, wie die dynamischen Objekte aus Abschnitt 2, an eine CORBA-Domäne gebunden.

An dieser Stelle muß auch das Problem der Synchronisation genannt werden: es liegt nicht im Aufgabenbereich der Traders, die Konsistenz das Objektzustandes zu gewährleisten. Dies muß durch den Server selbst geschehen.

Auch bei der Implementierung zeigt sich ein weiterer Nachteil' der vermittelte Code sollte ja auf jeder beliebigen Klientenmaschine ausf-hrbar sein Bereits compilierter Code ist dazu nur mit viel M-he zu bewegen deshalb ist der Prototyp des Traders und der Serverob jekte in Java erstellt worden Hierbei sind die mobilen Programmst-cke in JARArchive gepackt was die Standardisierung erleichtert

Eine Client-Anwendung hat dann die genannten drei Möglichkeiten, einen Dienstgeber zu instanzieren und aufzurufen und aufzurufen der Antikeln der Antikeln aufzurufen der Antikeln aufzurufen der An

 $\bullet$  Durch den konventionellen Methodenaufruf über CORBA (Abbildung 5);

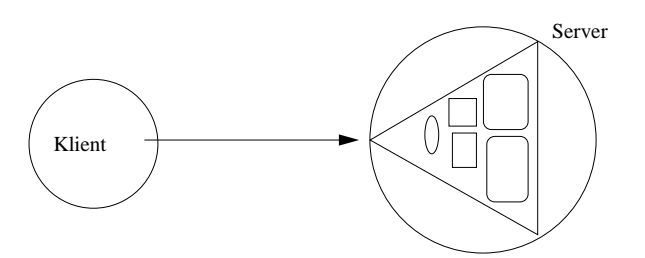

Abbildung 5: Konventioneller Methodenaufruf

• Anstelle eines Proxy-(Stub-)Objekt wird durch eine Hilfsklasse eine lokale Instanz (oder Teile) des Dienstobiekts erzeugt. Das angeforderte Codefragment wird heruntergeladen und an einem angegebenen Ort auf der Platte abgelegt, wo es gestartet werden kann und bei Bedarf mit den anderen (nicht lokal vorhandenen) Teilen seines Dienstobjektes Kontakt aufnimmt.  $(Abbildung 6)$ 

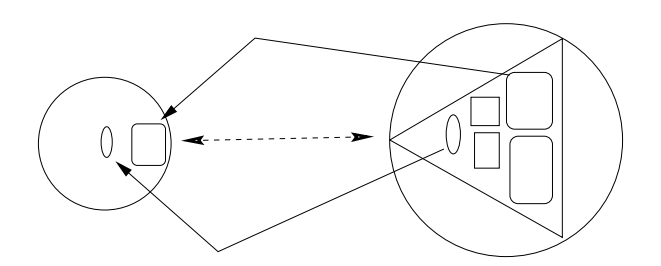

Abbildung 6: Kopieren von Code-Fragmenten

• Der dritte Fall ergibt sich durch Verwendung eines zusätzlichen Arguments bei der Dienstanfrage an den Trader: der Aufruf der Erzeugerfunktion stellt wie im zweiten Fall eine lokale Instanz des Ob jektes zur Verf-gung und belegt unter Verwendung der Java-Serialization-Funktionalität die erzeugte Instanz mit dem zuvor von der Server-Anwendung exportierten Dienstob jektzustand. (Abbildung7)

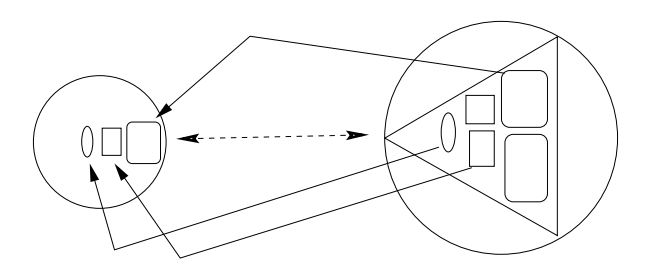

Abbildung 7: Kopieren von Daten und Code

#### $5.2$ Server-gesteuerte Fragmentierung

Globe von Tannenbaum et al. [STKS98] ist eine Mischung aus den Techniken in Abschnitt 5.1 und vor allem Abschnitt aber bezog (geht aber bezogenen aber bezonden und struktureller Dynamik noch aber bezo

Der Hauptaugenmerk wurde auf Skalierbarkeit gelegt da es f-r den Einsatz im Internet vor gesehen ist. Den Autoren fiel auf, daß z.B. persönliche WWW-Seiten letztlich mit der gleichen Technik publiziert werden wie große Web-Verzeichnisdienste. Es wird nicht zwischen zeitkritischen, großen Datenbeständen und selten veränderten Informationen unterschieden.

Auch bei Globe handelt es sich um ein verteiltes dynamisches Objektmodell, daß wie das Modell der fragmentierten Objekte 4.1 dem Klienten eine einfache Schnittstelle bietet und nicht an eine bestimmte Verteilungsstrategie gebunden ist. Im Unterschied zu jenem läßt dieses Modell aber obendrein freie Wahl bei den Caching-, Replikations- und Konsistenzkonzepten.

Drei -bliche CachingMethoden stehen zur Verf-gung Abbildung

- alle Zugriffe erfolgen auf eine zentrale Kopie  $(a)$ ,
- es werden einige feste Kopien bestimmt $(b)$  oder
- $\bullet$  jeder Benutzer erhält eine lokale Version des Objektes (c).

Mit steigender Anzahl der Kopien erhht sich nat-rlich auch der Aufwand der ntig ist um Konsistenz zu gewährleisten.

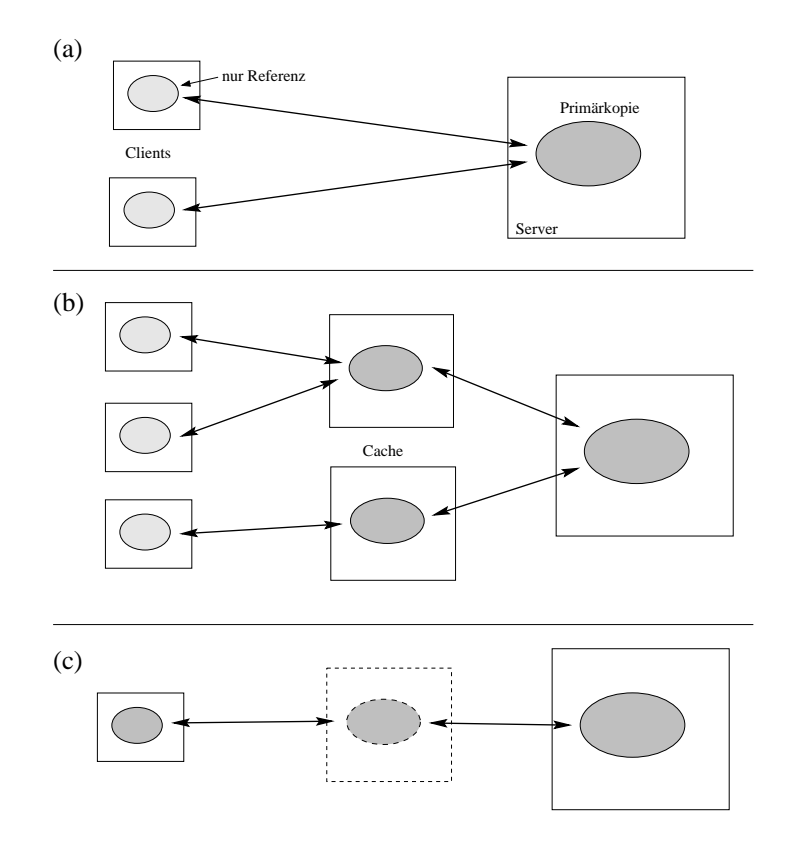

Abbildung 8: Caching-Methoden in GLOBE

Nur bedingt unabhängig vom Zwischenspeichern ist die Replikationsstrategie wählbar, denn erst die entsprechende Caching-Methode erlaubt die Entscheidung, ob ein Schreibzugriff nur auf der Primärkopie erfolgen darf oder die einzelnen Kopien sich synchronisieren sollen. Auch an dieser Stelle ist Globe flexibel: Die obige Entscheidung darf ein Klient sogar selbst treffen, wenn es ihm erlaubt ist. Er muß nur statt dem Kontaktpunkt des Proxy-Servers den der Primrkopie whlen Steht diese Funktionalitt zur Verf-gung steigt allerdings der logistische Aufwand zur Erhaltung der Konsistenz auf der Server-Seite rapide an.

ch des Ganzen ist wie in Abschnitt wie in Abschnitt wie in Abschnitt in Abschnitt in Abschnitt in Dokument in lichkeit zu HTML besitzt. Folglich kann es auf mehreren verteilten Web-Seiten liegen. Die dynamischen Teile sind als Hyperlinks auf ausf-hrbaren Code Applet Servlet realisiert Dieser steht in sogenannten Klassenarchiven, die zur Laufzeit je nach Bedarf gruppiert werden können um eine entsprechende Strategie zu implementieren Das Interface eines GlobeDocs wird durch eine GlobeIDE verf-gbar gemacht Abbildung Ein Benutzer whlt hierzu mit einem Browser die URL eines Kontaktpunktes des GlobeDoc oder eines allgemeinen Namingservice an, dabei wird ein Applet heruntergeladen, das das lokale Objekt darstellt. Es lädt anhand einer Objekt-ID aus einem Implementationrepository die nötigen Klassenarchive und initialisiert diese (ähnlich wie bei der Technik in 5.1). Was der Klient nicht sieht: die angeforderte Adresse muß nicht tatsächlich der Dienstgeber sein, es kann auch nur ein Cache-Manager sein, der die Operationen des Benutzers an eine in der Nähe liegende Kopie weiterleitet, oder gleich eine lokale Kopie zur-Antonie zur-Antonie zur-Antonie zur-Antonie zur-Antonie zur-Antonie zur-Antonie zur-Anto

Da dieser Ansatz von vornherein f-r das oene Internet konzipiert ist wird sogar die Schaf fung eines neuen Protokolls f-r Webbrowser erwogen um nicht wie bislang an Java allein gebunden zu sein. (Ein GlobeDoc wird dann vermutlich mit einer Speziellen URL, wie z.B. globe informatikiraukade seminar referenziert

Noch sind Aspekte der Sicherheit nicht gelst Daran wird aber derzeit geforscht

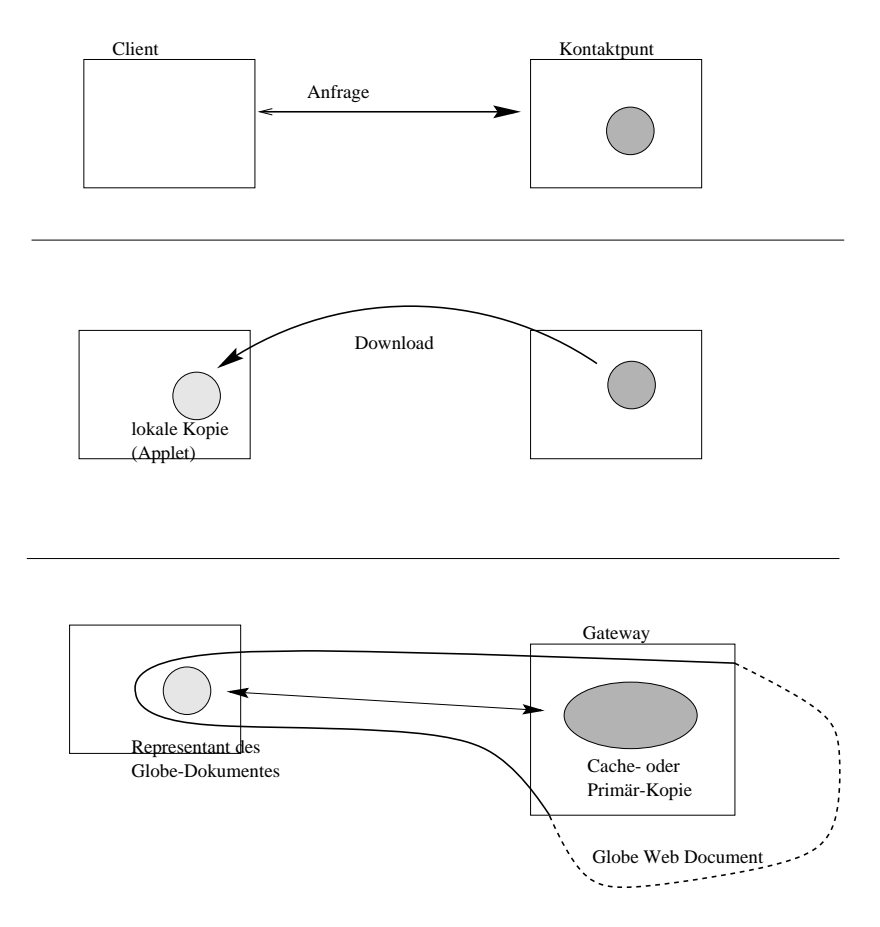

Abbildung Anbindung an ein GlobDocs

#### 6 Vergleichende Einordnung und Zusammenfassung

Nachdem einigeAnstze f-r verteilte dynamische Ob jekte vorgestellt worden sind soll nun deren Einordnung folgen. Wie in der Einleitung in Aussicht gestellt, werden sie nach den drei Kriterien räumliche und strukturelle Dynamik und nach deren Kommunikationsbedarf rtiert So entsteht ein Ordnungsweiser in Abbildung werden der in Abbildung von Abbildung ist der in Abbildung

Es bezeichnen

- 1. Verteilte, dynamisch konstruierbare Objekte (Kap. 3)
- 2. statisch fragmentierte Objekte (Kap.  $4.1$ )
- 3. Client-gesteuerte fragmentierte Objekte (Kap.  $5.1$ )
- 4. Server-gesteuerte fragmentierte Objekte (Kap. 5.2)

Was bedeutet das nun im Einzelnen und welche Konzequenzen ergeben sich daraus f-r deren

nehmer das der vorgestellte Konzept Greenweise (Field) setzt auf dem Dienstgeberg Mehmer – auf der Server verfolgte verfolgte die strukturelle Flexibilität die der die Serversie bestehenden die Servers sogar zur Wiederverwendung von Code in einer Klassenhierarchie benutzt werden kann Nachteilig ist zum einen, daß die Lokalität der einzelnen Teile nach der Initialisierung unveränderbar bleibt: ein bestimmtes Chassis z.B. ist an seinen Ort gebunden, auch wenn es im Laufe seines Lebens den verschiedensten Objekten angehört. Zum anderen muß dem deutlich gesteigerten Kommunikationsbedarf Rechnung getragen werden Es werden ja mindestens dreimal so viele Kommandos und Daten zwischen den Rechenknoten hin

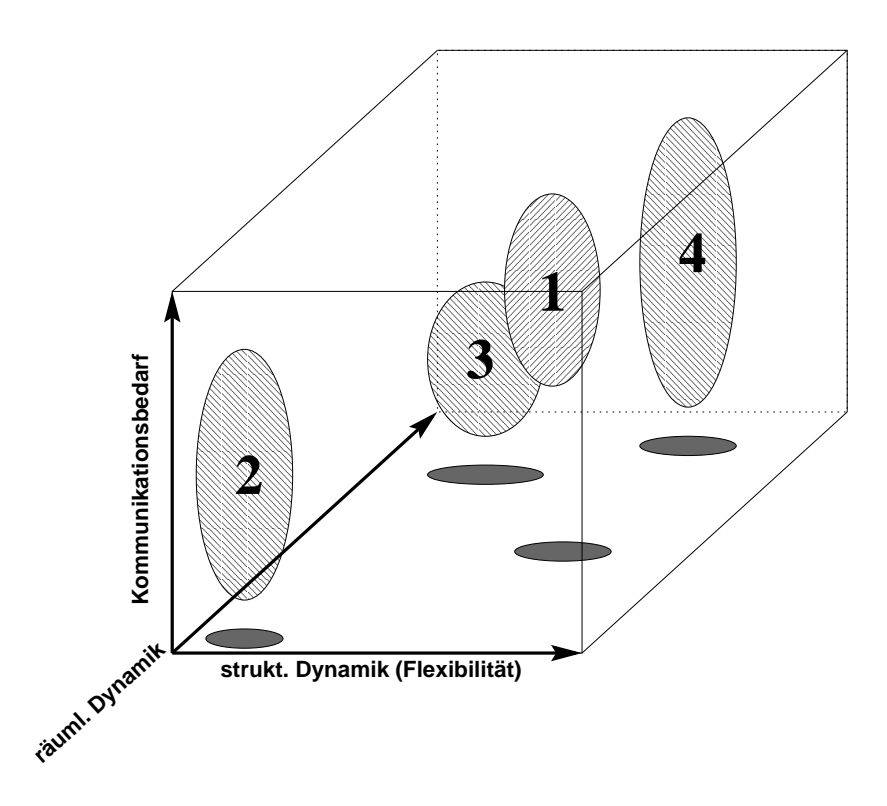

Abbildung 10: Einordnung der 4 Konzepte

und herbewegt als sonst

Einsatzmöglichkeiten bieten sich also in schnellen LANs, in denen ein Client-Server-Modell (womöglich durch Hardware festgelegt) benutzt werden soll.

- 2. Statische Fragmente (Nr.2) geben die Dynamik zur Laufzeit zugunsten eines verringerten Datenverkehrs auf. Und noch weitere Vorteileergeben sich aus diesem Modell :
	- die einzelnen Fragmente können unabhängig voneinander weiterentwickelt oder neu erstellt werden
	- die Architektur ist frei wählbar, die implementierungsspezifischen Einzelheiten werden vor dem Entwickler weitestgehend versteckt

Wie an Abschnitt  erlutert kann sogar die Entscheidung -ber den richtigen Standort eines Fragments vom Computer getroffen werden, wodurch die Effektivität gesteigert werden kann Dabei ergibt sich allerdings einer Algorithmus Die Algorithmus Die Algorithmus Die Die Algorithmus D zu verteilende Soft- und Hardware muß ausreichend und richtig spezifiziert werden. Es gibt jedoch derzeit keine geeignete, standardisierte Beschreibungssprache.

3. Der Ansatz Client-gesteuerter Objekte in Abschnitt 5.1 basiert auf dem Client-Server-Ansatz beziehungsweise auf dem Code-on-Demand-Prinzip. Der neue Gedankengang, den Grosse begeht, nämlich Teile des Servers zum Client zu schieben, ist auf die Verwendung im Internet gerichtet Den Kommunikationsverkehr bei gleichzeitiger verkleinerung der Verzögerung so niedrig wie möglich zu halten, war die zugrundeliegende Motivation. Dabei leidet konzequenterweise die strukturelle Dynamik die Gr-nder et al gewonnen hatten (nichts spräche dagegen, die beiden Techniken zu kombinieren). Grosses Ansatz ist daf-r in punkto rumlicher Dynamik hher anzusiedeln denn Nr sieht kein Ver schieben irgendwelcher Teile vor

Einsatzgebiete sind alle Arten von verteilten Systemen die f-rs Internet optimiert wer

4. Tannenbaums GLOBE ähnelt einmal mehr den Fragmenten aus 4.1. Im Gegensatz zu diesen ist en aber als die staan die verwendung in die verwendung in staats frequentierte waarde verwendung in konstruiert worden, und integriert dabei sogar Mechanismen, die denen aus Abschnitt 5.1 entsprechen (diese sind hier aber nicht konfigurierbar). Da Globe Wert auf größmögliche Skalierbarkeit legt whlbare Strategien f-r Verteilung Caching und Replizierung ist es in Hinblick auf beide Formen der Dynamik ganz nach vorne zu setzen. Beim Kommunikationsbedarf kann man desshalb keine genaue Aussage machen, weil es von der angewandten Struktur abhneten wie viele viele Daten - daten vielen wie viele wie viele Daten viele Daten viel

Abschlieend kann man urteilen verteilte dynamische Ob jekte Komponenten bilden den Anfang einer neuen Software-Revolution. Noch fehlen verbindliche Standards, ohne die alles nur Insel- bzw. Nischenprodukte bleiben. Aber nur wenn sich alle an die Schnittstellen und Konventionen halten, können solche Systeme ihre volle Leistung erbringen.

In Zukunft werden vermutlich die meisten Systeme, die auf dem Markt bestehen wollen, Dynamik und Verteilung unterst-tzen m-ssen Vieleicht basieren sie dann aufeinem oder einer Kombination der gerade vorgestellten Konzepte

## Literatur

- [Fran97] Michael Franz. Dynamic Linking of Software Components. IEEE Computer, März 1997, S. 74-81.
- nder K Ger- der Kroniker dynamischen F Baumert Dynamisch verteilte Ober der Steinen verteilte Ober der Deutsch Informatik Forschung und Entwicklung  $1(13)$ , 1998, S. 26-37.
- GrDR! A Grosse S Dolk und R Ruggaber Flexible Vermittlung von skalierbaren Dienstobjekten in verteilten Systemen. In Java-Informationstage '98, 1998.
- $[GrGe96]$ H. Gründer und K. Geihs. Reuse and Inheritance in Distributed Object Systems. In Of the Int. Workshop on Trends in Distributed Systems, 1996.
- [LaVe97] Robert Laddage und James Veitch. Dynamic Object Technology. *Communications of the*  $ACM$  40(5), Mai 1997, S. 37-38.
- [MGNS94] M. Makpangou, Y. Gourhant, J.-P. Le Narzhul und M. Shapiro. Fragmented Objects for Distributed Abstractions S IEEE Computer Society Press Editors: T. Casavant and M. Singhal Place: Los Alamos, 1994.
- [PuJN98] Sandeep Purao, Hemant Jain und Derek Nazareth. Effective Distribution of Object-Oriented Applications. *Communications of the ACM*  $41(8)$ , August 1998, S. 100-108.
- [STKS98] M. van Steen, A.S. Tannenbaum, I. Kuz und H.J. Sips. A Scalable Middelware Solution for Advanced Wide-Area Web Services. In *Middelware* '98, 1998.